# शिक्षण और अधिगम में कंप्यूटर

# डॉ. किरन लता डंगवाल

# **शिक्षण और अशिगम में कं प्यूटर**

**लेखिका डॉ. शकरन लता डंगवाल शिक्षा शवभाग लिनऊ शवशिद्यालय लिनऊ**

शिक्षण और अधिगम में कंप्यूटर -1

कंप्यूटर प्रणालियों की विविध रेंज को बताता है। **अध्याय 5 "िैशक्षक कं प्यूशटंग के शलए कं प्यूटर हाडडवेयर"** के आवश्यक घटक पर केंद्रित है, जो कंप्यूटर सिस्टम बनाने वाले

प्रदान करतेहैंजो कं प्यूशटंग की क्षेत्र मेंनए हैं। **अध्याय 4 "कंप्यूटर के प्रकारों"** पर प्रकाश डालता है, जिसमें पर्सनल कंप्यूटर से लेकर सुपर कंप्यूटर और इनके मध्य विभिन्न

जाने वाले शक्तिशाली उपकरणों तक पता लगाता है। **अध्याय 3** में, हम **"कं प्यूटर: एक पररचय"** केसाथ बुशनयादी बातों की खोज िुरू करतेहैं, जो उन पाठकों के शलए एक प्राथशमकी

सहजीवी संबंधों की खोज करता है। **अध्याय 2** हमें**"कं प्यूटर का ऐशतहाशिक शवकाि"** के माध्यम से एक आकर्षक यात्रा पर ले जाता है, जो इन उल्लेखनीय मशीनों के विकास को उनके प्रारम्भ से लेकर आज हमारे द्वारा प्रयोग किए

अनुप्रयोगों तक इसके कई पहलुओं पर चर्चा करेंगे : **अध्याय 1 "कं प्यूटर और शिक्षक"** की अििारणा का पररचय देता है, जो आिुशनक कक्षा मेंशिक्षकों और प्रौद्योशगकी के मध्य

व्यापक प्रयोग तक है। प्रस्तुत पुस्तक का उद्देश्य व्यापक मुद्दों को सम्भिशलत करतेहुए, शिक्षा में कंप्यूटर के प्रयोग का गहन विश्लेषण करना है। यह शिक्षकों, विद्यार्थियों और शिक्षा क्षेत्र से सबंधित व्यक्तियों को विषय की अच्छी समझ देगा। हम निम्नलिखित अध्यायों में शैक्षिक कं प्यूशटंग के ऐशतहाशसक शिकास से लेकर इसके समकालीन

**प्रस्तावना** कंप्यूटर ने आज के तीव्र गति से विकसित प्रौद्योगिकी युग में हमारे जीवन के हर पहलू में प्रवेश किया है, जिससे हम सूचना के साथ कैसे अंतःक्रिया करते हैं और सीखते हैं। शिक्षा पर कंप्यूटर का प्रभाव महत्वपूर्ण और विस्तारित है, जो कंप्यूटर-सहायता प्राप्त अनुदेिन के प्रारम्भिक शदनों सेलेकर इंटरनेट प्रौद्योशगकी के

भौतिक तत्वों और शैक्षिक संदर्भ में उनकी प्रासंगिकता पर प्रकाश डालता है।

**अध्याय 6** हमारा ध्यान **"िैशक्षक कं प्यूशटंग के शलए कं प्यूटर सॉफ्टवेयर**" के महत्वपूर्ण विषय पर केंद्रित करता है, जो उन कार्यक्रमों और अनुप्रयोगों की खोज करता है जो शिक्षकों और विद्यार्थियों को अधिगम की प्रक्रिया में कंप्यूटर की पूरी क्षमता का लाभ उठाने में सक्षम बनाते हैं।

**अध्याय 7** में, हम "कंप्यूटर की भाषायें" के दायरे में उतरते हैं,जो विभिन्न प्रोग्रामिंग भाषाओं को उजागर करते हैं जो हमें कंप्यूटर के साथ संचार करने और नवीन सॉफ़्टवेयर बनाने में सक्षम बनाती हैं। **अध्याय 8 "कं प्यूटर अशिस्टेड इंस्टरक्शन/लशनिंग (िी.ए.आई. /सीएएल)**" की अवधारणा का परिचय देता है, जिसमें बताया गया है कि कैसे कंप्यूटर अन्तःक्रियात्मक और व्यक्तिगत दृष्टिकोण के

माध्यम से शिक्षण और अधिगम के अनुभव को बढ़ा सकते हैं। **अध्याय 9 "कं प्यूटर के िैशक्षक अनुप्रय ग"** के साथ हमारे क्षितिज का विस्तार करता है, यह खोज करता है कि अधिगम के परिणामों को बढ़ाने और ज्ञान अधिग्रहण की सुविधा के लिए विभिन्न

शैक्षणिक विषयों में कंप्यूटर का प्रयोग कैसे किया जाता है। डेटा संचार और कंप्यूटर नेटवर्किंग की निरन्तर विकसित हो रहे शिश्व **अध्याय 10** मेंकें ि स्तर पर है, जहां हम **"डेटा िंचार और कं प्यूटर नेटवशकिं ग"** प्रौद्योशगशकयोंपर चचाणकरतेहैंजो शिक्षा के क्षेत्र में व्यक्तियों, संस्थानों और संसाधनों को जोड़ते हैं।

**अध्याय 11** हमारा ध्यान सिणव्यापी **"इंटरनेट और वेब प्रौद्योगिकी**" पर केंद्रित करता है, जो शिक्षा में इंटरनेट और वेब-आधारित उपकरणों की परिवर्तनकारी शक्ति की खोज करता है, जिससे वैश्विक सहयोग और विशाल संसाधनों तक पहुंच संभव होती है।

अंत में, **अध्याय 12** सामाशजक शिज्ञान में**"िांखिकीय डेटा विश्लेषण में कंप्यूटर**" के अनुप्रयोग को दर्शाता है कि कैसे कंप्यूटर ने इन क्षेत्रों में डेटा प्रसंस्करण, विश्लेषण और व्याख्या में क्रांति ला दी है।

मुझे आशा है कि इस पुस्तक में पाठकों को शैक्षिक कंप्यूटर और इसके शिशिि उपयोगों की गहन समझ शमलेगी। चाहेआप एक शिक्षक हों जो अपनी पाठ योजनाओं में प्रौद्योगिकी को एकीकृत करना चाहते हों, कंप्यूटर की आंतरिक कार्यप्रणाली में रुचि रखने वाले विद्यार्थी हों, या कंप्यूटिंग और शिक्षा के मध्य संबंधों के विषय में पूछताछ करने वाले प्रौद्योगिकी उत्साही हों, यह पुस्तक बहुत सारी सूचना और शिचार प्रदान करती है।

जैसे-जैसे डिजिटल युग विकसित होगा कंप्यूटर का महत्व शिक्षा में बढता जाएगा, जिससे भविष्य में अधिगम और शिक्षण को कैसे संचाशलत शकया जाएगा, यह भी प्रभाशित होगा। इस पुस्तक का उद्देश्य एक सहायक संसाधन होना है, जो आपको शैक्षिक कंप्यूटिंग की मनोरंजक शिश्व मेंलेजाएगा और आपको अपनेज्ञान को आगे बढाने के लिए कंप्यूटर की परिवर्तनकारी क्षमता का प्रयोग करने के शलए प्रेररत करेगा।

> डॉ. किरण लता डंगवाल [kldangwal@yahoo.co.in](mailto:kldangwal@yahoo.co.in)

**मेरेमाता-शपता प्र . ऋशष राम डंगवाल** व **श्रीमती दुगाडदेवी डंगवाल** को समर्पित

शिक्षण और अधिगम में कंप्यूटर -5

#### **प्राक्कथन**

आज के तेजी से विकसित डिजिटल परिदृश्य में. शिक्षण और अधिगम) में कंप्यूटर का एकीकरण अपरिहार्य हो गया है। शिक्षा के क्षेत्र में अत्यधिक परिवर्तन देखा गया है क्योंकि शिक्षक अपने अनुदेशात्मक प्रथाओं को बढाने के लिए प्रौद्योगिकी की शक्ति को अपनातेहैं। सूचना और संचार प्रौद्योशगकी के इस युग में, शिक्षक प्रशिक्षुओं के लिए कंप्यूटर की जटिलताओं को समझना और प्रभावी अधिगम के लिए अपनी क्षमता का प्रयोग करना आवश्यक है।

डॉ. किरण लता डंगवाल द्वारा लिखित "शिक्षण व अधिगम में कंप्यूटर" शिक्षा और प्रौद्योगिकी के मध्य तालमेल रखने के इच्छुक शिक्षक प्रशिक्षुओं के लिए एक अमूल्य संसाधन है। शैक्षिक सेटिंग में कंप्यूटर के विभिन्न पहलुओं की व्यापक कवरेज के साथ, यह पुस्तक भशिष्य के शिक्षकोंको उनके शिक्षण प्रथाओंमेंप्रौद्योशगकी को सहजता से एकीकृत करने के लिए आवश्यक ज्ञान और कौशल सेलैस करती है।

जब मैंने इस पुस्तक की विषय-वस्तु का अध्ययन किया, तो मैं डॉ. किरण लता डंगवाल की विशेषज्ञता और विषय वस्तु के प्रति उत्साह से प्रभावित हुआ। शिक्षा के क्षेत्र में उनका विशाल अनुभव और प्रौद्योशगकी की उनकी गहरी समझ इन पृष्ों मेंचमकती है। यह पुस्तक डिजिटल युग में पनपने के लिए आवश्यक कौशल और ज्ञान के साथ शिक्षक प्रशिक्षुओंको उनकी प्रशतबद्धता का प्रमाण है।

"शिक्षण और अधिगम)में कंप्यूटर" एक व्यापक मार्गदर्शिका है जो न केवल सैद्धांतिक नींव प्रस्तुत करती है बल्कि सिद्धांत और अभ्यास के मध्य की खाई को पाटने के लिए व्यावहारिक अंतर्दृष्टि

और उदाहरण भी प्रदान करती है। यह शिक्षक प्रशिक्षुओंको अपनी कक्षाओं मेंकं प्यूटर की पूरी क्षमता का प्रयोग करने, शिद्याथी जुड़ाव, महत्वपूर्णे सोच और रचनात्मकता को बढ़ावा देने के लिए सशक्त बनाता है।

मैं डॉ. किरन लता डंगवाल की शैक्षिक प्रौद्योगिकी को आगे बढाने के प्रशत उनके समपणण और इस क्षेत्र मेंउनके अमूल्य योगदान के लिए सराहना करता हूं। यह पुस्तक तकनीकी रूप से कुशल शिक्षक बनने की अपनी यात्रा शुरू करने वाले शिक्षक प्रशिक्षुओं के लिए एक महत्वपूर्ण संसाधन है। यह मेरी आशा है कि प्रस्तुत पुस्तक में साझा की गई अंतर्दृष्टि और ज्ञान शिक्षकों को शिक्षण और अधिगम में कंप्यूटर की परिवर्तनकारी शक्ति को प्रेरित और सशक्त करेगा।

#### **प्र . आल क कु मार राय** कलपति लखनऊ शिश्वशिद्यालय लखनऊ

- o तीसरी पीढी के कं प्यूटर (1964 1971)
- o दू सरी पीढी के कं प्यूटर (1957 1963)
- o पहली पीढी के कं प्यूटर (1951 1956)
- कं प्यूटर पीढी
- o UNIVAC (1948)
- o ENIAC (1945)
- o कोलोसस (1945)
- o स्वचाशलत अनुिम शनयंशत्रत कै लकु लेटर (1937)
- o सांम्भख्यकीय टैब्यूलेशटंग मिीन (1890)
- o अंतर इंजन (1822)
- $_{\circ}$ ापंच कार्ड लुम (1801)
- o लीबशनटज़ कै लकु लेटर (1671)
- o पास्कल कै लकु लेटर (1642)
- o ओडोमीटर (स्पीडोमीटर) और लघुगणक (1617)
- $\circ$  विकर्ण छड़ें (1614)
- o अबैकस (1000 B.C.) "पहला गणना उपकरण"
- शिशभन्न गणना उपकरण

## **कं प्यूटर का ऐशतहाशिक शवकाि**

- **अध्याय 2**
- हार्डवेयर और सॉफ्टवेयर कंप्यूटर का महत्व शिक्षा मेंप्रौद्योशगकी
- शिक्षकों द्वारा शिक्षण और अधिगम में कंप्यूटर का प्रयोग
- कं प्यूटर और शिक्षक
- सूचना और संचार प्रौद्योशगकी

#### **अध्याय 1 कं प्यूटर और शिक्षक**

#### **अनुक्रमशणका**

- **4)** माइिो कं प्यूटर
- **3)** शमनी कं प्यूटर
- **2)** मेनफ्रे म
- **1)** महासंगणक
- लागत और आकार के आधार पर कंप्यूटर का वर्गीकरण

#### **अध्याय 4 कं प्यूटर के प्रकार**

- **(viii)** िब्द की लंबाई
- **(vii)** शनमाणण की श्रेष्ता
- **(vi)** स्वचालन
- **(v)** पररश्रम
- **(iv)** बहुमुखी प्रशतभा
- **(iii)** सटीकता
- **(ii)** भंडारण
- **(i)** गशत
- कं प्यूटर की क्षमताएं **/** बुशनयादी शििेषताएं या शििेषताएं
- कंप्यूटर आर्किटेक्चर के घटक
- **II.**हार्डवेयर सिस्टम आर्किटेक्चर
- **I.**निर्देश सेट आर्किटेक्चर
- कं प्यूटर का ब्लॉक आरेख कंप्यूटर सिस्टम आर्किटेक्चर
- डेटा और सूचना के मध्य अंतर
- डेटा प्रोसेसिंग मशीन के रूप में कंप्यूटर
- संगणक

### **कं प्यूटर: एक पररचय**

#### **अध्याय 3**

- $\, \circ \,$ ापांचवीं पीढ़ी के कंप्यूटर (1991 के पश्चात् )
- o चौथी पीढी के कं प्यूटर (1972 1990)

- ≽ जॉय स्टिक
- ग्राशिक टैबलेट
- टच स्क्रीन
- स्कै नर
- माउस
- ≻ कुंजीपटल
- $_{\circ}\,\,$ मैन्युअल इनपुट डिवाइस
- इनपुट डिवाइस

### **िैशक्षक कम्प्प्यूशटंग के शलए कं प्यूटर हाडडवेयर**

#### **अध्याय 5**

- (3) हाइशिड कं प्यूटर
- (2) शडशजटल कं प्यूटर
- (1) एनालॉग कं प्यूटर
- $\, \circ \,$  कार्यों के आधार पर कंप्यूटर वर्गीकरण
- (2) सामान्य प्रकार के कंप्यूटर
- (1) विशेष प्रकार के कंप्यूटर
- $\circ$  अनुप्रयोग के आधार पर
- कंप्यूटर वर्गीकरण
- o पहननेयोग्य
- o एम्बेडेड कं प्यूटर
- कं प्यूटर**)** o पामटॉप
- o व्यम्भिगत शडशजटल सहायक **(**पीडीए
- o लैपटॉप कं प्यूटर
- $\, \circ \,$  नोटबुक कंप्यूटर
- o डेस्कटॉप
- कार्यस्थान कंप्यूटर
- पर्सनल कंप्यूटर

# **III** कॉम्पैक्ट शडस्क

**II** फ्लॉपी शडस्क

**I** हार्ड डिस्क

मेमोरी

**(b)** शद्वतीयक **/** बाहरी **/** सहायक **/** बैशकं ग

ii रीड ओनली मेमोरी **(ROM)**

i रैंडम एक्सेस मेमोरी (**RAM**)

अशभगम स्मृशत

**(a)** प्राथशमक**/**आंतररक**/**मुख्य**/**तत्काल

मेमोरी यूशनट

शनयंत्रण इकाई

 $\triangleright$  अंकगणितीय तर्क इकाई

सेंटर ल प्रोसेशसंग यूशनट **(**सीपीयू**)**

प्रोसेशसंग शडिाइस

 $>$  वेब कैमरा

≽ हिजिटल कैमरा

तापमान सेंसर

ऑशडयो इनपुट शसस्टम

माइिोफोन **(**िॉयस इनपुट शडिाइस**)**

≻ फिंगर प्रिंट

≻ मैग स्ट्राइप

बार कोड

लाइट पेन

ओसीआर

ओंऍम आर

ऍम.आई.सी.आर

ऑटोमेशन/स्वचालित इनपुट)

• डायरेक्ट डेटा एंटी डिवाइस (स्रोत डेटा

**IV** चुंबकीय शडस्क **V** Winchester शडस्क  $VI$  चुंबकीय ड्रम **VII** चुंबकीय टेप **VIII** CD-ROM **IX** शडशजटल बहुमुखी शडस्क **(**डीिीडी**) x** एक्स टेप बैकअप ड्राइव **(c)** कै ि मेमोरी मदरबोर्ड आउटपुट डिवाइस **1.** आउटपुट शडिाइस प्रदशिणत करें **(i)** शिजुअल शडस्लेयूशनट **(**िीडीयू**) (ii)** शलम्भिड शिस्टल शडस्ले**(**एलसीडी**)** (iii) वीडियो कार्ड साउंड कार्ड **2.** मुिण आउटपुट शडिाइस **(i)** शप्रंटर प्रिंटर के विभिन्न प्रकार क**)** तंत्र पर आिाररत **1.** इम्पैक्ट शप्रंटर डॉट मैशटर क्स शप्रंटर डे़ी व्हील शप्रंटर ड्म प्रिंटर लेजर शप्रंटर इंकजेट शप्रंटर **2.** नॉन-इम्पैक्ट शप्रंटर लाइन शप्रंटर अक्षर शप्रंटर

- (1) वर्ड प्रोसेसिंग (क) वर्ड स्टार
- 
- शिक्षकों के लिए अनुप्रयोग सॉफ्टवेयर
- B. यूशनक्स ऑपरेशटंग शसस्टम C. शिंडोज ऑपरेशटंग शसस्टम
- (ii) बाह्य
- (i) आंतररक
- A. शडस्क ऑपरेशटंग शसस्टम
- शकए जातेहैं
- (v) मल्टीथ्रेशडंग कुछ सामान्य ऑपरेटिंग सिस्टम प्रायः पर शिक्षकों द्वारा प्रयोग
- 
- (iv) मल्टीटास्किंग
- (iii) मल्टीप्रोसेशसंग
- (ii) बहु-प्रयोग कर्ता
- (i) जीयूआई
- 
- ऑपरेशटंग शसस्टम के प्रकार
- ऑपरेशटंग शसस्टम
- (क) शसस्टम सॉफ्टिेयर
- सॉफ्टिेयर के प्रकार
- सॉफ्टिेयर पैके ज
- प्रोग्राम
- कं प्यूटर सॉफ्टिेयर

#### **अध्याय 6 िैशक्षक कम्प्प्यूशटंग के शलए कं प्यूटर िॉफ्टवेयर**

पृष् शप्रंटर **(**ख) गशत पर आिाररत **(ii)** प्लॉटर्स स्पीच आउटपुट शडिाइस

- सी.ए.आई. की पररभाषा
- कंप्यूटर हस अनुदेशन की उत्पत्ति

**अध्याय 8** कंप्यूटर असिस्टेड इंस्ट्रक्शन/लर्निंग (सी.ए.आई. /सीएएल)

- (vii) C++ भाषा
- (vi) C भाषा
- (v) लोगो
- (iv) कोबोल
- (iii) पास्कल
- (ii) पायलट
- (i) बुशनयादी

शैक्षिक अनुप्रयोगों के लिए प्रयोग की जाने वाली प्रोग्रामिंग भाषाएं

- विधानसभा की भाषा
- शनम्न स्तर की भाषा
- (b) कं पाइलर
- (a) दुभाशषयों
- उच्च स्तरीय भाषा
- कं प्यूटर की भाषाएँ मिीनी भाषा

**अध्याय 7**

हाइपरटेक्स्ट साइबर फोबिया साइबरस्पेस

- (3) प्रस्तुशत सॉफ्टिेयर (PowerPoint) कंप्यूटर सॉफ्टवेयर से संबंधित उभरती अवधारणाएं या शर्तें
- 
- (2) स्प्रेडिीट

(ख) एमएस-वर्ड/पेजमेकर

(क) अनुदेिात्मक/शिक्षण अनुप्रयोग

- कक्षा के अंदर कं प्यूटर अनुप्रयोग
- शिक्षा मेंकं प्यूटर के अनुप्रयोग
- कंप्यूटर के शैक्षिक अनुप्रयोग कंप्यूटर के शैक्षिक प्रयोग का इतिहास

#### **अध्याय 9**

- कं प्यूटर-मध्यस्थता संचार (CMC)
- कं प्यूटर एडेड मूल्यांकन (सीएई)
- कं प्यूटर आिाररत प्रशिक्षण (सीबीटी)
- कं प्यूटर आिाररत शिक्षा (CBL)
- कं प्यूटर प्रबंशित शिक्षा (CML)
- शिक्षण और अशिगम मेंसी.ए.आई. सामग्री का महत्व
- (ग) मूल्यांकन चरण
- (ख) शडजाइन चरण
- (क) शिश्लेषण चरण
- सी.ए.आई. सामग्री शिकशसत करनेकेशलए पद/चरण
- (c) कोसणिेयर
- (b) सॉफ्टिेयर घटक
- (a) हार्डवेयर घटक
- सी.ए.आई. सामग्री शडजाइन करनेके शलए घटक
- सी.ए.आई. का पररसीमन
- सी.ए.आई. के लाभ
- 5. सिमुलेशन मोड
- 4. गेशमंग मोड
- 3. शडस्किरी मोड
- 2. ड़िल या अभ्यास मोड
- 1. ट्यूटोररयल मोड
- सी.ए.आई. के प्रकार/मोड
- नेटवर्किंग के प्रकार
- (घ) मेश टायपोलॉजी
- (ग) बस टायपोलॉजी
- (ख) ररंग टायपोलॉजी
- (क) स्टार टायपोलॉजी
- नेटिशकिं ग की टाइपोलॉजी
- o प्रसारण
- $\circ$ ायॉइंट टू पॉइंट नेटवर्क
- डेटा संचार के चैनल
- कं प्यूटर संचार /
- कक्षा शिक्षण में संचार के चैनल के रूप में कंप्यूटर
- डेटा संचार उपकरण के रूप में कंप्यूटर
- संचार के मूल तत्व या घटक
- संचार

#### **अध्याय 10 डेटा िंचार और कं प्यूटर नेटवशकिं ग**

- शिक्षा में कंप्यूटर प्रौद्योगिकी को अपनाने में बाधाएं (कारक)
- शिक्षा में कंप्यूटर के लाभ
- (ङ) शैक्षिक अनुसंधान और योजना अनुप्रयोग
- (घ) मूल्यांकन अनुप्रयोग
- (ग) मार्गदर्शन और परामर्श अनुप्रयोग
- (ख) लायिेरी़ अनुप्रयोग
- (क) स्कूल / कॉलेज कार्यालय अनुप्रयोग
- कक्षा के बाहर कं प्यूटर अनुप्रयोग
- (ङ) अंतः शिया/संचार अनुप्रयोग
- (घ) कांफ्रेंसिंग अनुप्रयोग
- (ग) प्रयोग अनुप्रयोग
- (ख)सहकारी और व्यम्भिगत शिक्षण अनुप्रयोग
- िैशक्षक िेबसाइटें
- $\bullet$  ERNET
- इंटरनेट के लाभ
- शिक्षा में इंटरनेट के प्रभाव
- (iii)िेरोशनका
- (ii) गोफर
- (i) आची
- $\, \circ \,$  फ़ाइल स्थानांतरण प्रोटोकॉल
- $\circ$  टेलनेट
- उपकरण और इंटरनेट की सेिाएं
- इंटरनेट की शििेषताएं
- इंटरनेट का कार्य करना
- इंटरनेट का इशतहास
- इंटरनेट

#### **अध्याय 11 इंटरनेट और वेब प्रौद्य शगकी**

- मॉडेम के प्रकार के बल मॉडेम वीसैट
- संचार उपकरण मॉडेम
- (d-b) ब्लूटू थ प्रौद्योशगकी
- (d-a) वायरलेस लोकल एरिया नेटवर्क (WLAN)
- (घ) व्यक्तिगत क्षेत्र नेटवर्क
- (ग) वाइड एरिया नेटवर्क
- (ख) मेट्रोपॉलिटन एरिया नेटवर्क
- (क) लोकल एरिया नेटवर्क

#### **याद रिनेय ग्य बातें कं प्यूटर िम्बंशित िब्दावली िंदभडग्रन्थ**

- डेटा का शिश्लेषण करनेसेपहलेयाद रखनेयोग्य शबंदु
- o सुडान
- $\circ$  गया
- o एसएएस
- $\circ$  नमूना शक्ति
- o M लस
- o एस-लस
- o Minitab
- o SPSS
- सांख्यिकीय सॉफ्टवेयर के विभिन्न प्रकार
- सांख्यिकीय सॉफ्टवेयर पैकेज के अवगुण
- एक अच्छा सांख्यिकीय सॉफ्टवेयर पैकेज की विशेषताएं
- सांख्यिकीय पैकेजों के प्रयोग की ऐतिहासिक संभावनाएं
- $\, \circ \,$ सांख्यिकीय पैकेज
- o डेटाबेस
- o स्प्रेडिीट
- कं प्यूटर सॉफ्टिेयर
- सांख्यिकीय विश्लेषण की सुविधा के लिए विभिन्न प्रकार के
- सांख्यिकीय कंप्यूटर पैकेज की आवश्यकताएं
- सांम्भख्यकीय डेटा शिश्लेषण मेंकं प्यूटर का प्रयोग
- डेटा का शिश्लेषण
- सांख्यिकी

सांख्यिकीय डेटा विश्लेषण में कंप्यूटर (सामाजिक विज्ञान)

#### **अध्याय 12**

## **अध्याय – 1 कं प्यूटर और शिक्षक**

"जो शिक्षक अपने शिक्षण में कंप्यूटर का उपयोग नहीं करते हैं, वे न केवल अपने छात्र को हानि पहुंचा रहे हैं, बल्कि एक शिक्षण उपकरण को अस्वीकार कर रहेहैंजो शिक्षक की कल्पना द्वारा इसके उपयोग में सीमित है।"--मुरे (1986)

शिक्षा में कंप्यूटर को तेजी से अपनाने से प्रशिक्षकों को अपने अनुदेशात्मक लक्ष्यों को पूर्ण करने के लिए कंप्यूटर की मूलभूत समझ होना आिश्यक हो गया है। शिक्षा के क्षेत्र में**,** कं प्यूटर की शुरूआत ने एक बड़ी तकनीकी क्रांति उत्पन्न की है। कंप्यूटरीकृत समाज में सफलतापूर्वक नेविगेट करने और समृद्ध होने के लिए शिक्षकों को कंप्यूटर साक्षर होना चाहिए और अपने क्षेत्र से संबंधित तकनीकी प्रभावों के विषय में एकीकृत करना चाहिए। इससे उनके लिए सामाजिक तकनीकी सुधारों को स्वीकार करना और समायोजित करना संभव हो जाता है। कंप्यूटर, शिक्षकों का स्थान नहींलेसकता है**,** शजनकी प्रमुख उिरदाशयत्व शिक्षण है। शिक्षकों को यह निर्धारित करना चाहिए कि कंप्यूटर शिक्षण प्रक्रिया में सुधार कैसे कर सकते हैं और उन्हें उचित रूप से कैसे सम्मिलित कर सकतेहैं।

शिक्षकों से यह अपेक्षा की जाती है कि वे अपनी पाठ योजनाओं को इस तरह से अभिकल्पित करें जो उनके विद्यार्थियों में अनुकू लनिीलता और लचीलेपन को प्रोत्साशहत करता है। शिद्याथी कंप्यूटर के प्रयोगकर्ता के रूप में कार्य करता है, जबकि शिक्षक कंप्यूटर के निर्देशों को विकसित करने की भूमिका निभाता है। यह समझना महत्वपूर्ण है कि कंप्यूटर केवल निर्देश प्रदान करने में शिक्षक की सहायता करता है; यह स्वयं शिक्षण का कार्य नहीं करता है, हाँ यह अवश्य कहा जा सकता है कि वर्तमान में कृत्रिम बुद्धि के विकसित होने से यह वक्तव्य गलत होता दिखता है । कं प्यूटर**-**एडेड शनदेि या कं प्यूटर**-**सहायता प्राप्त शनदेि इस अनुदेिात्मक रणनीशत के शलए शनरन्तर नाम हैं**,** शजसमेंशिक्षण सहायक के रूप में कंप्यूटर का प्रयोग करना सम्मिलित है।

## **िूचना और िंचार प्रौद्य शगकी**

सूचना और संचार प्रौद्योगिकी शिक्षा के क्षेत्र में एक महत्वपूर्ण संसािन बन गया हैऔर इसनेशिक्षण और अशिगम की प्रशिया में क्रांति प्रारम्भ की है। आईसीटी एक विशिष्ट वातावरण में वांछित प्रकार की सूचना को एकत्र करने, बढाने, प्रभाशित करने, संसाशित करने और संचार करने का आधुनिक विज्ञान है। शिक्षा की वर्तमान प्रणाली में आईसीटी का प्रयोग विद्यार्थियों और शिक्षकों के मध्य संचार केशलए शकया जाता है, शजसमेंशिशभन्न प्रकार के अशिगम के वातावरण बनाने के लिए विभिन्न संचार उपकरणों का प्रयोग किया जा रहा है। अब कक्षा ने ब्लैकबोर्ड के दिनों से लेकर विभिन्न उन्नत सॉफ्टिेयरों का प्रयोग करके मल्टीमीशडया प्रस्तुशत तकनीकों के प्रयोग केशलए उत्साशहत शकया है।

सूचना प्रौद्योशगकी से**,** शिद्याशथणयों की सोच की गुणििा मेंिृम्भद्ध हुई**,**  और विद्यार्थियों के मध्य सहयोग में वृद्धि हुई। आईसीटी का प्रयोग एक उपकरण के रूप में किया जाता है, उदाहरण के लिए असाइनमेंट बनाते समय, डेटा और दस्तावेज एकत्र करते समय, सम्प्रेषण करते समय, मल्टीमीडिया प्रस्तुतियां बनाते समय और अनुसंधान का संचालन करते समय। इसका प्रयोग विषय वस्तु से स्वतंत्र रूप से किया जाता है। आईसीटी का प्रयोग शैक्षिक संस्थानों में रिकॉर्ड, शल्क और पेरोल आदि को बनाए रखने के लिए किया जाता है। (एसईआर, 1998, मूनन और कोमर्स, 1995, पायलट, 1998)।

कंप्यूटर, सूचना और संचार प्रौद्योगिकी के सबसे मजबूत उपकरणों में से एक है, जो शैक्षिक अदान प्रदान में महत्वपूर्ण भूमिका निभाता है। शिक्षक को कुछ मौलिक अवधारणाओं को समझने की

## **कं प्यूटर और शिक्षक**

शिक्षण और अधिगम अब कार्य नहीं हैं, बल्कि भूमिकाएं हैं । हर बार शिक्षक को अलग-अलग भूशमका शनभानी होती है। शिक्षा में आईसीटी केवल अच्छी तरह से प्रेरित और सक्षम शिक्षकों के साथ सफल होगा। वर्तमान युग में कंप्यूटर सूचना और संचार तकनीकी प्रगशत का एक बहुमुखी उपकरण है।

शैक्षिक प्रणाली में किसी भी बदलाव का सीधा प्रभाव शिक्षकों और शिक्षक-शिक्षा प्रणाली पर पड़ता है। शिक्षकोंको सूचना और संचार प्रौद्योगिकी को संभालने और शिक्षण अधिगम प्रणाली में इसे प्रभावी ढंग से और कुशलता से प्रबंधित करने के लिए प्रशिक्षित किया जाना चाहिए क्योंकि शैक्षिक संस्थानों में आईसीटी का प्रारम्भ और विकास केवल शिक्षा प्रणाली को संभालने वाले शिक्षकों की गुणवत्ता और क्षमता पर निर्भर करता है। यह शिक्षक-शिक्षक का उत्तरदायित्व है कि वह कार्य करने वाले और भविष्य के शिक्षकों को आिश्यक प्रशिक्षण प्रदान करे।

आवश्यकता है कि कंप्यूटर सिस्टम कैसे कार्य करते हैं और शिक्षा मेंसामान्य उद्देश्य और शििेष**-**उद्देश्य के शलए प्रभािी ढंग सेकै से प्रयोग शकया जा सकता है।

एक शिक्षक अपने शिक्षण को प्रभावी बनाने में सहायता करने के लिए एक उपकरण के रूप में कंप्यूटर का प्रयोग भी कर सकता है। यही कारण है कि आज के शिक्षक उन अवसरों से प्रभावित हैं जो यह उनके साथ-साथ उनके विद्यार्थियों को भी अवसर प्रदान करता है। िेलगभग हर शिषय क्षेत्र मेंइसकी उपयोशगता को प्रयोग के लिए प्रोत्साहित महसूस करते हैं। कंप्यूटर कौशल के विकास के शलए एक बहुत ही उपयोगी उपकरण हो सकता है, जो अच्छी तरह से सह-समन्वित मनो-गत्यात्मक गतिविधियाँ हैं। कंप्यूटर एक शिक्षक द्वारा किए जाने वाले पेपर वर्क की मात्रा को कम करने में सहायता कर सकता है। निम्नलिखित चित्र शिक्षक द्वारा कंप्यूटर के प्रयोग को दर्शाता है:

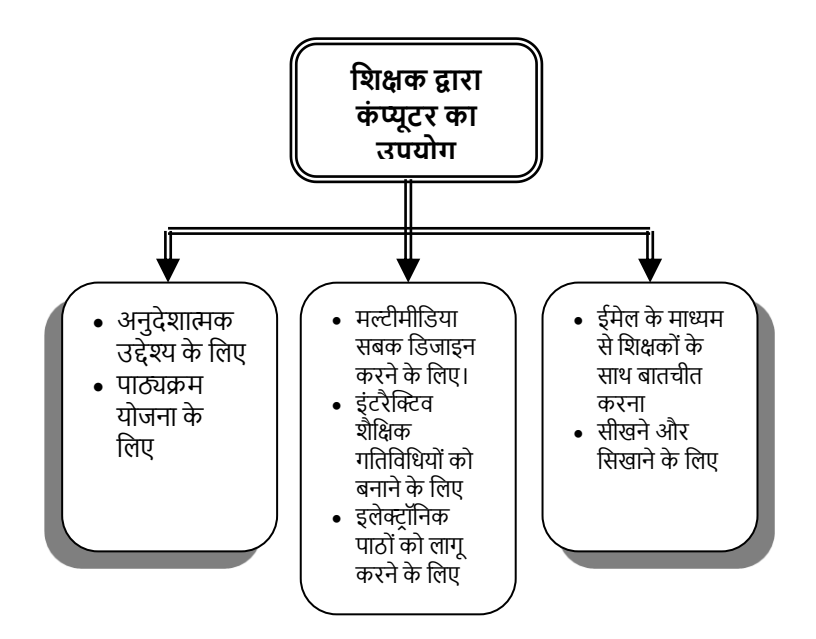

शिक्षक कंप्यूटर का प्रयोग शिक्षक (शैक्षिक) उपकरण के रूप में कर सकतेहैं: –

- विद्यार्थियों को नाम रोल बनाना।
- विभिन्न विषयों के पाठ की टिप्पणियाँ विकसित करना।
- टेस्ट पेपर तैयार करना।
- रिकॉर्ड, ग्रेड, उपस्थिति बनाना।
- विभिन्न विषयों की विभिन्न परियोजनाओं के लिए रुब्रिक बनाना।
- एक कक्षा / स्कूल समाचार पत्र का निर्माण।

संवाद करना।

- करना। ईमेल और मैसेंजर के माध्यम सेमाता-शपता के साथ
- ईमेल के माध्यम से अन्य विषय विशेषज्ञों के साथ संवाद
- एक वेबपेज बनाना.
- इंटरनेट पर नोटजस अपडेट करनेकेशलए खोज।
- डेस्कटॉप प्रकाशन के साथ शैक्षिक सामग्री बनाना।
- ऑनलाइन कंप्यूटर कॉन्फ्रेंसिंग में भाग लेना।
- माता-शपता के शलए व्यम्भिगत पत्र तैयार करना।
- विद्यार्थियों के संचयी रिकॉर्ड रखना।
- मल्टीमीशडया प्रस्तुशतयोंकी तैयारी।

बनाना।

- विद्यार्थियों को हल करने के लिए शैक्षिक पहेली/क्विज
- शिशभन्न पाठोंके हैंडआउट तैयार करना।
- रिपोर्ट कार्ड और उपस्थिति रजिस्टर तैयार करना।
- विद्यार्थियों के लिए क्विज और गतिविधियाँ बनाना।
- विभिन्न विषयों के चार्ट बनाना।
- केशलए प्रमाण पत्र बनाना।
- विद्यार्थियों की शैक्षणिक और सह-पाठ्यचर्या उपलब्धियों

<u>शिक्षकों द्वारा शिक्षण और अधिगम में कंप्यूटर का प्रयोग</u> कं प्यूटर शिज्ञान को एक स्वतंत्र शिषय के रूप मेंनहींपढाया जाना चाहिए। विद्यार्थियों को उनकी शिक्षा की प्राकृतिक प्रगति के रूप में हार्डवेयर और सॉफ्टवेयर के विषय में पढाया जाना चाहिए। इकाइयों और पाठों का शिकास जो तकनीकी कौिल, सूचना कौिल और पाठ्यिम के पररणामों को सम्भिशलत करता है, कंप्यूटर शिक्षकों और कक्षा शिक्षकों के मध्य एक संयुक्त प्रयास होना चाशहए। शिक्षकोंऔर शिक्षक-शिक्षकोंको शनम्नशलम्भखत करने मेंसक्षम होना चाशहए।

- कं प्यूटर प्रौद्योशगकी संचाशलत करनेमें
- ई-मेल, संदेििाहक और ऑनलाइन चचाणओंका प्रयोग करके शैक्षिक समस्याओं के विषय में अन्य शिक्षकों के साथ संवाद करने में ।
- समस्याओंको पररभाशषत करना और ई-मेल और संदेििाहकों के माध्यम से स्थानीय और विश्व स्तर पर विषय क्षेत्र के विशेषज्ञों

के साथ सहकारी गतिविधियों की सुविधा प्रदान करने में । िैशक्षक उद्देश्यों के शलए स्कै नर और शडशजटल कै मरों जैसे संसािनोंका प्रयोग करने में ।

- *®* उपयुक्त कंप्यूटर संसाधनों और प्रौद्योगिकियों का पता लगाने और उनका प्रयोग शिक्षण व अधिगम में । (ऑनलाइन कैटलॉग, आवधिक अनुक्रमणिका, पूर्ण-पाठ स्रोत, मल्टीमीडिया कंप्यूटर स्टेशन, इलेक्ट्रॉनिक संदर्भ कार्य और संसाधन)
- इंटरनेट साइटों से दस्तािे़ों, फाइलों और प्रोग्रामों को डाउनलोड करने में ।
- इंटरनेट सेसूचना को व्यम्भिगत दस्तािे़ मेंकॉपी और पेस्ट करनेमें ।
- अकादशमक उद्देश्यों के शलए िडणप्रोसेसर, स्प्रेडिीट, डेटाबेस और प्रस्तुति अनुप्रयोगों का प्रयोग करने में ।
- संपादन उद्देश्य केशलए िडणप्रोसेशसंग और अन्य सॉफ्टिेयर की ितणनी और व्याकरण जांच क्षमताओंका प्रयोग करनेमें।
- सांम्भख्यकीय डेटा को संसाशित करनेऔर शिश्लेषण करनेके लिए इलेक्ट्रॉनिक स्प्रेडशीट, डेटाबेस और सांख्यिकीय सॉफ़्टिेयर का प्रयोग करनेमें।
- सुरशक्षत स्थानों के शलए एकत्र शकए गए डेटा को सहेजनेऔर बैकअप करनेमें।
- *®* इलेक्टॉनिक स्लाइड शो बनाने के लिए प्रस्तुति सॉफ़्टवेयर का प्रयोग करनेमें।
- शडशजटल िीशडयो और ऑशडयो के साथ हाइपरमीशडया और मल्टीमीडिया प्रोडक्शंस दिखाने के लिए प्रोजेक्शन डिवाइस बनानेऔर प्रयोग करनेमें।
- सॉफ़्टिेयर लोड करनेमें।
- शििेष कं प्यूटर अनुप्रयोगों जैसे, संगीत रचना सॉफ्टिेयर, कंप्यूटर-सहायता प्राप्त डाइंग और डाफ्टिंग प्रोग्राम, गणित मॉडशलंग सॉफ्टिेयर, िैज्ञाशनक माप उपकरण आशद का प्रयोग करनेमें।
- *®* सामग्री, प्रारूप, डिजाइन और प्रस्तुति के संदर्भ में इलेक्ट्रॉनिक प्रस्तुतियों का मूल्यांकन करने के लिए।

## **शिक्षा मेंहाडडवेयर और िॉफ्टवेयर कं प्यूटर प्रौद्य शगशकय ंका महत्व**

कक्षा में सॉफ्टवेयर और हार्डवेयर कंप्यूटर प्रौद्योगिकी का संयोजन विषय वस्तु को गतिशील, मनोरंजक और समझने में आसान बनाता है, तथा ताकत और स्पिता भी जोड़ता है। यह शिक्षकों और विद्यार्थियों के समय, प्रयास और संसाधनों की दक्षता में सहायता करता है। यह प्रत्येक विद्यार्थी की आवश्यकताओं को समायोजित करता है। वे शिक्षकों और शिक्षार्थियों दोनों को अधिगम के लिए प्रेररत करतेहैं। पररणामस्वरूप शिद्याथी अशिगम के शलए अशिक प्रेररत हो जाते हैं। शिक्षा मेंइसका अनुप्रयोग शिक्षण-अशिगम प्रक्रिया, प्रेरणा और प्रभावकारिता को बढाता है। पाठ में विद्यार्थी की भागीदारी के लिए कई संभावनाएं बढती हैं।

# **शिक्षक व शवद्याथी हेतु िुझाव**

नया पर्सनल कंप्यूटर खरीदने पर विचार करते समय सोच-समझकर निर्णय लेना महत्वपूर्ण है। अपने पैसे हाथ में लेकर कं प्यूटर की दुकानों पर जल्दबाजी करने के बजाय, अपनी आवश्यकताओं और प्राथमिकताओं पर सावधानीपूर्वक विचार

करने के लिए समय निकालें। अपना नया कंप्यूटर चुनने से पूर्व शिचार करनेयोग्य कई शबंदुयहां शदए गए हैं:

- **अपना बजट शनिाडररत करें:** तय करेंशक आप अपनेनए कंप्यूटर पर कितना खर्च करने को तैयार हैं।
- **अपनेकं प्यूटर के प्रय ग की पहचान करें:** उन कायों की एक सूची बनाएं शजनके शलए आप मुख्य रूप से कं प्यूटर का प्रयोग करेंगे।
- विश्वसनीय स्रोतों से सलाह लें: दोस्तों या अनुभवी व्यक्तियों से सलाह लें जो कंप्यूटर खरीदने पर अच्छी सिफारिशें और सलाह दे सकते हैं।
- कई कंप्यूटर दुकानों पर जाएँ: विकल्पों और कीमतों की तुलना करने के लिए विभिन्न कंप्यूटर दुकानों का पता लगाएं ।
- **कंप्यूटर हार्डवेयर को समझें:** स्क्रीन आकार, कीबोर्ड लेआउट, माउस प्रकार, हार्ड डिस्क क्षमता, रैम (रैंडम एक्सेस मेमोरी) क्षमता, इंटरनेट कनेक्शन की आवश्यकता, सीडी-रोम और फ्लॉपी डाइव आवश्यकताएं, प्रिंटर और डेटा ट्रांसफर डिवाइस प्रकार सहित विभिन्न हार्डवेयर घटकोंसेखुद को पररशचत करें।
- **आवश्यक िॉफ़्टवेयर पैके ज/शवशनदेि शनिाडररत करें:**
- इस बात पर शिचार करेंशक आपको शकस प्रकार के ऑपरेटिंग सिस्टम और एप्लिकेशन सॉफ़्टवेयर की आिश्यकता होगी।
- **प्रदर्शनों का अनुरोध करें:** खरीदारी करने से पहले, उन कंप्यूटरों के प्रदर्शन के लिए पूछें जिनमें आप रुचि रखते हैं ताशक उनकी शििेषताओं और प्रदिणन को बेहतर ढंग से समझ सकें ।
- **हेल्पलाइन और िंपकड शववरण प्राप्त करें:** सुशनशश्चत करें कि कंप्यूटर खरीदने के पश्चात् यदि आपको अपने कंप्यूटर मेंकोई समस्या आती हैतो आपके पास हेल्पलाइन नंबर या संपर्क पते तक पहुंच हो।

\*\*\*\*\*\*\*

# **अध्याय – 2 कं प्यूटर का ऐशतहाशिक शवकाि**

कं प्यूटर इशतहास की उत्पशि का पता शगनती की आिश्यकता से लगाया जा सकता है। प्राचीन समय में, लोग अपनी शगनती की आवश्यकताओं को पर्ण करने के लिए विभिन्न मैन्युअल तरीके अपनाते थे। प्रागैतिहासिक युग में गिनती के लिए सबसे पहले कंकड़ और जानवरों की हड्डियों का प्रयोग किया जाता था। जैसे-जैसेसमय आगेबढा, लाठी और उंगशलयाँपसंदीदा उपकरण बन गए। मनुष्यों ने जानवरों के अंगों जैसे पैर, फूल की पंखुड़ियाँ और पक्षी के पंखों का भी प्रयोग करना शुरू कर दिया।

एक प्रारंभिक विधि में जानवरों की गिनती के लिए पेड़ की छाल पर निशान बनाना शामिल था। हालाँकि, यह तकनीक असुविधाजनक साबित हुई क्योंकि पेड़ को आसानी से स्थानांतरित नहीं किया जा सकता था। इस चुनौती से निपटने के लिए एक अधिक व्यावहारिक दृष्टिकोण सामने आया - रस्सियों में गांठें बांधना। प्रत्येक गाँठ एक अंक का प्रशतशनशित्व करती है, शजससेअशिक संगशठत शगनती प्रणाली की अनुमशत शमलती है।

## **शवशभन्न गणना उपकरण**

लेखन के आशिष्कार नेअंक प्रणाशलयों का आशिष्कार शकया जो बहुत अधिक व्यावहारिक और सुविधाजनक थे। विभिन्न देशों में अंकोंकी शिशभन्न प्रणाशलयां शिकशसत की गईंऔर कईयोंका प्रयोग आज भी किया जा रहा है। गणना प्रयोजनों के लिए समय-समय पर विकसित किए गए विभिन्न उपकरण निम्नलिखित हैं: –

#### **ABACUS (1000 B.C.) "प्रथम गणना उपकरण"**

प्रारम्भ में इंसान) गिनती के लिए अलग-अलग चीजों का प्रयोग करता था। पश्चात में जब मनुष्य अधिक सभ्य हो गया, तो उसने अबेकस **- अबेकस** का प्रयोग करना शुरू कर दिया, जो 3000 वर्ष पहले चीनीयों द्वारा विकसित कि गयी पहला गणना का उपकरण था। अबेकस अभी भी कई देशों में और यहां तक कि भारत में भी प्रयोग किया जा रहा है। भारत में प्राथमिक शिक्षा के लिए और मानसिक अंकगणित का अभ्यास करनेके शलए आज भी इसका प्रयोग शकया जाता है । इस उपकरण मेंएक लकड़ी का रैक होता है, शजसमेंसमानांतर तार होते है, जिन पर मोती घुमाए जा सकते हैं। प्रयोग कर्ता द्वारा **अबेकि**

निर्धारित नियमों के अनुसार इन मोतियों में नियोजित करके संख्याओं को कुशलतापूर्वक जोड़ और घटाया जा सकता है। गणना उद्देश्योंके शलए समय-समय पर आशिष्कार शकए गए अन्य उपकरण निम्नलिखित हैं:  $-$ 

# **शवकणडछडें(1614)**

स्कॉटिश गणितज्ञ जॉन नेपियर (1614) ने गुणन की गणना करने के शलए 11 शिकणणछड़ोंका एक सेट तैयार शकया। इन छड़ोंको हशियों से उकेरा गया था और इसलिए इन्हें नेपियर बोन्स कहा जाता है।

# **ओड मीटर (स्पीड मीटर) और लघुगणक (1617)**

कुछ समय पश्चात् 1617 में जॉन नेपियर ने लघुगणक विधि शिकशसत की। लघुगणकीय ताशलकाएँएनालॉग कं प्यूशटंग तकनीक का प्रतिनिधित्व करती हैं। इस प्रणाली में गुणन और विभाजन एक संबंशित संख्याओंकी सहायता सेजोड़कर और घटाकर शकया जा सकता है जिसे लघुगणक के रूप में जाना जाता है। लघुगणक के प्रयोग से गणन, विभाजन, वर्ग जड़ों और अंशों के संबंध में अंकगशणतीय गणनाओं को मानक ताशलकाओं का उल्लेख करके आसानी सेसरल बनाया जा सकता है।

# **पास्कल कै लकु लेटर (1642)**

महान फ्रांसीसी गणितज्ञ और दार्शनिक ब्लेज पास्कल ने 1642 में पहली यांत्रिक गणना मशीन का आविष्कार किया था। उनकी मशीन जोड़ और घटाव के लिए प्रयोग किया जाने वाला एक सरल कैलकलेटर था। मशीन में गियर, पहिए और डायल सम्मिलित थे।

# **लीबशनटज़ कै लकु लेटर (1671)**

बाद में पास्कल की मशीन को 1671 में एक जर्मन, गॉटफ्रीड लीबनिट्ज़ द्वारा संशोधित किया गया था। यह सीधे गुणा और विभाजित करने वाली पहली मशीन थी, जो लंबी वैज्ञानिक गणनाओं मेंबहुत सहायक थी।

## **पंच काडडलूम (1801)**

जोसेफ जैकार्ड ने एक पूरी तरह से स्वचालित करघा का आविष्कार किया जिसे पंच कार्ड का प्रयोग करके प्रोग्राम किया गया था।

# **शडफरेंि इंजन (1822)**

केम्ब्रिज विश्वविध्यालय के प्रोफेसर चार्ल्स बैबेज, को कंप्यूटर का
जनक कहा जाता है क्योंकि वह यह पता लगाने वाले पहले व्यक्ति थे कि एक मशीन कई अलग-अलग प्रकार की गणना कैसे कर सकती हैऔर पररणामों को संग्रहीत कर सकती है। उन्होंने शडिरेंशियल इंजन नामक एक मिीन बनाई जो 20 दिमलि के स्थानों तक सटीक बीजगशणतीय अशभव्यम्भियों और गशणतीय तालिकाओं का सही मूल्यांकन कर सकती थी। कुछ समय पश्चात् **1833** में**शवश्लेषणात्मक मिीन** शिकशसत हुयी जो एक स्वचाशलत कंप्यूटिंग मशीन थी जिसे 60 प्रति मिनट की दर से परिवर्धन करने के लिए डिज़ाइन किया गया था और इसमें मेमोरी भी थी।

# **िांखिकीय टैब्यूलेशटंग मिीन (1890)**

हरमन होलेरिथ ने पंच कार्ड का विचार दिया जिसका प्रयोग डिजिटल कंप्यूटर में डेटा दर्ज करने के लिए किया जाता था। वह बिजली का प्रयोग करने वाला पहला व्यक्ति था और छिद्रित छेदों को विदयूत प्रवाह के पारित होने से महसूस किया गया था। यह संख्याओं और अक्षरों दोनों को पढने में सक्षम था और वर्णमाला और संख्या दोनों में वांछित परिणाम देता था।

# **स्वचाशलत अनुक्रम शनयंशित कै लकु लेटर (1937)**

हावर्ड विश्विद्यालय के हॉवर्ड एच. एटकेन ने IBM (इंटरनेशनल बिजनेस मशीन) के सहयोग से प्रथम स्वचालित अनुक्रम नियंत्रित कै लकु लेटर का आशिष्कार शकया। यह शिश्वसनीय था और जोड़, घटाव, गुणा, विभाजन और तालिका संदर्भ करने में सक्षम था।

### **कोलोसस** (1945)

एलन ट्यूरिंग ने अन्य ब्रिटिश वैज्ञानिकों के साथ मिलकर कोलोसस का आविष्कार किया, जो एक बड़ा विशेष उद्देश्य कंप्यूटर था। कोलोसस एक सामान्य-उद्देश्य वाला कंप्यूटर नहीं था, इसे केवल गुप्त संदेशों को डिकोड करने के लिए डिज़ाइन किया गया था।

#### **ENIAC (1945)**

जॉन एकर्ट और मौचली ने प्रथम सामान्य उद्देश्य कंप्यूटर ENIAC (इलेक्ट्रॉनिक अंक इंटीग्रेटर और कैलकुलेटर) विकसित किया। द्वितीय विश्व युद्ध की बैलिस्टिक आवश्यकता ने इस मशीन के विकास को प्रेरित किया। इस मशीन में 18000 वैक्यूम ट्यूब का प्रयोग किया गया था। इस मशीन के माध्यम से 200 माइक्रोसेकंड में दो संख्याओं को जोड़ा गया और 2000 माइक्रोसेकंड में गुणा शकया गया।

#### **UNIVAC (1948)**

1948 में एकर्ट और मौचली ने सार्वभौमिक स्वचालित कैलकुलेटर शिकशसत शकया, जो शडशजटल कं प्यूटर था।

# **वषडवार शवशभन्न गणना उपकरण ंके शवकाि**

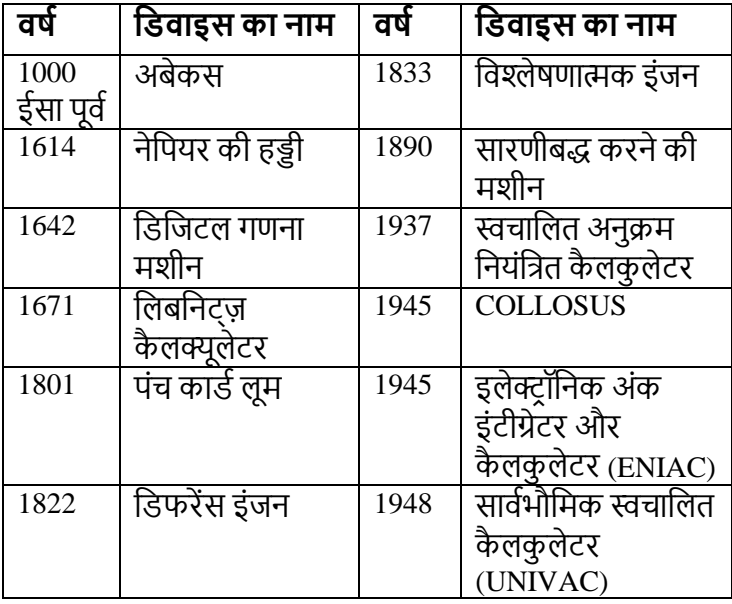

था। वैक्यूम ट्यूब एक नाजुक ग्लास डिवाइस था जो इलेक्ट्रॉनिक

 पहली पीढी के कंप्यूटर में इलेक्टॉनिक सर्किटरी के लिए एक्यम ट्यूब का प्रयोग शकया गया

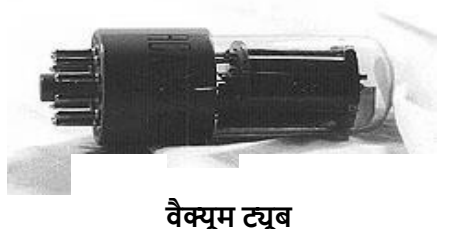

# **पहली पीढी के कं प्यूटर (1951 - 1956)**

को आगे बढाने के मध्य अंतर करने के लिए प्रयोग किया जाता है. "पीढी" शब्द का प्रयोग अब हार्डवेयर और सॉफ्टवेयर दोनों को संदर्भित करने के लिए किया जाता है। एक संपूर्ण कंप्यूटर सिस्टम हार्डवेयर और सॉफ्टवेयर दोनों से बना है। कंप्यूटर की गति, शक्ति और स्मृति प्रत्येक क्रमिक पीढी के लघुकरण के साथ आनुपातिक रूप से बढी है, जबकि सर्किटरी छोटी और अधिक परिष्कृत हो गई

है। पीढी के अनुसार कंप्यूटर विशेषताओं का वर्णन निम्नलिखित हैं:

# **कं प्यूटर की पीढीयां**

कंप्यूटर प्रौद्योगिकी वस्तुओं के विकास और उन्नति की स्थिति को

एक पीढी के रूप में जाना जाता है। मूल रूप से हार्डवेयर नवाचारों

संकेतों को नियंत्रित और बढा सकता था। इन वैक्यूम ट्यूबों को 1940 में सर एम्ब्रोज़ फ्लेमिंग द्वारा विकसित किया गया था। इन वैक्यूम ट्यूबों का प्रयोग एक स्विचिंग डिवाइस के रूप में किया जाता था जो विदुयूत सर्किट को खोलता या बंद करता है। वैक्यूम ट्यूब बहुत कमजोर संकेत लेने और सिग्नल को मजबूत बनानेमेंसक्षम थे

- $\blacktriangleright~$  इस पीढ़ी के कंप्यूटर भौतिक आकार में विशाल थे। यही कारण है कि वे गैर-पोर्टेबल थे।
- $>$  ऑपरेशन की गति बहुत धीमी थी।
- $>$  विनिर्माण लागत बहुत अधिक थी, क्योंकि उत्पादन मुश्किल और महंगा था।
- $\blacktriangleright$  वैक्युम ट्यूबों की विफलता और उनके द्वारा उत्पन्न भारी मात्रा में गर्मी के कारण ये कंप्यूटर कम विश्वसनीय थे और मशीनों के जलने की संभावना काफी बड़ी थी।
- $>$  उन्हें तापमान को नियंत्रित करने के लिए शीतलन उपकरणों की आतश्यकता थी।
- ≽ रखरखाव नियमित रूप से आवश्यक था।
- $>$  इस पीढी के कंप्यूटरों का प्रयोग केवल वैज्ञानिक अनुसंधान और सीमित वाणिज्यिक अनुप्रयोग तक ही सीमित था।
- $>$  इस पीढी में कंप्यूटर असेंबली और मशीन भाषाओं का विकास शकया गया था।
- ≻ इस दौरान फेराइट-कोर मेन मेमोरी का प्रयोग शुरू किया गया।
- $>$ ांच किए गए कार्ड इनपुट डिवाइस के रूप में प्रयोग किए गए थे।
- $>$  इस पीढ़ी से संबंधित कंप्यूटर ENIAC, EDVAC और EDSAC थे।

# **प्रथम बडेपैमानेपर कं प्यूटर***-***ENIAC***:*

जे*.*पी*.* एकटणऔर जे*.*डब्ल्यू*.* मैकु ली नेसंयुि राि अमेररका में पेंसिल्वेनिया विश्वविद्यालय में मूर स्कूल ऑफ इंजीनियरिंग में पहला बड़े पैमाने पर वाल्व आधारित कंप्यूटर *(*इलेक्ट्रॉनिक न्यूमेरिकल इंटीग्रेटर और कै लकु लेटर*)* शिकशसत शकया। यह लगभग *30* टन िजन था और *1500* िगणिु ट स्थान पर स्थान शलया था। यह एक सेकं ड में*5000* पररििणन या *350* गुणा कर सकता है। यह बहुत अशिक शबजली की खपत करता हैऔर गमी भी भारी मात्रा उत्पन्न करता है। इस पीढी के कु छ अन्य कं प्यूटर इस प्रकार थे*:-*

 EDSAC *(*इलेक्टर ॉशनक शिलंब भंडारण स्वचाशलत कं प्यूटर*-*1946*)*

- ईडीवीएसी <sub>(</sub>इलेक्ट्रॉनिक असतत चर स्वचालित कंप्यूटर-1949*)*
- UNIVAC (यूशनिसणल स्वचाशलत कं प्यूटर *- 1951)*
- एसीई (स्वचाशलत कं प्यूटर इंजन *- 1951)*
- शलयो (ल्योंस इलेक्टर ॉशनक ऑशिस *-1951)* पहला वाणिज्यिक कंप्यूटर

# **दूिरी पीढी के कं प्यूटर (1957 - 1963)**

- दू सरी पीढी के कं प्यूटर िैक्ूम ट्यूबों के स्थान पर अपने सर्किटरी में टांजिस्टर (सॉलिड स्टेट डिवाइस) का प्रयोग करते थे। एक ट्रांजिस्टर 40 वैक्यूम ट्यूबों के बराबर था। 1947 में इन टर ांशजस्टर का आशिष्कार **जॉन बरदीन, वाल्टर ब्रैटेन** और **विलियम शोकली** द्वारा किया गया था।
- $\triangleright$  टांजिस्टर के निर्माण में सिलिकॉन जैसी अर्ध संचालन सामग्री का प्रयोग किया जाता है। एक ट्रांजिस्टर एक उपकरण है शजसमेंतीन भाग होतेहैं**,** शजन्हेंएशमटर**,** बेस और कलेक्टर कहा जाता है। ट्रांजिस्टर काफी छोटे, बहुत तेज थे और वैक्यूम ट्यूबों की तुलना में कम गर्मी उत्पन्न करते थे। यही कारण है कि दूसरी

पीढी के कं प्यूटर छोटे, अशिक शिश्वसनीय थे, कम शबजली की खपत करते थे।

- प्रसंस्करण की गशत तेज थी।
- इस पीढी के कं प्यूटर मेंबड़ी भंडारण क्षमता (100 KB) थी।
- $\triangleright$  सर्किटरी द्वारा उत्पन्न कम गर्मी के कारण, मशीन विफलता दर कम थी लेकिन फिर भी इन कंप्यूटरों को तापमान को नियंत्रित करने के लिए शीतलन उपकरणों की आवश्यकता थी।
- इस पीढी के दौरान FORTAN, COBOL जैसी उच्च स्तरीय भाषाओं का शिकास शकया गया था। प्रतीकात्मक भाषा का प्रयोग**,** शजसेअब असेंबली भाषा कहा जाता है**,** िुरू हुई।
- $>$  चुंबकीय टेप और चुंबकीय डम का प्रयोग द्वितीयक मेमोरी के रूप में किया गया था।
- $\triangleright$  प्रोग्रामिंग के लिए बाइनरी कोड या मशीन भाषा का प्रयोग शकया जाता था।
- $>$  कोडांतरक, प्रोग्राम असेंबली भाषा को मशीन भाषा में अनुवाद करनेकेशलए बनाया गया था।
- ≻) इस पीढी के कंप्यूटरों में एक अंतर्निहित त्रूटि का पता लगाने

ताले उपकरण थे।

 $>$  इस पीढी से संबंधित कंप्यूटर आईबीएम 70 श्रृंखला, 1400 श्रृंखला और 1600 श्रृंखला, एटलस, एनसीआर 304, बी 5000, जीडब्ल्यू635 और यूशनिैक थे।

# **तीिरी पीढी के कं प्यूटर (1964 - 1971)**

 तीसरी पीढी के कंप्यूटरों ने ट्रांजिस्टर को बदलकर अपने सर्किटरी में आईसी

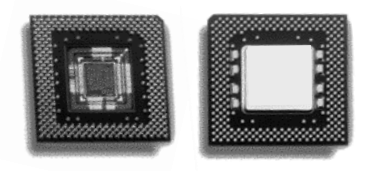

(एकीकृत सर्किट) का प्रयोग किया। **जैक किल्बी** टैक्सस इंस्ट्रूमेंट कंपनी ने 1958 में सिलिकॉन की एक छोटी चिप पर एक एकीकृत सर्किट विकसित किया। आईसी ने एक छोटे सिलिकॉन डिस्क पर तीन इलेक्टॉनिक घटकों को जोड़ा, जिसे कार्टज से बनाया गया था। ये एकीकृत चिप्स (आईसी) शिश्वसनीय, आकार मेंकॉम्पैक्ट और लागत मेंकम थे। शचप्स में लाखों टांजिस्टर के बराबर होते हैं, जो सभी एक सर्किट बनाने के लिए एक साथ जुडे होते हैं।

- तीसरी पीढी के शिकास नेएक ऑपरेशटंग शसस्टम का प्रयोग किया जिसने मशीनों को एक केंद्रीय प्रोग्राम के साथ एक बार मेंकई अलग-अलग प्रोग्राम चलानेकी अनुमशत दी जो कं प्यूटर की मेमोरी की शनगरानी और सह-समिय करता था।
- आई.सी. शचप्स नेइन कं प्यूटरोंकी गशत बढा दी। इन कं प्यूटरों ने माइक्रो और नैनो सेकंड में अंकगणित और तर्क संचालन शकया।
- $>$  ये कंप्यूटर आकार में छोटे थे और लागत कम थी।
- इन कं प्यूटरों में बेहतर भंडारण और शद्वतीयक भंडारण उपकरण भी थे।
- $\blacktriangleright$  इस पीढी ने दृश्य डिस्प्ले टर्मिनल, चुंबकीय स्याही रीभय और उच्च गशत शप्रंटर जैसेनए इनपुट और आउटपुट शडिाइस प्रस्तुत शकए।
- एक उच्च स्तरीय भाषा BASIC (िुरुआती सभी उद्देश्य प्रतीकात्मक निर्देश कोड) प्रस्तुत किया गया था।
- $>$  इस पीढी के कंप्यूटरों में वर्ड प्रोसेसिंग का प्रयोग किया गया था।
- $\blacktriangleright$  इस पीढी के कंप्यूटर मल्टीप्रोग्रामिंग और मल्टीप्रोसेसिंग का समथणन करतेहैं। इन नई तकनीकों को प्रोग्राम शनष्पादन की प्रभावी गति बढाने के लिए प्रस्तुत किया गया था।
- तीसरी पीढी के कं प्यूटर IBM360 श्रृंखला, 370 श्रृंखला, PDP 5, PDP- 8, ICL - 190, UNIVAC 1108 थे।

#### **चौथी पीढी के कं प्यूटर (1972 - 1990)**

- 1971 मेंINTEL Corporation USA आईसी शचप शिकशसत की जिसमें एक सिलिकॉन चिप पर सम्पूर्ण कंप्यूटर सर्किटरी है। इन चिप्स को माइक्रो प्रोसेसर (*एक एकल चिप जो एक पूर्ण* पैमानेके कं प्यूटर के सभी प्रसंस्करण कर सकती है).
- $\triangleright$  चौथी पीढी के कंप्यूटर को माइक्रो कंप्यूटर कहा जाता है क्योंकि इस पीढी में माइक्रो चिप को केंद्रीय प्रसंस्करण इकाई के शलए प्रस्तुत शकया गया था। इन कं प्यूटरों नेLSIC (बड़े पैमाने पर एकीकृत सर्किट) का प्रयोग किया।
- $\triangleright$  इनपुट और आउटपुट डिवाइस नई तकनीकों के साथ बहुत उन्नत थे।
- $\triangleright$  हार्डवेयर विफलता की संभावना बहुत कम है और इसलिए, न्यूनतम रखरखाव की आवश्यकता होती है।
- $>$  पिछली पीढियों की तुलना में इन कंप्यूटरों की कार्य गति में वृद्धि हुई थी।
- आकार और लागत कम हो गई थी।
- अपनेछोटेआकार के कारण आसानी सेपोटेबल थे।
- C जैसी उच्च स्तरीय भाषाएं, ADA, और पास्कल को प्रस्तुत शकया गया था।
- $\triangleright$  लैपटॉप कंप्यूटर (जो एक ब्रीफकेस के अंदर फिट हो सकते हैं) और पामटॉप (जेब के अंदर फिट होने में सक्षम) विकसित किए गए थे।
- ≻ नेटवर्किंग, इंटरनेट और ई-मेलिंग शुरू की गई थी।
- $>$  चौथी पीढ़ी के कंप्यूटर हनी वेल 6080 श्रृंखला, ऐप्पल श्रृंखला, आईबीएम पीसी थे।

### **पांचवींपीढी के कं प्यूटर (1991 के पश्चातज )**

- $>$  इस पीढी के कंप्यूटर में आर्टिफिशियल इंटेलिजेंस की वजह से सोचनेऔर शनणणय लेनेकी क्षमता है।
- शपछली पीशढयों की तुलना मेंगशत, सटीकता, भंडारण और पुनर्प्राप्ति क्षमताओं में बहुत वृद्धि हुई है।
- $>$ ागंचवीं पीढी के कंप्यूटरों के साथ एक विदेशी भाषा का अनुवाद करने की क्षमता संभव है।
- जापाशनयों नेकं प्यूटर की इस पीढी को के आईपीएस (नॉलेज इंफॉर्मेशन ऑन प्रोसेसिंग सिस्टम) नाम दिया है।
- $>$  ये पीढी के कंप्यूटर अधिक प्रयोग कर्ता के अनुकूल हैं।
- शिंडोज 95, 97, 98, 2000 आशद इस पीढी मेंप्रस्तुत शकए गए थे।

#### **िारांि**

शगनती के शलए प्रारंशभक में मनुष्य द्वारा शिशभन्न िस्तुओं का प्रयोग किया गया था। चीनी ने 3000 वर्ष पहले विश्व के सबसे पुराने कैलकुलेटर अबेकस का आविष्कार किया था। एक अबेकस का प्रयोग करके, कोई संख्याओं को जल्दी से जोड़ और घटा सकता है।

11 विकर्ण छड़ें स्कॉटिश गणितज्ञ जॉन नेपियर द्वारा 1614 में गुणा की गणना करने के शलए बनाई गई थीं।

जॉन नेशपयर ने 1617 में लघुगणक शिशि बनाई। एनालॉग कं प्यूशटंग को लघुगणकीय तालिकाओं द्वारा दर्शाया जाता है। इस दृष्टिकोण मेंजोड़ और घटाि का प्रयोग संख्याओं के संबंशित सेट की

मिीन कई अलग-अलग प्रकार की गणनाकर सकती है और पररणामों को संग्रहीत कर सकती है, कै म्भिज शिश्वशिद्यालय के प्रोफेसर चार्ल्स बैबेज को कंप्यूटर के पिता के रूप में जाना जाता है। उन्होंने डिफरेंशियल इंजन के रूप में जाना जाने वाला एक उपकरण बनाया, जो सटीकता के 20 दिमलि स्थानों के साथ बीजगशणतीय सूत्रों और गशणतीय ताशलकाओं का सटीक मूल्यांकन करने में सक्षम है। पश्चात में 1833 में उन्होंने विश्लेषणात्मक मशीन बनाई, जो मेमोरी के साथ एक स्वचालित कंप्यूटिंग डिवाइस था जो 60 प्रशत शमनट की गशत से पररििणन कर सकता था।

1671 मेंगॉटफ्रीड लीबशनटज़ ने पास्कल के शडिाइस को बदल दिया। यह तुरंत गुणा और विभाजित करने वाला पहला उपकरण था, जो जटिल वैज्ञानिक गणनाओं के लिए बहुत कार्य आया। पंच काडण प्रोग्राशमंग के साथ एक पूरी तरह से स्वचाशलत करघा जोसेफ जैक्वार्ड द्वारा बनाया गया था।

क्योंकि वह यह पता लगाने वाले पहले व्यक्ति थे कि कैसे एक

सहायता से पूणािंकों को गुणा और शिभाशजत करने के शलए शकया जाता है जिसे लघुगणक कहा जाता है। पहला मैकेनिकल कैलकूलेटर 1642 में एक प्रसिद्ध फ्रांसीसी गणितज्ञ और दार्शनिक ब्ले़ पास्कल द्वारा बनाया गया था।

छिद्रित कार्ड की अवधारणा, जिसका प्रयोग डिजिटल कंप्यूटर में डेटा इनपुट करने के शलए शकया जाता था, हरमन होलेररथ द्वारा विकसित किया गया था। बिजली का प्रयोग करने वाला पहला आदमी वह था।

पहला स्वचालित अनुक्रम नियंत्रित कैलकूलेटर हार्वर्ड विश्वविद्यालय के हॉवर्ड एच एटकेन द्वारा आईबीएम (इंटरनेशनल बिजनेस मिीन) के सहयोग से बनाया गया था।

Collossus एक बड़ा शििेष उद्देश्य कं प्यूटर है शजसे एलन ट्यूररंग और अन्य ब्रिटिश वैज्ञानिकों द्वारा बनाया गया था।

पहला सामान्य उद्देश्य कंप्यूटर, ENIAC (इलेक्ट्रॉनिक अंक इंटीग्रेटर और कैलकुलेटर), जॉन एकर्ट और मौचली द्वारा बनाया गया था।

डिजिटल कंप्यूटर, जिसे सार्वभौमिक स्वचालित कैलकुलेटर के रूप में भी जाना जाता है, 1948 में एकर्ट और मौचली द्वारा बनाया गया था।

### **कं प्यूटर की पीढीयां**

एक पीढी कंप्यूटर प्रौद्योगिकी उत्पाद के सुधार और प्रगति की स्थिति को संदर्भित करती है।

**पहली पीढी के कं प्यूटर (1951 - 1956)**-पहली पीढी के कं प्यूटर में मेंइलेक्टॉनिक सर्किटरी के लिए एक्यम ट्यूब का प्रयोग किया गया था। ये कंप्यूटर भौतिक आकार में विशाल थे। यही कारण है कि वे गैर-पोर्टेबल थे। ऑपरेशन की गति बहुत धीमी थी। विनिर्माण लागत बहुत अधिक थी। क्योंकि वैक्यूम ट्यूबों की विफलता के कारण उत्पादन मुम्भिल और महंगा और कम शिश्वसनीय था। **इशनएक** (इलेक्टर ॉशनक न्यूमेररकल इंटीग्रेटर और कै लकु लेटर) **था** पहला बडे पैमाने पर वाल्व आधारित कंप्यूटर।

**दूिरी पीढी के कं प्यूटर (1957 - 1963)**-दू सरी पीढी के कं प्यूटर वैक्यूम ट्यूबों के स्थान पर अपने सर्किटरी में टांजिस्टर (सॉलिड स्टेट डिवाइस) का प्रयोग करते थे। पहली पीढी के कंप्यूटर की तुलना मेंप्रसंस्करण की गशत तेज थी।

**तीिरी पीढी केकं प्यूटर (1964 - 1971)**-तीसरी पीढी केकं प्यूटरों ने टांजिस्टर को बदलकर अपने सर्किटरी में आईसी (एकीकृत सर्किट) का प्रयोग किया। तीसरी पीढी के विकास ने एक ऑपरेटिंग सिस्टम का प्रयोग किया जिसने मशीनों को एक केंद्रीय प्रोग्राम के साथ एक बार में कई अलग-अलग प्रोग्राम चलाने की अनमति दी जो कं प्यूटर की मेमोरी की शनगरानी और सह-समिय करता था। ये कंप्यूटर आकार में छोटे थे और लागत कम थी।

**चौथी पीढी के कं प्यूटर (1972 - 1990)** -चौथी पीढी के कं प्यूटर को माइक्रो कंप्यूटर कहा जाता है क्योंकि इस पीढी में माइक्रो चिप को कें िीय प्रसंस्करण इकाई के शलए प्रस्तुत शकया गया था। इन कंप्यूटरों ने LSIC (बड़े पैमाने पर एकीकृत सर्किट) का प्रयोग शकया।

**पांचवीं पीढी के कंप्यूटर (1991 के पश्चात) –इस पीढी के कंप्यूटर** में आर्टिफिशियल इंटेलिजेंस की वजह से सोचने और निर्णय लेने की क्षमता है। शपछली पीशढयोंकी तुलना मेंगशत, सटीकता, भंडारण और पुनर्प्राप्ति क्षमताओं में बहुत वृद्धि हुई है। इस पीढी के कंप्यूटर अधिक प्रयोग कर्ताओं के अनुकूल हैं।

#### **अभ्याि**

### **1. ररक्त स्थान भरें।**

- (a) ........... गणना के शलए पहला यांशत्रक उपकरण था।
- (b) पहला मैके शनकल कै लकु लेटर शकसके द्वारा बनाया गया था?
- (c) ........... कं प्यूटर की पहली पीढी से संबंशित था।
- (d) ............ जोड़ने की मशीन को पास्कल कैलकुलेटर कहा जाता था।
- (e) ........... उन्हें कं प्यूटर के शपता के रूप में जाना जाता है।
- (f) ........... यह पहला प्रोग्राम करने योग्य कं प्यूटर था।
- (g) हॉवर्ड एच. एटकेन Harvard University आविष्कार किया

### **2. ररक्त स्थान में िही िब्द डालें।**

...........

- (a) अबेकस का प्रयोग पहली बार शकया गया था ........ (India, Japan, China, Indonesia).
- (b) पहला मैकेनिकल कैलकुलेटर किसके द्वारा बनाया गया था? (ब्लेज़ पास्कल, नेपियर, चार्ल्स बैबेज)।
- (c) .......... यह पहला सफल इलेक्ट्रिकल कंप्यूटर था। (मैनचेस्टर मार्क।, फेरेंटी मार्क।, Z3)
- (d) ENIAC कंप्यूटर की पीढी से संबंधित था। (दुसरा, आशदम, पहला)

#### **3. िही या गलत बताईये**

- (a) ENIAC पहला प्रोग्राम करने योग्य कं प्यूटर था।
- (b) दू सरी पीढी के कं प्यूटर पहली पीढी के कं प्यूटरों की तुलना में तेज थे, लेशकन उनसे अशिक बड़े थे।
- (c) कं प्यूटर प्रोग्राम करने योग्य कै लकु लेटर हैं।
- .<br>(d) बैटरी संचालित पॉकेट कैलकुर्लेटर को एक सीमित उद्देश्य डिजिटल कंप्यूटर माना जा सकता है।
- (e) पहले इलेक्ट्रॉनिक कंप्यूटर ने ट्रांजिस्टर का प्रयोग शकया था।
- (f) संख्याओं को जोड़ने के शलए अबेकस अभी भी उपयोगी है।

#### **4. उपयुक्त उत्तर पर शटक करें**

### **1. पहली पीढी िेदूिरी पीढी मेंपररवतडन के शलए कौन िा उपकरण उत्तरदायी है?**

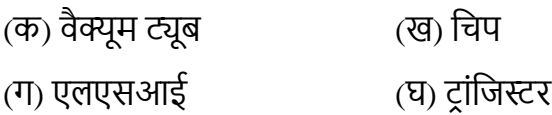

#### **2. पहली पीढी के कं प्यूटर का प्रय ग शकया गया**

- (क) टांजिस्टर (ख) वैक्यूम ट्यूब
- (ग) एकीकृत परिपथ (घ) इनमें से कोई नहीं

### **3. आिुशनक युग के कं प्यूटर का प्रय ग**

(क) एकीकृत परिपथ ) (ख) वैक्यूम ट्यूब (ग) ट्रांजिस्टर (घ) ट्रांजिस्टर और आईसी का मिक्सर

- **4. आजकल कं प्यूटर शकिके हैं?**
- (क) दू सरी पीढी (ख) तीसरी पीढी
- (ग) पांचिींपीढी (घ) इनमेंसेकोई नहीं

### **5.एक आिुशनक इलेक्ट्र ॉशनक कं प्यूटर एक मिीन है ज शकिके शलए है?**

- a) त्वररत गशणतीय गणना करना।
- b) डेटा का इनपुट, भंडारण, शनयोशजत और आउटपुट।
- c) इलेक्टॉनिक डेटा प्रोसेसिंग।
- d) दोहराए जाने वाले कार्यों को सटीक रूप से करना।

### **6. एक शडशजटल कं प्यूटर का िंचालन शकि पर आिाररत है? शिद्धान्त।**

(क) शगनती (ख) मापन (ग) इलेक्टॉनिक (घ) तार्किक

### **7. पांचवीं पीढी के शडशजटल कं प्यूटर की मुि शवशिष्ट शविेषताएं क्या हैं?**

(क) माइक्रोप्रोसेसरों का उदार प्रयोग (ख) आर्टिफिशियल इंटेशलजेंस

(ग) अत्यंत कम लागत (घ) बहुमुखी प्रशतभा

#### **8. आईबीएम 7000 शडशजटल कं प्यूटर**

(a) दूसरी पीढी से संबंधित है (ख) VLSI का प्रयोग करता है

(ग) अर्ध चालक स्मृति को नियोजित करता है (घ) मॉड्यूलर निर्माण है।

#### **5. शनम्नशलखित प्रश् ंके उत्तर दीशजए।**

- प्रश्न: कंप्यूटर के पिता के रूप में किसे जाना जाता है और क्यों?
- प्रश्न: क्या लक्षण बनाया टांजिस्टर से बेहतर निर्वात नली थी ?
- प्रश्न: कंप्यूटर में ट्रांजिस्टर की मुख्य सीमा क्या थी?

प्रश्न: कब था पहला कं प्यू**टर** जनता केशलए प्रस्तुत शकया गया और इसका नाम क्या था?

प्रश्न : क्या थे रॉबर्ट नॉयस और जैक किल्बी के लिए जाना जाता है?

प्रश्न: पहली पीढी के कंप्यूटरों की मुख्य विशेषताओं पर एक संक्षिप्त टिप्पणी लिखिए।

प्रश्न: एक 'ABACUS' क्या है?

- प्रश्न: प्रत्येक पीढी सेसंबंशित दो कं प्यूटरोंके नाम बताइए।
	- I. पहली पीढी
	- II. दू सरी पीढी
	- III. तीसरी पीढी
	- IV. चौथी पीढी

निम्नलिखित संक्षेपों के पूर्ण नाम बताइए।

- इशनएक
- आईसी
- UNIVAC
- िीएलएसआई

# **अध्याय -3 कं प्यूटर: एक पररचय िंगणक**

कंप्यूटर, एक अदभुत मानव आविष्कार, एक बहुमुखी मशीन है, जो कि डेटा में मैनीपुलेशन करने वाला एक इलेक्टॉनिक उपकरण है। यह मैनीपुलेशन केवल गणितीय गणना तक ही सीमित नहीं है; इसमें कई अलग-अलग चीज़े भी सम्मिलित) हो सकती हैं। एक कंप्यूटर को एक उपकरण के रूप में परिभाषित किया गया है जो डेटा पर संचालन करता है। इसके मुख्य उपयोगों में वर्ड प्रोसेसिंग, गणितीय गणना, दस्तावेज निर्माण, समस्या समाधान और ग्राफिक निर्माण सम्मिलित हैं, जिनमें से सभी यह मानव मस्तिष्क की तुलना में कहीं अधिक तेजी से कर सकते हैं। कंप्यूटर निर्विवाद रूप से सूचना प्रौद्योगिकी के क्षेत्र में एक महत्वपूर्ण उपकरण है। निम्नलिखित वाक्य कंप्यूटर के महत्व का वर्णन करते हैं:

• कंप्यूटर एक असाधारण तेजी से सूचना प्रसंस्करण मशीन के रूप में कार्य करता है।

- शिशभन्न सूचना को स्वचाशलत रूप सेसंसाशित करने, संग्रहीत करनेऔर पुनप्राणप्त करनेकी क्षमता के साथ,
- कं प्यूटर कम्प्प्यूटेिन और गणना के शलए एक उपकरण या मशीन के रूप में कार्य करता है।
- शदए गए शनदेिोंका पालन करके, कं प्यूटर कच्चेडेटा को सार्थक परिणामों में संसाधित करता है।
- एक इलेक्ट्रॉनिक उपकरण, कंप्यूटर सार्थक और संगठित सूचना उत्पन्न करनेके शलए कच्चेडेटा को संग्रहीत और संसाशित करता है।
- कंप्यूटर मानव मन के सुविधाजनक और शक्तिशाली विस्तार के रूप में कार्य करते हैं।
- मानि बुम्भद्ध सेव्युत्पन्न, कं प्यूटर एक डेटा प्रोसेशसंग शडिाइस के रूप में कार्य करता है।
- कं प्यूटर संख्यात्मक और गैर-संख्यात्मक डेटा दोनों को संग्रहीत और संसाशित करता है।
- जो गणितीय और तार्किक समस्याओं को आसानी से हल करनेमेंसक्षम बनाता है।
- यह एक इलेक्ट्रॉनिक उपकरण के रूप में कार्य करता है,

कं प्यूटर ऑशडयो, शि़ुअल और भाषाई रूपों को सम्भिशलत करता है।

- एक प्रोग्राम करने योग्य कैलकूलेटर के रूप में सेवा करते हुए, कंप्यूटर मानव स्मृति और यांत्रिक प्रसंस्करण पर बोझ को कम करता है।
- एक कंप्यूटर हार्डवेयर और सॉफ्टवेयर घटकों से बना होता है, जो कायों की एक शिस्तृत श्रृंखला की सुशििा प्रदान करता है।

कं प्यूटर इन कायों को स्वचाशलत रूप सेकरता है, शिर भी इसमें स्वतंत्र बुद्धि का अभाव होता है, जिसमें आईक्यू शून्य होता है। इस प्रकार, यह मानव बुद्धि से प्राप्त व्यापक भंडारण और गणना क्षमताओं पर निर्भर करता है।

# **डेटा प्र िेशिंग मिीन केरूप मेंकं प्यूटर**

कंप्यूटर को प्रायः पर डेटा प्रोसेसिंग मशीन के रूप में जाना जाता है। यह शब्द डेटा प्रसंस्करण के अपने प्राथमिक कार्य से उत्पन्न हुआ है। डेटा कच्ची सूचना या असंगठित तथ्यों और आंकड़ों को संदर्भित करता है। डेटा को सार्थक और उपयोगी सूचना में बदलने के लिए, इसे प्रसंस्करण से गुजरना होगा, प्रायः पर कंप्यूटर जैसी डेटा प्रोसेसिंग मशीन द्वारा किया जाता है। प्रसंस्करण में डेटा पर शियाएं या संचालन करना सम्भिशलत है, शजसके पररणामस्वरूप मूल्यवान सूचना उत्पन्न होती है। इसलिए, डेटा प्रोसेसिंग मशीन के रूप में कंप्यूटर की भूमिका कच्चे डेटा को सार्थक और संगठित सूचना) में परिवर्तित करने की क्षमता में निहित है।

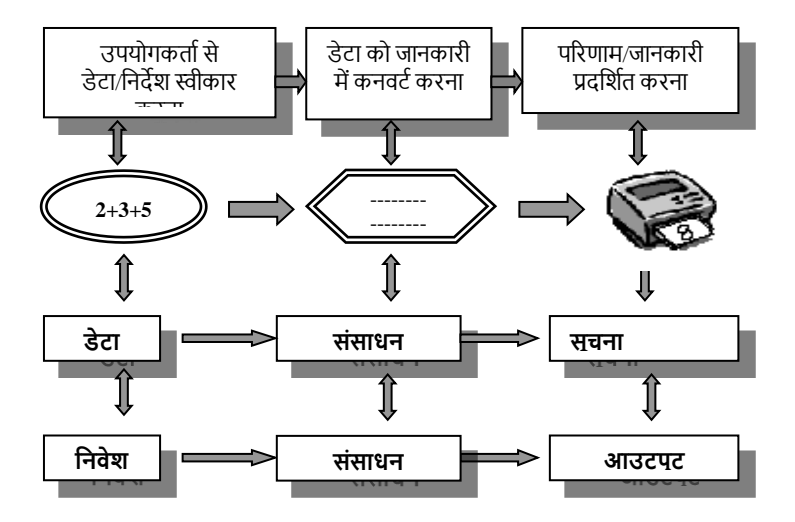

# **कं प्यूटर मेंडेटा प्र िेशिंग प्रशक्रया**

कंप्यूटर एक डेटा प्रोसेसिंग मशीन के रूप में कार्य करता है जब यह इनपुट उपकरणों के माध्यम से डेटा प्राप्त करता है। डेटा को तब कंप्यूटर के प्रोसेसर द्वारा संसाधित किया जाता है, जो आवश्यक संचालन करता है। परिणामी संसाधित सूचना पश्चात्र में एक आउटपुट डिवाइस के माध्यम से प्रदर्शित की जाती है। यह संसाधित डेटा महत्वपूर्ण अर्थ और मूल्य रखता है। नतीजतन, कंप्यूटर को अक्सर इलेक्ट्रॉनिक डेटा प्रोसेसिंग मशीन के रूप में जाना जाता है। डेटा और सूचना के मध्य अंतर को स्पष्ट करने के शलए, नीचेदी गई ताशलका देखें:

**डेटा और िूचना के मध्य अंतर**

|  | डटा                                                                 |    |                                                                 |
|--|---------------------------------------------------------------------|----|-----------------------------------------------------------------|
|  | डेटा अर्थहीन को संदर्भित                                            |    | सूचना अर्थपूर्ण सूचना  को<br>  <sup>1 :</sup> संदर्भित करती है? |
|  | करता है                                                             |    |                                                                 |
|  | डेटा में संख्या, वर्णमाला या                                        |    | सूचना आंकड़ों का एक                                             |
|  | 2.<br>Rट्रंग हो <u>ती ह</u> ै                                       |    | $ ^2$ संग्रह <u>है?</u>                                         |
|  | डेटा को सार्थक बनाने के लिए                                         | 3. | सूचना को और अधिक                                                |
|  | संसाधित करने की आवश्यकता                                            |    | सिंसाधित करने की                                                |
|  | 3.    <sup>11111</sup> 1111.<br> -<br> तोती है, जैसे नाम, कक्षा, 8, |    | आवश्यकता नहीं होती है                                           |
|  |                                                                     |    | जैसे नाम = सीमा, कक्षा = 8                                      |

कंप्यूटर की भूमिका एक इलेक्ट्रॉनिक डेटा प्रसंस्करण मशीन के रूप में होती है, जिसमें डेटा प्राप्त किया जाता है, कार्यों को पूर्ण किया जाता है, और इससे महत्वपूर्ण जानकारी उत्पन्न होती है, शजससेकच्चेडेटा और उससेप्राप्त की गई सूचना केमध्य का अंतर प्रदशिणत होता है।

### **कं प्यूटर का ब्लॉक आरेि**

ब्लॉक आरेख का अर्थ है, एक प्रणाली, उपकरण या कंप्यूटर का एक आरेख, जिसमें भागों के मूल कार्यों और उनके मध्य कार्यात्मक संबंध दोनों को प्रदर्शित करने के लिए सिद्धांत भागों को उपयुक्त रूप से एनोटेट ज्यामितीय आंकड़ों द्वारा दर्शाया जाता है। (कंप्यूटर शब्दकोश 2003-2004)

# **कं प्यूटर प्रणाली के घटक ंके मध्य अंतििंबंि क दिाडनेवाला आरेख**

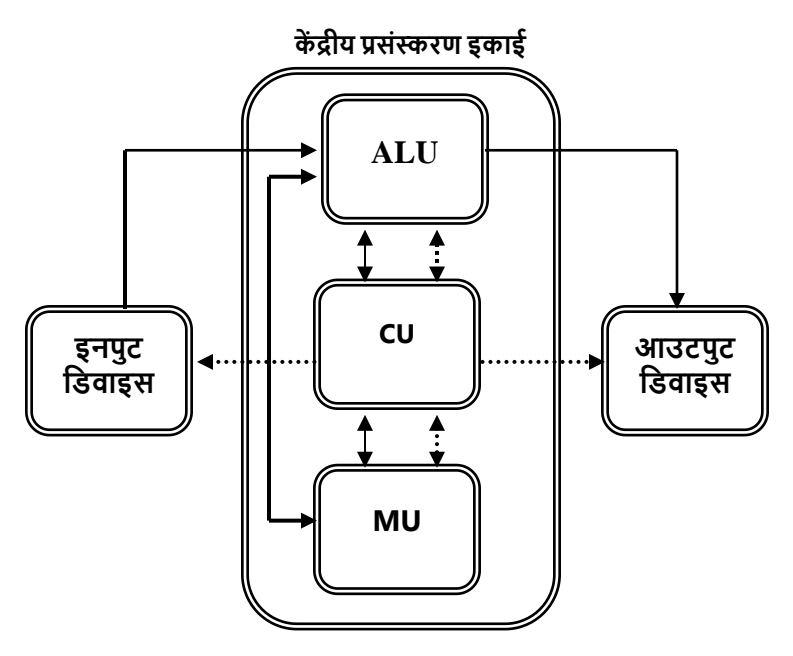

**कं प्यूटर शिस्टम का ब्लॉक आरेि**

# **कं प्यूटर शिस्टम आशकड टेक्चर**

कंप्यूटर का डिजाइन, इसके हार्डवेयर, सॉफ्टवेयर और संगठनात्मक संरचना को समग्र रूप से सम्मिलित करते हुए, कंप्यूटर सिस्टम आर्किटेक्चर द्वारा कवर किया जाता है। प्रोग्रामर के दृष्टिकोण से, यह एक कंप्यूटिंग सिस्टम की विशेषताओं का वर्णन करता है, सटीक डेटा संगठन, तर्क डिजाइन, या भौतिक कार्यान्वयन के बजाय वैचारिक संगठन और कार्यात्मक व्यवहार पर जोर देता है (अमदल, ब्लाव और ब्रूक्स, 1964)।

# **कं प्यूटर आशकड टेक्चर के द भाग ह तेहैं**:-

# 1.**शनदेि िेट आशकड टेक्चर**

इस प्रकार की वास्तुकला यह निर्धारित करती है कि मशीन भाषा प्रोग्रामर विनिर्देशों के साथ कंप्यूटर के साथ कैसे अंतःक्रिया करेगा।

# 2.**हाडडवेयर शिस्टम आशकड टेक्चर**

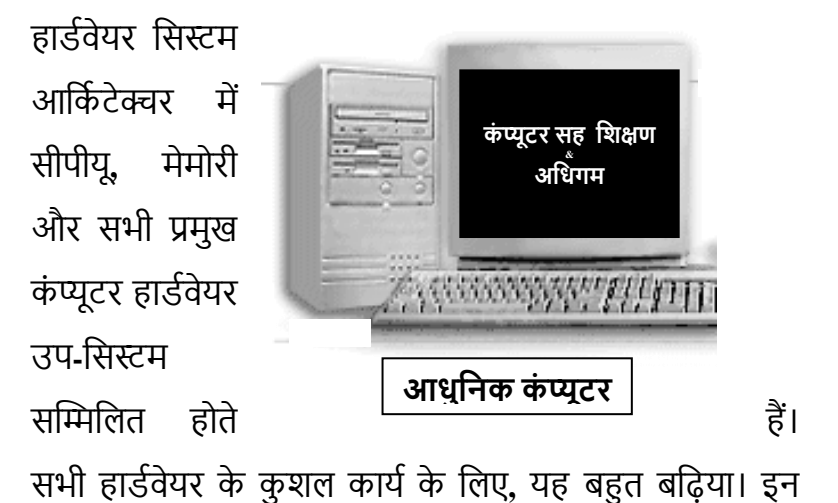

प्रणालियों के मध्य) तार्किक डिजाइन और डेटा प्रवाह संगठन सम्भिशलत है।

आधुनिक कंप्यूटर वॉन न्यूमैन आर्किटेक्चर पर आधारित हैं, जिसे जॉन वॉन न्यूमैन द्वारा विकसित किया गया था। आधुनिक कंप्यूटर आशकण टेक्चर के प्रमुख घटक या **चार बुशनयादी िंचालन** निम्नलिखित हैं:  $-$ 

**(क) इनपुट**: एक कं प्यूटर डेटा स्वीकार करता हैजो एक इनपुट शडिाइस के माध्यम सेहोता है**,** जैसेशक कीबोडण**,** माउस**,** स्कै नर**,**  टच स्क्रीन आशद।

**(ि) प्रिंस्करण:** इसमेंकं प्यूटर डेटा पर शिया करता है। **(ग) आउटपुट:** कं प्यूटर एक आउटपुट के रूप में एक शडिाइस पर पररणाम या सूचना देता है**,** जैसे शक मॉशनटर**,** शप्रंटर या लॉटर। **(घ) िंग्रहण :** एक कं प्यूटर भशिष्य के प्रयोग के शलए प्रसंस्करण

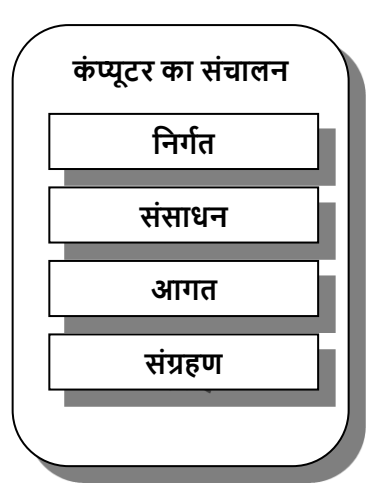

संचालन के पररणाम या सूचना संग्रहीत करता है**,** जैसेफ्लॉपी शडस्क**,** हाडणशडस्क**,** सीडी**-**रोम आशद ।

उपकरण और प्रोग्राम एक कार्य करने वाले कंप्यूटर सिस्टम के दो अशनिायणघटक हैं। कं प्यूटर भाषा में**,** सभी कं प्यूटर प्रोग्राम को सॉफ्टवेयर के रूप में जाना जाता है और सभी कंप्यूटर बाह्य उपकरणों को हार्डवेयर कहा जाता है।

# **कं प्यूटर आशकड टेक्चर केघटक**

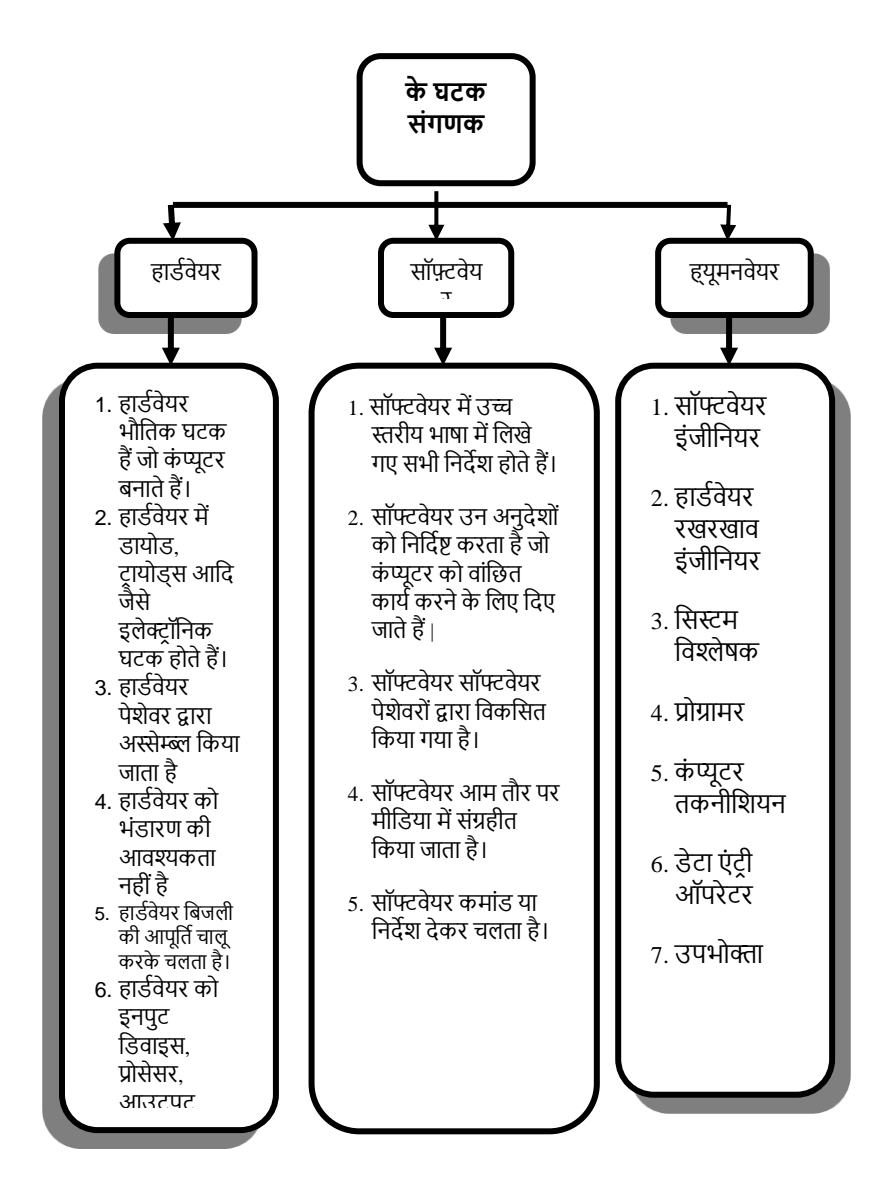

शिक्षण और अधिगम में कंप्यूटर -68

कंप्यूटर और मानव मस्तिष्क की तुलना करते समय, हम उनकी विशेषताओं और संचालन में समानताएं देख सकते हैं। कंप्यूटर सीपीयू तक जानकारी पहुंचाने के लिए माउस और कीबोर्ड जैसे इनपुट डिवाइस का उपयोग करते हैं, जो कंप्यूटर के "मष्तिष्क" के रूप में कार्य करता है। इसी प्रकार, मानव मस्तिष्क पांच संवेदी अंगों के माध्यम से जानकारी प्राप्त करता है, जो इसे मस्तिष्क तक पहुंचाता है। किसी व्यक्ति की शारीरिक संरचना की तुलना कंप्यूटर के हार्डवेयर घटकों से की जा सकती है, जिसमें मूर्त तत्व और उपकरण शामिल हैं। इसके विपरीत, किसी व्यक्ति की मानसिक प्रक्रियाओं की तुलना कंप्यूटर के सॉफ़्टवेयर से की जा सकती है, जिसमें निर्देश और प्रोग्राम शामिल होते हैं। डेटा प्रोसेसिंग के लिए हार्डवेयर और सॉफ्टवेयर दोनों की आवश्यकता होती है, और इसकी अनुपस्थिति कंप्यूटर को बेकार कर देती है या मानव मम्भस्तष्क की क्षमताओं को सीशमत कर देती है।

# **कं प्यूटर की क्षमताएं / बुशनयादी शविेषताएं**

कंप्यूटर शब्द "कंप्यूट" शब्द से लिया गया है जिसका अर्थ है गणना करना। कं प्यूटर को एक उपकरण माना जाता है जो अशद्धियों. भंडारण की बड़ी क्षमता, अच्छी गणना क्षमता और मानव बुद्धि के शबना तेज गशत सेगणना करनेमें सहायता करता है। कं प्यूटर की मूल विशेषताएं निम्नलिखित हैं:-

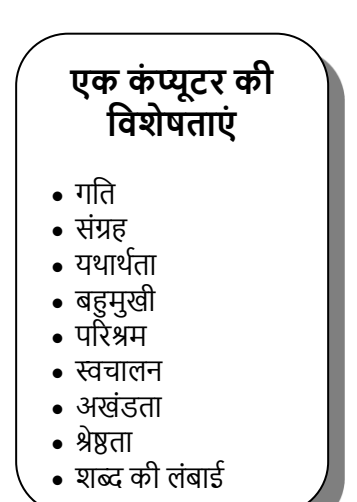

**(i) गशत**

यशद कोई मनुष्य शकसी भी गणना को मैन्युअल रूप सेकरता है*,* तो इसमेंसमय लगेगा*,* जबशक कं प्यूटर की गशत क्ा है*?* बहुत तेजी से और माइक्रोसेकंड में मापा जाता है। *(00.00* सेकंड), नैनोसेकंड *(00-9* सेकं ड*)* और शपकोसेकं ड। *(00-12* सेकं ड*).* िेप्रशत सेकं ड लाखों निर्देशों को संसाधित कर सकते हैं। इसलिए कंप्यूटर बहुत तेज दर से गणना करता है। कंप्यूटर की गति बहुत हद तक उस डेटा की मात्रा से संबंधित है जिसे वह संसाधित करता है।

डिजाइन पर निर्भर करती है।

अगर इंसान निरन्तर कार्यकरता है तो वह कई त्रुटियाँ कर सकता है। जबकी कं प्यूटर 100 प्रशतित सटीकता के साथ सभी प्रकार की जटिल गणनायें कर सकते हैं। यह एक ही कार्य को बिल्कुल उसी तरह से कई बार दोहरा सकता है। यदि कंप्यूटर से प्राप्त परिणामों मेंत्रुशट पाई जाती है*,* तो यह प्रयोग कताणकी गलती हैया डेटा की गलत प्रशिशि के कारण है। कं प्यूटर की सटीकता की शडग्री उनके

जब डेटा और सूचना को कागज मेंरखा जाता है*,* तो यह बहुत स्थान लेता है और कागजात से किसी भी सूचना की पुनर्प्राप्ति भी बहुत मुश्किल है। लेकिन कंप्यूटर इसमें बड़ी मात्रा में सूचना संग्रहीत कर सकता है और किसी भी डेटा और सूचना की पुनर्प्राप्ति भी तत्काल होती है। सेकंड में कंप्यूटरों में विशाल इनबिल्ट और सहायक मेमोरी शसस्टम हैंजो भारी मात्रा मेंडेटा स्टोर कर सकतेहैं। अब एक कं प्यूटर की एक शदन की मानक भंडारण क्षमता *20* जीबी *- 100* जीबी की सीमा मेंहै। कं प्यूटर मेंमेमोरी होनेका शिचार *1946*  मेंमहान िैज्ञाशनक जॉन िॉन*-*न्यूमैन द्वारा समझाया गया था।

**(ii) भंडारण**

**(iii) िटीकता**
#### **(iv) बहुमुिी**

कंप्यूटर दिए गए निर्देशों और इसकी हार्डवेयर विशेषताओं के आिार पर सरल गशणतीय गणना से लेकर अत्यशिक जशटल तार्किक संचालन तक विभिन्न प्रकार के कार्य कर सकते हैं। एकमात्र प्रतिबंध यह है कि जो भी कार्य है. उसे तार्किक चरणों की एक श्रृंखला के माध्यम से कंप्यूटर को सूचित किया जाना चाहिए। प्रोग्रामर इस कार्य को एक रूप या भाषा में लिखे गए निर्देशों के माध्यम से करते हैं जो कंप्यूटर के लिए स्वीकार्य है।

#### (v) **दक्षता**

कंप्यूटर कभी थकते या ऊब नहीं जाते हैं और दोहराए जाने वाले कायों सेकभी थका हुआ महसूस नहींकरतेहैं। इस प्रकार, यशद बहुत बड़ी संख्या में कार्य किए जाने हैं, तो यह सभी कार्यों को समान गशत और सटीकता के साथ करेगा। उनकी दक्षता उम्र के साथ कम नहींहोती है।

#### **(vi) स्वचालन**

कंप्यूटर स्वचालित रूप से कार्य करने में सक्षम है, एक बार शुरू

करते समय आवश्यक डेटा और आवश्यक निर्देश दिए जाने के पश्चात् , इसे सामान्य मशीनों के साथ कार्य काज के प्रत्येक चरण में प्रकिया के लिए निर्देशों की आवश्यकता नहीं होती है।

#### **(vii) श्रेष्ठता**

कंप्यूटर हार्डवेयर सबसे परिष्कृत प्रक्रिया द्वारा सर्वोत्तम सामग्री के साथ निर्मित किया जाता है। इसलिए विफलता की संभावना दुर्लभ होती है।

#### **(viii) िब्द की लंबाई**

एक डिजिटल कंप्यूटर बाइनरी अंक 0 और 1 पर कार्य करता है। यह केवल 0 और 1 के संदर्भ में सूचना समझ सकता है। एक द्विआधारी अंक को बिट कहा जाता है। 8 बिट्स के एक समूह को बाइट कहा जाता है। बिटस की संख्या जो एक कंप्यूटर समानांतर में एक समय में संसाधित कर सकता है. इसकी शब्द लंबाई कहलाती है। प्रायः पर प्रयोग किए जाने वाले शब्द की लंबाई 8, 16, 32 या 64 बिटस हैं। शब्द की लंबाई एक कंप्यूटर की कंप्यूटिंग शक्ति का माप है।

#### **िारांि**

कंप्यूटर एक अत्यधिक प्रभावी और अनुकूलनीय इलेक्ट्रॉनिक उपकरण है जो सूचना को शीघ्रता से संसाधित कर सकता है और डेटा को नियोजित कर सकता है। यह तात्पर्य शब्द प्रसंस्करण, गणितीय गणना, समस्या-समाधान और ग्राफिक निर्माण जैसे कार्यों में मानव मस्तिष्क से बेहतर प्रदर्शन करता है। डेटा को संसाधित करने करने की क्षमता के कारण, कंप्यूटर को "डेटा प्रोसेसिंग मशीन" के रूप में भी जाना जाता है।

कंप्यूटर का डिजाइन, उनके ऑपरेटिंग सिस्टम, हार्डवेयर और सिस्टम आर्किटेक्चर सहित, कंप्यूटर सिस्टम आर्किटेक्चर द्वारा कवर किया गया है। निर्देश सेट आर्किटेक्चर और हार्डवेयर सिस्टम आर्किटेक्चर इसके दो मौलिक घटक बनाते हैं। जॉन वॉन न्यूमैन द्वारा आविष्कार किया गया वॉन न्यूमैन आर्किटेक्चर, समकालीन कंप्यूटर आर्किटेक्चर की नींव है।

## **कं प्यूटर शिस्टम आशकड टेक्चर**

कंप्यूटर सिस्टम आर्किटेक्चर कंप्यूटर का डिजाइन है, जिसमें

उनके निर्देश सेट, हार्डवेयर घटक और सिस्टम संगठन सम्मिलित हैं। निर्देश सेट आर्किटेक्चर और हार्डवेयर सिस्टम आर्किटेक्चर कंप्यूटर आर्किटेक्चर के दो भाग हैं। आधुनिक कंप्यूटर वॉन न्यूमैन आर्किटेक्चर पर आधारित हैं जिसे जॉन वॉन न्यूमैन द्वारा विकसित शकया गया था।

## **एक कं प्यूटर की शविेषताएं**

एक कंप्यूटर की विशेषताओं को संक्षेप में निम्नानुसार किया जा सकता है:

- उच्च प्रसंस्करण गति. प्रति सेकंड लाखों निर्देशों को शनष्पाशदत करनेमेंसक्षम है।
- शििाल इनशबल्ट और सहायक मेमोरी शसस्टम जो शििाल मात्रा मेंडेटा स्टोर कर सकतेहैं।
- 100 प्रशतित सटीकता के साथ जशटल गणना और कायों को शनष्पाशदत करनेमेंसक्षम है।
- कंप्यूटर को सरल गणना से लेकर जटिल तार्किक संचालन तक शिशभन्न कायों को करनेकी अनुमशत देती है, ।
- कं प्यूटर थकान या बोररयत का अनुभि नहीं करतेहैं,
- दोहराए जाने वाले कार्यों के साथ भी समान गति और सटीकता बनाए रखतेहैं।
- कं प्यूटर को आिश्यक डेटा और शनदेिों के साथ प्रदान किए जाने के पश्चातु स्वचालित रूप से कार्यों को पूर्ण करने मेंसक्षम बनाता है।
- उच्च गुणवत्ता वाली सामग्री और परिष्कृत प्रक्रियाओं का प्रयोग करके बेहतर विनिर्माण, जिसके परिणामस्वरूप विश्वसनीय हार्डवेयर होता है।
- डिजिटल कंप्यूटर बाइनरी अंकों (0 और 1) पर कार्य करते हैं, केवल इस प्रारूप में सूचना) को समझते हैं।

संक्षेप में, कंप्यूटर में उल्लेखनीय क्षमताएं होती हैं, जो उन्हें कुशल सूचना प्रसंस्करण और गणना के लिए अपरिहार्य उपकरण बनाती हैं।

#### **अभ्याि**

#### **1- शनम्नशलखित प्रश् ं के उत्तर दें**

प्रश्न: कंप्यूटर को डेटा प्रोसेसिंग डिवाइस क्यों कहा जाता है? प्रश्न: कार्यों के अनुसार कंप्यूटर के विभिन्न प्रकार क्या हैं? प्रश्न: कंप्यूटर की चार मुख्य विशेषताओं को स्पष्ट कीजिए। प्रश्न: शनम्नशलम्भखत िब्दों के मध्य अंतर कीशजए:-

- डेटा & सूचना
- हाडणिेयर & सॉफ्टिेयर

प्रश्न: माइक्रो कंप्यूटर पर मिनी कंप्यूटर का प्रयोग करने के दो फायदे लिखिए।

प्रश्न: कंप्यूटर की विशेषताओं के रूप में निम्नलिखित पर एक संशक्षप्त शटप्पणी शलखें:

(क) पररश्रम।

(ख) शिश्वसनीयता।

- (ग) बहुमुखी प्रशतभा
- (घ) शनणणय लेना।

(क) गशत (ख) सटीकता (ग) लागत (घ) स्मृशत

#### स्कोर करता है?

एक डिजिटल कंप्यूटर एक एनालॉग कंप्यूटर पर किस संदर्भ में

#### **4. गलत कथन क शचशित करें**

(ग) लगभग असीशमत सटीकता (घ) उपयुणि सभी।

(क) अत्यशिक तीव्र गशत (ख) बड़ी स्मृशत

#### **3. एक आिुशनक शडशजटल कं प्यूटर है**

(घ) एक मशीन जो बाइनरी कोड पर कार्य करती है।

कै लकु लेटर। (ग) कोई भी मिीन जो गशणतीय संचालन कर सकती है।

से जुड़ी समस्याओं को हल कर सकती है। (ख) एक अधिक परिष्कृत और संशोधित इलेक्ट्रॉनिक पॉकेट

(क) एक इलेक्टॉनिक स्वचालित मशीन जो शब्दों और संख्याओं

#### **2. आिुशनक शडशजटल कं प्यूटर की उशचत पररभाषा क्या है?**

(ग) डेटा का भंडारण और संगणन (घ) इनमें से कोई नहीं

#### (क) आंकड़ों का भंडारण (ख) डेटा की गणना

# **1. कं प्यूटर का अथड क्या है?**

(ई) ऑपरेशन की सटीकता।

**2- उपयुक्त उत्तर पर शटक करें**

### **अध्याय –4 कं प्यूटर के प्रकार**

कंप्यूटर कई प्रकार के होते हैं, प्रत्येक को विशिष्ट उद्देश्यों के लिए डिज़ाइन किया गया है और विभिन्न आवश्यकताओं को पूर्ण करने के लिए तैयार किया गया है। यहाँ कुछ सामान्य प्रकार के कंप्यूटर हैं:

**लागत और आकार के आिार पर कं प्यूटर का वगीकरण**

कं प्यूटर को उनके आकार और लागत के अनुसार तीन समूहों में वर्गीकृत किया गया है: –

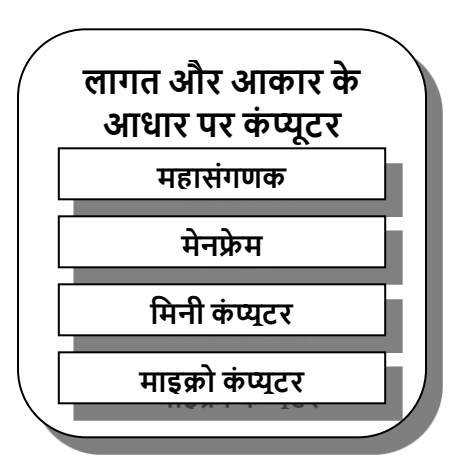

**(1) िुपर कं प्यूटर***:* 

शजन कं प्यूटर की मुख्य मेमोरी *64* एमबी सेअशिक होती हैऔर जो *500* मेगाफ्लॉप की गशत सेकायण कर सकतेहैं*,* िेसुपर कं प्यूटर हैं। सुपर कं प्यूटर मूल रूप से जशटल िैज्ञाशनक

अनुप्रयोगों के िलस्वरूप शडजाइन शकया गया है। इसशलए, गणना की गति में पर्याप्त वृद्धि हुई है। आधुनिक सुपर कंप्यूटर की गति नैनोसेकंड गीगाफ्लॉप में मापी जाती है। एक नैनोसेकंड एक सेकंड का 1 अरबवां हिस्सा होता है। एक गीगाफ्लॉप प्रति सेकंड 1 बिलियन फ्लोटिंग पॉइंट अंकगणितीय संचालन है। सुपर कंप्यूटर 128 गीगाफ्लॉप प्रदर्शन कर सकते हैं। थिंकिंग मशीनों ने कनेक्शन मशीन नामक एक सुपर कंप्यूटर का उत्पादन किया है। यह 64,000 सेअशिक प्रोसेसर का प्रयोग करता है। इस प्रकार का यह कंप्यूटर सबसे शक्तिशाली, महंगा, सबसे तेज़ और आकार में सबसे बड़ा है । वे प्रति सेकंड खरबों निर्देशों को संसाधित करने में सक्षम हैं। जिन क्षेत्रों में सुपर कंप्यूटर का प्रयोग किया जा रहा है, उनमें से कुछ मौसम पूर्वानुमान, जैव चिकित्सा अनुसंधान और विमान डिजाइन हैं। यह अन्य कंप्यूटरों की तुलना में 5 मिलियन गुना तेज है। पहला सुपर कंप्यूटर 1960 के दशक मेंU.S. रक्षा शिभाग के शलए बनाया गया था। इस कं प्यूटर को उस समय का विश्व का सबसे तेज और सबसे शक्तिशाली कंप्यूटर बनाने के लिए डिज़ाइन किया गया था। सुपर कंप्यूटर की महान गशत मल्टीप्रोसेसर के प्रयोग सेप्राप्त की जाती है। प्रत्येक प्रोसेसर को अलग-अलग कार्य सौंपा जाता है जिससे सुपर

कंप्यूटर की गति बढ जाती है। ILIAC-IV पहला सुपर कंप्यूटर था। क्रे के एक्सएमपी - 1, 2, 3, सीडीसी के 205, ईटीए जीएफ -10, एनईसी के एसएक्स - 2, फूजित्सु VP-200 और 400 और Hitachi S - 810/20 सबसे लोकप्रिय सुपर कंप्यूटरों में से कुछ हैं। इनमें से ईटीए-10 सबसे तेज सुपर कंप्यूटर है।

परम-1000 भारतीय सुपर कंप्यूटर है। यह विश्व के सबसे तेज कंप्यूटरों में से एक है, जो सिर्फ एक सेकंड में 10000 गणना कर सकता है। सुपर कंप्यूटर में 64 बिटस की शब्द लंबाई होती है। ये कैश मेमोरी से लैस होते हैं और इस मेमोरी के कारण सुपर कंप्यूटर तेज और महंगे होते हैं। इन कंप्यूटरों की सहायता से जटिल गणनाओं को बहुत आसानी से किया जा सकता है। इन कंप्यूटरों का प्रयोग आम तौर पर स्टॉक शिश्लेषण, हशथयार अनुसंिान, मौसम पूर्वानुमान, ऑटोमोबाइल डिजाइन और फिल्मों में विशेष प्रभाव के लिए किया जाता है।

सुपर कंप्यूटर की मुख्य विशेषताओं को संक्षेप में नीचे दिया जा सकता है: –

- 1. ये सबसे तेज़, सबसे बड़े और सबसे महंगे कंप्यूटर हैं।
- 2. इनमें गहन कार्यों को हल करने के लिए प्रसंस्करण शक्ति होती है।
- 3. ये कंप्यूटर प्रति सेकंड 1 टिलियन निर्देशों को संसाधित कर सकते हैं और सामान्य कंप्यूटरों की तुलना में 5 मिलियन गुना तेजी से कार्य करता है ।
- 4. एक पारंपरिक कंप्यूटर संगणना करने के लिए अनुक्रमिक चरणों की एक श्रृंखला का प्रयोग करता हैजबशक सुपर कं प्यूटर एक साथ कई संगणना कर सकतेहैं।
- 5. सामान्य तौर पर एयरोस्पेस, मोटर िाहन; रसायन, इलेक्ट्रॉनिक्स, पेट्रोलियम उद्योग सुपर कंप्यूटर का प्रयोग करतेहैं।

#### **(II) मेनफ्रे म:**

मेनफ्रेम एक प्रकार का कंप्यूटर है जो प्रायः पर बड़े कमरों में पाया जाता है। उनके शििाल आकार के कारण उन्हें िुरू में मेनफ्रे म कहा जाता था*,* और हालांशक यह िब्द आज भी उपयोग किया जाता है आधनिक मेनफ्रेम कहीं अधिक शक्तिशाली हैं। ये कंप्यूटर अत्यधिक उच्च गति पर डेटा संसाशित करने मेंउत्कृ िता प्राप्त करते हैं*,* शजसे अक्सर प्रति सेकंड लाखों निर्देशों में मापा जाता है। वे महंगे हैं और कई उपयोगकर्ताओं को समायोजित करने के लिए डिज़ाइन किए गए हैं, बड़ी मात्रा में डेटा को कुशलतापूर्वक संभालने में सक्षम हैं। मेनफ्रेम को नियंत्रित तापमान और आर्द्रता सहित विशिष्ट पर्यावरणीय परिस्थितियों की आवश्यकता होती है। वे *32-*बिट कंप्यूटर के रूप में कार्य करते हैं और जशटल िैज्ञाशनक*,* िाशणम्भिक और औद्योशगक सेटिंग्स में व्यापक अनुप्रयोग पाते हैं। मेनफ्रेम पर्याप्त भंडारण उपकरणों से सुसम्भित हैं*,* और कई समकालीन मॉडल मल्टीप्रोसेशसंग क्षमताओं का समथणन करते हैं। जबशक उनकी गशत सुपर कं प्यूटर (लगभग *1/1000*िीं) की तुलना मेंकम है*,* मेनफ्रे म सभी उच्च-स्तरीय प्रोग्राशमंग भाषाओं को चलाने में सक्षम हैं। वे प्रदर्शन से समझौता किए बिना एक साथ सौ से अधिक उपयोगकर्ताओं का समर्थन कर सकते हैं। मेनफ्रे म कं प्यूटर के कु छ उदाहरणों मेंसाइबर-*76,* साइबर-*170,* आईबीएम *3000, 3090, 4300, 4381,* आईबीएम डीईसी - *1090, 10, 20* और यूशनिैक *1180* आशद िाशमल हैं।

#### **(III***)* **शमनी कं प्यूटर**:

एक मिनी कंप्यूटर एक सामान्य प्रयोजन मशीन है। इन कंप्यूटरों का प्रयोग स्टैंड अलोन के साथ-साथ मल्टी यूजर शसस्टम के शलए

**(IV) माइक्र कं प्यूटर**: माइक्रो कंप्यूटर छोटे और पोर्टेबल होते हैं। इन्हें माइक्रो कंप्यूटर कहा जाता है क्योंकि वे सीपीयू के रूप में माइक्रोप्रोसेसरों का प्रयोग करते हैं। माइक्रोप्रोसेसर में एक तार्किक सर्किट होता है जो बहुत बड़ेपैमानेपर एकीकरण तकनीक के अनुसार बनाया जाता है। तार्किक सर्किट विभिन्न अंकगणितीय और तार्किक संचालन करने

यह एक मल्टी-यूजर कंप्यूटर है जो एक साथ 10 से सैकड़ों प्रयोग कर्ताओं का समर्थन करने में सक्षम है। यह सभी उच्च स्तरीय भाषाओं का समर्थन कर सकता है। मेनफ्रेम की तुलना में भौतिक रूप से वे छोटे हैं। इन कंप्यूटर को अक्सर मध्यम श्रेणी के कंप्यूटर के रूप में जाना जाता है। ये 8 बिट और 12 बिट मशीनें हैं। इसका प्रयोग विनिर्माण प्रक्रियाओं को नियंत्रित करने के लिए किया जाता है। वे मुख्य रूप से बड़े व्यावसायिक संस्थानों में प्रयोग किए जाते हैं। मिनी कंप्यूटर के कुछ उदाहरण हैं: POP 11/73, HP 300, VAX 11, PRIME, DEC's िैक्स सीरीज 8200 और 8300 आशद।

भी किया जा सकता है। ये कंप्यूटर माइक्रो कंप्यूटर की तुलना में कम सेकम **5** गुना तेज होतेहैं। इसकी सीपीयूगशत लगभग **500**  निर्देश प्रति सेकंड है।

में सहायता करते हैं। माइक्रोप्रोसेसर, मेमोरी और इनपुट आउटपुट तत्वों के संयोजन को माइक्रोप्रोसेसर सिस्टम कहा जाता है। उन्हें एक डेस्क पर समायोशजत शकया जा सकता हैऔर एक समय में केवल एक व्यक्ति इसका प्रयोग कर सकता है। उनके पास उत्कृष्ट ग्राशिक क्षमताएं हैं। इनका प्रयोग छोटे व्यिसाय, कायाणलय प्रशासन और शैक्षिक उद्देश्य और खेल खेलने में किया जाता है। माइक्रो कंप्यूटर के कुछ उदाहरण आईबीएम पीसी एक्सटी / एटी, कॉम्पैक, एसीईआर, एएसटी, ईपीएसएन आशद हैं। **माइक्रो कंप्यूटर** इसे दो समूहों में विभाजित किया जा सकता है: **अ**-**पिडनल कं प्यूटर**:

यह एक माइक्रोप्रोसेसर पर आधारित एक छोटा, एकल प्रयोग कर्ता कंप्यूटर है एक समय में एक व्यक्ति द्वारा प्रयोग के लिए डिज़ाइन किया गया जिसमें डेटा दर्ज करने के लिए एक कीबोर्ड, सूचना प्रदर्शित करने के लिए एक मॉनिटर और डेटा बचाने के शलए एक स्टोरेज शडिाइस है। यह प्रशत सेकं ड लगभग **200**  मिलियन ऑपरेशन की प्रक्रिया करता है ।

**ब- वर्कस्टेशन) कंप्यूटर**:- यह एक व्यक्तिगत कंप्यूटर की तरह एक शक्तिशाली, एकल प्रयोगकर्ता कंप्यूटर है, लेकिन इसमें एक

अधिक शक्तिशाली माइक्रोप्रोसेसर और एक उच्च गुणवत्ता मॉनिटर है। कार्यस्थान कंप्यूटर के कुछ उदाहरण निम्नलिखित हैं:

### **डेस्कटॉप**

डेस्कटॉप एक व्यक्तिगत कंप्यूटर है जो डेस्क के शीर्ष पर फिट बैठता है। एक डेस्कटॉप कंप्यूटर प्रदर्शन क्षेत्र है जो वास्तविक डेस्कटॉप पर मिलने वाली वस्तुओं के प्रकार का प्रतिनिधित्व करता है**:** यह डेस्कटॉप ऑब्जेक्टजस जैसे**:** दस्तािे़**,** संदभणस्रोत**,** िोन बुक**,** टेलीिोन**,** लेखन और डर ाइंग टू ल**,** फोल्डसण आशद का प्रशतशनशित्व करता हैऔर उन तक पहुंच प्रदान करता है। और गतिशील वेब संदर्भ भी जिसमें वेबसाइटों और सूचना क्षेत्रों के एकीकृत लिंक सम्मिलित हैं जो प्रयोग कर्ता द्वारा आवश्यक सूचना अपडेट के पररणामस्वरूप उत्पन्न होतेहैं।

## **न टबुक कं प्यूटर**

एक नोटबुक कंप्यूटर एक ब्रीफकेस में फिट हो सकता है और दो पाउंड से कम वजन कर सकता है, फिर भी यह माइक्रो कंप्यूटर के साथ प्रतिस्पर्धा कर सकता है। नोटबुक की कीमत आम तौर पर माइक्रो कंप्यूटर से अधिक होती है. लेकिन अधिकांश माइक्रो कं प्यूटर सॉफ़्टिेयर चला सकतेहैंऔर अशिक बहुमुखी होतेहैं। इन कंप्यूटरों को इलेक्ट्रॉनिक डायरी भी कहा जाता है। अन्य कंप्यूटरों की तरह, नोटबुक कंप्यूटर तेज और हल्के हो रहे हैं। इस प्रकार के कंप्यूटर हल्के होते हैं और उन्हें किसी बाहरी शक्ति स्रोत की आिश्यकता नहींहोती है। उनकी पोटेशबशलटी के कारण**,** कई लोग डेस्कटॉप कंप्यूटर के बजाय नोटबुक का प्रयोग करते हैं और इन दिनों बहुत लोकप्रिय हो गए हैं। नोटबुक को बाह्य उपकरणों से भी जोड़ा जा सकता है।

## **लैपटॉप कं प्यूटर**

नोटबुक कं प्यूटर के एक बड़े, संस्करण को लैपटॉप संगणक कहा जाता है । लैपटॉप कंप्यूटर को छोटे चिप्स पर बड़ी संख्या में तत्वों को बनाने की अधिक परिष्कृत तकनीक का प्रयोग करके बनाया गया था। ये कंप्यूटर कॉम्पैक्ट इकाइयां हैं जिनका वजन लगभग 10 से 12 पाउंड है। ये कंप्यूटर फ्लॉपी डाइव, रंगीन मॉनिटर, छोटे माउस, कीबोर्ड, हार्ड डिस्क और मल्टीमीडिया किट से सुसज्जित हैं।

## **व्यखक्तगत शडशजटल िहायक** *(***पीडीए कं प्यूटर***)*

ये सबसे छोटे पेन-आधारित प्रकार के कंप्यूटर हैं। इन्हें पेन-आधारित कंप्यूटर कहा जाता है क्योंकि वे एक पेन जैसी स्टाइलस का प्रयोग करते हैं जो टच-संवेदनशील स्क्रीन पर सीधे हाथ से लिखे गए इनपुट को स्वीकार करता है। जब भी आवश्यक हो, पीडीए संग्रहीत सूचना) को डिकोड करता है। इन कंप्यूटरों का प्रयोग तात्पर्य नियुक्तियों के साथ-साथ नामों और पतों को टै़क करने के शलए शकया जाता है।

## **पामटॉप**

इन कं प्यूटरों का आकार डायरी के बराबर होता है। पामटॉप कं प्यूटर को उनके कम आकार और क्षमताओं के कारण शपको कंप्यूटर भी कहा जाता है। ये कंप्यूटर छोटे कीबोर्ड और हार्ड डिस्क से लैस हैं। इन कंप्यूटरों के डेटा को बड़े कंप्यूटरों में स्थानांतरित शकया जा सकता है। कु छ पामटॉप सामान्य**-**उद्देश्य हैं**,** जबशक कई विशेष उद्देश्य वाले व्यक्तिगत सूचना प्रबंधक होते हैं।

## **एम्बेडेड कं प्यूटर**

एम्बेडेड कंप्यूटर विशेष उद्देश्य में बनाए जाते हैं, जैसे कि मोबाइल फोन, एटीएम स्विच, प्रोग्राम करने योग्य थर्मोस्टैटस, वीडियो गेम प्लेयर, फैक्ट्री कंट्रोल, रोबोटिक्स, माइक्रोवेव ओवन, वीडियो-कैसेट रिकॉर्डर और स्मार्ट अलार्म घडियां आदि। विभिन्न उद्योगों में छोटे कंप्यूटरों का प्रयोग विभिन्न मशीनों को नियंत्रित करने के लिए किया जाता है।

## **पहननेय ग्य**

पहनने योग्य कंप्यूटर, वे कंप्यूटर होते हैं जो घड़ियों, सेल फोन, खिलौनों और कैलेंभय / शेड्यूलर में एकीकृत होते हैं।

## **अनुप्रय ग केआिार पर कं प्यूटर वगीकरण**

अनुप्रयोग वार कंप्यूटर को दो श्रेणियों में वर्गीकृत किया जा सकता है:

**(1) शविेष प्रकार के कं प्यूटर:** इस प्रकार के कं प्यूटर का प्रयोग एक विशेष प्रकार के कार्य को करने के शलए शकया जाता है।

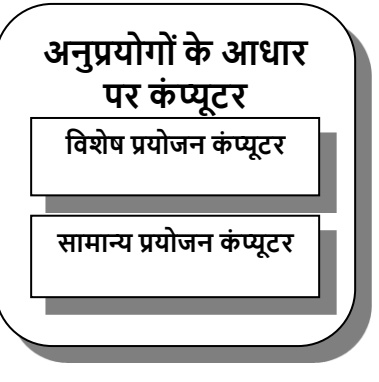

**(2) िामान्य प्रकार के कं प्यूटर:** इस प्रकार के कंप्यूटर का प्रयोग विभिन्न प्रकार के कार्य करने के लिए किया जाता है।

### **प्रकायों केआिार पर कं प्यूटर वगीकरण**

कंप्यूटर को तीन अलग-अलग श्रेणियों में वर्गीकृत किया जा सकता है:

**(1) एनालॉग कंप्यूटर -** यह गणितीय चर पर कार्य करता है जो

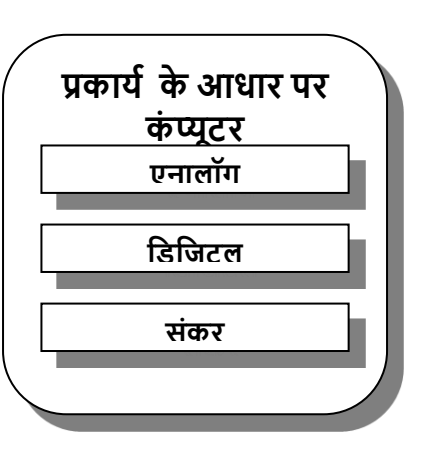

शनरन्तर बदलते भौशतक गुणों जैसे विदयुत प्रवाह, दबाव, तापमान, समय आदि के साथ बदलतेहैं। एनालॉग कं प्यूटर का प्रयोग भौशतक प्रशिया को गशणतीय

शिक्षण और अधिगम में कंप्यूटर -90

समीकरणों में बदलने के लिए किया जाता है और अंतर समीकरणों को हल करने पर भी बहुत शक्तिशाली होता है। वे एक भौतिक मात्रा द्वारा संख्याओंका प्रशतशनशित्व करतेहैं**;** यानी**,** िेभौशतक रूप से कुछ वास्तविक गुणों को मापकर संख्यात्मक मान असाइन करतेहैंजैसेशक शकसी िस्तुकी लंबाई**,** कोण या िोल्टेज की मात्रा एक विदुयुत परिपथ में बिंदू। एनालॉग कंप्यूटर में प्रयोग किए जाने वाले डेटा की सटीकता सीधे इसके माप में परिशुद्धता से संबंधित है। एनालॉग कं प्यूटर का प्रयोग मुख्य रूप सेिैज्ञाशनक**,** शडजाइन और उत्पादन वातावरण में किया जाता है।

#### **(2) शडशजटल कं प्यूटर**

यह **अलग**-**अलग इकाइयाँया** संख्याएं शििेष रूप सेिून्य और एक असतत (असंतुलित रूप से भिन्न) संकेतों के साथ संचालित होता है । इसका तात्पर्य है कि कंप्यूटर विदुयुत इनपुट पर कार्य करता हैशजसमेंके िल दो अिस्थाएं होती हैं**,** खुला और बंद। इन कंप्यूटरों की सहायता से अंकगणितीय संचालन किया जा सकता है। उदाहरण: आईबीएम-पीसी, ऐप्पल, मैकिन्टोश, और अन्य बाजार में उपलब्ध हैं। कैलकुलेटर और जोड़ने की मशीनें डिजिटल कंप्यूटर के सिद्धांतों पर आधारित हैं।

अनुप्रयोग वार कंप्यूटर को दो श्रेणियों में वर्गीकृत किया जा सकता

- मिनी कंप्यूटर
- 

• माइक्रो कंप्यूटर

- मेनफेम
- महासंगणक

### वर्गीकृत किया गया है: –

**(3) हाइशब्रड कं प्यूटर**

कंप्यूटर को उनके आकार और लागत के अनुसार तीन समूहों में

# **कं प्यूटर का वगीकरण**

यह एनालॉग और डिजिटल कंप्यूटर का एक संयोजन है। ये कंप्यूटर एनालॉग और डिजिटल कंप्यूटर की सर्वोत्तम विशेषताओं पर आधारित हैं। उनके पास एनालॉग कंप्यूटर की गति और डिजिटल कं प्यूटर की सटीकता है। जो एनालॉग शसग्नल को शडशजटल और इसके शिपरीत मेंबदलने के शलए मॉडेम नामक एक शििेष उपकरण का प्रयोग करता है। मॉडेम के प्रयोग सेकं प्यूटर के माध्यम से भौगोलिक रूप से बिखरे हुए क्षेत्रों में सूचना स्थानांतरित की जा सकती है। **िारांि**

है:

- शििेष प्रकार के कं प्यूटर
- सामान्य प्रकार के कं प्यूटर:

कायों के आिार पर कं प्यूटर को तीन अलग-अलग श्रेशणयों में वर्गीकृत किया जा सकता है:

- एनालॉग कं प्यूटर
- शडशजटल कं प्यूटर
- संकर कं प्यूटर

#### अ**भ्यास**

### **1- शनम्नशलखित प्रश् ंके उत्तर दें**

प्रश्न: कार्यों के अनुसार कंप्यूटर के विभिन्न प्रकार क्या हैं?

प्रश्न: माइक्रो कंप्यूटर पर मिनी कंप्यूटर का प्रयोग करने के दो फायदे लिखिए।

प्रश्न: उनकी भंडारण क्षमता, मेमोरी आकार के आिार पर कं प्यूटर शकतनेप्रकार के होतेहैं?

प्रश्न: पर्सनल कंप्यूटर कितने प्रकार के होते हैं?

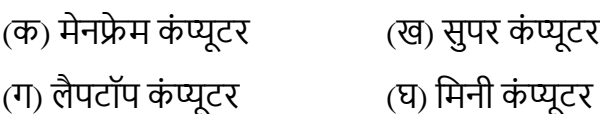

## (क) शमनी कं प्यूटर (ख) सुपर कं प्यूटर (ग) माइक्रो कंप्यूटर (घ) मेनफ्रेम कंप्यूटर

## **2. पिडनल कं प्यूटर शकि श्रेणी मेंआता है?**

(क) अत्यधिक तीव्र गति (ख) बड़ी स्मृति (ग) लगभग असीशमत सटीकता (घ) उपयुणि सभी।

### **2- उपयुक्त उत्तर पर शटक करें**

**3. प टेबल कं प्यूटर कौन िा है?**

1. एक आधुनिक डिजिटल कंप्यूटर है

(ई) माइक्रोप्रोसेसर और माइक्रो कंप्यूटर

(घ) हाइशिड और एनालॉग कं प्यूटर

- (क) एनालॉग और डिजिटल कंप्यूटर (ख) मेनफ्रेम, मिनी और माइक्रो कंप्यूटर
- प्रश्न: के मध्य अंतर करें

## **4. एकल प्रय ग कताडिामान्य प्रय जन कं प्यूटर क्या है?** (क) मेनफ्रेम कंप्यूटर (ख) सुपर कंप्यूटर (ग) पर्सनल कंप्यूटर (घ) मिनी कंप्यूटर

**5. कई घरेलूउपकरण ंमेंशनशमडत बहुत छ टेऔर िस्तेकं प्यूटर क कहा जाता है......... िंगणक।** (क) मुख्य फ्रेम (ख) मिनी (ग) सूक्ष्म (घ) एनालॉग

#### **6. गलत कथन क शचशित करें**

एक डिजिटल कंप्यूटर एक एनालॉग कंप्यूटर पर किस संदर्भ में स्कोर करता है? (क) गशत (ख) सटीकता

(ग) लागत (घ) स्मृशत

## **अध्याय – 5 िैशक्षक कम्प्प्यूशटंग के शलए कं प्यूटर हाडडवेयर कं प्यूटर हाडडवेयर**

कंप्यूटर हार्डवेयर एक कंप्यूटर सिस्टम के भौतिक और मूर्त घटकों को संदर्भित करता है। इसमें कंप्यूटर बनाने वाले सभी दृश्य और स्पर्श करने योग्य भागों को सम्मिलित किया गया है। "कंप्यूटर हार्डवेयर" शब्द को निम्नलिखित बिंदुओं द्वारा वर्णित किया जा सकता है:

- हाडणिेयर एक कं प्यूटर के सभी भौशतक घटकों को सम्भिशलत करता है।
- यह एक कं प्यूटर की मिीनरी का प्रशतशनशित्व करता है।
- हार्डवेयर में दृश्य और मूर्त भाग सम्मिलित हैं जिन्हें देखा और छु आ जा सकता है।
- इसमें वास्तविक यांत्रिक, विदुयुत और इलेक्ट्रॉनिक घटक सम्भिशलत हैंजो कं प्यूटर शसस्टम बनातेहैं।
- 
- 
- हार्डवेयर में कंप्यूटर के भौतिक तत्व होते हैं।

कंप्यूटर हार्डवेयर को आगे निम्नलिखित तीन भागों में वर्गीकृत किया जा सकता है:

## **आगत युखक्तयाँ**

**आगत युक्तियाँ अर्थात** इनपुट डिवाइस हार्डवेयर घटक हैं, जो प्रयोग कर्ताओं को कंप्यूटर सिस्टम में डेटा और निर्देश दर्ज करने की अनुमति देते हैं। उदाहरण - कीबोर्ड, मोउस, स्कैनर और टचस्क्रीन सम्भिशलत हैं।

**प्रिंस्करण इकाई**: प्रसंस्करण इकाई, शजसे प्रायः पर सेंटर ल प्रोसेसिंग यूनिट (सीपीयू) के रूप में जाना जाता है, निर्देशों को निष्पादित करने और गणना करने के लिए उत्तरदायी मुख्य घटक है। इसमें सीपीयू चिप, मेमोरी मॉड्यूल और अन्य संबंधित घटक सम्भिशलत हैं।

**निर्गत युक्तियाँ**: निर्गत युक्तियाँ अर्थात आउटपुट डिवाइस प्रयोग कर्ता को संसाधित सूचना प्रदर्शित करने या प्रस्तुत करने के लिए उत्तरदायी हैं। आउटपुट डिवाइस के उदाहरणों में मॉनिटर, प्रिंटर, स्पीकर और प्रोजेक्टर सम्भिशलत हैं।

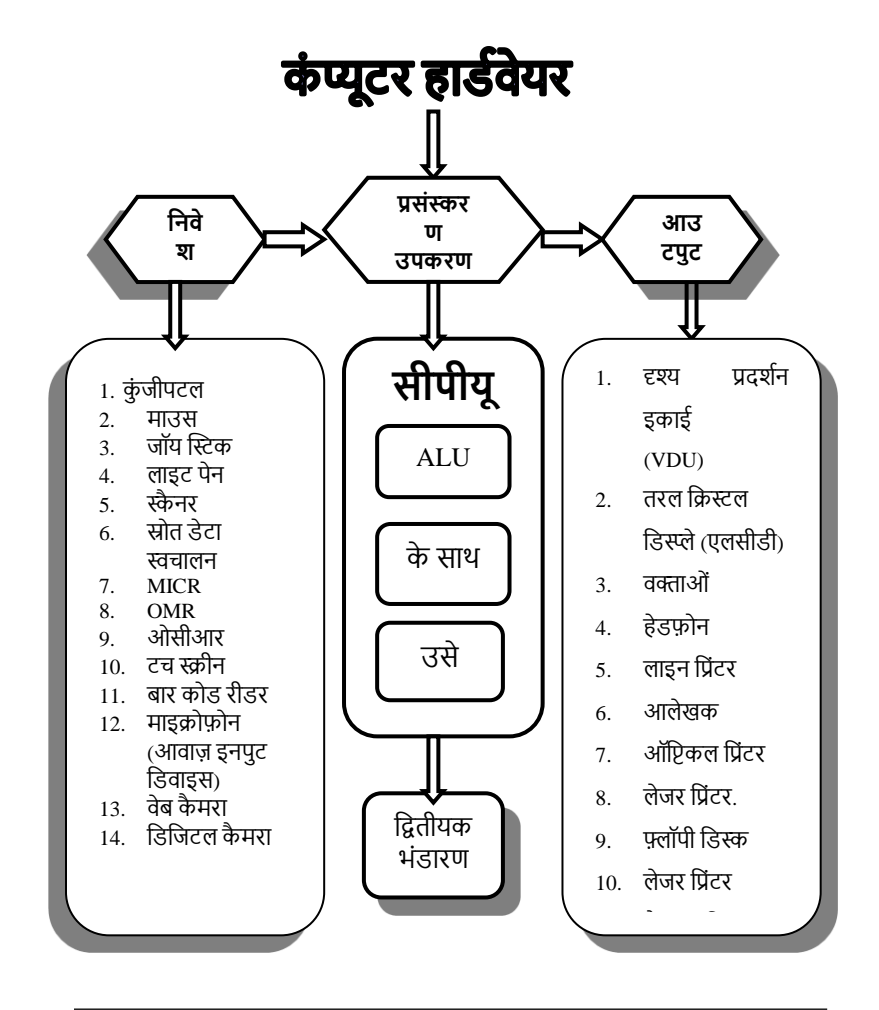

कंप्यूटर हार्डवेयर उन भौतिक घटकों को संदर्भित करता है जो कंप्यूटर सिस्टम बनाते हैं। इसमें इनपूट डिवाइस, प्रोसेसिंग यूनिट और आउटपुट डिवाइस सम्मिलित) हैं। ये घटक कंप्यूटर के कार्य काज और प्रयोग कताणओं और शसस्टम के मध्य अंतः शिया को सक्षम करने के लिए एक साथ कार्य करते हैं।

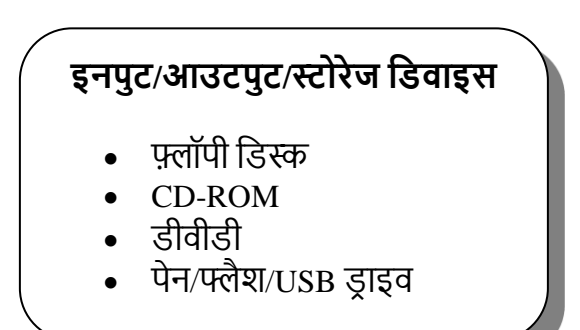

## हैं।

- रूप में डेटा प्रस्तुत करने के लिए किया जाता है। ेव कंप्यूटर में डेटा और निर्देशों को खिलाने के लिए कार्यरत
- इनपुट उपकरणों का प्रयोग कं प्यूटर को मिीन-पठनीय

को संक्षेप में निम्नानुसार किया जा सकता है:

कं प्यूटर सेसूचना प्राप्त करनेके शलए, कच्चेडेटा को प्रदान करने की आिश्यकता होती है। यह इनपुट उपकरणों के रूप में जाना जाने वाले विशिष्ट उपकरणों के माध्यम से पूर्ण किया जाता है। ये शडिाइस प्रसंस्करण उद्देश्यों के लिए प्रयोग कर्ता से निर्देश और डेटा स्वीकार करते हैं। इनपुट उपकरणों की मुख्य शििेषताओं

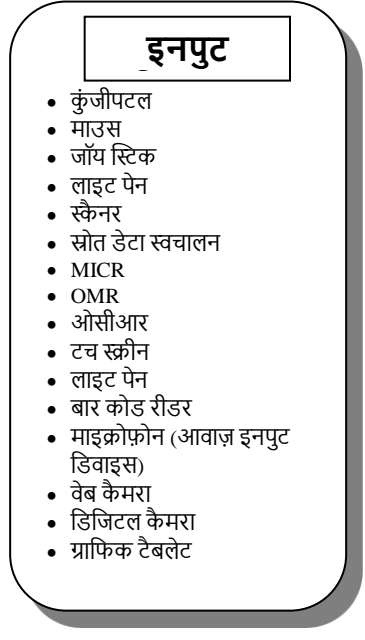

## **कं प्यूटर इंटरैक्शन के शलए इनपुट शडवाइि**

अनुवाद करते हैं ताकि कंप्यूटर इसे समझ सकें।

इन उपकरणों को डेटा प्रविष्टि के उद्देश्य से डिज़ाइन किया

• वे कंप्यूटर पर प्रयोग कर्ता आदेशों, विकल्पों या डेटा के

एक कंप्यूटर सिस्टम अपने प्रकार, आकार और इच्छित प्रयोग के

आधार पर विभिन्न इनपुट उपकरणों को सम्मिलित कर सकता है।

इनपुट उपकरणों को दो मुख्य प्रकारों में वर्गीकृत किया जा सकता

है: मैन्युअल इनपुट डिवाइस और प्रत्यक्ष डेटा एंटी डिवाइस (स्रोत

हस्तांतरण की सुविधा प्रदान करते हैं।

गया है।

डेटा स्वचालन)।

- इनपुट डिवाइस सभी डेटा को इलेक्ट्रॉनिक पल्स में
- 

**मैन्युअल इनपुट शडवाइि:** मैनुअल इनपुट शडिाइस िेहैंशजनके माध्यम से प्रयोगकर्ता मैन्युअल रूप से कंप्यूटर में डेटा इनपुट करते हैं। उदाहरणों में सम्मिलित हैं:

**कीबोर्ड:** कीबोर्ड एक टाइपराइटर के चेहरे के समान होता है. जिसमें क्षणिक स्विच होते हैं जिन्हें कंप्यूटर को सिग्नल भेजने के लिए उंगलियों से दबाया जाता है। इसमें अक्षरों को इनपुट करने के लिए

वर्णमाला कुंजी, तेज़ संख्यात्मक डेटा प्रविष्टि के लिए संख्यात्मक कुंजी, विशिष्ट कार्यों को करने के लिए फ़ंक्शन कुंजियाँ और विशेष वर्णों को इनपुट करने के लिए विशेष कुंजी सम्मिलित हैं।

**माउस:** एक माउस प्लास्टिक से बना एक हाथ से संचालित इनपुट डिवाइस है जो स्क्रीन पर एक पॉइंटर की गति को नियंत्रित करता है। इसमें प्रायः पर आंदोलन को टैक करने और निर्देश जारी करने के शलए बटन के नीचेएक रबर की गेंद होती है। गेंद की गशत को डेटा में परिवर्तित किया जाता है और कंप्यूटर की केंद्रीय प्रसंस्करण इकाई में भेजा जाता है। कर्सर को स्थानांतरित करने, आकृतियों को खींचने और मेनू से चयन करने के लिए एक माउस का प्रयोग किया जाता है।

**स्कैनर:** स्कैनर एक इनपुट डिवाइस है जो इलेक्ट्रॉनिक रूप से छवियों को कैप्चर करता है और उन्हें डिजिटल सूचना में परिवर्तित करता है जिसे कंप्यूटर द्वारा संसाधित किया जा सकता है। यह एक फोटोकॉपियर की तरह कार्य करता है, स्कैन की गई छवियों को डुप्लिकेट करता है और उन्हें कंप्यूटर द्वारा समझने योग्य डिजिटल प्रारूप में परिवर्तित करता है।

**टच स्क्रीन:** एक टच स्क्रीन एक टच-संवेदनशील स्क्रीन है जहां स्क्रीन के संवेदनशील क्षेत्र को छूकर डेटा दर्ज किया जा सकता है। इसमें तारों की एक अंतर्निहित प्रणाली होती है जो उंगली के स्पर्श के प्रति संवेदनशील होती है।

**ग्राशफक टैबलेट:** एक ग्राशिक टैबलेट एक इनपुट शडिाइस हैजो प्रयोग कर्ताओं को सीधे मॉनिटर पर चित्र खींचने की अनुमति देता

है। यह सटीक डाइंग और ग्राफिक कार्य को सक्षम बनाता है।

**जॉयस्टिक:** एक जॉयस्टिक एक विशेष रूप से डिज़ाइन की गई कंजी है जिसका प्रयोग मनोरंजन और प्रशिक्षण उद्देश्यों के लिए किया जाता है। यह अक्सर बच्चों द्वारा कंप्यूटर गेम के लिए प्रयोग किया जाता है। एक जॉयस्टिक स्क्रीन पर कर्सर को स्थानांतरित करने और कमांड जारी करने के लिए कंप्यूटर में सिग्नल फीड करता है। जॉयस्टिक एक स्प्रिंग से जुड़ा होता है जो इसे रिलीज होने पर अपनी केंद्र स्थिति में वापस लाता है।

ये मैनुअल इनपुट डिवाइस प्रयोग कर्ताओं को कंप्यूटर के साथ अंतः शिया करनेके शिशभन्न तरीकों के साथ प्रदान करतेहैं, डेटा प्रशिशि और शनयंत्रण को सक्षम करतेहैं।

इनपुट डिवाइस प्रयोग कर्ताओं से डेटा और निर्देशों को स्वीकार करके कंप्यूटर इंटरैक्शन में महत्वपूर्ण भूमिका निभाते हैं। मैनुअल इनपुट डिवाइस जैसे कीबोर्ड, माउस, स्कैनर, टच स्क्रीन, ग्राफिक टैबलेट और जॉयस्टिक कंप्यूटर सिस्टम में सूचना आगत के विविध तरीके प्रदान करतेहैं।

**डायरेक्ट् डेटा एं टर ी शडवाइि (स्र त डेटा ऑट मेिन/स्वचाशलत इनपुट) एमआईिीआर (मैग्नेशटक इंक कै रेक्ट्र ररकॉशग्निन):**  एमआईसीआर उपकरणोंका प्रयोग प्रायः पर बैंकोंद्वारा चेक पर खाता संख्या को सीधे पढने के लिए किया जाता है। लौह ऑक्साइड युक्त विशेष स्याही का प्रयोग उन पात्रों को प्रिंट करने के लिए किया जाता है जिन्हें चुंबकीय उपकरणों द्वारा डिकोड किया जा सकता है। इस स्याही का प्रयोग करके दस्तावेज़ों पर मानव-पठनीय वर्ण मुशित शकए जातेहैं।

**ओएमआर (ऑशिकल माकड रीशडंग एं ड ररकशग्निन):** ओएमआर डिवाइस बड़ी संख्या में उम्मीदवारों के साथ वस्तुनिष्ठ-प्रकार की उत्तर पुस्तिकाओं की जांच या प्रश्नावली को संसाधित करने के लिए विकसित किए गए हैं। वे एक फॉर्म पर मानक स्थिति

में निशान की उपस्थिति या अनुपस्थिति का पता लगाने के लिए ऑशिकल तकनीक का प्रयोग करतेहैं। बक्सेके साथ प्रीशप्रंटेड फॉर्म जिन्हें गहरे रंग की पेंसिल या स्याही से चिह्नित किया जा सकता है, का प्रयोग किया जाता है। ओएमआर उन निशानों को विदुयुत पल्स में स्थानांतरित करता है जो कंप्यूटर को प्रेषित होते हैं। यह शिक्षकों के लिए विशेष कार्ड से विद्यार्थी की सूचना रिकॉर्ड करने और शिक्षक-शड़ाइन शकए गए परीक्षणों को स्कोर करने में उपयोगी है।

**ओिीआर (ऑशिकल कै रेक्ट्र ररकॉशग्निन):** ओसीआर एक फोटो-इलेक्ट्रॉनिक डिवाइस है जो मुद्रित वर्णों को सीधे पढता है और उन्हें कंप्यूटर में संग्रहीत उपयुक्त कोड में परिवर्तित करता है। यह लेटरिंग की विभिन्न शैलियों की एक विस्तृत विविधता को पढ सकता है।

**लाइट पेन:** 1962 में श्री इवान सदरलैंड द्वारा आविष्कार किया गया लाइट पेन, एक पेन के आकार का इनपुट डिवाइस है जिसका प्रयोग कंप्यूटर में सीधे छवियों को खींचने के लिए किया जाता है। इसमें एक प्रकाश रिसेप्टर होता है और इसे दृश्य प्रदर्शन स्क्रीन के

खिलाफ दबाकर सक्रिय किया जाता है। लाइट पेन को ऊपर या साइड मेंलगेबटन के साथ ऑन शकया जाता है।

**बार कोड रीभय :** बार कोड रीभय का प्रयोग बार कोड को स्कैन करने के लिए किया जाता है, जो प्रायः पर उपभोक्ता उत्पादों पर पाए जाने वाले विभिन्न चौड़ाई की समानांतर मुद्रित लाइनों के पैटर्न होते हैं। ये लाइनें आइटम कोड का प्रतिनिधित्व करती हैं, जिन्हें आगे बार कोड रीभय के माध्यम से कंप्यूटर में खिलाया जाता है जो बार कोड छवि को संख्यात्मक कोड में पहचानते हैं और परिवर्तित करते हैं।

**मैग स्टराइप रीभय :** मैग स्टर ाइप रीभय का प्रयोग चुंबकीय पट्टी कार्ड, जैसे एटीएम, वीजा और क्रेडिट कार्ड को स्कैन करने के लिए किया जाता है। इन कार्डों के पीछे चुंबकीय टेप की पतली पट्टियों में डेटा होता है जिसे पाठक द्वारा पढ़ा जाता है और कंप्यूटर पर पारित शकया जाता है।

**शफं गर शप्रंट रीभय :** शिं गर शप्रंट रीभय का प्रयोग शकसी व्यम्भि के फिंगरप्रिंट का प्रयोग करके सीधे कंप्यूटर में लॉग इन करने के लिए किया जाता है. जिससे पासवर्ड की आवश्यकता समाप्त हो जाती है।

**माइक्रोफ़ोन (वॉयस इनपुट डिवाइस):** माइक्रोफ़ोन आवाज को डिजिटल सिग्नल में परिवर्तित करते हैं जिन्हें कंप्यूटर द्वारा समझा जा सकता है। वे बोले गए शब्दों को इनपुट के रूप में स्वीकार करते हैं।

**ऑशडय इनपुट शिस्टम:** ऑशडयो इनपुट शसस्टम एक शडशजटल साउंड कार्ड और म्यूजिकल इंस्ट्रूमेंट डिजिटल इंटरफेस (MIDI) पर आधारित है। MIDI एक भाषा है जिसका प्रयोग संगीत वाद्ययंत्र और कंप्यूटर के मध्य संचार के लिए किया जाता है। कंप्यूटर एक माइक्रोफोन या MIDI केबल के माध्यम से डेटा प्राप्त करता है।

**तापमान िेंिर:** तापमान सेंसर का प्रयोग तापमान को मापनेऔर कंप्यूटर पर डेटा संचारित करने के लिए किया जाता है।

**शडशजटल कै मरा:** एक शडशजटल कै मरा शचत्रोंको कै प्चर करता है, जिसे डिजिटल रूप में कंप्यूटर में इनपुट किया जा सकता है।
**वेब कैमरा:** वेब कैमरों का प्रयोग कैप्चर की गई छवियों को इनपुट करने के लिए किया जाता है, विशेष रूप से वीडियो कॉन्फ्रेंसिंग के लिए जहां लाइव वीडियो साझा किया जा सकता है।

# **प्र िेशिंग शडवाइि (िेंटर ल प्र िेशिंग यूशनट - िीपीयू)**

कंप्यूटर हार्डवेयर में, सीपीयू को प्रायः पर आयताकार बॉक्स के रूप में जाना जाता है जिसे सीपीयू कैबिनेट या सिस्टम यूनिट के रूप में जाना जाता है। इसमें विभिन्न आंतरिक उपकरण सम्मिलित हैं, और सीपीयू उनमें से एक है। CPU डेटा संसाधित करने के लिए उत्तरदायी है और निम्नलिखित कार्रवाई करता है:

CPU सभी कंप्यूटर कार्यों के लिए उत्तरदायी है।

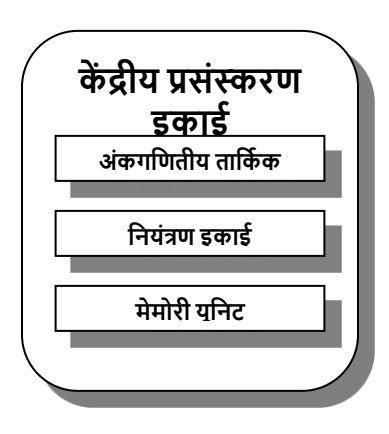

यह ऑपरेशटंग शसस्टम, सॉफ्टिेयर प्रोग्राम और बाह्य उपकरणों को चलाता है।

CPU कं प्यूटर शसस्टम के अन्य सभी भागोंको शनयंशत्रत करता है।

शिक्षण और अधिगम में कंप्यूटर -108

सीपीयू के कार्य निम्नानुसार हैं:

- डेटा और शनदेिोंको संग्रहीत करना।
- संग्रहीत निर्देशों के आधार पर संचालन के अनुक्रम को शनयंशत्रत करना।
- कंप्यूटर सिस्टम के सभी हिस्सों को आदेश जारी करना।
- डेटा प्रोसेशसंग करना और आउटपुट उपकरणों को पररणाम भेजना।

सीपीयूके तीन मुख्य घटक हैं:

- अंकगणितीय तर्क इकाई (एएलयू),
- शनयंत्रण इकाई (सीयू), और
- मेमोरी यूशनट।

## **अंकगशणतीय तकड इकाई (एएलयू)**

एएलयू एक डिजिटल सर्किट है जो अंकगणितीय गणना करता है, जैसे कि जोड़, घटाव, गुणा और विभाजन, साथ ही तार्किक निर्णय (तुलना)। ALU का आकार कं प्यूटर के आकार के आिार पर शभन्न होता है।

## **शनयंिण इकाई (िीयू)**

नियंत्रण इकाई सभी हार्डवेयर संचालन के कार्यों को नियंत्रित, निर्देशित और पर्यवेक्षण करती है। यह मानव मस्तिष्क के सक्रिय भाग के समान कार्य करता है, शरीर के सभी आंदोलनों का समन्वय करता है। सीयू इनपुट उपकरणों से मेमोरी और इसके विपरीत डेटा स्थानांतररत करता है, और यह प्रोग्राम शनदेिों को संग्रहीत और समझता है, अन्य इकाइयों को उचित आदेश जारी करता है।

## **मेम री यूशनट**

मेमोरी यूनिट वह स्थान) है जहां डेटा को कंप्यूटर में संग्रहीत किया जाता है। यह मानव मस्तिष्क के कार्य करने के तरीके के समान कार्य करता है। एक कंप्यूटर में आंतरिक और बाहरी दोनों मेमोरी होती है, जिसमें विभिन्न उद्देश्यों के लिए विभिन्न प्रकार की मेमोरी का प्रयोग किया जाता है। कुछ यादें डेटा को स्थायी रूप से संग्रहीत करती हैं, जबशक अन्य अम्भस्थर होती हैं। मेमोरी एक अस्थायी कार्यक्षेत्र है जिसका प्रयोग प्रोसेसर द्वारा प्रसंस्करण के दौरान किया जाता है। दूसरी ओर, भंडारण प्रायः पर स्थायी होता है और इसमें बहुत बड़ी क्षमता होती है। कंप्यूटर विदुयुत संकेतों के रूप में सूचना

को समझतेहैं। मेमोरी और स्टोरेज की सबसेछोटी इकाई थोड़ी सी है, जिसमें दो मान हो सकते हैं: ऑन / ऑफ, एक / शून्य, या पल्स / नो पर्ल्।

प्रत्यक्ष डेटा एंटी डिवाइस कंप्यूटर के लिए एक उपयुक्त प्रारूप में डेटा को कुशलतापूर्वक परिवर्तित करके इनपुट प्रक्रिया को स्वचालित करते हैं। सीपीयू, केंद्रीय प्रसंस्करण इकाई के रूप में, निर्देशों को निष्पादित करने, अंकगणितीय और तार्किक संचालन करने, कं प्यूटर कायों को शनयंशत्रत करनेऔर मेमोरी के प्रबंिन के लिए उत्तरदायी है।

कंप्यूटर की अन्य भंडारण इकाइयाँ निम्नलिखित हैं: –

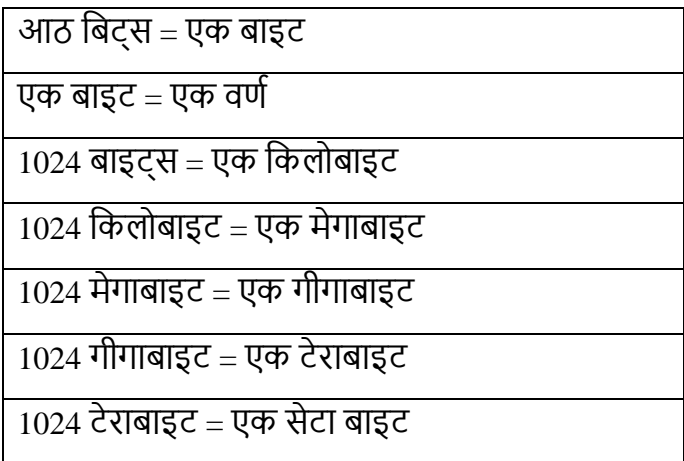

कं प्यूटर स्मृशतयाँ दो प्रकार शक होइत हैं :

## 1. **प्राथशमक/आंतररक/मुि**/**तत्काल पहुँच स्मृशत**

माइक्रोप्रोसेसर द्वारा प्रसंस्करण से पहले, डेटा को मेमोरी क्षेत्र में संग्रहीत शकया जाता है। इस भंडारण क्षेत्र को प्राथशमक भंडारण कहा जाता हैऔर इसेआंतररक भंडारण या मुख्य या तत्काल मेमोरी भी कहा जाता है। शनदेिोंके प्रोग्राम को स्वचाशलत रूप से कार्य करने के लिए मुख्य मेमोरी में संग्रहीत किया जाना चाहिए। यह मेमोरी एएलयूप्राइमरी मेमोरी का एक अशभन्न अंग हैरैंडम एक्सेस मेमोरी (रैम) और रीड ओनली मेमोरी (ROM)।

### **(**क) **रैंडम एक्सेि मेम री (रैम)**

रैम शचप मेटल-ऑक्साइड सेमीकं डक्टर सेबनी है। यह बाइनरी रूप मेंसूचना संग्रहीत करता है। यह सूचना को समझता है, शजसे माइक्रोप्रोसेसर द्वारा संसाधित किया जाना है। निष्पादन योग्य प्रोग्राम, पहले रैम पर कॉपी शकया जाता है और शिर इसे माइक्रोप्रोसेसर द्वारा संसाधित किया जाता है। प्रोग्राम रैम से शुरू किया जा सकता है और संशोधित भी किया जा सकता है। इसलिए इसेरीड /राइट मेमोरी भी कहा जाता है। रैम अम्भस्थर है। रैम पर

सामग्री खो जाती है यदि बिजली की विफलता होती है या जब कं प्यूटर बंद हो जाता है। इसशलए यह एक अस्थायी स्मृशत है। आजकल, रैम की क्षमता को मुख्य रूप से मेगाबाइट में संदर्भित शकया जाता हैजैसेशक 32 MB, 64 MB, 128 एमबी आशद। रैम को दो श्रेणियों में वर्गीकृत किया जा सकता है:

- डायनेशमक रैंडम एक्सेस मेमोरी (DRAM)
- स्थैशतक रैंडम एक्सेस मेमोरी (SRAM)

## **(a) रीड ओनली स्मृशत (ROM)**

ROM कंप्यूटर के हार्डवेयर और बूट अप प्रक्रिया के विषय में स्थायी रूप से रिकॉर्ड किए गए निर्देश और सूचना है। कंप्यूटर चालू होने पर ROM की आवश्यकता होती है। इसमें बूट-अप अनुक्रम, शसस्टम सेजुड़ेशिशभन्न इनपुट/आउटपुट शडिाइस, मेमोरी सूचना आशद के शिषय मेंसूचना है। ROM एक गैर-िाष्पिील मेमोरी है, यानी कं प्यूटर बंद होनेपर ROM पर सूचना शमटती नहींहै.ROM एक केवल पढने की मेमोरी है, ROM पर कुछ भी नहीं लिखा जा सकता है, जहां विशिष्ट कार्यक्रमों का प्रयोग करके कुछ सूचना को संशोधित किया जा सकता है। ROM को डेटा रखने के लिए बैटरी

बैकअप की आिश्यकता होती है। ROM को शनम्नशलम्भखत तीन श्रेणियों में वर्गीकृत किया जा सकता है:

- 1. प्रोग्रामकरने योग्य केवल पढने की स्मृति (PROM)
- 2. एरेसेबल प्रोग्रामेबल रीड ओनली मेमोरी (EPROM)
- 3. विद्युत रूप से एरेसेबल प्रोग्रामेबल ROM (EEPROM)

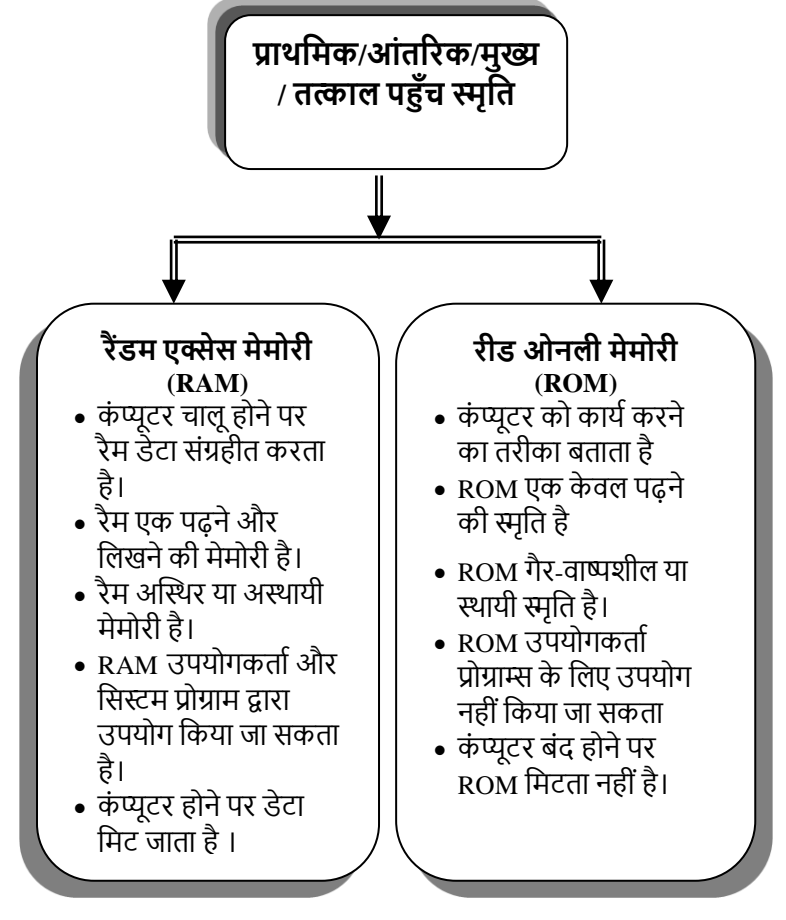

शिक्षण और अधिगम में कंप्यूटर -114

# 2. **शद्वतीयक / बाहरी / िहायक / बैशकं ग मेम री**

यह कें िीय प्रसंस्करण इकाई के शलए बाहरी हैऔर भशिष्य के प्रयोग के लिए स्थायी रूप से डेटा को संग्रहीत करने के लिए प्रयोग किया जाता है। जैसे। हार्ड डिस्क, फ्लॉपी डिस्केट, कॉम्पैक्ट डिस्क (सीडी-रॉम), डीवीडी, पेन ड्राइव, चुंबकीय टेप आदि। ऐसे उपकरणों में संग्रहीत डेटा को कंप्यूटर पर डाउनलोड करके

संसाशित शकया जा सकता है जब भी इसकी आिश्यकता होती है। शद्वतीयक भंडारण उपकरणों को िहां की क्षमता, या पहुंच विधियों के आधार पर विभेदित किया

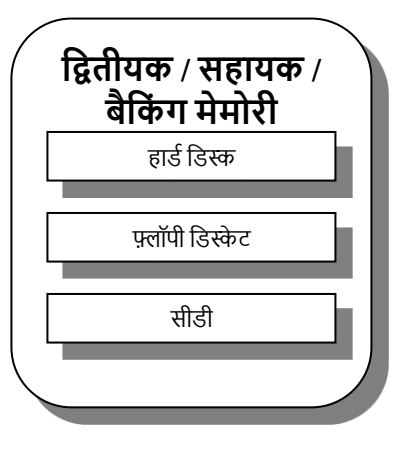

जा सकता है। प्राथशमक या मुख्य भंडारण की तुलना में, इसमेंबहुत बड़ी क्षमता है, लेशकन प्राथशमक मेमोरी शजतनी तेज नहीं है। द्वितीयक स्मृति के उदाहरण निम्नलिखित हैं:-

### **i. हाडडशडस्क**

हार्ड डिस्क परिवहन योग्य नहीं है. इसमें एक गोलाकार डिस्क प्लेट

होती है जिस पर डेटा संग्रहीत होता है। यह कंप्यूटर के अंदर स्थायी रूप से मौजूद है और जल्दी से बड़ी मात्रा में डेटा संग्रहीत करता है। सूचना) को शीर्ष प्लेट की ऊपरी सतह और सबसे नीचे प्लेट की निचली सतह को छोड़कर प्रत्येक डिस्क प्लेट की दोनों सतहों पर संग्रहीत किया जा सकता है। प्रत्येक प्लेट को पटरियों और क्षेत्रों में विभाजित किया गया है। सभी सतहों में संबंधित पटरियों के एक सेट को सिलेंभय कहा जाता है। यह हार्ड डिस्क क्षमता के आधार पर 1 से 80 जीबी या उससे अधिक तक डेटा स्टोर कर सकता है।

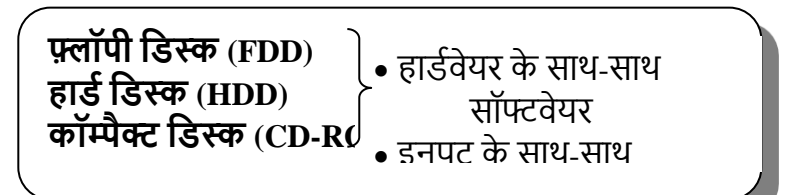

### **ii. फ्लॉपी शडस्क**

फ्लॉपी डिस्क परिवहन योग्य लचीली प्लास्टिक डिस्क है. जो बाहरी सामग्री के साथ लेपित है। यह एक लचीली प्लास्टिक डिस्क पर डेटा संग्रहीत करता है जो डेटा को संग्रहीत करने के लिए चुंबकीय मीडिया का प्रयोग करता है। फ्लॉपी डिस्क को टै़क और सेक्टर में विभाजित किया गया है, और डेटा इन टै़क और सेक्टर में संग्रहीत शकया जाता है। फ्लॉपी शडस्क एक रीड राइट शडस्क है, लेशकन

फ्लॉपी ड्राइव में राइट प्रोटेक्ट टैग होता है, जो प्रयोग कर्ता को फ्लॉपी पर शलखनेके शलए प्रशतबंशित कर सकता है। इसका प्रयोग डेटा की छोटी मात्रा को संग्रहीत करनेके शलए शकया जाता है। आजकल वे 3.5 " में उपलब्ध हैं और फ्लॉपी डिस्क पर 1.44 मेगाबाइट डेटा संग्रहीत किया जा सकता है। वे प्लास्टिक से बने होते हैं. इसलिए अत्यधिक गर्मी से नष्ट हो सकते हैं। डिस्क को धूल से बचाने के लिए फ्लॉपी को प्लास्टिक कवर से कवर किया जाता है। फ्लॉपी की लागत बहुत कम है और आकार कॉम्पैक्ट हैं। अब यह स्मृति कि युक्ति चलन से बाहर हो चुकी है ।

#### **iii. कॉम्पैक्ट् शडस्क**

कॉम्पैक्ट शडस्क डेटा भंडारण के पररिहन योग्य और शिश्वसनीय स्रोत हैं। इन सीडी रोम में एक तरफ लेपित एकल हटाने योग्य धातु या प्लास्टिक डिस्क होती है। इन सीडी में सूचना एक कॉम्पैक्ट रूप मेंसंग्रहीत की जाती है। सीडी का आकार व्यास में12 सेमी है। ये आम तौर पर केवल पढे जाते हैं इसलिए वायरस डिस्क को संक्रमित नहींकर सकता है। सीडी थोक सूचना , संगीत या डेटा के शितरण के लिए बहुत अच्छे हैं। एक विशिष्ट CD-ROM डिस्क 650 से 800 मेगाबाइट डेटा संग्रहीत कर सकती है. इसकी डेटा इनपुट/आउटपुट की गशत बहुत तेज है। उन्हेंऑशिकल शडस्क भी

कहा जाता है। एक सीडी-रोम एक उच्च शक्ति लेजर बीम का प्रयोग करके बनाया गया है। उन्हें एक की आवश्यकता है CD-ROM Drive हर शसस्टम में, जहां भी इन सीडी-रोम शडस्क का प्रयोग करने की आिश्यकता होती है। सीडी पुस्तकों, पशत्रकाओं, अनुदेशात्मक सामग्री, परीक्षण सामग्री, विश्वकोश के ईसीटी को बनाए रखने के लिए सबसे अच्छे उपकरण हैं। अब यह स्मृति कि युक्ति चलन से बाहर हो चुकी है, यदा कदा किसी विशेष प्रयोजन से ही इसका प्रयोग शकया जाता है ।

### iv. **चुंबकीय शडस्क**

यह एक ऑक्साइड के साथ लेपित कठोर प्लास्टिक डिस्क है। डेटा चुंबकीय धब्बे के रूप में डिस्क में संग्रहीत किया जाता है। चुंबकीय शडस्क को पटररयों में शिभाशजत शकया जाता है और आगे उन क्षेत्रों में शिभाशजत शकया जाता है शजनमें डेटा संग्रहीत शकया जाता है।

### **v. Winchester शडस्क**

इस डिस्क में हार्ड डिस्क और फ़्लॉपी डिस्क दोनों की सुविधाएँ हैं. यह पोर्टेबल और फ्लॉपी डिस्क की तरह संभालने में आसान है और हार्ड डिस्क की तरह सुरक्षित और ध्वनि है। 8 "विनचेस्टर डिस्क का आकार सबसे आम है।

## **vi. चुंबकीय डर म**

जैसा कि नाम से पता चलता है कि यह चुंबकीय सतह वाला ड़म है जिसे पटरियों की संख्या में विभाजित किया गया है। प्रत्येक टैक में सिर पढना और लिखना है। इन ड़मों की पहुंच की गति बहुत तेज है।

#### **vii. चुंबकीय टेप**

चुंबकीय टेप हैं 0.5 इंच चौड़ा और 2400 फीट लंबा। ये प्लास्टिक से बनेहोतेहैंऔर ऑक्साइड के साथ लेशपत होतेहैं। इन टेप मेंदो वैक्यम कॉलम होते हैं। दो स्तंभों के मध्य में पढना और लिखना शीर्षक तय किया गया है। चुंबकीय टेप में भी ट्रैक हैं।

#### **viii. CD-ROM**

वही C**D-ROM** कॉम्पैक्ट डिस्क रीड-ओनली मेमोरी के लिए खड़ा है। यह 1985 से उपलब्ध है। सीडी-रोम व्यास में 4.72 इंच हैं और लगभग 650 मेगाबाइट डेटा रखते हैं। यह एक गैर-िाष्पिील ऑप्टिकल डेटा स्टोरेज माध्यम है जिसे सीडी-रोम डाइव वाले कं प्यूटर द्वारा पढा जा सकता है। एक सीडी-रोम एक सपाट, प्लास्टिक डिस्क है जिस पर डिजिटल सूचना एन्कोड की गई है। कॉम्पैक्ट शडस्क डेटा भंडारण का पररिहन योग्य और शिश्वसनीय

स्रोत हैं। CD-ROM प्रायः पर डिस्क पढने के लिए CD डाइव में डाले जाते हैं. सूचना या डेटा को कम शक्ति लेजर बीम के तहत डिस्क को घुमाकर पढा जाता है। बीम के प्रतिबिंब में भिन्नता बाइनरी सिस्टम में सूचना देती है जिसे पश्चात में कंप्यूटर द्वारा शडकोड शकया जाता है। सीडी-रोम बड़ेडेटाबेस, सॉफ्टिेयर और शििेष रूप सेमल्टीमीशडया अनुप्रयोगों के शितरण के शलए अच्छी तरह सेपसंद शकया जाता है।

सीडी आम तौर पर दो रूपों में होती है।

- **(i)** CD-R: इस प्रकार की सीडी का प्रयोग के िल एक बार सूचना शलखनेऔर बार-बार पढनेके शलए शकया जा सकता है लेकिन इसे मिटाया नहीं जा सकता है।
- **(ii)** CD-RW: इस प्रकार की CD का प्रयोग कई बार सूचना शलखनेके शलए शकया जाता हैऔर संग्रहीत शकया जाता है और सूचना) को मिटाया जा सकता है और सूचना को कई बार संग्रहीत शकया जा सकता है।

## **ix. शडशजटल बहुमुिी शडस्क (डीवीडी)**

बड़े पैमाने पर भंडारण में नवीनतम डीवीडी ड़ाइव है। डीवीडी का तात्पर्य डिजिटल वीडियो / बहुमुखी डिस्क है। इस डिस्क की दोहरी परत, दो तरफा संस्करण 17 गीगाबाइट तक पकड़ सकता है। वर्तमान संस्करण, जो एकल परत है, एकल पक्षीय में 4.7 गीगाबाइट हैं। ये डिस्क 4 गीगाबाइट तक डेटा स्टोर कर सकती हैं और इसका प्लेइंग टाइम लगभग 480 मिनट है। एक डीवीडी-रोम में सीडी-रोम की तुलना मेंदस गुना अशिक डेटा हो सकता है।

## **x. टेप बैकअप डर ाइव**

एक टेप बैकअप डाइव मुख्य रूप से हार्ड डाइव पर सभी फ़ाइलों का बैकअप लेनेके शलए प्रयोग शकया जाता है। यह बहुत सारी सूचना रख सकता है। यह टेप से डेटा तक पहुंचने के लिए धीमा है, इसलिए फ़ाइलों का बैकअप लेने के अतिरिक्त यह किसी भी चीज़ के लिए बहुत अच्छा नहीं है।

## xi. **कै ि मेम री**

यह एक छोटी लेकिन बहुत तेज और महंगी मेमोरी है जिसका प्रयोग आधुनिक कंप्यूटर में किया जाता है। यह प्रोसेसर और मुख्य मेमोरी

के मध्य रखा गया है। अधिकांश कंप्यूटरों पर स्थापित कैश की मानक मात्रा 256 शकलोबाइट है। स्मृशत एक अस्थायी कायणस्थान है. कं प्यूटर का प्रोसेसर प्रसंस्करण के दौरान इस कार्यस्थान का प्रयोग करता है। मेमोरी अस्थायी है और भंडारण प्रायः पर स्थायी है। भंडारण में मेमोरी की तुलना में कहींअशिक क्षमता होती है।

### मदरबोर्ड

मदरबोर्ड सर्किट बोर्ड है जहां सब कुछ प्लग इन (कं प्यूटर में) होता है। सीपीयू, रैम चिप्स और कैश सभी मदरबोर्ड में प्लग होते हैं। मदरबोर्ड में तीन मुख्य तत्व होते हैं: –

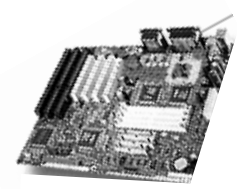

मदरबोर्ड

- बस का प्रकार
- शिस्तार स्लॉट
- रैम स्लॉट

विस्तार स्लॉट का प्रयोग कार्ड रखने के लिए किया जाता है, जैसे कि वीडियो कार्ड या साउंड कार्ड। रैम स्लॉट वे स्थान हैं जहां रैम शचप्स लग होतेहैं।

## **आउटपुट शडवाइि**

येऐसा उपकरण हैं**,** जो संसाशित डेटा को मिीन**-**कोशडत रूप से एक ऐसे रूप में अनुवाद करते हैं जिसे लोगों द्वारा पढ़ा और प्रयोग किया जा सकता है। यह प्रयोग कर्ता को परिणाम या सूचना देता है। सीपीयू में प्रसंस्करण के पश्चात्, सूचना को कंप्यूटर समझने योग्य प्रारूप में मेमोरी में संग्रहीत किया जाता है। यह सूचना आउटपुट डिवाइस द्वारा प्रयोग कर्ता पठनीय रूप में स्थानांतरित की जाती है।

- ≻ आउटपूट कंप्यूटर पर की जाने वाली प्रक्रियाओं का परिणाम है।
- कं प्यूटर पर शिशभन्न कायों के पररणामों को आउटपुट कहा जाता है।
- ≻) आउटपुट डिवाइस कंप्यूटर और मानव के मध्य एक इंटरफ़ेस है।
- ≻) आउटपुट डिवाइस डिजिटल संकेतों को मानव समझने योग्य रूप जैसे पाठ, चित्र और आवाज में परिवर्तित करते हैं।
- ≻ प्रयोगकर्ता द्वारा पठनीय आउटपुट को दो श्रेणियों में वर्गीकृत किया जा सकता है: हार्ड कॉपी या सॉफ्ट कॉपी।

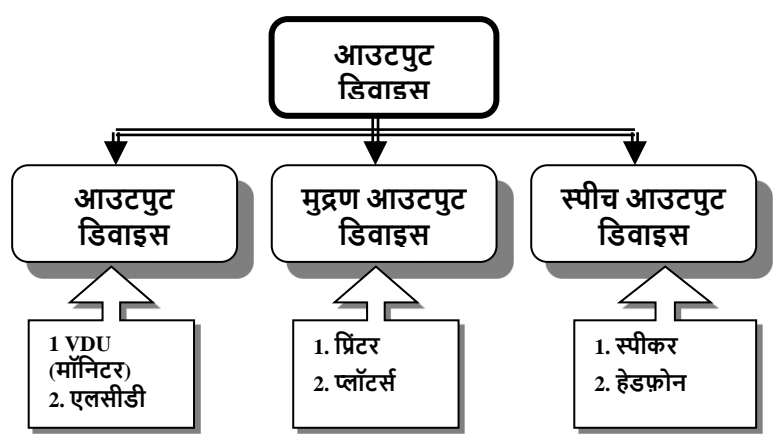

**आउटपुट शडवाइि द्वारा उत्पाशदत आउटपुट द प्रकार के ह तेहैं**:

**(i) िॉफ्ट कॉपी:** सॉफ्ट कॉपी दृश्य प्रदिणन इकाई पर एक आउटपुट हैया चुंबकीय मीशडया पर संग्रहीत है।

**(ii) हाडडकॉपी:** कागज या पारगम्य ता पर उत्पाशदत आउटपुट।

आउटपुट उपकरणों को तीन श्रेणियों में वर्गीकृत किया जा सकता है: –

## **1. आउटपुट शडवाइि प्रदशिडत युखक्तयाँ**

## **(i) शवजुअल शडस्प्लेयूशनट (वीडीयू)**

VDU का अथणकं प्यूटर मॉशनटर होता हैजो एक टीिी स्क्रीन की

तरह होता हैऔर पाठ और ग्राशिक दोनों छशियों को प्रदशिणत कर सकता है। यह प्राथशमक आउटपूट डिवाइस है। वीडीयू विभिन्न आकारों में उपलब्ध हैं जैसे 9 ", 14",

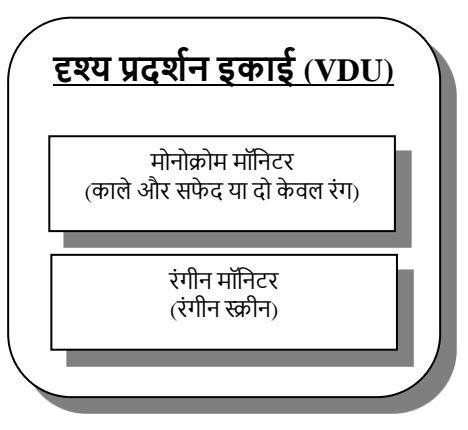

15", 17", 21" आदि। मॉनिटर का रिज़ॉल्यूशन डिस्प्ले स्क्रीन पर प्रति इंच डॉट्स (पिक्सेल) द्वारा मापा जाता है। मॉनिटर एक हार्ड कॉपी बनाने से पहले सूचना प्रदर्शित करता है जिसे सॉफ्ट कॉपी के रूप मेंजाना जाता है।

**मोनोक्रोम मॉनिटर** सफेद पृष्ठभूमि पर एक एकल रंग जैसे काला पृष्ठभूमि या काला वर्ण प्रदर्शित करता है । ये मॉनिटर रंग वाले की तुलना में कम महंगे होते हैं और अक्सर वर्ड प्रोसेसिंग के लिए प्रयोग शकए जातेहैं। अब यह युम्भि चलन से बाहर हो चुकी है ।

**रंग मॉशनटर-** रंग मेंपाठ या ग्राशिक्स प्रदशिणत कर सकतेहैं। आज आम तौर पर रंगीन मॉनिटर का प्रयोग किया जाता है। कुछ मॉनिटर लाखों रंगों को प्रदर्शित करने में सक्षम हैं, मानव आंखों की तुलना मेंअशिक, लेशकन औसत मॉशनटर एक समय में256 रंगों तक प्रदर्शित करता है।

# **(ii) शलखिड शक्रस्टल शडस्प्ले(एलिीडी)**

एलसीडी सुपर-थिन डिस्प्ले होते हैं जिसमें एक विशेष तरल को दो प्लेटों के मध्य सैंडविच किया जाता है। शीर्ष प्लेट स्पष्ट है और नीचे की प्लेट प्रतिबिंबित है। एलसीडी स्क्रीन पर छवि दो इलेक्टोड के मध्य एक विदुयुत प्रतिक्रियाशील पदार्थ को सैंडविच करके बनाई जाती है। एलसीडी स्क्रीन प्रकाश को अवरुद्ध करने के सिद्धांत पर

आधारित हैं। इसका प्रयोग लैपटॉप कंप्यूटर स्क्रीन और फ्लैट पैनल मॉनिटर में किया जाता है।

# (iii) **वीशडय काडड**

वीडियो कार्ड कंप्यूटर का वह हिस्सा है जो छवियों को मॉनिटर को भेजता है। वीडियो कार्ड को वीडियो एक्सेलेरेटर के रूप में भी जाना जाता है। वीडियो कार्ड में अपनी मेमोरी चिप होती है जो कंप्यूटर को छवियों को तेजी से लोड करने में सहायता करती है। वीडियो कार्ड पर दो प्रकार की मेमोरी उपलब्ध हैं: DRAM और VRAM। VRAM, DRAM सेबेहतर है।

## (i**v**) **िाउंड काडड**

अधिकांश कंप्यूटर साउंड कार्ड के साथ मानक आते हैं। एक ध्वनि कार्ड कंप्यूटर को संगीत, ध्वनियों और आवाज को पुन: प्रस्तुत करनेकी अनुमशत देता है।

### **2. मुद्रण आउटपुट शडवाइि**

**(i) शप्रंटर**

एक प्रिंटर स्क्रीन पर प्रदर्शित होने वाले पेपर पर हार्ड कॉपी या परिणाम प्राप्त करने के लिए आउटपुट डिवाइस है। प्रिंटर को दो श्रेणियों के तहत वर्गीकृत किया जा सकता है, प्रभाव या गैर प्रभाव शप्रंटर।

**िॉफ्ट कॉपी:-** स्क्रीन पर प्रदशिणत **हाडडकॉपी:-** कागज पर प्रदर्शन **शप्रंटर िॉफ्ट कॉपी क हाडडकॉपी मेंपररवशतडत करता है।**

## **शप्रंटर के शवशभन्न प्रकार**

**क) तंि पर आिाररत:** मुिण के शलए प्रयोग की जाने िाली तकनीक के आिार पर, शप्रंटर को वर्गीकृत किया जा सकता है:

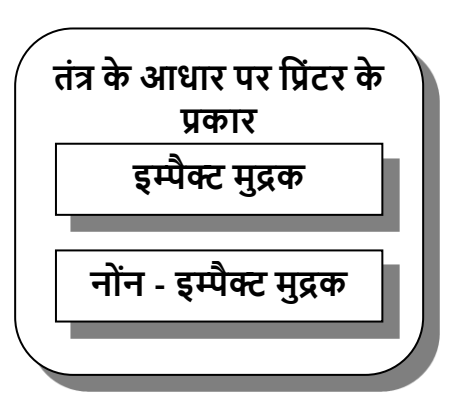

शिक्षण और अधिगम में कंप्यूटर -128

# **इम्पैक्ट् शप्रंटर**

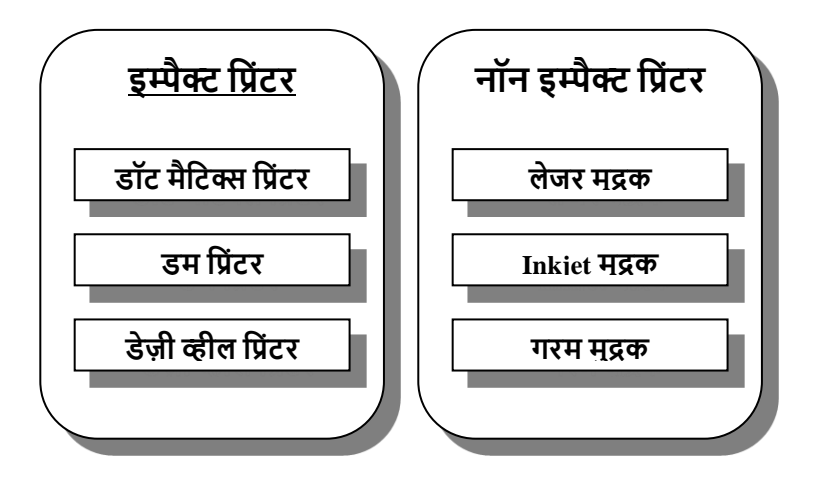

इम्पैक्ट प्रिंटर एक प्रिंटिंग तंत्र के माध्यम से छवि को कागज पर स्थानांतररत करतेहैंजो कागज, ररबन और चररत्र को एक साथ प्रेस करता है। जिससे ये भौतिक रूप से कागज को छूता है और स्याही वाले रिबन के माध्यम से कागज पर वर्ण एक प्रभाव छोड़ता है। । उदाहरण: - डॉट मैटिक्स, बैंड और चेन प्रिंटर। इस प्रकार के प्रिंटर धीमे, शोर और सस्ते होते हैं।

## **डॉट मैशटर क्स शप्रंटर**

डॉट मैटिक्स प्रिंटर में वर्ण और संख्याएं डॉट्स के संयोजन के रूप में रूप हैं। इन प्रिंटरों को सुई या वायर मैटिक्स प्रिंटर भी कहा जाता है।

## **डे़ी व्हील शप्रंटर**

यह धीमा और शोर प्रिंटर है और इसमें पहिया जैसा तंत्र है। जब ग्रिंटर द्वारा सिग्नल प्राप्त होता है, तो पहिया सही प्रिंट स्थिति में चला जाता है।

## **डर म शप्रंटर**

जैसा कि नाम से पता चलता है कि इस प्रिंटर में मुद्रण के लिए एक छोटा ड़म है। इसमें ड्रम पर उभरे एक चरित्र के लिए एक पंक्ति है जो तेज गशत सेघूमती है।

## **लेजर शप्रंटर**

लेजर प्रिंटर एक फोटोकॉपियर की तरह कार्य करता है और सर्वोत्तम गुणवत्ता वाले प्रिंटआउट का उत्पादन करता है।

## **इंकजेट शप्रंटर**

इस शप्रंटर को बबल शप्रंटर के रूप मेंभी जाना जाता है। यह एक महीन नलिका के माध्यम से विशेष स्याही को स्किंट करके आउटपुट का उत्पादन करता है और छोटी बूंदों को चरित्र के रूप

में कागज पर छोड़ा जाता है। यह प्रिंटआउट की अच्छी गुणवत्ता देता है।

# **नॉन-इम्पैक्ट् शप्रंटर**

नॉन-इम्पैक्ट शप्रंटर कागज पर एक तंत्र के बिना मुद्रण करते हैं। स्याही को कागज या गर्मी के खिलाफ शछड़का जा सकता है और दबाव का प्रयोग एक महीन काले

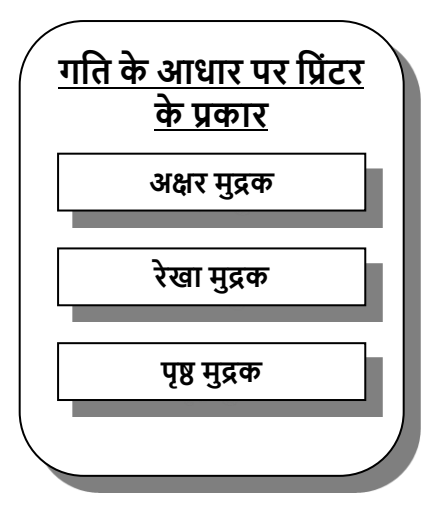

पाउभय को एक चरित्र के आकार में फ्यूज करने के लिए किया जाता है। यह कहा जा सकता है कि मुद्रण करते समय कागज और टाइपफेस के मध्य कोई संपर्क नहीं होता है। उदाहरण: - इंक-जेट शप्रंटर, लेजर शप्रंटर और थमणल शप्रंटर।

## **(i) लाइन शप्रंटर**

यह प्रिंटर एक समय में पूरी लाइन प्रिंट करता है.

### **(ii) अक्षर शप्रंटर**

यह प्रिंटर एक समय में एक वर्ण मुद्रित करता है. इसमें प्रिंट हेड होता है जो कागज के पार चलता है। ये प्रिंटर दो प्रकार के होते हैं इम्पैक्ट प्रिंटर और नॉन-इम्पैक्ट प्रिंटर। यह प्रति सेकंड 30 से 400 वर्ण प्रिंट कर सकता है। इसे सीरियल प्रिंटर भी कहा जाता है।

### **(iii) पेज शप्रंटर**

यह एक समय में एक पूर्ण पृष्ठ प्रिंट करता है। यह प्रिंटर प्रति मिनट 8 से 600 पृष्ठों को प्रिंट कर सकता है। इसमें इनपुट और आउटपुट टरेमेंबनाया गया है।

(ख) **गशत पर आिाररत**: शप्रंटर की गशत को िब्दों मेंिणणप्रशत सेकंड (सीपीएस), लाइनें प्रति सेकंड (आईपीएस) पृष्ठ प्रति मिनट (ppm) मापा जाता है. कैरेक्टर प्रिंटर एक समय में एक वर्ण मुद्रित करता है. लाइन प्रिंटर एक समय में एक पंक्ति मुद्रित करता है।

## **(ii) प्लॉटिड**

एक प्लॉटर हार्ड कॉपी आउटपुट डिवाइस है जो कागज पर उच्च गुणवत्ता वाले दृश्य बनाने के लिए ग्राफिक छवियों को पुन: प्रस्तुत करता है। इसका प्रयोग प्रस्तुतियों, दृश्यों, चार्ट, ग्राफ़, तालिकाओं, आरेखों आदि को बनाने के लिए किया जाता है। इसमें एक युक्ति होती है जो कागज के पार चलता है जिस पर आरेख या ग्राफ मद्रित करने की आवश्यकता होती है। स्पष्ट आरेख खींचने के लिए, एक लॉटर को शिशभन्न रंगों की शििेष प्रकार की स्याही के साथ उच्च गणवत्ता वाले पेन की आवश्यकता होती है। प्लॉटर का प्रयोग कंप्यूटर एडेड डिज़ाइन (सीएडी) में, चार्ट, ग्राफ़ आदि प्रिंट करने केशलए शकया जाता है।

### **3. स्पीच आउटपुट शडवाइि**

स्पीकर और हेडफोन स्पीच आउटपुट शडिाइस हैं।

## **िारांि**

हार्डवेयर एक कंप्यूटर सिस्टम के सभी भौतिक घटकों को संदर्भित करता है। इन घटकों को तीन मुख्य प्रकारों में वर्गीकृत किया जा

सकता है: इनपुट शडिाइस, प्रोसेशसंग शडिाइस और आउटपुट डिवाइस।

इनपुट डिवाइस प्रसंस्करण के लिए प्रयोग कर्ता से निर्देश और डेटा स्वीकार करने के शलए उिरदायी हैं। इनपुट उपकरणों के उदाहरणों में कीबोर्ड, माउस, जॉयस्टिक, स्कैनर और अन्य सम्भिशलत हैं।

प्रसंस्करण डिवाइस डेटा को संसाधित करने के लिए उत्तरदायी घटक है। सेंट्ल प्रोसेसिंग यूनिट (सीपीयू) एक कंप्यूटर में मुख्य प्रसंस्करण उपकरण है। इसमें तीन मुख्य घटक होते हैं: अंकगणितीय तर्क इकाई (एएलयू), नियंत्रण इकाई और मेमोरी इकाई।

एएलयू विभिन्न अंकगणितीय और तार्किक संचालन करता है, नियंत्रण इकाई निर्देशों के निष्पादन का प्रबंधन करती है, और मेमोरी यूनिट प्रसंस्करण के दौरान अस्थायी रूप से डेटा और शनदेिोंको संग्रहीत करती है।

दूसरी ओर, आउटपुट डिवाइस, मशीन-कोडित फॉर्म से संसाधित डेटा को एक ऐसे रूप में अनुवाद करते हैं जिसे लोगों द्वारा पढा और प्रयोग किया जा सकता है। वे प्रयोग कर्ता को परिणाम या सूचना प्रदान करते हैं। सामान्य आउटपुट डिवाइस में मॉनिटर (दृश्य प्रदिणन इकाइयाँ), शप्रंटर और स्पीकर सम्भिशलत हैं।

इन हार्डवेयर घटकों के अतिरिक्त , उभरती हुई प्रौद्योगिकियां हैं जो शिक्षण और अशिगम की प्रशिया को बढा सकती हैं। इन प्रौद्योगिकियों में मुद्रित पाठ को डिजिटाइज़ करने के लिए ऑप्टिकल कैरेक्टर रिकॉग्निशन (ओसीआर), शैक्षिक सामग्री में मीडिया के विभिन्न रूपों को एकीकृत करने के लिए मल्टीमीडिया, इमर्सिव लर्निंग अनुभवों के लिए आभासी वास्तविकता, सुरक्षित पहचान और पहुंच नियंत्रण के लिए स्मार्टकार्ड तकनीक और शैक्षिक सामग्री बनाने और साझा करने के लिए सीडी / डीवीडी लेखक सम्मिलित हैं।

इन उभरती प्रौद्योशगशकयों को सम्भिशलत करके, शिक्षण और अधिगम) की प्रक्रिया में सुधार किया जा सकता है, शैक्षिक सामग्री प्रदान करनेऔर शिद्याथी अशिगम को बढानेके शलए नए और आकषणक तरीके प्रदान शकए जा सकतेहैं।

#### **अभ्याि**

## **1- शनम्नशलखित प्रश् ं के उत्तर दें**

प्रश्न: शकन्हीं तीन इनपुट उपकरणों की व्याख्या करें।

प्रश्न: शकन्हीं तीन आउटपुट उपकरणों की व्याख्या करें

प्रश्न: एक इंकजेट शप्रंटर और एक डॉट मैशटर क्स शप्रंटर के मध्य अंतर करें।

प्रश्न: लाइट पेन का प्रयोग करने के क्या लाभ हैं?

प्रश्न: कीबोर्ड और माउस के मध्य कुछ अंतर लिखें।

प्रश्न:निम्नलिखित शब्दों को स्पष्ट कीजिए:

क) ओसीआर

- ख) एमआईसीआर
- (ग) एएलयू
- घ) के साथ

प्रश्न: CPU के कायों की व्याख्या कीशजए।

- प्रश्न: शिशभन्न प्रकार के शप्रंटरों की व्याख्या कीशजए।
- प्रश्न: स्कैनर के विभिन्न प्रकार क्या हैं?
- प्रश्न: लघु नोटजस शलखें:

प्रयोग शकया जाता है?

प्रश्न: एक शकलोबाइट में शकतने शबटजस होंगे? प्रश्न: आजकल शकस प्रकार की फ्लॉपी शडस्क का सबसे अशिक

जा सकते हैं?

प्रश्न: भंडारण की विभिन्न इकाइयाँ क्या हैं? प्रश्न: एक मेगाबाइट्स भंडारण स्थान में कितने वर्ण संग्रहीत किए

कं प्यूटर के तीन कायाणत्मक घटकों की व्याख्या कीशजए? एक इंकजेट प्रिंटर और एक डॉट मैटिक्स प्रिंटर के मध्य अंतर करें।

कंप्यूटर में इनपुट/आउटपुट ऑपरेशन की व्याख्या करें।

प्रश्न: कंप्यूटर के विभिन्न प्रकार क्या हैं? प्रश्न: कंप्यूटर में भंडारण क्षमता का क्या महत्व है?

जा सकते हैं?

प्रश्न: एक मेगाबाइट्स भंडारण स्थान में कितने वर्ण संग्रहीत किए

प्रश्न: भंडारण की विभिन्न इकाइयाँ क्या हैं?

प्रश्न: अस्थिर स्मृति से क्या तात्पर्य है?

ग) जॉयस्टिक

ख) लॉटर

क) बारकोड रीभय

प्रश्न: प्राथशमक और शद्वतीयक भंडारण उपकरणों के मध्य बुनियादी अंतर क्या है? प्रश्न: सीपीयू में शििेष भंडारण क्षेत्रों के नाम बताएं जहां, अंकगणित और संचालन किया जाता है?

## **उपयुक्त उत्तर पर शटक करें**

### **1. एक शकल बाइट मेम री का तात्पयड है**

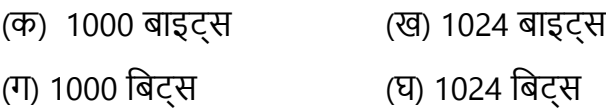

## **2. िीपीयू का पूणड नाम क्या है?**

(क) कं प्यूटर प्रोग्राशमंग यूशनट (ख) के न्द्रीय प्रोग्राशमंग उपयोशगता (ग) केन्द्रीय प्रसंस्करण इकाई (घ) कम्प्यूटर प्रोसेसिंगउपयोगिता

## **3. गणना के शलए कौन िी इकाई उत्तरदायी है?**

(क) के साथ (ख) एमयू (ग) एएलयू (घ) इनमें से कोई नहीं

## **4. कें द्रीय प्रिंस्करण**

(क) शनयंत्रण कक्ष के माध्यम से संचाशलत होता है

(ख) इनपुट डेटा को शनयंशत्रत करता है (ग) इनपुट, आउटपुट और आउटपुट को शनयंशत्रत करता है। (घ) भंडारण इकाइयों को शनयंशत्रत करता है

### **5. ज हाडडवेयर नहीं है**

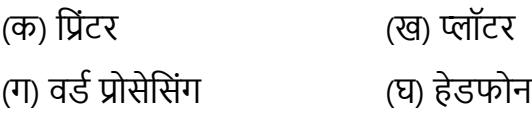

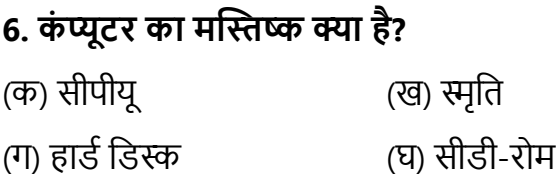

### **7. कौन िा इनपुट शडवाइि है**

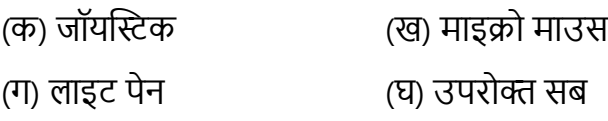

## **8. इनपुट/आउटपुट शडवाइि क्या है?**

(क) फ़्लॉपी डिस्क (ख) माइक्रो माउस

शिक्षण और अधिगम में कंप्यूटर -139

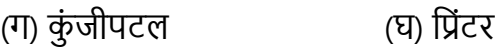

#### **9. एक बाइट में शकतने शबटजि ह ते हैं**

- (क) 7 (ख) 8
- $($ T) 10  $($ घ) 12

#### **10. 3 की क्षमता1/2" फ़्लॉपी शडस्क है**

- (a) 10 KB (ख) 1.44 GB
- (ग) 1.44 MB (घ) 540 KB

#### **11. फ्लॉपी का मानक आकार क्या है**

- $($ क)  $8^{1/2}$ " (ख) 7"
- $(T) 3^{1/2}$  $^{1/2}$ " (घ)  $4^{1/2}$ "

#### 12. परीक्षणों के मूल्यांकन में किसका प्रयोग किया जाता है

- (क) एमआईसीआर (ख) ओएमआर
- (ग) पंच कार्ड (घ) ओसीआर

#### **13. प्राथशमक भंडारण है**

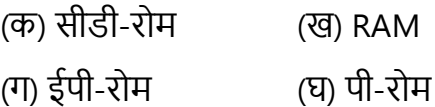

#### **14. 1 GB शकिके बराबर है?**

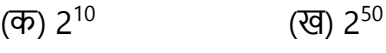

(ग) 2  $^{20}$  (घ)  $2^{40}$ 

## 15. कंप्यूटर सिस्टम के भौतिक इलेक्ट्रॉनिक घटकों को क्या **कहा जाता है?**

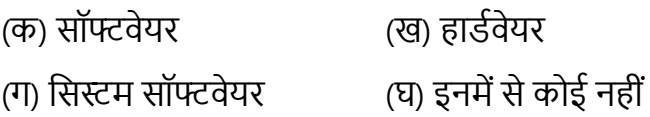

#### **16. रैम क्या है?**

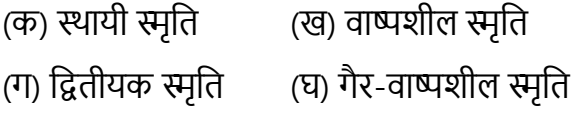

### **17. ज शद्वतीयक मेम री नहीं है**

(क) एचडीडी (ख) एिडीडी (ग) RAM (घ) सीडी-रोम

शिक्षण और अधिगम में कंप्यूटर -141

### **18. एफडीडी का तात्पयड है**

(क) फ्लेक्सिबल डिस्क डाइव (ख) फ्लॉपी डिस्क डाइव

(ग) फीड डिस्क डाइव (घ) डिस्क डाइव स्वरूपित करें

#### **19. आउटपुट शडवाइि कौन िा है**

- (क) सीपीयू (ख) िीडीयू
- (ग) लाइट पेन (घ) कीबोर्ड

## **20. माउि क र ल करने के शलए ितह क क्या कहा जाता है?**

- (क) बुक टॉप (ख) हाथ
- (ग) माउस पैड (घ) तालिका शीर्ष

## **21. मल्टीमीशडया क्या है?**

- (क) ऑडियो और वीडियो का संयोजन
- (ख) पाठ का संयोजन,ऑशडयो, िीशडयो, ग्राशिक्स और

एनीमेशन

(ग) पाठ और िीशडयो का संयोजन (घ) इनमें से कोई नहीं

### **22. इंकजेट शप्रंटर**

(क) गैर-प्रभाव प्रिंटर (ख) इम्पैक्ट प्रिंटर

(ग) धीमी गति प्रिंटर (घ) इनमें से कोई नहीं

## **23. स्कै नर है**

- (क) ऑशिकल शडिाइस
- (ख) ऑप्टिकल डिवाइस जो डिजिटाइज़ करता है डिस्क में छवि और संग्रह
- (ग) ऑप्टिकल डिवाइस जो फोटोकॉपियर के रूप में कार्य करता है
- (घ) इनमें से कोई नहीं

## **24. इम्पैक्ट् शप्रंटर कौन िा है**

- (क) इंक-जेट शप्रंटर (ख) लेजर शप्रंटर
- (ग) डॉट-मैशटर क्स शप्रंटर (घ) इनमें से कोई नहीं
# **अध्याय –6 िैशक्षक कम्प्प्यूशटंग के शलए कं प्यूटर िॉफ्टवेयर कं प्यूटर िॉफ्टवेयर**

एक मशीन के रूप में कंप्यूटर हार्डवेयर निर्देश प्राप्त किए बिना कुछ भी नहीं कर सकता है। कंप्यूटर द्वारा समझी जाने वाली भाषा में लिखे गए निर्देशों के अनुक्रम को प्रोग्राम कहा जाता है। हार्डवेयर मशीन की क्षमताओं को बढाने के लिए एक प्रोग्राम या कार्यक्रमों का सेट या कार्यक्रमों का संग्रह सॉफ्टवेयर कहलाता है। कंप्यूटर सिस्टम के गैर-स्पर्श योग्य घटकों को सॉफ्टवेयर के रूप में वर्णित किया गया है। निम्नलिखित बिंदू कंप्यूटर सॉफ्टवेयर के अर्थ पर प्रकाश केंद्रित करते हैं:  $-$ 

सॉफ्टिेयर शनदेिोंका एक सेट है।

*®* सॉफ्टवेयर कार्यों को पूर्ण करने के लिए हार्डवेयर के लिए निर्देश प्रदान करता है।

- *®* सॉफ्टवेयर एक विशेष कार्य को करने के लिए विशेष प्रोग्राम की एक श्रृंखला है, जो कंप्यूटर की मेमोरी में रूप में संग्रहीत है।
- सॉफ्टिेयर महसूस शकया जा सकता हैलेशकन उसेछूआ नहीं जा सकता।
- सॉफ्टिेयर एक मानि मन की तरह है। मानि मन िरीर को चलनेऔर दौड़नेके शलए कहता है। इसी तरह सॉफ्टिेयर कंप्यूटर हार्डवेयर को बताता है कि क्या करना है और कैसे करना है।
- <sup>ক্ত</sup> इलेक्ट्रॉनिक रूप से संग्रहीत की जा सकने वाली कोई भी चीज सॉफ्टिेयर है।

# **प्र ग्राम**

अनुक्रमिक निर्देशों की संख्या के आधार पर प्रोग्राम सरल या जटिल हो सकते हैं, जो सिस्टम को एक विशिष्ट कार्य करने के लिए निर्देशित करते हैं जिसे प्रोग्राम कहा जाता है। प्रोग्रामिंग का अर्थ है इन अनुक्रमिक निर्देशों को बनाना।

# **िॉफ्टवेयर पैके ज**

सॉफ्टवेयर पैकेज एक डिस्क है जिसमें सॉफ्टवेयर होता है जिसे कंप्यूटर में स्थापित किया जाना है। इसमें प्रलेखन, लिखित मैनुअल और हार्डवेयर की संगतता. सॉफ्टवेयर और प्लेटफ़ॉर्म की संगतता सम्मिलित हैं। प्लेटफ़ॉर्म हार्डवेयर है जिस पर सॉफ्टवेयर चलता है या ऑपरेटिंग सिस्टम जिस पर सॉफ्टवेयर चलता है।

# **िॉफ्टवेयर का वगीकरण**

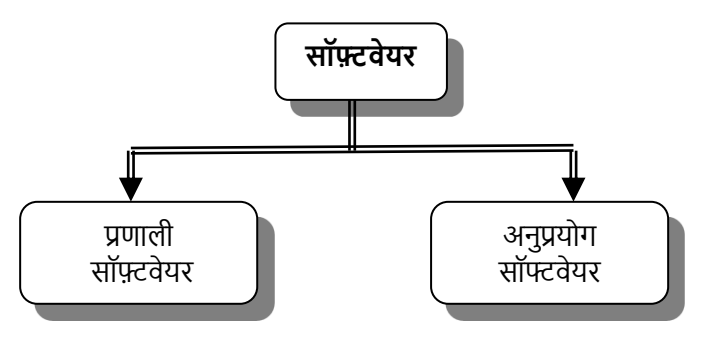

सॉफ्टवेयर को दो श्रेणियों में वर्गीकृत किया जा सकता है

- a) शसस्टम सॉफ्टिेयर
- b) अनुप्रयोग सॉफ्टिेयर

# **िॉफ्टवेयर के प्रकार**

### **(क) शिस्टम िॉफ्टवेयर**

सिस्टम सॉफ्टवेयर कंप्यूटर हार्डवेयर में रहता है जिसे विशेष रूप से एक एप्लिकेशन प्रोग्राम को निष्पादित करने के लिए डिजाइन शकया गया है। यह एक या एक सेअशिक प्रोग्राम का एक सेट हैजो कंप्यूटर सिस्टम या हार्डवेयर संसाधनों के संचालन को नियंत्रित और समन्वयित करने के लिए डिज़ाइन किया गया है। निम्नलिखित बिंदु हैं जो सिस्टम सॉफ्टवेयर का अर्थ को स्पष्ट करते हैं: –

- शसस्टम सॉफ्टिेयर प्रोग्रामों का संग्रह है जो कं प्यूटर के आंतरिक संचालन के लिए उत्तरदायी है।
- क्त सिस्टम सॉफ़्टवेयर कंप्यूटर को प्रयोग में आसान बनाने के लिए शड़ाइन शकया गया है।
- शसस्टम सॉफ्टिेयर एक ऑपरेशटंग शसस्टम है, शजसमेंकं प्यूटर के बाह्य उपकरणोंको शनयंशत्रत करनेकेशलए कई अन्य प्रोग्राम सम्भिशलत हैं।
- शसस्टम सॉफ्टिेयर प्रोग्रामों का एक समूह है जो कं प्यूटर सिस्टम के संसाधनों और संचालन का प्रबंधन और समर्थन करता है।
- शसस्टम सॉफ्टिेयर प्रोग्रामर और कं प्यूटर शििेषज्ञोंद्वारा शलखे गए कंप्यूटर प्रोग्राम को संदर्भित करता है जिसके माध्यम से कं प्यूटर का प्रयोग गैर-तकनीकी व्यम्भियों द्वारा आसानी से शकया जा सकता है।
- *®* यह विशेष कार्यक्रमों का एक एकीकृत सेट है जिसका प्रयोग कं प्यूटर की समग्र प्रशिया को चलानेऔर प्रबंशित करनेके शलए शकया जाता है।

प्रारंभिक कंप्यूटरों का संचालन बहुत आसान कार्य नहीं था, इसे विशेष लोगों द्वारा नियंत्रित किया जाता था जो जानते थे कि कंप्यूटर और इसके बाह्य उपकरण कैसे कार्य करते हैं। एक कंप्यूटर प्रयोग कर्ता के लिए आवश्यक कार्यक्रमों का एक सेट जो कंप्यूटर को अपने स्वयं के संसाधनों का प्रबंधन करने में सक्षम करेगा। कार्यक्रमों का यह सेट 1960 के दशक में प्रस्तुत किया गया था, शजसेऑपरेशटंग शसस्टम कहा जाता था। यह ऑपरेशटंग शसस्टम,

शसस्टम सॉफ्टिेयर के प्रकारोंमेंसेएक है। एक ऑपरेशटंग शसस्टम प्रयोगकर्ता और कंप्यूटर के मध्य एक कड़ी है। ऑपरेटिंग सिस्टम के बिना कंप्यूटर का प्रयोग नहीं किया जा सकता है।

# **(क) ऑपरेशटंग शिस्टम**

ऑपरेटिंग सिस्टम 1960 के दशक में प्रस्तुत किया गया था। एक ऑपरेटिंग सिस्टम या ओएस एक सॉफ्टवेयर प्रोग्राम है जो कंप्यूटर हार्डवेयर को कंप्यूटर सॉफ्टवेयर के साथ संवाद और संचालित करने में सक्षम बनाता है। कंप्यूटर ऑपरेटिंग सिस्टम के बिना एक कंप्यूटर संचालित नहीं किया जा सकता है । यह सम्पूर्ण सिस्टम में फाइलोंऔर डेटा को बनाए रखता हैऔर प्रबंशित करता हैऔर प्रयोगकर्ता, प्रोग्राम और बाकी कंप्यूटर के मध्य इंटरफ़ेस के रूप में कार्य करता है।

ऑपरेटिंग सिस्टम का मुख्य उद्देश्य कंप्यूटर को प्रयोग में आसान बनाना है। यह एक इंटरफ़ेस प्रदान करता है जो अंतर्निहित हार्डवेयर की तुलना में अधिक प्रयोग कर्ता के अनुकूल है।

ऑपरेटिंग सिस्टम एक प्रयोग कर्ता इंटरफ़ेस का समर्थन करता है जो प्रोग्रामर, ऑपरेटरों आदि के साथ अंतःक्रिया को नियंत्रित करता है। यह सेवाओं के एक सेट के साथ प्रोग्राम भी प्रदान करता है जो कई सामान्य कार्यों के प्रदर्शन में सहायता कर सकते हैं। एक ऑपरेशटंग शसस्टम:-

 $\triangleright$  एक ऐसा वातावरण प्रदान करता है जिसमें प्रयोग कर्ताओं के प्रोग्राम चलाए जातेहैं।

 कं प्यूटर संसािनों का सर्वोत्तम प्रयोग करने मेंसहायता करता है

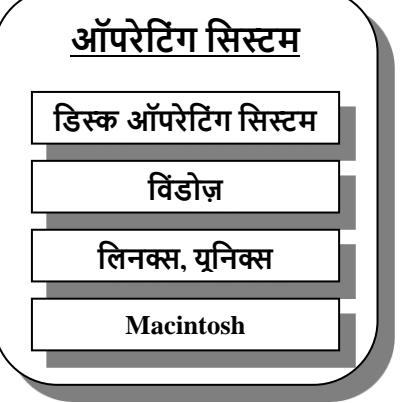

 कं प्यूटर को प्रयोग कर्ता के अनुकूल बनाता है, जिससे प्रोग्राम चलाए जाने पर प्रयोग कर्ता का न्यूनतम हस्तक्षेप आवश्यक हो जाता है।

# **ऑपरेशटंग शिस्टम केप्रकार**

है।

एकल उपयोगकर्ता ऑपरेटिंग सिस्टम केवल एक उपयोगकर्ता को एक समय में सीपीयू का उपयोग करने के शलए अनुमशत देता है।

**बहु-उपय गकताड ऑपरेशटंग शिस्टम** एक सेअशिक उपयोगकताणओं को एक ही समय में सीपीयू का उपयोग करने के शलए अनुमशत देता

कंप्यूटर के रूप में विकसित ऑपरेटिंग सिस्टम के प्रकार प्रगति और विकसित हुए हैं। निम्नलिखित उदाहरणों के साथ विभिन्न प्रकार के ऑपरेशटंग शसस्टम हैं: –

**(i) जीयूआई –** यह ग्राशिकल यूजर इंटरिे स केशलए होता है। इस ऑपरेटिंग सिस्टम में ग्राफ़िक्स और चिह्न होते हैं और इसे प्रायः पर कं प्यूटर माउस का प्रयोग करकेनेशिगेट शकया जाता है। उदाहरण: - शसस्टम 7.x, शिंडोज 98, शिंडोज सीई

**(ii) बहु-प्रयोक्ता -** एक बहु-प्रयोग कर्ता ऑपरेटिंग सिस्टम कई प्रयोगकर्ताओं को एक ही समय और/या अलग-अलग समय पर एक ही कंप्यूटर का प्रयोग करने की अनुमति देता है। उदाहरण: -शलनक्स, यूशनक्स, शिंडोज 2000, शिंडोज एक्सपी।

**(iii) मल्टीप्रोसेसिंग -** यह एक ऑपरेटिंग सिस्टम है जो एक से अधिक कंप्यूटर प्रोसेसर का समर्थन और प्रयोग करने में सक्षम है। उदाहरण:-शलनक्स, यूशनक्स, शिंडोज 2000

**(iv) मल्टीटास्किंग -** यह एक ऑपरेटिंग सिस्टम है जो एक ही समय मेंकई सॉफ्टिेयर प्रशियाओंको चलानेकी अनुमशत देता है। उदाहरण: - यूशनक्स, शिंडोज 2000

**(v) मल्टीथ्रेशडंग -** ऑपरेशटंग शसस्टम जो सॉफ्टिेयर प्रोग्राम के विभिन्न हिस्सों को समवर्ती (समानांतर) चलाने की अनुमति देते हैं। उदाहरण: शलनक्स, यूशनक्स, शिंडोज 2000

प्रायः पर शिक्षकों द्वारा प्रयोग किए जाने वाले कुछ सामान्य और महत्वपूर्ण ऑपरेटिंग सिस्टम का विवरण निम्नलिखित है: -

1. **शडस्क ऑपरेशटंग शिस्टम:-** डॉस एक एकल प्रयोग कताण ऑपरेटिंग सिस्टम है जहां केवल एक व्यक्ति एक समय में कं प्यूटर के साथ अंतः शिया कर सकता है। यह बहुमुखी सॉफ्टवेयर है, जिसमें कार्यक्रमों का एक अनुक्रम होता है जो प्रयोग कर्ता और कंप्यूटर के मध्य एक दुभाषिया की तरह कार्य करता है। दो प्रकार के कमांड हैं, जो विशेष रूप से लिखे गए प्रोग्राम हैं जो एक निश्चित प्रकार का कार्य करते हैं। ये दो प्रकार के आदेश इस प्रकार हैं:-

- a. **आंतररक कमान**:- बूशटंग के समय ये कमांड डॉस ऑपरेटिंग सिस्टम के साथ कंप्यूटर मेमोरी में लोड होते हैं। उदाहरण; - डीआईआर, कॉपी, डेल, रेन, टाइप, सीएलएस, प्रॉम्प्ट, वॉल्यूम, वेर, डेट, टाइम।
- b. **बाह्य या क्षशणक आदेि**:- येआदेि शडस्क पर िाइलोंके रूप मेंरहतेहैं। इन फाइलों को शडस्क की शनदेशिका सूचीबद्ध करके देखा जा सकता है। उदाहरण: -प्रारूप, शडस्ककॉपी, बैकअप, पुनस्थाणपना,

**2. यूशनक्स ऑपरेशटंग शिस्टम:** यह एक मल्टी-यूजर ऑपरेशटंग शसस्टम हैशजसके माध्यम सेएक समय मेंएक सेअशिक व्यम्भि कं प्यूटर के साथ अंतः शिया कर सकतेहैं।

**3. विंडोज ऑपरेटिंग सिस्टम:** यह प्रयोग कर्ता के अनुकूल बहु-प्रयोगकर्ता ऑपरेटिंग सिस्टम है क्योंकि इसमें सभी कमांड ग्राफिकल मोड के माध्यम से होते हैं. जो प्रयोगकर्ता को अधिक आरामदायक, आसान और समय की बचत महसूस कराता है।

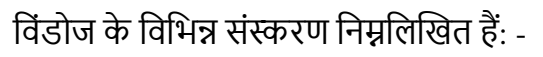

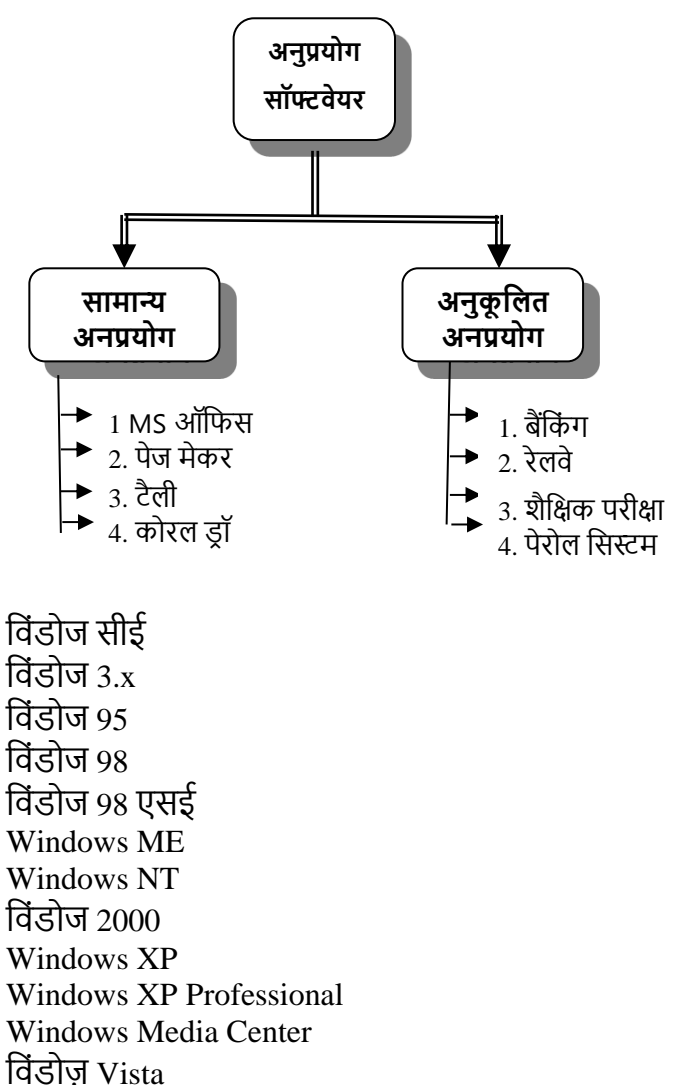

# **(ि) एप्लीके िन िॉफ्टवेयर**

एप्लिकेशन सॉफ्टवेयर को सॉफ्टवेयर पैकेज भी कहा जाता है। ये सॉफ्टवेयर एक निर्दिष्ट अनुप्रयोग के लिए संचालन करने के लिए विकसित किए गए हैं। एप्लिकेशन सॉफ्टवेयर की विशेषताएं निम्नलिखित हैं: –

- <sup>ক্ত</sup> अनुप्रयोग सॉफ़्टवेयर पर प्रयोगकर्ता कार्य करता है।
- अनुप्रयोग सॉफ्टिेयर का प्रयोग कं प्यूटर को दस्तािे़ीकरण, डाइंग जैसे विशिष्ट कार्य के लिए एक उपकरण में किया जाता है ।

# **शिक्षक ंके शलए अनुप्रय ग िॉफ्टवेयर**

शिक्षकों का मुख्य कार्य अपने नोट्स, रिपोर्ट कार्ड, उपस्थिति रजिस्टर आदि तैयार करना है। विभिन्न प्रकार के एप्लिकेशन सॉफ़्टिेयर का प्रयोग अशिगम का समथणन करनेऔर बढानेऔर कक्षा में विभिन्न उद्देश्यों के लिए किया जा सकता है।

उदाहरण के लिए -

- वर्ड प्रोसेसिंग और ई-मेल संचार कौशल को बढावा देते हैं और आगेबढातेहैं।
- डेटाबेस और स्प्रेडिीट प्रोग्राम संगठनात्मक और प्रबंधकीय कौशल को बढावा देते हैं;
- प्रस्तुशत सॉफ्टिेयर शिज्ञान, गशणत और अन्य अििारणाओं की समझ को बढािा देता है।

इसलिए शिक्षकों को यह ज्ञान होना आवश्यक है कि वे अपने शिक्षण को प्रभावी बनाने के लिए कंप्यूटर के माध्यम से उपरोक्त कार्य कैसे कर सकतेहैं।

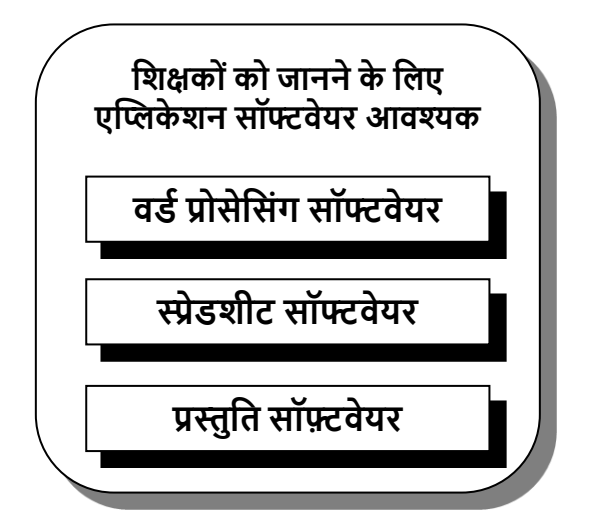

(**1) वर्ड प्रोसेसिंग :** वर्ड प्रोसेसर एक सॉफ्टवेयर पैकेज / प्रोग्राम है जो किसी दस्तावेज को दर्ज करने और संपादित करने में सहायता करता है। वर्ड स्टार, एमएस-वर्ड, एमीप्रो, पेज मेकर कुछ एप्लिकेशन सॉफ्टवेयर हैं जिनका एक विशिष्ट उद्देश्य है और वह है वर्ड प्रोसेसिंग। वर्ड प्रोसेसिंग के कुछ एप्लीकेशन सॉफ्टवेयर निम्नलिखित हैं:-

#### **(क) वडडस्टार**

वर्ड स्टार एप्लिकेशन सॉफ्टवेयर है, जो डॉस और यूनिक्स पर चल सकता है। यह एक सॉफ्टवेयर है जिसका प्रयोग किसी पाठ को संग्रहीत करने, शनयोशजत करनेऔर मुशित करनेके शलए शकया जाता है। इसमें संपादन की सुविधा और 60,000 शब्दों का एक शब्दकोश है। वर्ड स्टार की विशेष विशेषताएं केंद्र, उत्साह, आधा स्थान, फॉन्ट, और दाएं / बाएं औशचत्य और ब्लॉक इंडेंट सुशििा हैं। वर्ड स्टार में टाइपिंग और प्रिंटिंग से जुड़ी हर चीज उपलब्ध है। यह प्रयोग कर्ता के अनुकूल सॉफ्टवेयर है। सभी कमांड स्क्रीन पर प्रदर्शित होते हैं, जो प्रयोग कर्ता को किसी भी समय उन्हें संदर्भित करने में सक्षम बनाता है। इसके अतिरिक्त, इसका अधिगम आसान है। यह एकल प्रयोगकर्ता सॉफ्टवेयर है और इसलिए यह केवल डॉस पर चल सकता है।

### **(ि) एमएि-वडड/पेजमेकर**

एमएस-वर्ड और पेज मेकर वर्ड प्रोसेसर सॉफ्टवेयर हैं जो जीयूआई मोड में हैं और इस प्रकार उन्हें केवल जीयूआई ऑपरेटिंग सिस्टम (शिंडोज) पर चलाया जा सकता है। यह सॉफ्टिेयर अपने एप्लिकेशन के मामले में लगभग वर्ड स्टार के समान है। चूंकि यह सॉफ्टवेयर जीयूआई (ग्राफिकल यूजर इंटरफेस) पर आधारित है, इसशलए कोई कमांड सम्भिशलत नहींहैं। सभी इंटरैक्शन ग्राशिक रूप से किए जाते हैं। इसे जीयूआई पर चलने वाले अन्य अनुप्रयोगों के साथ जोड़ा जा सकता है। इस सॉफ्टिेयर का प्रयोग पाठ को संग्रहीत करने, शनयोशजत करनेऔर शप्रंट करनेके शलए शकया जा सकता है। इन सॉफ्टवेयर में वर्तनी जांच, संपादन, रंग, डाइंग, जैसी सुविधाएं हैं।

निम्नलिखित चित्र द्वारा एमएस-वर्ड सॉफ्टवेयर को समझा जा सकता

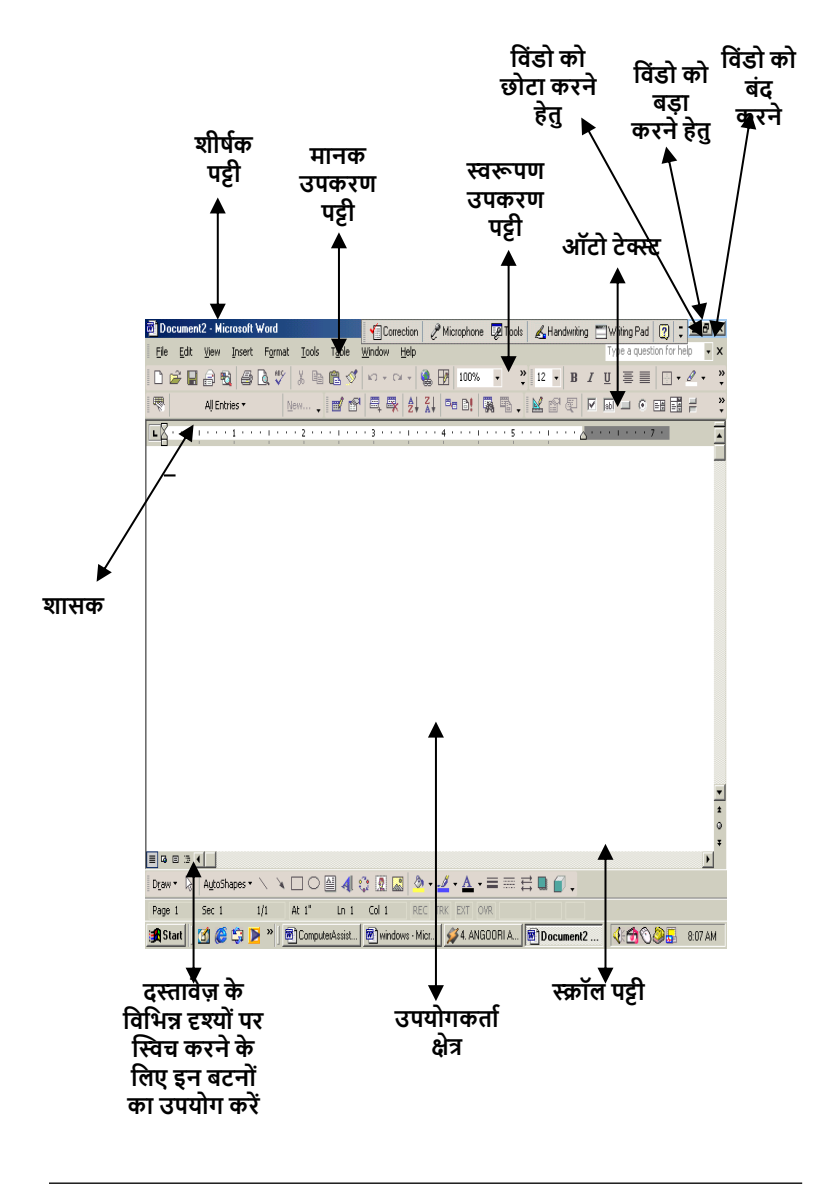

शिक्षण और अधिगम में कंप्यूटर -159

#### है-

# **शनम्नशलखित कु छ कायों की एक िूची हैज एमएि -वडडका प्रय ग कर आिानी िेशकये जा िकते हैं: -**

- दस्तावेज लिखना
- दस्तावेज़ सहेजना
- किसी मौजूदा दस्तावेज़ को खोलना
- दस्तावेज़ में अनुच्छेदों को एक स्थान से दूसरे स्थान पर ले जाना या उनकी प्रतिलिपि बनाना
- शब्दों को ढूंढना और उन्हें दूसरे शब्द से परिवर्तित
- वर्तनी त्रुटियों की खोज
- दस्तावेज़ का मुद्रण आदि।

वर्ड प्रोसेसर सबसे शक्तिशाली अनुदेशात्मक उपकरणों में से एक है। शिक्षण अधिगम प्रक्रिया में वर्ड प्रोसेसर का प्रयोग निम्नलिखित हैं**:**

 $>$  एक इलेक्ट्रॉनिक चॉकबोर्ड के रूप में निर्देशों को प्रोजेक्ट करने, दैनिक मौखिक भाषा गतिविधियों और विद्यार्थी व

शिक्षकों द्वारा कार्य को संपादित करने के लिएवर्ड प्रोसेसर का प्रयोग शकया जा सकता है।

- $\triangleright$  वर्ड प्रोसेसर में शब्द और वाक्यांश हाइलाइट किया जा सकता है।
- $\triangleright$  वर्ड प्रोसेसर की सहायता से फ़ॉन्ट गुणों को बदला जा सकता है उदाहरण के लिए: संज्ञा / सर्वनाम को बोल्ड करें, क्रियाओं को रेखांकित करें, विशेषणों को लाल रंग दें आदि।
- $>$  कोई वेब पता लिखकर हाइपरलिंक्स किसी भी दस्तावेज़ में बनाए जा सकतेहैं।
- $>$ ावर्ड प्रोसेसिंग, विद्यार्थियों को अधिगम और उच्च गुणवत्ता वाले कार्य का उत्पादन करने की क्षमता बढाता है।
- ≻ शिक्षक पशीक्षण और हैंड आउट तैयार करने के लिए वर्ड प्रोसेसर का प्रयोग कर सकतेहैं।

### **(2) स्प्रेडिीट**

एक स्प्रेडशीट पंक्तियों और स्तंभों में व्यवस्थित प्रकोष्ठों का एक संकलन है जिसमें किसी भी सेल में वर्ण या संख्या दर्ज की जा सकती है। प्रत्येक सेल का अद्वितीय नाम होता है। स्प्रेडशीट को वर्कशीट के रूप में भी जाना जाता है जो संख्या डेटा पर विस्तृत विश्लेषण करने की अनुमति देता है। किसी कक्ष को पुनर्व्यवस्थित करना, स्थानांतररत करना और उसका सामना करना, पंम्भियोंऔर स्तंभों को सम्भिशलत करना, कक्षसम्भिशलत करना, कायणपत्रक का एक भाग हटाना, स्तंभ चौड़ाई बदलना, फ़ॉन्ट आकार और शैलियाँ बदलना आदि स्प्रेडशीट प्रोग्राम में बुनियादी कार्य हैं। एक्सेल एक इलेक्ट्रॉनिक स्प्रेडशीट जीयूआई आधारित एप्लिकेशन सॉफ्टवेयर है जो विंडोज़ पर चलता है। यह निम्नलिखित तरीकों से बहुत उपयोगी है:-

- स्प्रेडिीट सांम्भख्यकीय शिश्लेषण के शलए बहुत उपयोगी हैजैसे कि माध्य, माध्य और मोड, परिवर्तनशीलता के उपाय-माध्य शिचलन,चतुथािंक शिचलन और मानक शिचलन, टी-टेस्ट, जेड-टेस्ट, एफ-अनुपात, काई-स्क्वायर।
- यह शिशभन्न अनुसंिान कायणिमोंमेंशकसी भी प्रकार के डेटा का शिश्लेषण करता है।
- डेटा की ग्राशिकल प्रस्तुशत स्प्रेडिीट सॉफ्टिेयर जैसे बार आरेख, पाई आरेख, हिस्टोग्राम, आवृत्ति बहुभुज या वक्र के

कुछ इलेक्टॉनिक स्प्रेडशीट निम्नलिखित हैं: -

माध्यम सेकी जा सकती है।

लोटस 1-2-3,

VPP

काटो प्रो

एक्सेल

**(3) प्रस्तुशतकरण िॉफ्टवेयर**

प्रस्तुति सॉफ्टवेयर एक शिक्षण उपकरण के रूप में शिक्षकों के लिए कक्षा प्रस्तुतियों में बहुत उपयोगी है। यह एक दृश्य तरीके से विचारों को एक साथ रखने में सहायता करता है और रचनात्मकता को उन विषयों में एकीकृत करने की अनुमति देता है जो अन्यथा उबाऊ होते हैं । एलसीडी प्रोजेक्टर की सहायता से पावर पॉइंट प्रेजेंटेशन ट्रांसपैरेंसी और ओवरहेड प्रोजेक्टर की सहायता से प्रेजेंटेशन से ज्यादा प्रभावी होता है। प्रस्तुतिकरण सॉफ्टवेयर निम्नलिखित प्रकार सेसहायता करता है:

- इस प्रस्तुशत कायणिमोंके माध्यम सेकं प्यूटर को सूचना प्रस्तुत करने के लिए एक संसाधन के रूप में प्रयोग किया जा सकता है
- प्रस्तुशतकरण सॉफ्टिेयर स्लाइड आिाररत प्रस्तुशतयाँतैयार करने और प्रस्तुत करने में सहायक है.
- ≻ यह काले और सफेद या रंगीन ओवरहेड ट्रांसपैरेंसी तैयार करने में सहायक है।
- यह अन्तः शियात्मक, सेल्फ-रशनंग या स्पीकर-शनयंशत्रत विज़ुअल डिस्प्ले बनाने में सहायता) करता है।
- प्रस्तुशतकरण सॉफ्टिेयर**,** प्रस्तुशत मेंफोटोग्राफ, आरेखण, पाठ, ग्राफिक, वीडियो और ऑडियो क्लिप सम्मिलित, करने केशलए मल्टीमीशडया तकनीक का प्रयोग करता है।
- $>$  प्रस्तुतिकरण सॉफ्टवेयर में बनाई गई प्रस्तुतियों का प्रयोग व्याख्यान के साथ या वेब साइटों के लिए आधार के रूप में शकया जा सकता है।

# **प्रस्तुशतकरण िॉफ्टवेयर द्वारा प्रस्तुशतय ंका शवकाि**

प्रस्तुतियों को विकसित करने से पूर्व निम्नलिखित कुछ बिंदु ध्यान में रखे जाने चाहिए $\cdot$ 

- 1. शीर्षक और सामग्री के लिए अलग-अलग फोंट का प्रयोग करें।
- 2. िीषणक कम सेकम 32 शबंदुआकार का होना चाशहए और उप शीर्षक कम से कम 30 बिंदु आकार का होना चाहिए।
- 3. पाठ बोल्ड और 28 शबंदुआकार का होना चाशहए। इटैशलक सेबचें
- 4. सबसे उपयुक्त पृष्ठभूमि एक रंग पृष्ठभूमि है। ग्राफिक्स का प्रयोग शकए शबना यह सरल होना चाशहए।
- 5. फॉण्ट और पृष्ठभूमि सदैव विपरीत होनी चाहिए। यदि पृष्ठभूमि गहरी है, तो फॉण्ट रंग में बहुत हल्का होना चाहिए। यदि पृष्ठभूमि हल्की है, तो फॉण्ट का रंग बहुत गहरा होना चाहिए। जैसे- कोई भी गहरा रंग और सफेद, काला और

पीला। पृष्ठभूमि और फॉण्ट के रूप में लाल और हरे, लाल और काले, गहरेहरेऔर काले, या नीलेऔर कालेरंग का प्रयोग कभी भी एक साथ न करें।

- 6. शैक्षिक प्रस्तुति के लिए सदैव सरल एनीमेशन सुविधाओं का प्रयोग करें।
- 7. स्लाइड सरल होनी चाहिए और इसमें केवल सूचना) की सात सेआठ अलग-अलग पंशकतयां होनी चाशहए।
- 8. प्रस्तुतिकरण सॉफ्टवेयर प्रस्तुति में प्रयोग किए जाने वाले ग्राफ़िक्स में अच्छी स्पष्टता होनी चाहिए.

# **कं प्यूटर िॉफ्टवेयर िेिंबंशित अविारणाएं या ितें**

**हाइपरटेक्स्ट:-** टेड नेर्ल्न नेपाठ के भागों को शलंक करनेहेतु हाइपरटेक्स्ट शब्द सुजित किया था ।

**साइबर फोबिया:-** साइबर-फोबिया कंप्यूटर का तर्कहीन भय। **साइबरस्पेस:-** यह वह स्थान है, जहां प्रयोगकर्ता, अपने कंप्यूटर के माध्यम से, साइबर-विश्व तक पहुंचते हैं। यह एक अवधारणा है

जो कंप्यूटर के माध्यम से मनुष्यों के साथ सामाजिक संपर्क के आदान-प्रदान का वर्णन करने के लिए बनाई गई है। **िाइबर मन शवज्ञान:-** "आभासी िास्तशिकता केमाध्यम सेमन का अध्ययन करता हैक्ोंशक यह नेट पर शिकशसत होता है। (**डॉ जेम्स)** कंप्यूटर प्रयोगकर्ताओं का व्यवहार और साइबरस्पेस के प्रति दृष्टिकोण। कंप्यूटर पर कार्य करते समय लिंक पर क्लिक करने, वेब साइट बनाने, चैट रूम में अंतःक्रिया) करने और अन्य कार्यों के लिए बहुत सारे मनोवैज्ञानिक पहलू हैं। इसका तात्पर्य है कि व्यक्ति साइबर स्पेस मेंहै।

### **िारांि**

हार्डवेयर मशीन की क्षमताओं को बढाने के लिए एक प्रोग्राम या कार्यक्रमों का सेट या कार्यक्रमों का संग्रह सॉफ्टवेयर कहलाता है। एक मशीन के रूप में कंप्यूटर हार्डवेयर सॉफ्टवेयर के बिना कुछ भी नहीं कर सकता है। कंप्यूटर सिस्टम के गैर-स्पर्श योग्य घटकों को सॉफ्टवेयर के रूप में वर्णित किया गया है।

### **िॉफ्टवेयर पैके ज**

सॉफ्टवेयर पैकेज में प्रलेखन, लिखित मैनुअल और हार्डवेयर की संगतता, सॉफ्टवेयर और प्लेटफ़ॉर्म की संगतता सम्मिलित हैं।

सॉफ्टवेयर को दो श्रेणियों में वर्गीकृत किया जा सकता है। सिस्टम सॉफ्टिेयर और अनुप्रयोग सॉफ्टिेयर

सिस्टम सॉफ्टवेयर कंप्यूटर हार्डवेयर में रहता है, जिसे विशेष रूप से एक एप्लिकेशन प्रोग्राम को निष्पादित करने के लिए डिज़ाइन किया गया है। यह एक या एक से अधिक प्रोग्राम का एक सेट है जो कंप्यूटर सिस्टम या हार्डवेयर संसाधनों के संचालन को नियंत्रित और समन्वयित करने के लिए डिज़ाइन किया गया है।

ऑपरेटिंग सिस्टम सिस्टम सॉफ्टवेयर के प्रकारों में से एक है। एक ऑपरेटिंग सिस्टम प्रयोगकर्ता और कंप्यूटर के मध्य एक कड़ी है। ऑपरेटिंग सिस्टम के बिना कंप्यूटर का प्रयोग नहीं किया जा सकता है। ऑपरेटिंग सिस्टम 1960 के दशक में प्रस्तुत किया गया था। ऑपरेशटंग शसस्टम का मुख्य उद्देश्य कं प्यूटर को प्रयोग में आसान बनाना है। यह एक इंटरफ़ेस प्रदान करता है जो अंतर्निहित हार्डवेयर की तुलना में अधिक प्रयोगकर्ता के अनुकूल है।

एप्लिकेशन सॉफ्टवेयर को सॉफ्टवेयर पैकेज भी कहा जाता है। ये सॉफ्टवेयर एक निर्दिष्ट अनुप्रयोग के लिए संचालन करने के लिए शिकशसत शकए गए हैं। अनुप्रयोग सॉफ्टिेयर का प्रयोग दस्तावेज़ीकरण, डाइंग जैसे विशिष्ट कार्य के लिए कंप्यूटर का एक उपकरण के रूप मेंप्रयोग शकया जाता है ।

#### **अभ्याि**

### **1. शनम्नशलखित प्रश् ंके उत्तर दें**

प्रश्न $\cdot$  सॉफ्टवेयर क्या है?

- प्रश्न: शिक्षा में वर्ड प्रोसेसिंग के चार प्रयोग लिखिए।
- प्रश्न: MS-Excel प्रोग्रामों के दो मुख्य कार्य लिखिए।
- प्रश्न: एक प्रोग्राम) से आप क्या समझते हैं?
- प्रश्न: ऑपरेटिंग सिस्टम के मूल कार्य क्या हैं?

सिस्टम सॉफ्टवेयर और एप्लिकेशन सॉफ्टवेयर के मध्य अंतर शलखें।

- प्रश्न: शिशभन्न प्रकार केशसस्टम सॉफ्टिेयर शलखें?
- प्रश्न: विभिन्न प्रकार के एप्लिकेशन सॉफ्टवेयर लिखें?

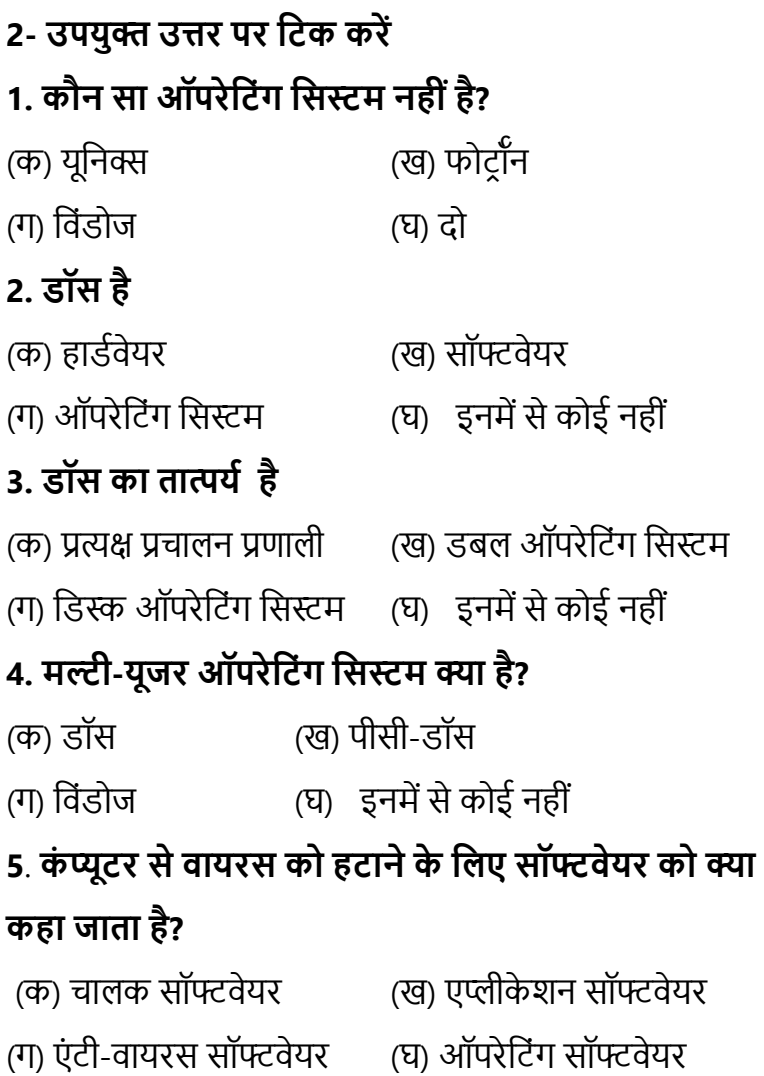

# **अध्याय -7 कं प्यूटर की भाषाएँ**

कंप्यूटर भाषाएं कंप्यूटर के साथ संचार के साधन के रूप में कार्य करती हैं, जैसे मानव भाषाएं व्यक्तियों के मध्य संचार की सुविधा प्रदान करती हैं। कं प्यूटर के साथ अंतः शिया करनेके शलए, शकसी को कं प्यूटर की अपनी भाषा या एक ऐसी भाषा का प्रयोग करना चाहिए जिसे कंप्यूटर की भाषा में अनुवादित किया जा सकता है। कंप्यूटर संख्याओं के रूप में सूचना) को समझते हैं और संसाधित करते हैं, विशेष रूप से बाइनरी भाषा में, जो शून्य और एक (0 और 1) का संयोजन है। ये संख्याएं इलेक्ट्रॉनिक स्विच के ऑफ और ऑन राज्यों का प्रतिनिधित्व करती हैं। कंप्यूटर भाषाएं तीन प्रकार की होती हैं:

- $a)$  मशीनी भाषा
- b) उच्च स्तरीय भाषा
- c) शनम्न स्तर की भाषा

### **a) मिीनी भाषा**

मशीन भाषा बाइनरी संख्याओं के आधार पर कंप्यूटर की मौलिक भाषा है। इसे कंप्यूटर की "मातृभाषा" माना जा सकता है। हालांकि, मनुष्यों के लिए इसे समझना बहुत मुश्किल है। मशीन भाषा में प्रत्येक निर्देश में दो भाग होते हैं:

**(i) िामान्य/पररचालन क ड (OP-क ड):** यह कोड कं प्यूटर को बताता है कि कौन सा कार्य करना है, जैसे कि जोड़ना, गुणा आदि । प्रत्येक कंप्यूटर के पास प्रत्येक प्रकार्य के लिए अपना OP-कोड होता है जो वह कर सकता है।

**(ii) ऑपरेंड कोड:** यह कोड निर्दिष्ट करता है कि संसाधित किए जाने वाले डेटा या निष्पादित किए जाने वाले निर्देश कहां पाए या संग्रहीत शकए जा सकतेहैं।

#### **b) उच्च-स्तरीय भाषा**

1960 के दशक के अंत में मशीनी भाषा में प्रोग्राम लिखने के विकल्प के रूप में उच्च-स्तरीय भाषाओं को विकसित किया गया था। मशीन भाषा में सीधे प्रोग्राम लिखना चुनौतीपूर्ण है। पहली उच्च-स्तरीय

भाषा, प्लैंकलकुल, इंजीनियरिंग उद्देश्यों के लिए कोनराड ज़ूस द्वारा विकसित की गई थी। उच्च-स्तरीय भाषाओं में सरल कमांड होते हैं जिन्हें दुभाषियों या कंपाइलरों का प्रयोग करके मशीनी भाषा में अनुवादित किया जाता है।

**(क) दुभाशषए**: िेएक समय मेंएक उच्च-स्तरीय भाषा प्रोग्राम के एक बयान का मशीन भाषा में अनुवाद करते हैं, जिसे बाद में तुरंत शनष्पाशदत शकया जाता है।

**(ि) कं पाइलर:** िेसम्पूणण उच्च-स्तरीय भाषा प्रोग्राम को स्टोर करते हैं, इसे स्कैन करते हैं, और फिर सम्पूर्ण प्रोग्राम को मशीन भाषा में अनुवाद करते हैं।

दुभाषिया और कंपाइलर दोनों प्रोग्राम हैं। निम्न-स्तरीय भाषाओं की तुलना मेंउच्च-स्तरीय भाषाओंका प्रयोग करना आसान है, लेशकन उन्हें अधिक निष्पादन समय की आवश्यकता हो सकती है। विभिन्न उद्देश्योंके शलए कई उच्च-स्तरीय भाषाओं का शिकास शकया गया है।

# **c) शनम्न-स्तरीय भाषा**

उच्च-स्तरीय भाषाओं की तुलना में निम्न-स्तरीय भाषाएं प्रयोग करने के लिए अधिक जटिल और थकाऊ हैं। ये भाषाएं एक कंप्यूटर से दूसरे कंप्यूटर में व्यापक रूप से भिन्न होती हैं। वे कंप्यूटर के हार्डवेयर के करीब हैं। निम्न-स्तरीय भाषाओं के उदाहरण द्विआधारी और असेंबली भाषा हैं।

**अिेंबली भाषा**: असेंबली भाषा प्रतीकात्मक कोड का प्रयोग करती है जो मनुष्यों के लिए प्रोग्राम लिखते समय समझने और याद रखने मेंआसान होती है। एक कोडांतरक प्रोग्राम का प्रयोग असेंबली भाषा को मशीन भाषा में अनुवाद करने के लिए किया जाता है ताकि कंप्यूटर असेंबली भाषा में लिखे गए निर्देशों को समझ सके ।

# **शिक्षा मेंप्रय ग की जानेवाली प्र ग्राशमंग भाषाएं:**

शैक्षिक वातावरण में कई लोकप्रिय प्रोग्रामिंग भाषाओं का व्यापक रूप सेप्रयोग शकया जाता है:

#### **(i) बेशिक**

1960 के दशक में जॉन केमेनी और थॉमस कुर्ल़ा द्वारा विकसित, BASIC का अर्थ है शुरुआती सर्व-उद्देश्य प्रतीकात्मक निर्देश कोड। यह शिक्षा में एक सामान्य प्रोग्राशमंग भाषा है, जो कम्प्यूटेशनल समस्याओं को हल करने के लिए अपनी सादगी और उपयुक्तता के लिए जानी जाती है।

#### **(ii) पायलट**

एक संवाद-उन्मुख कंप्यूटर भाषा जो शब्दों के साथ अच्छी तरह से कार्य करती है और इसे जल्दी और आसानी से सीखा जा सकता है। यह प्रभाव और सीमित रंग ग्राफिक्स उत्पन्न कर सकता है।

#### **(iii) पास्कल**

1968 में डिज़ाइन किया गया, पास्कल प्रोग्रामिंग अवधारणाओं और प्रथाओं को अधिगम के लिए उपयुक्त है। यह प्रोग्रामर को डेटा की संरचना करनेकी अनुमशत देता है, और एक शसस्टम के शलए पास्कल में लिखे गए प्रोग्राम अन्य कंप्यूटरों पर भी चल सकते हैं।

### *(iv)* कोबोल

1958 के आसपास विकसित, COBOL (कॉमन बिजनेस ओरिएंटेड लैंग्वेज) का प्रयोग मुख्य रूप से डेटा प्रोसेसिंग जैसे वाणिज्यिक और व्यावसायिक अनुप्रयोगों के लिए किया जाता है। यह वैज्ञानिक प्रोग्रामिंग उद्देश्यों के लिए उपयुक्त नहीं है।

#### **(v) ल ग**

लोगो का तात्पर्य लॉजिक ओरिएंटेड ग्राफिक्स ओरिएंटेड है। इस भाषा को मैसाचुसेट्स इंस्टीट्यूट ऑफ टेक्नोलॉजी आर्टिफिशियल इंटेलिजेंस लेबोरेटरी में सीमोर पेपर के निर्देशन में विकसित किया गया था।

#### **(vi) C भाषा**

1970 के दशक की शुरुआत में बेल लेबोरेटरीज के डेनिस रिची द्वारा विकसित, सी एक संक्षिप्त और कुशल प्रोग्रामिंग भाषा है जो हार्डवेयर को कुशलता पूर्वक नियंत्रित कर सकती है। इसमें कंपाइलर सुविधाएं हैं और विभिन्न भाषाओं की विशेषताएं सम्मिलित हैं।

#### **(vii) िी ++ भाषा**

सी ++ संयुक्त राज्य अमेरिका में बेल प्रयोगशालाओं में विकसित एक ऑब्जेक्ट-ओरिएंटेड प्रोग्रामिंग भाषा है। यह सी भाषा का एक उन्नत संस्करण है।

#### **िारांि**

#### **कं प्यूटर भाषाएँ**

कं प्यूटर भाषा संचार का एक सािन है। कं प्यूटर भाषाएं तीन प्रकार की होती हैंजो इस प्रकार हैं:-

- d) मशीनी भाषा
- e) उच्च स्तरीय भाषा
- f) शनम्न स्तर की भाषा

शैक्षिक अनुप्रयोगों के लिए प्रयोग की जाने वाली प्रोग्रामिंग भाषाएं

हैं:

- a. बुशनयादी
- b. पायलट
- c. पास्कल
- d. कोबोल
- e. लोगो
- **f. C** भाषा
- **g. C++** भाषा

#### अभ्या**स**

### **1- शनम्नशलखित प्रश् ं के उत्तर दें**

प्रश्न: कंप्यूटर को डेटा प्रोसेसिंग डिवाइस क्यों कहा जाता है? प्रश्न: कार्यों के अनुसार कंप्यूटर के विभिन्न प्रकार क्या हैं? प्रश्न: कंप्यूटर की चार मुख्य विशेषताओं को स्पष्ट कीजिए। प्रश्न: शनम्नशलम्भखत िब्दों के मध्य अंतर कीशजए:-

- डेटा & सूचना
- हाडणिेयर & सॉफ्टिेयर

प्रश्न: माइक्रो कंप्यूटर पर मिनी कंप्यूटर का प्रयोग करने के दो फायदे लिखिए।

प्रश्न: उनकी भंडारण क्षमता, मेमोरी आकार के आिार पर

कं प्यूटर शकतने प्रकार के होते हैं?

प्रश्न: पर्सनल कंप्यूटर कितने प्रकार के होते हैं?

कंप्यूटर की विशेषताओं के रूप में निम्नलिखित पर एक

#### **िंशक्षप्त शटप्पणी शलिें:**

(क) पररश्रम।

(ख) शिश्वसनीयता।

कै लकु लेटर।

(क) एक इलेक्ट्रॉनिक स्वचालित मशीन जो शब्दों और संख्याओं से जुड़ी समस्याओं को हल कर सकती है। (ख) एक अधिक परिष्कृत और संशोधित इलेक्ट्रॉनिक पॉकेट

# **2. आिुशनक शडशजटल कं प्यूटर की उशचत पररभाषा क्या है?**

(ग) डेटा का भंडारण और संगणन (घ) इनमें से कोई नहीं

# (क) आंकड़ों का भंडारण (ख) डेटा की गणना

**1. कं प्यूटर का अथड क्या है?** 

# **2- उपयुक्त उत्तर पर शटक करें**

(ग) कं प्यूटर और कै लकु लेटर (घ) हाइशिड और एनालॉग कं प्यूटर

(ई) माइक्रोप्रोसेसर और माइक्रो कंप्यूटर

(ख) मेनफ्रेम, मिनी और माइक्रो कंप्यूटर

(क) एनालॉग और डिजिटल कंप्यूटर

### प्रश्न: के मध्य अंतर करें

(ई) ऑपरेशन की सटीकता।

(घ) शनणणय लेना।

(ग) बहुमुखी प्रशतभा
(ग) कोई भी मशीन जो गणितीय संचालन कर सकती है। (घ) एक मशीन जो बाइनरी कोड पर कार्य करती है। **3. एक आिुशनक शडशजटल कं प्यूटर है**  (क) अत्यशिक तीव्र गशत (ख) बड़ी स्मृशत (ग) लगभग असीशमत सटीकता (घ) उपयुणि सभी। **4. पिडनल कं प्यूटर शकि श्रेणी में आता है?**  (क) शमनी कं प्यूटर (ख) सुपर कं प्यूटर (ग) माइक्रो कंप्यूटर (घ) मेनफ्रेम कंप्यूटर **5. प टेबल कं प्यूटर कौन िा है?** (क) मेनफ्रेम कंप्यूटर (ख) सुपर कंप्यूटर (ग) लैपटॉप कं प्यूटर (घ) शमनी कं प्यूटर **6. एकल प्रय ग कताड िामान्य प्रय जन कं प्यूटर क्या है?** (क) मेनफ्रेम कंप्यूटर (ख) सुपर कंप्यूटर (ग) पर्सनल कंप्यूटर (घ) मिनी कंप्यूटर **7. कई घरेलू उपकरण ं में शनशमडत बहुत छ टे और िस्ते कं प्यूटर क कहा जाता है ......... िंगणक।**  (क) मुख्य फ्रेम (ख) मिनी (ग) सूक्ष्म (घ) एनालॉग

## **अध्याय-8 कं प्यूटर िहायता प्राप्त अनुदेि/अशिगम**

जब कंप्यूटर को शिक्षण मशीन के रूप में या शिक्षण उपकरण के रूप में उपयोग किया जाता है, तो इसे कंप्यूटर सहायता प्राप्त/सहायक निर्देश या सीखने के रूप में संदर्भित किया जाता है।

**कं प्यूटर अशिस्टेड इंस्टरक्शन/लशनिंग (िी.ए.आई. /िीएएल)** सीएएल / सी.ए.आई. लचीली, तेजी सेबदलती और शिस्तृत सूचना से संबंधित है। सी.ए.आई. असीमित धैर्य के साथ एक ट्यूटर के रूप में कार्य करता है। जब कंप्यूटर का प्रयोग शिक्षा और प्रशिक्षण प्रदान करने के लिए एक अनुदेशात्मक उपकरण के रूप में किया जाता है, तो इसे कंप्यूटर सह अनुदेशन (CAI) कहा जाता है. सी.ए.आई. कं प्यूटर का प्रयोग शिक्षण और अशिगम के उपकरण के रूप में किया जाता है। कंप्यूटर का प्रयोग करके, शिक्षक अपनी कक्षाओं में मल्टीमीशडया प्रस्तुशतयों की व्यिस्था करते हैं। सी.ए.आई. पर प्रकाश डालने वाले बिंदु निम्नलिखित हैं: -

*®* कंप्यूटर के माध्यम से प्रोग्राम किए गए निर्देश प्रदान करना कं प्यूटर अशसस्टेड लशनिंग कहा जाता है।

- *®* सी.ए.आई. प्रोग्रामिंग निर्देशों का एक सेट है जिसका प्रयोग विद्यार्थियों के मध्य वांछित महारत और कौशल विकसित करनेकेशलए शकया जाता है।
- सी.ए.आई. प्रोग्राम शकए गए शनदेि या अशिगम केशसद्धांतोंके अनुप्रयोग का एक पररणाम है।
- <sup>ு.</sup> सी.ए.आई. का अर्थ है जब कंप्यूटर का प्रयोग असीमित धैर्य के साथ ट्यूटर के रूप में किया जाता है।
- *®* कंप्यूटर सहायता प्राप्त निर्देश सीधे ट्यूटोरियल कार्य, डिल और अभ्यास में सम्मिलित है और निर्देश में अधिक सहायता करता है।
- *®* कंप्यूटर असिस्टेड इंस्टक्शन एक अन्तःक्रियात्मक इंस्टक्शनल मेथड है जो सामग्री प्रस्तुत करने, अधिगम को ट्रैक करने के शलए कं प्यूटर का प्रयोग करता है।
- *®* कंप्यूटर सहायता प्राप्त निर्देश अधिगम) में पाठ, ग्राफिक्स, ध्वनि और वीडियो का प्रयोग करता है।

 कं प्यूटर सह अशिगम शिद्याथी कें शित शिक्षण है, जो कंप्यूटर के कुछ अनुप्रयोगों द्वारा सहायता प्राप्त है।

# **कं प्यूटर िहायक अनुदेिन की उत्पशत्त**

शिक्षा के क्षेत्र में कंप्यूटर असिस्टेड इंस्ट्रक्शन (सी.ए.आई. ) का प्रारम्भ 1950 के दशक में 'लीनियर प्रोग्राम्स' के साथ हुई थी। एक रैखिक प्रोग्राम चरणों की एक धारा है जिसमें पिछले ज्ञान के आधार पर या परीक्षण और त्रुटि के आधार पर एक प्रश्न और उसकी प्रतिक्रिया सम्मिलित) होती है। 1950 के दशक की शुरुआत में, मनोिैज्ञाशनकों ने शिक्षण पाठ्यिमों के शलए एक व्यािहाररक ढांचे में लोगों और जानिरों के साथ प्रयोगिाला प्रयोगों से प्राप्त अशिगम के मनोवैज्ञानिक सिद्धांतों को सम्मिलित) करना शुरू कर दिया। इस क्षेत्र में अग्रणी बी.एफ. स्किनर थे, जिन्होंने स्वयं पशु अधिगम में महत्वपूर्ण प्रयोगशाला अनुसंधान किया था। स्किनर ने सुझाव दिया कि छोटे चरणों की महारथ, प्रभावी शिक्षण धुरी, पूर्ववर्ती चरण पर प्रत्येक निर्माण, विद्यार्थी की ओर से सक्रिय भागीदारी, और प्रशिक्षक की ओर से सशिय भागीदारी होनी चाशहए ताशक सूचना) को सावधानीपूर्वक अनुक्रमित बिट्स में प्रस्तुत किया जा सके और शिद्याथी के प्रदिणन का आंकलन शकया जा सके ।

सी.ए.आई. प्रोग्राम्प्ड लशनिंग के शसद्धांतों के अनुप्रयोग का शिस्तार है। क्रमादेशित निर्देश इस उद्देश्य को प्राप्त करने के लिए व्यक्तिगत रूप से विद्यार्थियों की विशेष आवश्यकताओं को पूर्ण करते हैं। सी.ए.आई शिशभन्न शिषयों को पढाने में स्वयं को एक उपयोगी उपकरण प्रदान करके पूरी शैक्षिक प्रणाली को कवर करता है। कं प्यूटर एक लचीला उपकरण है और यह भारी मात्रा में सूचना संग्रहीत कर सकता है जो एक शिक्षाथी को संग्रहीत सूचना के कुछ चयनित भाग का प्रयोग करने में सक्षम बनाता है। पहला सी.ए.आई. 1961 के आसपास कब बनाया गया था? University का Illinois में USA. उन्होंने साठ के दशक की शुरुआत में सामान्य शिक्षा में कंप्यूटर का प्रयोग शुरू किया और स्वचालित प्रशिक्षण संचालन (प्लेटो) के लिए प्रोग्राम्ड लॉजिक का उत्पादन किया। कुछ वर्षों के पश्चात 1966 में पैटिक सुपप्स स्टैंड फोर्ड विश्विद्यालय, प्राथमिक विद्यालय के बच्चों के लिए अंकगणित और कम्प्यूटरीकृत ट्यूटोरियल विकसित किए। वर्तमान युग में शिक्षा के सभी चरणों में प्राथशमक से लेकर उच्च स्तर तक कं प्यूटर का प्रयोग शकया जा रहा है।

# **कं प्यूटर िह अनुदेिन की पररभाषा**

जब कंप्यूटर का प्रयोग शिक्षकों और विद्यार्थियों के मध्य शिक्षण और अशिगम के कौिल को शिकशसत करनेके शलए शकया जाता है, तो इसेकं प्यूटर सहायता प्राप्त शनदेिन या अशिगम कहा जाता है। यह एक प्रोग्राम है जिसे निर्देश प्रदान करने के लिए डिज़ाइन किया गया है। सी.ए.आई. के माध्यम से प्रयोगकर्ता को विभिन्न शिषयोंके शिषय मेंसूचना दी जाती है। सी.ए.आई. और सीएएल के मध्य थोड़ा अंतर है अर्थात जब कंप्यूटर का प्रयोग शिक्षक द्वारा अनुदेशात्मक उद्देश्य के लिए किया जाता है, तो इसे कंप्यूटर असिस्टेड इंस्ट्रक्शन (सी.ए.आई. ) कहा जाता है और जब इसका प्रयोग विद्यार्थियों या शिक्षार्थी द्वारा अधिगम के उद्देश्यों के लिए किया जाता है, तो इसे कंप्यूटर असिस्टेड लर्निंग (सीएएल) कहा जाता है।

कंप्यूटर असिस्टेड इंस्ट्रक्शन और कंप्यूटर असिस्टेड लर्निंग के मध्य थोड़ा अंतर है, यानी जब कं प्यूटर का प्रयोग शिक्षक द्वारा अनुदेशात्मक उद्देश्य के लिए किया जाता है, तो इसे सी.ए.आई कहा जाता हैऔर जब इसका प्रयोग शिक्षाथी द्वारा अशिगम के उद्देश्य के शलए शकया जाता है, तो इसेसी.ए.एल कहा जाता है। सी.ए.आई

को अक्सर डिल और अभ्यास के रूप में कक्षा निर्देश और पाठ्यिम सामग्री पर बहस करनेके शलए कं प्यूटर के प्रयोग के रूप में वर्णित किया जाता है, ट्यूटोरियल और सिमुलेशन। (चैंबर्स एंड स्प्रेचर, 1983)

सी.ए.आई. को शनम्नानुसार पररभाशषत शकया जा सकता है: –

- 1. इसके अनुसार **राइट और फोर्सियर** (1985) "सी.ए.आई. विद्यार्थी को सूचना के वितरण में सहायता के लिए कंप्यूटर और सॉफ्टवेयर कार्यक्रमों के प्रयोग को संदर्भित करता है।
- 2. **बार्के के अनुसार** "सी.ए.आई. अधिगम की सुविधा और प्रमाणन के लिए कंप्यूटर के प्रयोग को संदर्भित करता है।
- 3.  **एवरेस्ट** (1995) ने कंप्यूटर-एडेड इंस्टक्शन (सी.ए.आई. ) को अकादमिक प्रदर्शन में सुधार के दृष्टि से कंप्यूटर और अन्य संबद्ध तकनीक के प्रयोग के रूप मेंपररभाशषत शकया।
- 4. कंप्यूटर असिस्टेड इंस्टक्शन ने अब इतने आयाम ले लिए हैं, कि इसे अब शिक्षण मशीन के सरल व्युत्पन्न के रूप में नहीं माना जा सकता है या स्किनर द्वारा प्रस्तुत किए गए प्रोग्राम्ड लशनिंग के प्रकार के रूप मेंनहींमाना जा सकता है- **शहलगाडड**  $\hat{\text{M}}$ र बोवर (1977)।
- 5. विचार यह है कि उपदेशात्मक निर्देश (यानी एक व्याख्यान) के

साथ संभव से अधिक अधिगम और ध्यान प्राप्त करने के लिए. क्योंकि कंप्यूटर विद्यार्थी को अपनी गति से अंतःक्रिया करने और सामग्री मेंमहारत हाशसल करनेके शलए शजतनी बार आिश्यक हो उतनी बार दोहराने की अनुमशत देता है। (**एलेंभय** *,* **िान और मील**, 1997).

- 6. सी.ए.आई. को िैशक्षक पररणाम प्राप्त करनेके उद्देश्य सेएक विद्यार्थी, एक कंप्यूटर नियंत्रित डिस्प्ले और एक प्रतिक्रिया प्रशिशि शडिाइस के मध्य अंतः शिया के रूप मेंपररभाशषत शकया गया है- **भट्ट और िमाड**
- 7. निर्देश के अतिरिक्त , सी.ए.आई. अतिरिक्त लाभ प्रदान करता हैजैसेशक शिशभन्न प्रकार के मीशडया को शनयंशत्रत करके अशिगम के माहौल का प्रबंिन करना, और शिद्याथी प्रतिक्रियाओं का रिकॉर्ड रखना ताकि रुझान प्राप्त किए जा सकें। (ऐल्लेंभय)व ली 1997).
- 8. **मारन ग्राशफक्स** (1996) नेकहा शक सी.ए.आई. को एक सॉफ्टवेयर पैकेज के रूप में प्रस्तुत किया जा सकता है या यह वर्ल्ड वाइड वेब (वेब) के माध्यम से सुलभ हो सकता है। वेब मूल रूप से इंटरनेट का एक हिस्सा है जिसमें विश्व भर के कंप्यूटरों पर संग्रहीत लाखों दस्तावेज़ होते हैं।

सी.ए.आई. के दो मूल उद्देश्य प्रदान करना है:

अशिगम

शिक्षण

शिक्षण के एक कार्य के रूप में अधिगम प्रगति करता है जो कं प्यूटर सहायता प्राप्त शिक्षण और अशिगम के शडजाइन के शलए मौशलक है।

जॉन (1984) ने कंप्यूटर सह अधिगम को दो श्रेणियाँ में विभाजित शकया है -

#### 1. **िैक्षशणक कं प्यूटर िह अशिगम**

2. **अनुकरण कं प्यूटर िह अशिगम**

**िैक्षशणक कं प्यूटर िह अशिगम :-** यह उस संिाद का अनुकरण करता है जो विद्यार्थी और ट्यूटर के मध्य हो सकता है। **अनुकरण कं प्यूटर िह अशिगम** :- यह एक मॉडल या अनुमान या वास्तविक जीवन की स्थिति है। सिमूलेशन सबसे अधिक लाभकारी होते हैं, जब आवश्यक उपकरण खर्चीला होने के कारण उपलब्ध नहीं होते हैं, विद्यार्थी प्रयोग के लिए बहुत खतरनाक या बहुत जटिल होते हैं। कंप्यूटर एक प्रयोगशाला या एक क्षेत्र की स्थिति के रूप में कार्य करता है. और यह विद्यार्थियों को जोखिम भरा, कठिन और / या महंगे प्रयोग करने में सक्षम बनाता है। अनुकरण कंप्यूटर सह अधिगम विद्यार्थियों को अपने प्रयोगों की योजना बनानेऔर उनकी समझ को समृद्ध करनेके शलए अशिक स्वतंत्रता प्रदान करता है।

बार्कर पी (1988) ने कंप्यूटर सह अधिगम के लिए निम्नलिखित कार्यों का सुझाव दिया है:

- 1. अशिगम का प्रबंिन
- 2. परीक्षण
- 3. ट्यूशन,
- 4. अभ्यास
- 5. कैलकुलेटर के रूप में कंप्युटर का प्रयोग ।
- 6. एक प्रयोगशाला के रूप में कंप्यूटर का प्रयोग ,
- 7. तकनीकी सामग्री के उत्पादन के शलए एक कं प्यूटर का प्रयोग
- 8. सामग्री का प्रसार
- 9. सामग्री का अशभलेख
- 10. अशभव्यम्भि का माध्यम

### <u>कंप्यूटर सह अनुदेशन के प्रकार (मोड)</u>

सी.ए.आई. निम्नलिखित तरीके से विभिन्न अनुदेशान की सुविधा प्रदान करता है: –

- 1. **ट्यूटोरियल मोड:** कंप्यूटर, ट्यूटोरियल प्रदान करने में बहुत सहायक है। इस मोड में, अध्ययन किए जाने वाले विषय को छोटे वर्गों की एक श्रृंखला में विभाजित किया गया है जिन्हें फ्रेम के रूप में वर्णित किया गया है। यह एक क्रमादेशित शिक्षा की तरह है शजसमेंप्रोग्राम शकया गया पाठ कई समस्याएं प्रस्तुत करता है। कंप्यूटर का प्रयोग विद्यार्थियों की आवश्यकताओं और वरीयताओं को निर्धारित करने के लिए शकया जा सकता है। ट्यूटोररयल में, प्रत्येक शिक्षाथी को हर छोटे चरण मेंशनदान शकया जा सकता है और उसकी आिश्यकता के अनुसार एक नए रास्ते पर ले जाया जा सकता है। शिद्याथी छोटे-छोटेपदों मेंअपना समय शनकालकर सबक सीखतेहैं।
- 2. **शडर ल या अभ्याि म ड: –** शडर ल और अभ्यास मेंकं प्यूटर एक शिद्याथी के शलए अभ्यास की एक श्रृंखला प्रस्तुत करता है। शिद्याथी एक प्रशतशिया देता है। प्रशतशिया कं प्यूटर द्वारा संसाशित की जाती हैऔर यह सभी सही प्रशतशियाओं को

मजबूत करता है और केवल विद्यार्थी द्वारा महारथ हासिल करने पर आगे बढता है। गलत उत्तर के जवाब में, कंप्यूटर या तो शिद्याथी को सही होनेतक शिर सेप्रयास करनेके शलए कहता है या मौका प्रदान करता है या सिर्फ सही उत्तर बताता है। ड़िल और अभ्यास में प्रश्नों के विभिन्न रूपों का प्रयोग किया जाता है जैसे; - बहुविकल्प, रिक्त स्थान भरें, सही और गलत, एक शब्द का उत्तर। कंप्यूटर सह अधिगम में निबंध प्रकार या लंबे उत्तरों से बचा जाता है.

- 3.**डिस्कवरी मोड:-**डिस्कवरी मोड का प्रयोग करके विद्यार्थी प्रयोगिाला अशिगम जैसेपरीक्षण और त्रुशट के माध्यम सेउन समस्याओंको हल करता है। यहां सी.ए.आई. जशटल समस्याओं को समझने में सहायता) करता है।
- 4.**गेमिंग मोड:-** सी.ए.आई. गेमिंग मोड के माध्यम से भी अधिगम की सुविधा प्रदान करता है। इसमें खेल के माध्यम से शिक्षा होती है। यह विधा विशेष रूप से छोटे बच्चों के लिए है।
- 5.**सिमुलेशन मोड:** कुछ वास्तविक जीवन प्रणालियों और घटनाओं को सीधे नहीं सीखा जा सकता है। कंप्यूटर विद्यार्थियों

के प्रयोग) के माध्यम से वास्तविक जीवन स्थितियों का अनुकरण करें, जहां यथार्थवादी अभ्यास किसी भी जोखिम को सम्मिलित किए बिना होता है। सिमुलेशन, प्रयोगशाला या फील्ड-वर्क आधारित प्रयोगों के अत्यधिक समय और लागत को दूर करता है। एक प्रयोग द्वारा सामान्य रूप से मांग की जाने वाली राशि को छोटा शकया जा सकता है। इस मोड मेंपूरी सुरक्षा के साथ खतरनाक प्रयोगों का अनुभव भी किया जा सकता है।

# **कं प्यूटर िह अनुदेिन के लाभ**

पारंपरिक व्याख्यान विधि की तुलना में सी.ए.आई. बेहतर है क्योंकि यह शिशि व्यम्भिगत मतभेदोंके शलए शनदेशित है। जब सी.ए.आई. पद्धति के माध्यम से शिक्षण किया जाता है, तो सबसे प्रतिभाशाली विद्यार्थी अरुचि नहीं लेंगे, सबसे धीमी गति से अधिगम वाले शिद्याशथणयों को शििलता से हतोत्साशहत या शनराि नहीं शकया जाएगा, और औसत विद्यार्थियों को गुमनाम प्रतिभागियों के रूप में नहीं खोया जाएगा। कंप्यूटर सह अनुदेशन के निम्नलिखित लाभ हैं:

- 1. कंप्यूटर सहायता प्राप्त अधिगम)के माध्यम से प्रत्येक विद्यार्थी समस्याओं, के स स्टडी और उदाहरणों की प्रस्तुशत, अपने तरीके, िैशलयोंऔर अपनी गशत सेसीखता है।
- 2. विद्यार्थी के लिए तत्काल प्रतिक्रिया प्राप्त करता है जिससे वह अपनी कमियों को सुधार सके और अपने अधिगम में सुधार कर सके ।
- 3. सी.ए.आई. विद्यार्थियों को अधिगम की कठिनाइयों को दूर करनेमेंसक्षम बनाता है।
- 4. शिद्याथी अपनी प्रगशत शकसी भी समय अपने प्रदिणन का आंकलन कर सकतेहैं।
- 5. सी.ए.आई. विद्यार्थियों को वास्तविक जीवन स्थितियों की प्रस्तुत करने योग्य प्रतिकृति बनाने की सुविधा प्रदान करता है।
- 6. सामान्य कक्षा मेंशिद्याथी मानशसक क्षमताओंकेआिार पर एक दूसरे से भिन्न होते हैं ताकि अधिगम की एक ही विधि सभी विद्यार्थियों के लिए उपयुक्त न हो। कंप्यूटर सहायता प्राप्त शनदेि अशिगम के मनोिैज्ञाशनक शसद्धांतोंका पालन करतेहैं

इसलिए यह धीमी गति से अधिगम) वाले के साथ-साथ तेज विद्यार्थियों के लिए भी अच्छा है।

- 7. सी.ए.आई. व्याख्यान को सवर्धित करता है और विद्यार्थियों को व्याख्यान के बाहर अध्ययन करनेके शलए पूरक सामग्री प्रदान करता है।
- 8. सी.ए.आई. विद्यार्थियों को सामग्री का प्रयोग करने के लिए प्रोत्साशहत करता है, शजसमेंव्याख्यान के पूरक के रूप में अभ्यास, किज़ और सिमुलेशन सम्मिलित) होते हैं ।
- 9. सी.ए.आई. के माध्यम से विद्यार्थियों को कंप्यूटर कौशल अधिगम) का अवसर मिलता है।
- 10. कंप्यूटर-सहायता प्राप्त निर्देश विद्यार्थियों के लिए लचीला है ताकि वे उस समय अपनी गति से कार्य कर सकें जो उनके लिए सबसे अच्छा है।
- 11. कक्षा में सी.ए.आई. ने विद्यार्थियों को जटिल घटनाओं और तथ्ोंकी कल्पना शचशत्रत रूप में शदखाई जा सकती है ।
- 12. पारंपरिक पाठ की तुलना में सी.ए.आई. पाठ को कम समय की आवश्यकता होती है। अधिकांश शैक्षणिक संस्थानों में सी.ए.आई. का प्रयोग शिक्षण की पारंपररक पद्धशत को संतुशलत करनेके शलए शकया जाता है।
- 13. सी.ए.आई. एक गति से डिल और अभ्यास प्रदान करता है जिसे शिक्षाथी द्वारा शनयंशत्रत शकया जा सकता है।
- 14. सी.ए.आई. अब पारंपरिक प्रयोगशालाओं की स्थान ले रहा है। सी.ए.आई. का प्रयोग करके विद्यार्थी सम्पूर्ण प्रयोगशाला अनुभव का अनुकरण करते हैं, जो समय, संसाधनों को बचाता है और पारंपरिक प्रयोगशाला की तुलना में सुरक्षित है।
- 15. सी.ए.आई. डेटा की प्रस्तुति और विश्लेषण में विद्यार्थी की सहायता करता है।
- 16. सी.ए.आई. ने पारंपरिक वर्ग की तुलना में वैज्ञानिक अवधारणा को अधिक आसानी से और शीघ्रता से समझा सकता है ।
- 17. सी.ए.आई. पैकेज या सामग्री का प्रयोग करने के लिए प्रोग्रामिंग ज्ञान की कोई आवश्यकता नहीं है।

18. सी.ए.आई. अशिगम प्रशिया को तेज करता हैऔर शिक्षक के कायणभार को कम करता है।

# **कं प्यूटर िह अनुदेिन का पररिीमन**

सी.ए.आई. के कई लाभ हैं लेकिन यह आवश्यक नहीं है कि कं प्यूटर के प्रयोग की आिृशि को अशिगम की प्रशतबद्धता सेजोड़ा जाएगा। शिक्षा मेंकं प्यूटर का प्रयोग करनेके शलए शिक्षकों को प्रेररत करना और तैयार करना एक आसान कायण नहींहै। उन्हें िैशक्षक उपकरणों के इस नए भाग का भय हो सकता है। िे अतिरिक्त खर्च करने के लिए तैयार नहीं हो सकते हैं। कंप्यूटर स्व-शनदेशित अशिगम के प्रमोटर हैं, लेशकन सभी शिद्याथी अशिगम के उपकरण के रूप में कंप्यूटर के प्रभावी प्रयोग में सफल नहीं हो सकतेहैं। इसी तरह, सभी शिक्षकोंको सामान्य रूप सेकं प्यूटर का प्रयोग करना और विशेष रूप से शिक्षण के लिए कंप्यूटर सॉफ्टिेयर का प्रयोग करना सुशििाजनक नहीं लग सकता है। सी.ए.आई. के कुछ परिसीमन निम्नलिखित हैं:-

1. कंप्यूटर-सहायता प्राप्त निर्देश के लिए कंप्यूटर कौशल आिश्यक है।

- 2. वही कंप्यूटर सह अधिगम विद्यार्थियों के लिए भावनात्मक िातािरण नहीं बना सकता है जो एक शिक्षक कक्षा की अंतः शिया के दौरान बना सकता है।
- 3. कंप्यूटर सह अधिगम पारंपरिक अध्ययन की तुलना मेंकूछ विद्यार्थियों को अधिक थकान हो जाती है ।
- 4. पीठ दर्द और आंखों की समस्याओं जैसी शारीरिक समस्याएं उत्त्पन्न होने लगती हैं ।
- 5. कं प्यूटर सह अशिगम शिक्षा के शलए यांशत्रक दृशिकोण का एक प्रकार है।
- 6. सी.ए.आई. को अमूर्तता के एक स्तर की आवश्यकता है, जो विद्यार्थियों के लिए उपयुक्त नहीं है।
- 7. विद्यार्थियों द्वारा कंप्यूटर के साथ अंतःक्रिया के दौरान व्यक्तिगत कार्य और गतिहीनता के कारण, यह दूसरों के साथ सामाजिक संपर्क को प्रतिबंधित करता है।
- 8. सी.ए.आई. प्री-स्कूल के बच्चों के लिए बहुत प्रभावी नहीं है क्योंकि वे सामाजिक संपर्क के माध्यम से बहुत कुछ सीखते हैं।
- 9. रचनात्मकता और कल्पनाशील सोच के विकास की बहुत गुंजाइश नहीं है।
- 10. कक्षाओं में अंतःक्रिया करते समय, विद्यार्थी अपने साथियों के साथ भी सीखतेहैंलेशकन कं प्यूटर-सहायता प्राप्त अशिगम के मामले में यह संभव नहीं है।
- 11. सी.ए.आई. बच्चे की गतिविधि को दो आयामी वस्तु तक सीमित करता है।
- 12. सी.ए.आई. मानव शिक्षक को बदलने की कोशिश करता है लेकिन सी.ए.आई. व्यक्तिगत भावनाओं का आदान-प्रदान नहीं कर सकता है, मौखिक सुदृढीकरण नहीं दे सकता है और हास्य का प्रयोग नहींकर सकता है।
- 13. कुछ पारंपरिक शिक्षक अपने शिक्षण के तरीके को बदलना नहीं चाहते हैं और इन शिक्षकों को इसका प्रयोग करने के लिए प्रेरित करते हैं। कंप्यूटर शिक्षा में एक कठिन कार्य है।

14. सी.ए.आई. भाषा कौिल के शिकास को प्रभाशित कर सकता है क्योंकि यह विद्यार्थियों को लिखित सामग्री (पुस्तकों आदि) से अधिगम) की आदत से दूर ले जाता है।

15. कंप्यूटर के माध्यम से व्यक्तिपरक या वर्णनात्मक उत्तर, निबंध, प्रेशसस, सार का मूल्यांकन करना बहुत मुम्भिल है।

#### **कं प्यूटर िह अनुदेिन िामग्री शडजाइन करनेके शलए घटक**

कंप्यूटर असिस्टेड इंस्ट्रक्शनल सामग्री तीन मुख्य घटकों के प्रयोग से परी की जाती है जो हार्डवेयर, सॉफ्टवेयर और कोर्सवेयर हैं। **(क) हाडडवेयर घटक:-** इसमेंकं प्यूटर के भौशतक, इलेक्टर ॉशनक

और इलेक्टो-मैकेनिकल घटक सम्भिशलत हैं। इसका प्रयोग) कंप्यूटर में मल्टीमीडिया ऑब्जेक्ट्स इनपुट करने के शलए किया जाता है। हार्डवेयर घटकों को दो श्रेशणयों में शिभाशजत शकया जा

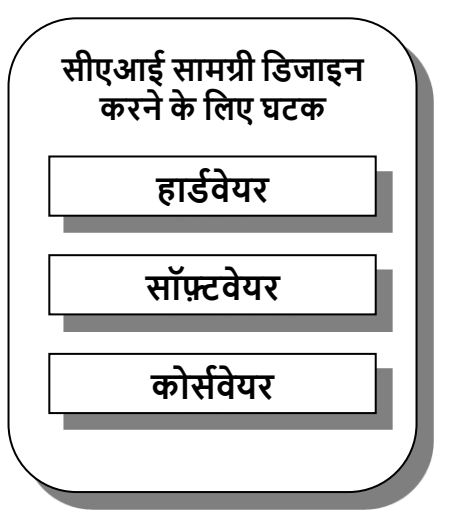

सकता है जो सी.ए.आई. सामग्री के विकास में सहायक हैं। ये दो श्रेशणयां हैं:-

- आवश्यक हार्डवेयर घटक
- बाह्य हार्डवेयर घटक

मल्टीमीडिया कंप्यूटर सी.ए.आई. सामग्री विकसित करने के लिए आवश्यक हार्डवेयर घटक है। इसमें वीडीयू, माउस, कीबोर्ड, स्पीकर सम्मिलित हैं जबकि स्कैनर, डिजिटल कैमरा, माइक्रोफोन पररिीय हैं।

#### **(ि) िॉफ्टवेयर घटक**

सॉफ्टवेयर के समर्थन के बिना हार्डवेयर बेकार हैं। कोई हार्डवेयर टूल के माध्यम से सभी ग्राफिक्स, ऑडियो, वीडियो इनपुट कर सकता है लेकिन उसे किसी भी सी.ए.आई. सामग्री को विकसित करने के लिए सॉफ्टवेयर टूल की भी आवश्यकता होती है। सॉफ्टवेयर वे सामान्य प्रोग्राम हैं जो विषय द्वारा आवश्यक उपयोगी कार्यों को पूर्ण करने के लिए डिज़ाइन किए गए हैं। सॉफ्टवेयर शिक्षण में कुल कंप्यूटर प्रयोग के एक बड़े अनुपात का प्रतिनिधित्व करता है। इन सॉफ्टवेयर का प्रयोग करने के लिए विद्यार्थियों को सामान्य कंप्यूटर कौशल और अनुभव प्राप्त करने की आवश्यकता

है। सॉफ्टवेयर का प्रयोग प्रस्तुति कौशल में सुधार करता है। एप्लिकेशन सॉफ्टवेयर की दो श्रेणियां हैं जिनका प्रयोग सी.ए.आई. सामग्री विकसित करने में किया जाता है। पहली श्रेणी पावरपॉइंट, फ्लैश जैसे आवश्यक सॉफ्टवेयर की है, Open Office Impress, My slide Show और पेंट, फोटोिॉप, प्रीशमयर इलस्टरेटर आशद अन्य श्रेणी है, जो प्रस्तुति बनाने में सहायक हैं

## **(ग) क िडवेयर**

कोर्सवेयर वह सामग्री या सामग्री है जिसका उपयोग पाठ्यपुस्तकों और प्रदर्शन सहायता के अतिरिक्त किसी पाठ्यक्रम में किया जाता है। इसमें संदर्भ सामग्री, वेबसाइट और अन्य डिजिटल संसाधन शामिल हो सकते हैं।

विभिन्न हार्डवेयर और सॉफ्टवेयर टूल की सहायता से, शिक्षक और छात्र सी.ए.आई. (कंप्यूटर-असिस्टेड इंस्ट्रक्शन) सामग्री विकसित कर सकते हैं। हालाँकि, सी.ए.आई. पैकेज विकसित करना शुरू करने से पहले, कुछ प्रश्न हैं जिन पर विचार किया जाना चाहिए:

• क्या सी.ए.आई. पैकेज अध्याय के उद्देश्यों को प्राप्त करेगा?

- वया सी.ए.आई. पैकेज शिक्षार्थी के लिए व्यक्तिगत सीखने के अवसर प्रदान करेगा?
- क्या सी.ए.आई. पैकेज इंटरैक्टिव होगा?
- क्या सी.ए.आई. पैकेज स्व-मूल्यांकन की अनुमति देगा? इन सवालों पर विचार करके, शिक्षक और छात्र यह सुनिश्चित कर सकते हैं कि उनके द्वारा विकसित सी.ए.आई. पैकेज प्रभावी है और शिक्षार्थियों की जरूरतों को पूर्ण करता है। सी.ए.आई. पैकेज विकसित करते समय विचार करने योग्य कुछ अतिरिक्त बिंदु यहां दिए गए हैं:
	- सी.ए.आई. पैकेज को पाठ्यक्रम के सीखने के उद्देश्यों के साथ संरेखित किया जाना चाहिए।
	- सी.ए.आई. पैकेज आकर्षक और इंटरैक्टिव होना चाहिए।
	- सी.ए.आई. पैकेज को स्व-मूल्यांकन के अवसर प्रदान करनेचाशहए।
	- सी.ए.आई. पैकेज विकलांग लोगों सहित सभी शिक्षार्थियों के शलए सुलभ होना चाशहए।

इन शदिाशनदेिों का पालन करके, शिक्षक और छात्र सी.ए.आई. पैकेज विकसित कर सकते हैं जो शिक्षार्थियों के लिए प्रभावी और िायदेमंद हैं।

# **िी.ए.आई. िामग्री शवकशित करनेकेपद/चरण**

सी.ए.आई. सामग्री शिकशसत करनेके तीन पद/चरण /चरण हैं।

## **(क) शवश्लेषण पद/चरण**

कंप्यूटर सहायक अनुदेशात्मक सामग्री शिकशसत करने से पहले शनम्नशलम्भखत चीजों का शिश्लेषण करना चाहिए:

**(i) लशक्षत िमूह का चयन**: सबसे पहलेयह तय शकया जाना चाशहए

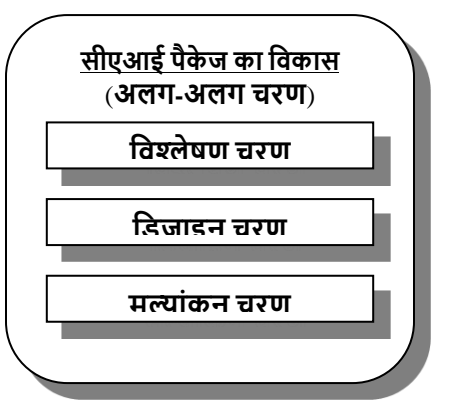

कि किसके लिए प्रस्तुतिकरण किया जाना है ।

**(ii) शीर्षक का चयन:** प्रस्तुति का शीर्षक प्रभावी और लक्ष्य समूह के अनुसार होना चाशहए।

#### **(iii) एक इकाई का चयन और शवश्लेषण**:

सी.ए.आई. सामग्री इकाई को विकसित करने से पूर्व निर्णय लिया जाना चाशहए और सामग्री को अशग्रम मेंएकत्र शकया जाना चाशहए और शिर एकत्र की गई सामग्री का ठीक सेशिश्लेषण करना चाहिए । शिक्षक को चयनित विषय से प्रत्येक शिक्षण बिंदु का ज्ञान होना चाहिए। विषय को उप-विषयों या उप-बिंदुओं में विभाजित

करनेकी प्रशिया को सामग्री शिश्लेषण कहा जाता है। यह सामग्री से संबंधित सभी अवधारणाओं, परिभाषाओं, सूचना बिंदुओं, शनयमों, उदाहरणों, सूत्र, आरे खों, शचत्रात्मक ग्राशिक्स की पहचान करनेमेंशिक्षक की सहायता करता है।

#### **(ि) शडजाइन पद/चरण**

सी.ए.आई. सामग्री की डिजाइनिंग करते समय प्रस्तुति की पृष्ठभूमि को कभी खाली न छोड़ें। छशियोंको पृष्भूशम या टेम्पलेट के रूप में भी प्रयोग किया जा सकता है। यदि पृष्ठभूमि में कोई छवि नहीं है, तो किसी भी हल्के रंग को पृष्ठभूमि के रूप में रखा जा सकता है। प्रत्येक स्लाइड मेंफॉन्ट, रंग और पृष्भूशम न बदलें। सी.ए.आई. सामग्री को शडजाइन करतेसमय सरल बनाएं और प्रत्येक स्लाइड पर केवल आवश्यक सूचना ही सम्मिलित करें। सभी बड़े अक्षरों में शब्द न लिखें और स्लाइड पर कुछ खाली स्थान भी छोड़ दें, ताकि सामग्री आसानी से पढी जा सके। विशेष प्रभाव, एनीमेशन और ध्वनियों का अति प्रयोग सी.ए.आई. सामग्री को अप्रभावी बना सकता है।

**(iv) ग्राशफक्स/एनीमेिन/रंग ंका चयन:** सी.ए.आई. सामग्री को प्रभावी बनाने के लिए कुछ ग्राफिक्स को नियोजित करना होगा। इसलिए उपलब्ध संसाधनों से सामग्री से संबंधित विभिन्न प्रकार के ग्राफिक्स एकत्र करना आवश्यक है या स्वयं के ग्राफिक्स भी बनाए जा सकते हैं। एनीमेशन को अपनाते समय, उनकी गति, भावनाएं, दृश्य शैलियों, पर्याप्तता भी उपयुक्त और सामग्री के अनुसार होनी चाहिए। किसी भी टाइटल या हेडिंग को हाइलाइट करने के लिए स्पार्कल एनीमेशन भी दिया जा सकता है। रंग संयोजन वस्तु के अनुसार पर्याप्त और प्राकृतिक होना चाहिए। उन छवियों का प्रयोग करें जो सामग्री को पूरक कर सकते हैं। स्लाइड्स की संख्या सीमित करें और सी.ए.आई. सामग्री को गैर-रैखिक या ब्रांचिंग शैली में नेशिगेट करें।

**(v) श्रव्य और वीशडय प्रभाव:-** पाठ / सामग्री प्रस्तुशत के दौरान ऑडियो और वीडियो प्रभावों का मिश्रण अधिगम के लिए मुल्य जोड़ता है और इसे समझने के लिए अधिक सुविधाजनक बनाता है। **(vi) िमय प्रबंिन** : प्रत्येक पृष् या स्लाइड की उपम्भस्थशत मेंसमय प्रबंधन उचित होना चाहिए क्योंकि यह प्रस्तुति के प्रभाव को प्रभावित करता है। एक स्लाइड से दूसरी स्लाइड में हस्तांतरण का समय न्यूनतम होना चाशहए। दो एशनमेटेड शचत्रोंको प्रस्तुत करनेके मध्य का समय अंतराल बहुत लंबा नहींहोना चाशहए।

**(ग) मूल्ांकन चरण**

सी.ए.आई. सामग्री को डिजाइन करने के पश्चात् , इसका मूल्यांकन आवश्यक है, सी.ए.आई. सामग्री विकसित करने के उद्देश्य र्ण हुए हैंया नहीं। मूल्यांकन के माध्यम से, डेिलपर सी.ए.आई. सामग्री की ताकत और कमजोरी को जान सकता है। यह शिक्षकों को प्रशतशिया और शिकशसत सामग्री की पयाणप्तता प्रदान करता है। सी.ए.आई. सामग्री का मूल्यांकन विभिन्न मानदंडों जैसे उद्देश्यों, प्रयोग कर्ता के अनुकूल, प्रस्तुति और अन्तरक्रियाशीलता आदि के माध्यम सेशकया जा सकता है।

## **शिक्षण और अशिगम मेंिी.ए.आई. िामग्री का महत्व**

- सी.ए.आई. सामग्री शिक्षण**-**अशिगम को आकषणक**,**  प्रेरणादायक और प्रभावी बनाता हैं ।
- $>$  सी.ए.आई. सामग्री विद्यार्थियों के व्यक्तिगत मतभेदों के अनुसार शिक्षण प्रदान करता है।
- सी.ए.आई. सामग्री शिक्षकोंऔर शिद्याशथणयों के समय**,** ऊजाण और संसाधनों की अर्थव्यवस्था में योगदान देता है।
- सी.ए.आई. सामग्री शिषय**/**शिषयिस्तुमेंस्पिता और जीिंतता लाता है।
- ≻ सी.ए.आई. सामग्री का उचित प्रयोग विद्यार्थियों को प्रेरित करनेमेंसहायता करता है।
- $\triangleright$  उनका प्रयोग विद्यार्थियों की रुचि को विकसित करने और बनाए रखने में सहायता) करता है।
- सी.ए.आई. सामग्री शिषय**-**िस्तुको समझना शदलचस्प और जीवंत बनाता है।
- ≽) सी.ए.आई. सामग्री पर्याप्त अवसर प्रदान करता है *के लिए* पाठ मेंशिद्याशथणयों की भागीदारी। **.**

संयुक्त राज्य अमेरिका में कंप्यूटर आधारित निर्देश को कंप्यूटर असिस्टेड इंस्टक्शन (सी.ए.आई. ) के रूप में जाना जाता है, जबकि UK इसेकं प्यूटर एडेड लशनिंग (कं प्यूटर सह अशिगम ) नाम शदया गया है। शिक्षा में कंप्यूटर के प्रयोग के लिए प्रायः पर प्रयोग किए जाने वाले शब्द हैं: –

## **कं प्यूटर प्रबंशित शिक्षा (CML)**

जब कं प्यूटर का प्रयोग शिक्षक की सहायता के शलए शकया जाता है नियंत्रण और अधिगम के संसाधनों और कक्षा कार्यों का प्रबंधन या कंप्यूटर प्रबंधन सहायक के रूप में प्रयोग किया जाता है, तब इसे कंप्यूटर प्रबंधित अधिगम के रूप में जाना जाता है, जैसे कि विद्यार्थियों, परीक्षाओं के संचयी रिकॉर्ड को बनाए रखना और शिक्षण अशिगम की सामग्री की सूची बनाए रखना।

**बर्क** (1982), सीएमआई "कंप्यूटर द्वारा निर्देश का व्यवस्थित नियंत्रण" है। यह परीक्षण, नैदानिक अधिगम, नुस्खे और रिकॉर्ड रखने के माध्यम से विशेषता है"।

इसके अनुसार लिब (1982) "सीएमआई में वास्तव में शिक्षण किए बिना अनुदेशात्मक प्रबंधन में प्रशिक्षक को कंप्यूटर सहायता के सभी अनुप्रयोग सम्भिशलत हैं। सीएमआई के शिषय मेंमुख्य शबंदु इस प्रकार हैं: –

*®* कंप्यूटर प्रबंधित शिक्षण रिकॉर्ड रखने से संबंधित है और यह शिक्षाथी को कोई प्रत्यक्ष शनदेि प्रदान नहींकरता है।

- यह शिक्षाथी के ज्ञान के ितणमान स्तर, कमजोररयों या उसके अधिगम में अंतराल का आंकलन करने में सहायता करता है और उपचार भी देता है।
- यह अशिगम केसंसािनोंऔर कक्षा कायों केप्रबंिन मेंशिक्षक की सहायता करना।
- सीएमआई का प्रयोग शिद्याथी के अशिगम के माहौल के तत्वों के स्वचालित प्रबंधन प्रदान करके अधिगम)को बढाने के लिए शकया जाता है।
- सीएमएल डेटा की सहायता सेशिद्याशथणयों के शिषय मेंएकत्र किया जा सकता है, और नैदानिक या मूल्यांकन उद्देश्यों के लिए प्रयोग शकया जा सकता है।
- सीएमएल प्रणाली शिद्याशथणयों, शिक्षकोंऔर प्रिासकोंको समय पर रिपोर्ट जारी कर सकती है।
- सीएमएल प्रणाली शिद्याथी ररकॉडणके आिार पर शिद्याथी को व्यावसायिक मार्गदर्शन दे सकती है।

सीएमएल का प्रयोग करनेके लाभ हैं:

- (i) लागत और संसाधनों में बचत
- (ii) समय और प्रयास मेंबचत
- (iii) अधिगम की प्रभावशीलता में सुधार

## **कं प्यूटर आिाररत शिक्षा (CBL)**

- सीबीएल िास्तशिक जीिन के अनुभिों के शलए यथाथणिादी विकल्प प्रदान करता है जो अन्यथा अव्यावहारिक, समय लेने िाला या खतरनाक भी हो सकता है।
- ® सीबीएल एक मॉडल स्थिति बनाता है जो वास्तविकता के कुछ पहलू की नकल करता है। ये सिमूलेशन मॉडल स्थिर या गशतिील हो सकते हैं, शजसमेंशिद्याथी के कायों और प्रतिक्रियाओं की प्रतिक्रिया के परिणामस्वरूप स्थितियां बदल जाती हैं।
- सीबीएल प्रशिक्षण के माध्यम सेप्रदिणन समस्याओं को हल करनेके शलए एक व्यम्भिगत दृशिकोण है। सीबीएल प्रदान करता है: -

(i) गशतशिशि आिाररत ट्यूटोररयल।

(ii) डिल और अभ्यास के माध्यम से निपुणता अधिगम । (iii) अनुभिात्मक अशिगम।

## **कं प्यूटर आिाररत प्रशिक्षण (िीबीटी)**

**कं प्यूटर आिाररत प्रशिक्षण** (**िीबीटी**) सी.ए.आई. का एक अशिक समकालीन रूप है। इसका उद्देश्य शिशभन्न कौिल प्राप्त करना है। सीबीटी मल रूप से प्रशिक्षण से संबंधित है।

## **कं प्यूटर एडेड मूल्ांकन (िीएई)**

इसका प्रयोग व्यापक तरीके से विद्यार्थी के अधिगम का मूल्यांकन करनेके शलए शकया जाता है। यह शिशभन्न शिषयों के परीक्षण आइटम, प्रश्नों की तैयारी में सहायता करता है। यह उनके स्तर, डोमेन, इष्टतम समय और कवर किए गए उद्देश्यों आदि के आधार पर परीक्षण प्रश्नों के वर्गीकरण में सहायता करता है। यह विभिन्न स्तरों को सौंपे गए सापेक्ष भारांक के लिए विनिर्देशों की एक तालिका तैयार करना आसान बनाता है। यह शिद्याथी टेस्ट िीट को स्कोर करने में सहायता करता है। इसका प्रयोग व्यक्तिगत रूप से और समूह उपलब्धियों के रूप में विद्यार्थियों के प्रदर्शन का विश्लेषण करने में किया जाता है। इसका प्रयोग पाठ्यक्रम की ताकत और कमजोरियों को जानने के लिए किया जाता है। शिक्षक व्यक्तिगत परिणाम भी प्राप्त कर सकते हैं जैसे कि किन विद्यार्थियों ने किस उद्देश्य मेंमहारत हाशसल की है।

#### **कं प्यूटर-मध्यस्थता िंचार (CMC)**

सीएमसी सूचना को स्थानांतरित करने, संग्रहीत करने और पुनर्प्राप्त करने के लिए कंप्यूटर सिस्टम और नेटवर्क का प्रयोग करने के तरीकों का वर्णन करता है। कंप्यूटर-मध्यस्थता संचार (सीएमसी) शब्द उन तरीकों को दर्शाता है जिनमें दूरसंचार प्रौद्योगिकियों को कंप्यूटर और कंप्यूटर नेटवर्क के साथ विलय कर दिया गया है ताकि हमें शिक्षण और अधिगम) का समर्थन करने के लिए नए उपकरण मिल सकें। सीएमसी कंप्यूटरों का प्रयोग मानव संचार को मध्यस्थ करने के लिए किया जाता है, खासकर निर्देश के समर्थन में।

## **िारांि**

कंप्यूटर के माध्यम से प्रोग्राम किए गए निर्देश प्रदान करना कंप्यूटर असिस्टेड लर्निंग कहा जाता है। कंप्यूटर सह अधिगम का अर्थ होता हैजब कं प्यूटर का प्रयोग शिक्षण और अशिगम उपकरण के रूप में किया जाता है। कंप्यूटर-सहायता प्राप्त अनुदेश एक अन्तःक्रियात्मक अनुदेशात्मक विधि है जो सामग्री प्रस्तुत करने, अधिगम को टैक करने और अतिरिक्त सामग्री के प्रयोग को शनदेशित करनेकेशलए कं प्यूटर का प्रयोग करती है, जो शिक्षाथी की आवश्यकता को पूर्ण करती है।

## **कं प्यूटर िहायक शनदेि की उत्पशत्त**

कंप्यूटर असिस्टेड इंस्ट्रक्शन (सी.ए.आई.) की शुरुआत 1950 के दशक में 'लीनियर प्रोग्राम' के साथ हुई थी। सी.ए.आई. प्रोग्राम्ड लशनिंग के शसद्धांतों के अनुप्रयोग का शिस्तार है। USA के इल्लीनिऔस विश्वविद्यालय में पहला सी.ए.आई. 1961 के आसपास बनाया गया था। उन्होंने साठ के दशक की शुरुआत में सामान्य शिक्षा में कंप्यूटर का प्रयोग शुरू किया और स्वचालित प्रशिक्षण संचालन (प्लेटो) के लिए प्रोग्राम्ड लॉजिक का उत्पादन किया। कुछ वर्षों के पश्चात 1966 में पैटिक सुपप्स Stanford University प्राथमिक विद्यालय के बच्चों के लिए अंकगणित और पढने में कम्प्यूटरीकृत ट्यूटोरियल विकसित किए।

सी.ए.आई. को अक्सर ड़िल और अभ्यास, ट्यूटोरियल और सिमुलेशन के रूप में कक्षा निर्देश और पाठ्यक्रम सामग्री पर बहस

करने के लिए कंप्यूटर के प्रयोग के रूप में वर्णित किया जाता है।

## **िी.ए.आई. के तरीके**

सी.ए.आई. विभिन्न अनुदेशात्मक मोड की सुविधा प्रदान करता है।

- कं प्यूटर ट्यूटोररयल मोड मेंबहुत उपयोगी है। ट्यूटोररयल, प्रत्येक शिक्षार्थी को हर छोटे चरण में निदान किया जा सकता है और उसकी आवश्यकता के अनुसार एक नए रास्तेपर लेजाया जा सकता है। शिद्याथी छोटे-छोटेपदों में अपना समय निकालकर सबक सीखते हैं।
- ड़िल और अभ्यास में कंप्यूटर एक विद्यार्थी के लिए अभ्यास की एक श्रृंखला प्रस्तुत करता है। ड़िल और अभ्यास मेंप्रश्नों के शिशभन्न रूपों का प्रयोग शकया जाता है जैसे: - बहुविकल्प, रिक्त स्थान भरें, सही और गलत, एक शब्द का उत्तर।
- शडस्किरी मोड का प्रयोग करके शिद्याथी प्रयोगिाला अशिगम जैसे परीक्षण और त्रुशट के माध्यम से उन समस्याओंको हल करता है।
- सी.ए.आई. गेशमंग मोड के माध्यम सेभी अशिगम की सुविधा प्रदान करता है। इसमें खेल के माध्यम से शिक्षा

होती है। यह विधा विशेष रूप से छोटे बच्चों के लिए है। • कंप्यूटर विद्यार्थियों के प्रयोग के माध्यम से वास्तविक जीवन स्थितियों का अनुकरण करें, जहां यथार्थवादी अभ्यास शकसी भी जोम्भखम को सम्भिशलत शकए शबना होता है, क्योंकि कुछ वास्तविक जीवन प्रणालियों और घटनाओं को सीधे नहीं सीखा जा सकता है।

पारंपरिक व्याख्यान विधि की तुलना में सी.ए.आई. बेहतर है क्योंकि यह शिशि व्यम्भिगत मतभेदों के शलए शनदेशित है। सी.ए.आई. विद्यार्थियों को अधिगम की कठिनाइयों को दूर करने में सक्षम बनाता है।

सी.ए.आई. के कई फायदे हैं लेकिन यह आवश्यक नहीं है कि कं प्यूटर के प्रयोग की आिृशि को अशिगम की प्रशतबद्धता सेजोड़ा जाए। कं प्यूटर स्व-शनदेशित अशिगम के प्रमोटर हैं, लेशकन सभी विद्यार्थी अधिगम के उपकरण के रूप में कंप्यूटर के प्रभावी प्रयोग मेंसिल नहींहो सकतेहैं।
#### **अभ्याि**

#### **1- शनम्नशलखित प्रश् ंके उत्तर दें**

- प्रश्न: विद्यार्थी अपने अध्ययन कौशल में सुधार करने में कंप्यूटर की सहायता) कैसे ले सकता है?
- प्रश्न: हम कंप्यूटर की प्रभावशीलता बढ़ाने में कंप्यूटर का प्रयोग कैसे कर सकते हैं शिक्षा?

प्रश्न: सी.ए.आई. की उत्पशि कब हुई थी?

प्रश्न: CAI के लिए आवश्यक हार्डवेयर घटकों को सूचीबद्ध करें।

क्या कंप्यूटर शिक्षक की स्थान) ले सकता है? समर्थन में तर्क दें का आपका जवाब।

प्रश्न: कंप्यूटर असिस्टेड इंस्ट्रक्शन (सी.ए.आई. ) और कंप्यूटर

मैनेज्ड लर्निंग (सीएमएल) में क्या अंतर है?

प्रश्न: सीएमआई की मुख्य सीमाएं क्या हैं?

प्रश्न: सीबीआई और सीएई को स्पि कीशजए।

## **अध्याय-9 कं प्यूटर के िैशक्षक अनुप्रय ग**

बहुत से विद्यालयों में, शिक्षक और विद्यार्थी अभी भी कंप्यूटर का प्रयोग केवल महंगे फ्लैश कार्ड, इलेक्टॉनिक वर्कशीट या टाइपराइटर से थोड़ा अधिक के रूप में करते हैं। सामान्य सामग्री क्षेत्र पाठ्यक्रम में कंप्यूटर प्रयोग का उत्पादक पक्ष उपेक्षित या पूरी तरह से अविकसित है (मोर्सुंड, 1995)।

कं प्यूटर िैशक्षक संस्थानों मेंउद्देश्यों की शिशििता के शलए एक कुशल और प्रभावी है। यह शिक्षण और अधिगम) की गुणवत्ता में सुधार के लिए एक आधुनिक उपकरण है। शैक्षिक प्रौद्योगिकीविद सामग्री क्षेत्रों में कंप्यूटर कौशल को एकीकृत करने की वकालत कर रहे हैं, यह घोषणा करते हुए कि कंप्यूटर कौशल को अलगाव में नहीं पढाया जाना चाशहए और अलग-अलग "कं प्यूटर कक्षाएं" वास्तव में विद्यार्थियों को सार्थक तरीकों से कंप्यूटर कौशल लागू करनेमेंसहायता नहींकरती हैं। यशद हम शिक्षा के क्षेत्र मेंदेखतेहैं तो यह दर्शाता है कि कंप्यूटर साक्षरता का तात्पर्य न केवल कंप्यूटर चलाना है, बल्कि संगठन, संचार, अनुसंधान और समस्या को

सुलझाने के लिए एक उपकरण के रूप में कंप्यूटर प्रौद्योगिकी का प्रयोग करना भी है।

## **कं प्यूटर के िैशक्षक प्रय ग का इशतहाि**

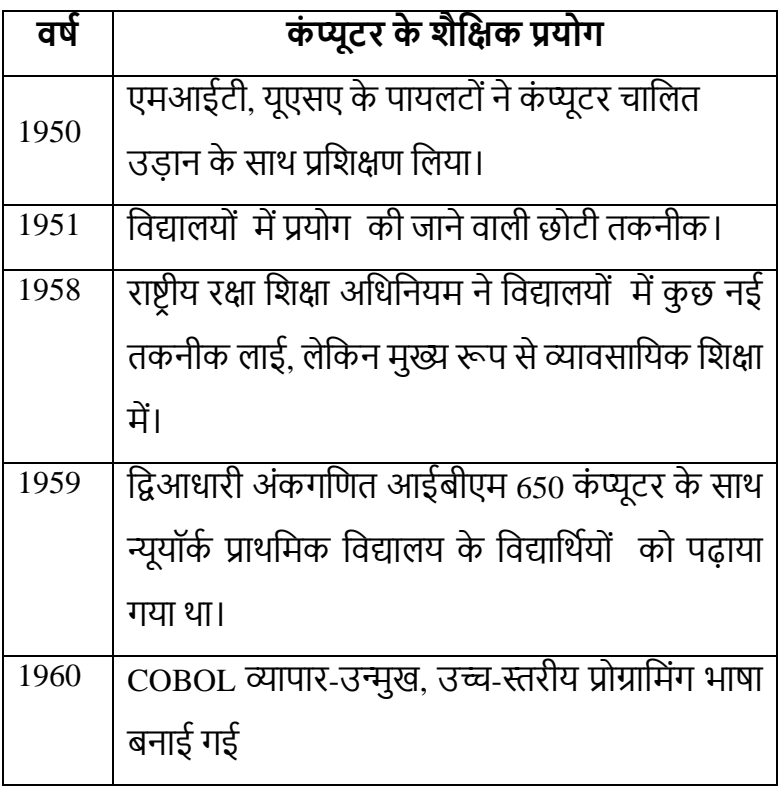

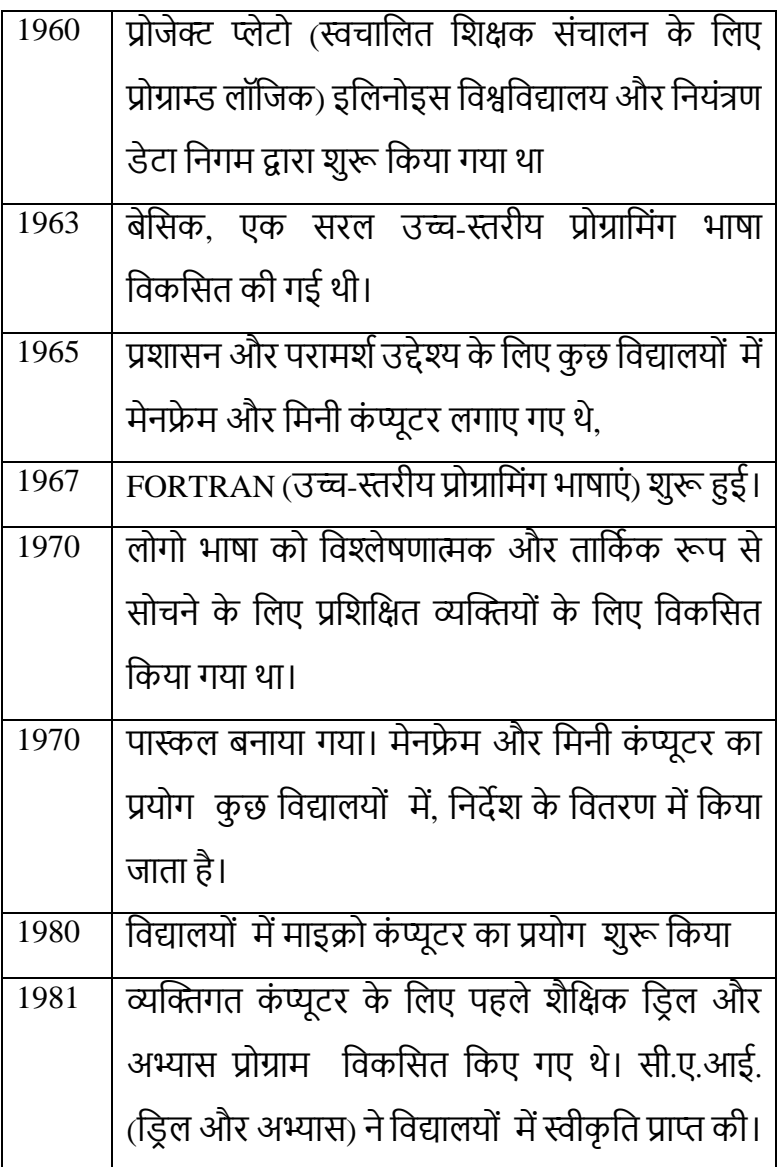

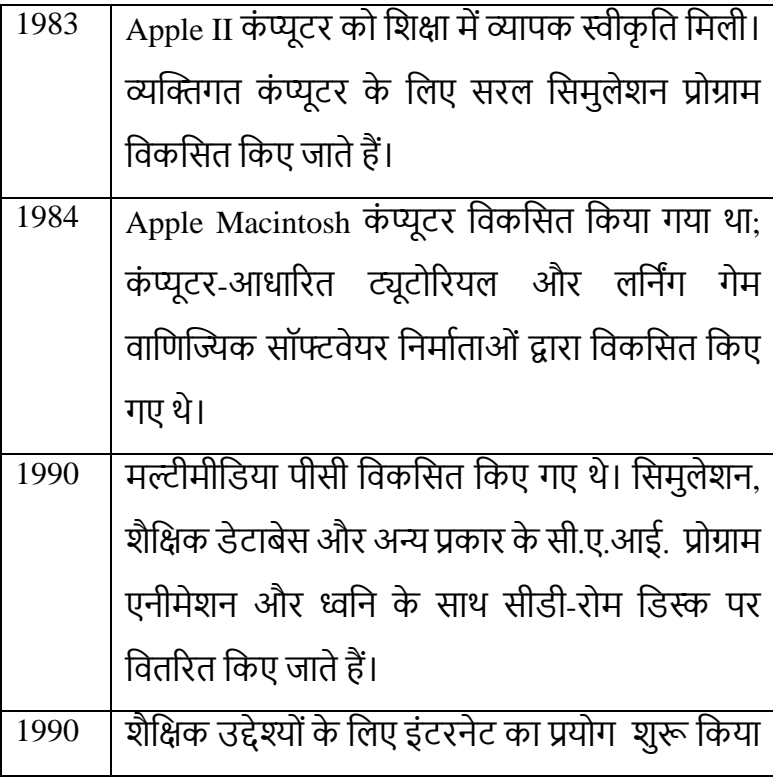

## **शिक्षा** में कंप्यूटर के अनुप्रयोग

कंप्यूटर का प्रयोग न केवल विद्यालयों और कॉलेजों की कक्षा में बल्कि कक्षा / कार्यालयों के बाहर सफलतापूर्वक किया जाता है। कंप्यूटर व्यापक रूप से शैक्षिक और नियोजन उद्देश्यों के लिए

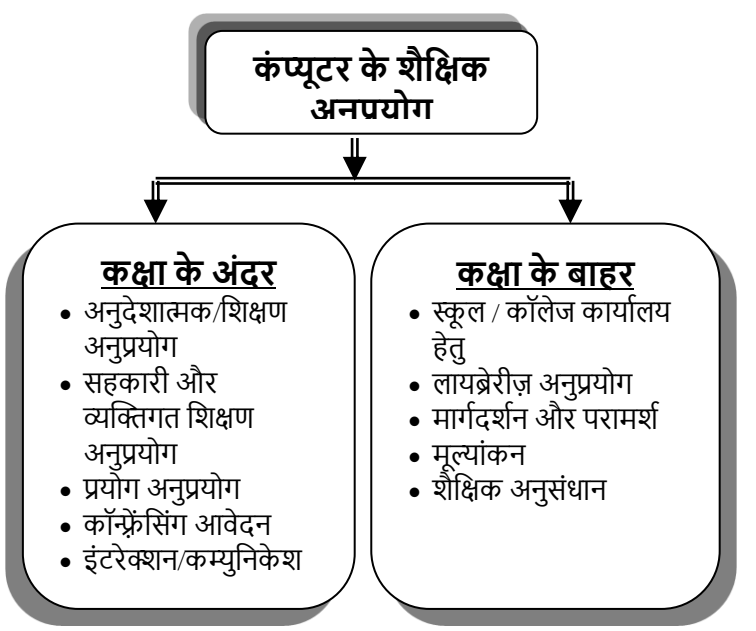

प्रयोग किया जाता है। विद्यार्थियों ने उन्हें डिलिंग और ट्यूटोरियल का अभ्यास करनेके शलए प्रयोग शकया। कं प्यूटर का प्रयोग विद्यार्थियों के रजिस्टर और संचयी रिकॉर्ड को बनाए रखने. पुस्तकालय प्रबंधन, खातों को बनाए रखने और कई अन्य शिक्षण और गैर-शिक्षण नौकरियों के लिए किया जाता है। वर्तमान में शिक्षण संस्थानों में कंप्यूटर का प्रयोग दो तरह से किया जा रहा है:-

- A. कक्षा के अंदर
- B. कक्षा के बाहर

# **कक्षा** के अंदर कंप्यूटर अनुप्रयोग

आम तौर पर कक्षा के अंदर कंप्यटर का प्रयोग शिक्षण और अधिगम के उद्देश्यों के लिए किया जाता है। कक्षा के अंदर कंप्यूटर के मुख्य अनुप्रयोग निम्नलिखित हैं:

## **(क) अनुदेिात्मक/शिक्षण अनुप्रय ग**

कंप्यूटर ने सम्पूर्ण शिक्षा क्षेत्र और विभिन्न शैक्षिक प्रशिक्षण क्षेत्रों को समृद्ध किया है। कंप्यूटर निम्नलिखित तरीके से शिक्षा / शिक्षण के माध्यम के रूप में एक महत्वपूर्ण भूमिका निभाता है: –

- $>$  कंप्यूटर आत्म-पेसिंग और स्व-अध्ययन वातावरण प्रदान करता है।
- $>$  कंप्यूटर के साथ अधिक से अधिक सूचना प्रेषित की जा सकती है।
- $>$  कंप्यूटर का प्रयोग मल्टी-मीडिया चॉक बोर्ड के रूप में किया जा सकता है जिसके माध्यम से लिखित सामग्री के लिए एमोनस्टरेटेड, रंगीन पाठ, उशचत रूप सेमूल्यांकन करता है।
- $>$  यह भाषा अधिगम) की गतिविधियों में प्रतिक्रिया प्रदान करता है।
- $\blacktriangleright$  संपादन, सुधार कार्य, सही उच्चारण सिखाना और प्रभावी भाषा अशिगम के अन्य पहलूकं प्यूटर केमाध्यम सेबहुत आसान हैं।

कंप्यूटर का प्रयोग शिक्षकों द्वारा याद करने, आदेश देने, गणना करने, शमलान, पढनेऔर शलखनेकी गशतशिशियों के शलए एक उपकरण के रूप में किया जाता है। शिक्षार्थी वर्ड प्रोसेसर का प्रयोग करके एक शोध रिपोर्ट तैयार करने के लिए कंप्यूटर का प्रयोग करता है, एक स्प्रेडशीट का प्रयोग करके एक मार्कशीट, उपस्थिति रशजस्टर तैयार करता है।

कंप्यूटर का प्रयोग शिक्षा में सूचना का प्रसार करने, भाषा कौशल शिकशसत करने, शिदेिी भाषाओं को अशिगम, समस्या सुलझाने अधिगम, विश्लेषणात्मक कौशल अधिगम, प्रस्तुति कौशल अधिगम केशलए शकया जा सकता है।

#### **(**ख) **िहकारी और व्यखक्तगत शिक्षण अनुप्रय ग**

शिद्याथी कं प्यूटर को सहकारी और व्यम्भिगत शिक्षण उपकरण के रूप में प्रयोग कर सकते हैं। ऐसे कई सॉफ्टवेयर हैं जिनका प्रयोग विद्यार्थी शिक्षक से किसी भी प्रकार की सहायता के बिना कर सकते हैं। उपरोक्त अनुप्रयोगों के अतिरिक्त कंप्यूटर निम्नलिखित तरीके से विद्यार्थियों के लिए उपयोगी हो सकता है: –

- $>$  कंप्यूटर विद्यार्थी और सीखी जाने वाली विषय-वस्तु के मध्य सीधी अंतःक्रिया प्रदान करते हैं।
- $\triangleright$  कंप्यूटर का प्रयोग विद्यार्थियों को ट्यूटोरियल अंतःक्रिया और संवाद में संलग्न करता है।
- ≻ कंप्यूटर का प्रयोग क्लास प्रोजेक्ट के हिस्से के रूप में व्यक्तिगत इनपुट के लिए एक उपकरण के रूप में किया जा सकता है।
- $\triangleright$  कंप्यूटर विद्यार्थियों को सबसे अनुकूल तरीके से लक्ष्य प्राप्त करनेकेशलए प्रेररत करतेहैं।
- ≻ विद्यार्थी अधिगम में सुधार के लिए कई अभिनव तरीकों से कं प्यूटर का प्रयोग कर सकतेहैं।
- $>$  विद्यार्थी अभ्यास या मूल्यांकन के लिए व्यक्तिगत कार्य करने केशलए कं प्यूटर का प्रयोग कर सकतेहैं।
- $>$  कंप्यूटर विद्यार्थियों को उनकी अधिगम की कठिनाइयों को दूर करने में सक्षम बनाता है।
- $>$  कंप्यूटर विद्यार्थियों को उनके यथार्थवादी लक्ष्यों को प्राप्त करने के लिए सार्थक अनुभव प्रदान करते हैं।
- $>$  कंप्यूटर विद्यार्थियों को वास्तविक जीवन स्थितियों के प्रस्तुत करने योग्य मॉडल बनाने की सुविधा प्रदान करता है।
- $\triangleright$  कंप्यूटर प्रदान करते हैं विद्यार्थियों को अपने ज्ञान को बढ़ाने के लिए उपयुक्त सामग्री।

## **(ग) प्रय ग अनुप्रय ग**

कंप्यूटर एनीमेशन और ग्राफिक्स के माध्यम से अमूर्त विचारों को ठोस रूप में समझाते हैं। यह अब पारंपरिक प्रयोगशालाओं की स्थान ले रहा है। विद्यार्थी सम्पूर्ण प्रयोगशाला अनुभव का अनुकरण करते हैं, जो समय, संसािनों को बचाता है और पारंपररक प्रयोगशाला की तुलना में सुरक्षित है।

## **(घ) कांफ्रें शिंग अनुप्रय ग**

कॉन्फ्रेंसिंग में कंप्यूटर बहुत उपयोगी है। कंप्यूटर शैक्षिक विषयों

और वर्तमान समाचारों पर ऑनलाइन डेटाबेस से जुड़े होते हैं। कंप्यूटर कॉन्फ्रेंसिंग के माध्यम से विद्यार्थी और शिक्षक विभिन्न विषयों पर चर्चा कर सकते हैं। वीडियो डिस्क और कॉम्पैक्ट डिस्क रीड ओनली मेमोरी (सीडी-रॉम) कं प्यूटर का प्रयोग पाठों की संरचना और शकसी भी शिषय पर उपयोगी सूचना प्राप्त करनेके लिए किया जा सकता है। वाइड एरिया नेटवर्क की सहायता से विद्यालयों से संबंधित विभिन्न कार्य दस्तावेजों को साझा, आदान-प्रदान, मूल्यांकन और एनोटेट शकया जा सकता है।

### **(ङ) अंतः शक्रया/िंचार अनुप्रय ग**

इंटरएक्टिव कंप्यूटिंग का अर्थ है कंप्यूटर के साथ संवाद स्थापित करना। कंप्यूटर एक संसाधनपूर्ण ट्यूटर के रूप में भी। कंप्यूटर डिल और अभ्यास, समस्या समाधान, प्रक्रियात्मक अधिगम), ट्यूटोरियल, निर्देशित खोज अधिगम) और निर्णय लेने जैसे शैक्षिक कार्यों को करने में सहायता करता है। आजकल कंप्यूटर का प्रयोग एक संचार उपकरण के रूप में भी किया जा रहा है जो मौखिक संचार अधिगम , पाठ्य सूचना के विश्लेषण और संश्लेषण के लिए कौशल विकसित करता है, महत्वपूर्ण निर्णय विकसित करता है,

आकस्मिक अधिगम का अवसर प्राप्त करता है और प्रत्यक्ष अनुभव का शिकल्प देता है।

## **कक्षा** के बाहर कंप्यूटर अनुप्रयोग

कक्षा के बाहर कंप्यूटर के कई अनुप्रयोग हैं। निम्नलिखित कुछ अनुप्रयोग हैंजहां िैशक्षक संस्थानों मेंशिक्षण और अशिगम के अशतररि कं प्यूटर का प्रयोग शकया जाता है:

#### **(क) स्कू ल/कॉलेज कायाडलय अनुप्रय ग**

कंप्यूटर का प्रयोग विद्यार्थियों के लिए समय सारणी, रिपोर्ट कार्ड, ग्रेड सूचना, उपस्थिति के रखरखाव, विद्यार्थी स्वास्थ्य और जनसांख्यिकीय रिकॉर्ड, परिणाम प्रसंस्करण, शुल्क विवरण, रेलवे रियायत कार्ड, विद्यार्थियों के बायोडेटा बनाने के लिए किया जाता है। शैक्षिक संस्थानों के कार्यालयों में कंप्यूटर का प्रयोग शिक्षण और गैर-शिक्षण कमणचाररयोंके पेरोल तैयार करने, समय-सारणी, बजट बनाने और रिकॉर्ड बनाए रखने. लेखा परीक्षा, प्राप्य / देय खातों, सामान्य खाता, खरीद आदेश निर्माण और विद्यार्थियों के शुल्क रिकॉर्ड के रखरखाव के लिए किया जाता है। निम्नलिखित क्षेत्र हैं जिनमें कंप्यूटर अपने शिक्षण और अधिगम)के कार्य के अतिरिक्त शसद्धांतोंऔर शिक्षकोंकी सहायता कर रहेहैं: –

- $>$  कंप्यूटर स्कूली शिक्षा की अधिकांश कड़ी मेहनत को संभालते हैं जैसे कि क्षमताओं के अनुसार बच्चों को वर्गीकृत करना, समय सारणी तैयार करना, प्रोग्राम आशद, कं प्यूटर व्यम्भियों और समूहों को अधिगम)के संसाधन आवंटित करते हैं।
- ≻) कंप्यूटर प्रगति कार्ड बनाए रखते हैं और उन्हें गोपनीय रूप से संरशक्षत करतेहैं।
- $>$  कंप्यूटर संदर्भ और मार्गदर्शन के लिए सूचना की फ़ाइलों तक आसान पहुंच प्रदान करतेहैं।
- ≻ रिकॉर्ड रखें, सूचना में नियोजित करें, और माता-पिता को व्यम्भिगत पत्र तैयार करें।

#### **(ि) पुस्तकालय अनुप्रय ग**

पुस्तकालयों में क्षेत्र, छोटे, विषय, प्रकाशन और पुस्तकों को जारी करने आदि के अनुसार हजारों पुस्तकों के विवरण संग्रहीत करने के शलए कं प्यूटर का प्रयोग शकया जाता है। कं प्यूटर ग्रंथ सूची की सूचना की पुनर्प्राप्ति, सूचीकरण, परिसंचरण, पुस्तकों और पत्रिकाओं की खरीद, पुस्तकों की खोज और विद्यार्थियों से जुर्माना वसूलने में बहुत उपयोगी हैं।

## **(ग) मागडदिडन और परामिड**

कं प्यूटर मानि सलाहकारों की सहायता कर सकते हैं। मनोवैज्ञानिक परीक्षण कंप्यूटर के माध्यम से किया जा सकता है। वे अध्येताओं के रूप में व्यावसायिक और शैक्षिक मार्गदर्शन प्रदान करतेहैं।

- $\triangleright$  कंप्यूटर विद्यार्थियों को मार्गदर्शन प्रदान करता है और उन्हें अगलेपाठ्यिम मॉड्यूल की पसंद पर सलाह देता है।
- $>$  कंप्यूटर परामर्श से संबंधित लिपिकयी कार्यों को किसके द्वारा शनष्पाशदत कर सकता है।
- $>$  कंप्यूटर स्क्रीन पर टाइप की गई प्रश्नावली के माध्यम से साक्षात्कार आयोजित करके एक विद्यार्थी के विषय में सूचना एकत्र करनेमेंसहायता कर सकता है।
- ≻ यदि कंप्यूटर में परीक्षण फीड किया जाता है तो कंप्यूटर परीक्षण का प्रबंधन कर सकते हैं।
- कं प्यूटर शिद्याशथणयों को सूचना देनेमेंसहायता करता हैजैसे

बुद्धि, योग्यता, रुचि परीक्षण आदि के परिणाम।

 $>$  कंप्यूटर का प्रयोग शैक्षिक और व्यावसायिक मार्गदर्शन प्रदान करनेकेशलए शकया जाता है।

#### **(घ) मूल्ांकन**

यह शैक्षिक क्षेत्र में कंप्यूटर के महत्वपूर्ण अनुप्रयोगों में से एक है। कंप्यूटर एक व्यापक तरीके से विद्यार्थियों के अधिगम का मूल्यांकन कर सकता है। जब प्रश्न बैंक कंप्यूटर में संग्रहीत होता है, तो यह उनके कठिनाई स्तर, भेदभावपूर्ण सूचकांक, कवर की गई सामग्री के अनुसार वस्तुओं को क्रमबद्ध कर सकता है। निम्नलिखित तरीके से कंप्यूटर का प्रयोग मूल्यांकन उपकरण के रूप में किया जा सकता है:  $-$ 

- $>$  कंप्यूटर की सहायता से एक समय में बड़ी संख्या में विद्यार्थियों का मूल्यांकन शकया जा सकता है।
- $>$  कंप्यूटर का प्रयोग परीक्षण और प्रश्न बैंक तैयार करने के लिए शकया जाता है
- कं प्यूटर स्वचाशलत स्कोररंग प्रदान करता है।
- कं प्यूटर का प्रयोग परीक्षण डेटा को संसाशित करनेके शलए शकया जाता है।
- $>$  कंप्यूटर का प्रयोग परीक्षणों के प्रशासन और स्कोरिंग में किया जाता है।
- $>$  जब भी आवश्यक हो, परीक्षणों के स्कोर / परिणाम पुनः प्राप्त शकए जा सकतेहैं।
- शिक्षक व्यम्भिगत पररणाम भी प्राप्त कर सकतेहैंजैसेशक किस विद्यार्थी ने किस उद्देश्य में महारत हासिल की है।
- $>$  यह विभिन्न क्षेत्र, जिले और देश के विभिन्न विद्यालयों के परिणामों की तुलना करने में सहायक हो सकता है।
- $\triangleright$  यह विभिन्न परीक्षा परिणामों के सांख्यिकीय आंकड़ों का विश्लेषण करने में बहुत सहायक है।

#### **(ङ) िैशक्षक अनुिंिान**

कंप्यूटर का प्रयोग अनुसंधान परियोजनाओं में किया जा सकता है: रूशटंग, परीक्षण आइटम शिश्लेषण, पररयोजना योजना और मूल्यांकन, बजट पूर्वानुमान, नए पाठ्यक्रम खोलने की व्यवहार्यता

आदि जैसे विभिन्न शोध और योजना अनुप्रयोगों में कंप्यूटर का प्रयोग करके ।

- ≻ डेटा एकत्र और रिकॉर्ड रखने ।
- $>$  इंटरनेट सुविधा का प्रयोग करके, शोधकर्ता विश्व भर से ग्रंथ सूची साक्ष्, अनुसंिान अध्ययनों और उनके शनष्कषों का शििरण प्राप्त कर सकतेहैं।
- डेटा (एक्सेल, एसपीएसएस) के शिश्लेषण के शलए कं प्यूटर का प्रयोग करके शजसमेंबड़ी मात्रा मेंगणना सम्भिशलत है।
- $>$  डेटा के बड़े और जटिल सेटों के परिणामों की गणना करके।

## **शिक्षा मेंकं प्यूटर के लाभ**

शिक्षा में कंप्यूटर का उपयोग कई तरीकों से किया जाता है, जिनमें िाशमल हैं:

• कंप्यूटर का उपयोग करके निर्देश देने के लिए कंप्यूटर-आधारित प्रशिक्षण (सीबीटी), आभासी वास्तविकता (वीआर), और संवर्धित िास्तशिकता (एआर) जैसी कई शिशियों का उपयोग शकया जा

सकता है। इंटरएक्टिव पाठ जो छात्रों को अपनी गति से अध्ययन करनेदेतेहैं, उन्हेंसीबीटी कायणिमों का उपयोग करके शदया जा सकता है। छात्र वीआर और एआर द्वारा संभव बनाए गए गहन शिक्षण अनुभवों के माध्यम से जटिल विचारों को सीख सकते हैं।

• छात्रोंके सीखनेका मूल्यांकन करनेकेशलए कं प्यूटर का उपयोग विभिन्न तरीकों से किया जा सकता है, जैसे ऑनलाइन परीक्षण, किज़ और सिमुलेशन। ये परीक्षण शिक्षकों को अपने छात्रों के विकास पर त्वरित प्रतिक्रिया दे सकते हैं, जिससे वे अपनी शिक्षा को अनुकूलित करने में सक्षम हो सकते हैं।

• छात्र इंटरनेट पर विभिन्न प्रकार की जानकारी तक पहुंचने के लिए कं प्यूटर का उपयोग करके अपनी पररयोजनाओंऔर असाइनमेंट के लिए अनुसंधान कर सकते हैं। प्रेजेंटेशन और अन्य मल्टीमीडिया प्रोजेक्ट कं प्यूटर पर भी बनाए जा सकतेहैं।

• छात्र अपने प्रशिक्षकों, साथियों और सहपाठियों के साथ संवाद करनेके शलए कं प्यूटर का उपयोग कर सकतेहैं। छात्र इसका उपयोग प्रश्न पूछने, पररयोजनाओं पर एक साथ काम करनेऔर सहायता प्राप्त करनेके शलए कर सकतेहैं।

• असाइनमेंट, नोट्स और शोध सहित छात्रों के काम को कंप्यूटर का उपयोग करके व्यवस्थित किया जा सकता है।

सामान्य तौर पर, कं प्यूटर एक उपयोगी शिक्षण सहायक हो सकता है। यदि सही ढंग से उपयोग किया जाए तो वे विद्यार्थियों को अधिक तेजी से और प्रभावी ढंग से सीखने में सहायता कर सकते हैं।

आज कक्षा में कंप्यूटर के उपयोग के कुछ ठोस उदाहरण यहां दिए गए हैं:

• **आभािी कक्षाएँ:** छात्र आभासी कक्षाओंका उपयोग करकेशिश्व मेंकहीं से भी ऑनलाइन पाठ ले सकते हैं। शजन छात्रों को लचीलेपन की आिश्यकता होती हैया जो दू रदराज के स्थानों में रहते हैं, उनके लिए यह एक शानदार विकल्प है।

• **ऑनलाइन शिक्षण प्लेटफॉमड:** ये लेटफॉमण छात्रों को ट्यूटोरियल, पाठ्यक्रम और परीक्षण सहित शैक्षिक संसाधनों की एक शिस्तृत श्रृंखला तक पहुंच प्रदान करतेहैं। इन संसािनों का उपयोग पारंपरिक कक्षा निर्देश को बढाने या छात्रों को अपनी गति से सीखने का विकल्प प्रदान करने के लिए किया जा सकता है।

• **गेशमशफके िन:** गेम के अशतररि अन्य संदभों मेंगेम जैसेघटकों का उपयोग है। विद्यार्थियों को सीखने के लिए प्रेरित करने और इसे उनके लिए और अधिक रोचक बनाने का यह एक शानदार तरीका है। उदाहरण के लिए, छात्र चुनौतियों में एक-दूसरे के साथ प्रतिस्पर्धा कर सकते हैं या गतिविधियों को पूर्ण करने के लिए अंक या बैज प्राप्त कर सकतेहैं।

**िंवशिडत वास्तशवकता** (एआर) एक ऐसी तकनीक हैजो भौशतक विश्व पर डिजिटल डेटा को सुपरइम्पोज़ करती है। इसका उपयोग करके, प्रशिक्षक आकषणक पाठ शड़ाइन कर सकतेहैंजो छात्रों को कठिन विचारों को समझने में सहायता करते हैं। उदाहरण के लिए, छात्र संवर्धित वास्तविकता का उपयोग किसी ऐतिहासिक स्थान पर जाने या किसी रसायन का 3डी प्रतिनिधित्व देखने के लिए कर सकतेहैं।

शिक्षा में कंप्यूटर के आधुनिक उपयोग के ये केवल कुछ उदाहरण हैं। जैसे-जैसे प्रौद्योगिकी आगे बढ रही है, हम शैक्षिक प्रक्रिया को बेहतर बनाने के लिए कंप्यूटर का उपयोग करने के लिए और भी अधिक अत्याधुनिक तरीकों को देखने की उम्मीद कर सकते हैं।

# <u>शिक्षा</u> में कंप्यूटर प्रौद्योगिकी को अपनाने में बाधाएं

शिक्षा में कंप्यूटर प्रौद्योगिकी को अपनाने और विकास को कई बाधाओं और कारकों का सामना करना पड़ता है जो इसकी प्रगति में बाधा डालते हैं। इन बाधाओं में सम्मिलित) हैं:

**अशनयशमत शबजली की आपूशतड:** शबजली की असंगत उपलिता शिक्षा में कंप्यूटर के प्रभावी प्रयोग के लिए एक बड़ी बाधा है। एक विश्वसनीय शक्ति स्रोत के बिना, कंप्यूटर प्रौद्योगिकी का प्रयोग चुनौतीपूर्ण हो जाता है।

**तेजी िेबदलती तकनीकें:** तकनीकी प्रगशत की तेजी सेशिकशसत प्रकृति शिक्षकों के लिए नवीनतम विकास के साथ रहना और कंप्यूटर सिस्टम को प्रभावी ढंग से संभालने और बनाए रखने के लिए आवश्यक कौशल हासिल करना मुश्किल बनाती है।

**अनुपयुक्त पयाडवरणीय खस्थशतयां:** िैशक्षक संस्थान अक्सर डेटा, सॉफ्टवेयर और हार्डवेयर के भंडारण के लिए धूल, गर्मी और नमी से मुक्त उपयुक्त वातावरण प्रदान करने के लिए संघर्ष करते हैं।

कुछ क्षेत्रों में प्रचलित गर्म और आर्द्र जलवायु कंप्यूटर प्रौद्योगिकी के इष्टतम कार्य काज के लिए अनुकूल नहीं हैं।

**प्रािंशगक िॉफ्टवेयर / क िडवेयर की कमी:** शििेष रूप से शैक्षिक क्षेत्र के लिए डिज़ाइन किए गए उपयुक्त सॉफ़्टवेयर और कोसणिेयर की कमी है। यह कमी शिक्षण और अशिगम की गतिविधियों का समर्थन करने में कंप्यूटर प्रौद्योगिकी की क्षमता को सीशमत करती है।

**परिवर्तन का विरोध:** परिवर्तन के लिए शिक्षकों का प्रतिरोध और पारंपररक शिक्षण शिशियों का पालन कं प्यूटर प्रौद्योशगकी को अपनाने में बाधा डाल सकता है। कुछ शिक्षक अपने शिक्षण प्रथाओं मेंप्रौद्योशगकी को सम्भिशलत करनेमेंसंकोच कर सकतेहैं, पररशचत दृशिकोण पसंद कर सकतेहैं।

**स्वास्थ्य िंबंिी शचंताएं:** अत्यशिक कं प्यूटर प्रयोग सेिारीररक स्वास्थ्य समस्याएं हो सकती हैं जैसे कि दोहराए जाने वाले तनाव की चोटें और आंखों का तनाव। ये चिंताएं शिक्षकों और विद्यार्थियों को कंप्यूटर प्रौद्योगिकी को पूरी तरह से अपनाने से हतोत्साहित कर सकती हैं।

**िीशमत पहुँच:** सभी िैक्षशणक संस्थान प्रत्येक शिद्याथी के शलए कं प्यूटर प्रौद्योशगकी तक समान पहुंच प्रदान नहीं कर सकतेहैं। असमान पहुंच कुछ विद्यार्थियों को कंप्यूटर द्वारा प्रदान किए गए श्रीक्षिक अवसरों से लाभान्वित होने से रोकती है।

**पारंपरिक शिक्षण दृष्टिकोण:** पाठ्यपुस्तकों और पारंपरिक व्याख्यान-आिाररत शिक्षण शिशियों पर शनभणरता शिद्याशथणयों को अधिगम) के उपकरण के रूप में कंप्यूटर प्रौद्योगिकी के साथ सक्रिय रूप से जुड़ने से हतोत्साहित कर सकती है।

**शनवेि की लागत:** िैशक्षक सेशटंग्स मेंकं प्यूटर प्रौद्योशगकी को लागू करने से जुड़ी लागत महत्वपूर्ण हो सकती है। यह वित्तीय निवेश अक्सर विद्यालयों , शिक्षकों और विद्यार्थियों को बजट की कमी के कारण प्रौद्योगिकी को पूरी तरह से अपनाने से रोकता है।

**अपयाडप्त तकनीकी िहायता:** कई शिद्यालयों मेंहाडणिेयर और सॉफ्टिेयर के सुचारू संचालन को सुशनशश्चत करने के शलए आिश्यक तकनीकी सहायता की कमी है। पयाणप्त तकनीकी सहायता की अनुपस्थिति शिक्षा में कंप्यूटर प्रौद्योगिकी के प्रभावी प्रयोग में बाधा डाल सकती है।

**िॉफ्टवेयर अन्वेषण के शलए िीशमत िमय:** शिक्षकोंको अक्सर समय की कमी का सामना करना पड़ता है जो उन्हें शैक्षिक सॉफ्टवेयर के साथ खुद को पूरी तरह से तलाशने और परिचित करने से रोकते हैं, जिससे उनकी शिक्षण प्रथाओं में इसे एकीकृत करनेकी उनकी क्षमता सीशमत हो जाती है।

**शिक्षक प्रशिक्षण की कमी:** अपनेकॉलेज पाठ्यिम के भीतर सूचना और संचार प्रौद्योशगशकयों(आईसीटी) के प्रयोग मेंशिक्षकों को प्रशिक्षित करने के लिए समर्पित सीमित समय कक्षा में कंप्यूटर प्रौद्योशगकी का प्रभािी ढंग सेप्रयोग करनेकी उनकी क्षमता में बाधा डाल सकता है।

इन बाधाओं पर काबू पाने के लिए बुनियादी ढांचे की सीमाओं को संबोशित करने, शिक्षकों के शलए पयाणप्त प्रशिक्षण और सहायता प्रदान करने, प्रासंशगक सॉफ्टिेयर और कोसणिेयर शिकशसत करने और प्रौद्योगिकी संसाधनों तक समान पहुंच सुनिश्चित करने की आवश्यकता है।

### **िारांि**

कंप्यूटर शिक्षण और अधिगम) की गुणवत्ता में सुधार के लिए एक कुशल, प्रभावी और आधुनिक उपकरण है। शैक्षिक प्रौद्योगिकीविद सामग्री क्षेत्रों में कंप्यूटर कौशल को एकीकृत करने की वकालत कर रहे हैं, यह घोषणा करते हुए कि कंप्यूटर कौशल को अलगाव में नहीं पढाया जाना चाशहए और अलग-अलग "कं प्यूटर कक्षाएं" वास्तव में विद्यार्थियों को सार्थक तरीकों से कंप्यूटर कौशल लागू करनेमेंसहायता नहींकरती हैं।

कंप्यूटर का प्रयोग न केवल विद्यालयों और कॉलेजों की कक्षा में बल्कि कक्षा/कार्यालयों के बाहर सफलतापूर्वक किया जाता है। कंप्यूटर व्यापक रूप से शैक्षिक और नियोजन उद्देश्यों के लिए प्रयोग किया जाता है। विद्यार्थियों ने उन्हें डिलिंग और ट्यूटोरियल का अभ्यास करने के लिए प्रयोग किया। कंप्यूटर का प्रयोग विद्यार्थियों के रजिस्टर और संचयी रिकॉर्ड को बनाए रखने. पुस्तकालय प्रबंधन, खातों को बनाए रखने और कई अन्य शिक्षण और गैर-शिक्षण नौकरियों के लिए किया जाता है।

शैक्षिक संस्थानों के कार्यालयों में कंप्यूटर का प्रयोग शिक्षण और

गैर-शिक्षण कमणचाररयोंके पेरोल तैयार करने, समय-सारणी, बजट बनानेऔर ररकॉडणबनाए रखने, लेखा परीक्षा, प्राप्य / देय खातों, सामान्य खाता, खरीद आदेश निर्माण और विद्यार्थियों के शुल्क रिकॉर्ड के रखरखाव के लिए किया जाता है।

पुस्तकालयों में क्षेत्र, छोटे, विषय, प्रकाशन और पुस्तकों को जारी करने आदि के अनुसार हजारों पुस्तकों के विवरण संग्रहीत करने के लिए कंप्यूटर का प्रयोग किया जाता है।

कं प्यूटर मानि सलाहकारों की सहायता कर सकते हैं। मनोवैज्ञानिक परीक्षण कंप्यूटर के माध्यम से किया जा सकता है।

कंप्यूटर एक व्यापक तरीके से विद्यार्थियों के अधिगम का मूल्यांकन कर सकता है। जब प्रश्न बैंक कंप्यूटर में संग्रहीत होता है, तो यह उनके कठिनाई स्तर, भेदभावपूर्ण सूचकांक, कवर की गई सामग्री के अनुसार वस्तुओं को क्रमबद्ध कर सकता है।

कंप्यूटर ने सम्पूर्ण शिक्षा क्षेत्र और विभिन्न शैक्षिक प्रशिक्षण क्षेत्रों को समद्ध किया है। कंप्यूटर शिक्षा के माध्यम के रूप में एक महत्वपूर्ण भूमिका निभाता है। कंप्यूटर का प्रयोग विद्यार्थियों के लिए समय सारणी, रिपोर्ट कार्ड, ग्रेड सूचना , उपस्थिति के रखरखाव, विद्यार्थी

स्वास्थ्य और जनसांख्यिकीय रिकॉर्ड, परिणाम प्रसंस्करण, शुल्क विवरण, रेलवे रियायत कार्ड, विद्यार्थियों के बायोडेटा बनाने के लिए शकया जाता है।

कंप्यूटर विद्यार्थी और सीखी जाने वाली विषय-वस्तु के मध्य सीधी अंतः शिया प्रदान करतेहैं। कं प्यूटर एक सािन संपन्न शिक्षक भी है। कंप्यूटर डिल और अभ्यास, समस्या समाधान, प्रक्रियात्मक शिक्षा, ट्यूटोरियल, निर्देशित खोज अधिगम , निर्णय लेने में सहायता कर सकता है।

आजकल कंप्यूटर का प्रयोग ई-मेलिंग और कंप्यूटर कॉन्फ्रेंसिंग के लिए संचार उपकरण के रूप में किया जा रहा है।

## **शिक्षा मेंकं प्यूटर प्रौद्य शगकी क अपनानेमेंबािाएं (कारक)**

शिक्षा में कंप्यूटर प्रौद्योगिकी के विकास और अपनाने को प्रभावित करने वाली विभिन्न बाधाएं (कारक) हैं जो निम्नानुसार हैं: –

- $\triangleright$  बिजली की अनियमित आपूर्ति।
- कं प्यूटर को संभालना और बनाए रखना।
- $>$  धूल मुक्त स्थान
- प्रासंशगक सॉफ्टिेयर / कोसणिेयर की कमी
- $\triangleright$  शिक्षक शिक्षण के अपने पारंपरिक पैटर्न को बदलना नहीं चाहतेहैं।
- $>$  कंप्यूटर के बहुत अधिक प्रयोग) के परिणामस्वरूप दर्दनाक तंशत्रका बीमाररयाँहो सकती हैं।

\*\*\*\*\*\*\*

#### अभ्यास

#### **1- शनम्नशलखित प्रश् ंके उत्तर दें**

- प्रश्न: शिक्षा के माध्यम के रूप में कंप्यूटर के प्रयोग को लिखिए.
- प्रश्न: कंप्यूटर शिक्षकों और प्रिंसिपल के लिए कैसे उपयोगी है.
- प्रश्न: किसी भी शैक्षणिक संस्थान के पुस्तकालय में कंप्यूटर के अनुप्रयोग क्या हैं.
- प्रश्न: शिक्षा मेंकं प्यूटर प्रौद्योशगकी को अपनानेको प्रभाशित करने वाली मुख्य बाधाएं क्या हैं.

## **अध्याय-9 डेटा िंचार और कं प्यूटर नेटवशकिं ग**

## **िंचार**

संचार को एक कला के साथ-साथ विज्ञान के रूप में भी परिभाषित किया जा सकता है। संचार कला है क्योंकि यह रचनात्मक और विज्ञान है क्योंकि यह सीखा व्यवहार / कौशल है।

इसके अनुसार **िान न** और **जुलाहा** (1949) संचार की प्राथशमक चिंता एक स्थान से दूसरे स्थान पर भेजे गए संदेश को यथासंभव ईमानदारी सेपुन: प्रस्तुत करना है।

**स्रम** (1973) नेसंचार को लोगों को राजी करने, सूशचत करने,

सिखाने और प्रवेश करने के कार्यों के रूप में परिभाषित किया। संचार एक ऐसी प्रक्रिया है जिसके द्वारा लोग एक आम समझ तक पहुंचने के लिए एक दूसरे के साथ सूचना बनाते हैं और साझा करते हैं।- **र गेिड**

### **िंचार के मूल तत्व या घटक**

संचार के तीन मुख्य घटक हैं:-

I. **स्रोत:-** जो प्रेषित किए जाने वाले संदेश को बनाते या भेजते हैं

- II. **चैनल:-** जो संदेि प्रसाररत करता है।
- III. **ररिीवर:-** जो संदेि प्राप्त करता है।

## **डेटा िंचार उपकरण केरूप मेंकं प्यूटर**

जब दो स्थानों के मध्य संचार एक माध्यम से दूसरे माध्यम में होता है, तो इसे डेटा संचार चैनल के रूप में जाना जाता है। चैनल या माध्यम वह साधन है जिसके माध्यम से स्रोत और रिसीवर के मध्य संचार होता है। कंप्यूटर डेटा संचार चैनलों में से एक है। कंप्यूटर संचार का बहुत अच्छा, उन्नत और परिष्कृत उपकरण है। कंप्यूटर केमाध्यम सेसूचना शकसी भी स्थान पर संचाररत की जा सकती है। सूचना ज्ञान का संचार है। सूचना तब उपयोगी होती हैजब इसे समय पर प्रयोगकर्ता तक पहुंचाया जाता है। प्रयोगकर्ताओं को सूचना देने या संचार करने में लंबा समय लगेगा। दूरी और समय की समस्या को दूर करने के लिए कंप्यूटर का प्रयोग एक प्रभावी उपकरण के रूप में किया जाता है।

शैक्षिक संचार में, कंप्यूटर एक माध्यम या चैनल के रूप में बहुत महत्वपूर्ण भूमिका निभाता है। शैक्षिक संचार इस प्रक्रिया से संबंधित है कि शिक्षक और विद्यार्थी ज्ञान को बढाने के लिए कैसे कार्य करते हैं और कैसे अंतःक्रिया) करते हैं। शैक्षिक संचार में स्रोत शिक्षक हैं

और रिसीवर विद्यार्थी हैं और विभिन्न शिक्षण रणनीतियों जैसे प्रदिणन, ट्यूटोररयल, पाठ्यपुस्तकों, ऑशडयो िीशडयो घटकों का प्रयोग चैनल या मीडिया के रूप में किया जाता है। जब हम कंप्यूटर मेंइन रणनीशतयोंको सम्भिशलत करतेहैंऔर ज्ञान को स्थानांतररत करने के लिए मीडिया या संचार के साधन के रूप में कंप्यूटर का प्रयोग करते हैं. तो यह शिक्षण और अधिगम में संचार का एक प्रभावी उपकरण बन जाता है। चैनल के रूप में शिक्षक, विद्यार्थी और कंप्यूटर के मध्य संबंध निम्नानुसार दिखाया जा सकता है: –

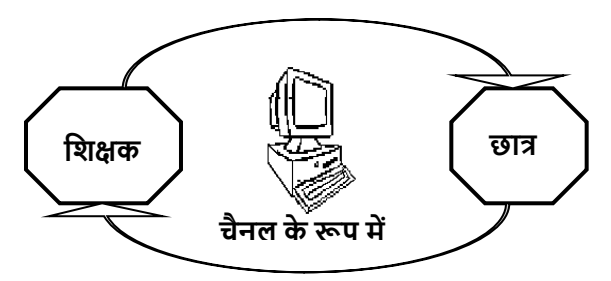

**कक्षा शिक्षण मेंिंचार के चैनल केरूप मेंकं प्यूटर**

एक कंप्यूटर नेटवर्क स्वायत्त कंप्यूटर सिस्टम का एक संग्रह है जो शकसी भी कं प्यूटर शसस्टम को शकसी भी अन्य कं प्यूटर शसस्टम से बात करने में सक्षम बनाने के लिए आपस में जुड़ा हुआ है। एक नेटवर्क है तकनीकी घटनाएं जिसमें हार्डवेयर और सॉफ्टवेयर सम्भिशलत हैं। इसका प्रयोग कं प्यूटर के मध्य डेटा के हस्तांतरण

और आदान-प्रदान के लिए किया जाता है। कंप्यूटर का नेटवर्क दो या दो से अधिक टर्मिनलों और परिधीय उपकरणों को जोड़ता है, शजनका प्रयोग ऑनलाइन डेटा संचार और संसािनोंको साझा करने के लिए किया जाता है। ये संसाधन भौतिक उपकरण हो सकते हैं या सूचना के रूप में हो सकते हैं। नेटवर्किंग में इंटरकनेक्टेड कं प्यूटरों को शिशभन्न उद्देश्यों की एक शिस्तृत शिशििता के शलए विभिन्न प्रकार के केबलिंग प्रकारों का प्रयोग करके एक साथ जोड़ा जा सकता है।

कंप्यूटर नेटवर्किंग साझा करण है, जिसमें कंप्यूटर सम्मिलित हैं

**कं प्यूटर के लाभ नेटवशकिं ग**

1. **डेटाबेि का िाझाकरण** 2. **िंिािन का िाझाकरण**

4. **ऑनलाइन जानकारी का आदान**-**प्रदान**

5. **िखक्तिाली िंचार का माध्यम**

3. **पैिेकी बचत**

6. **िूचना का प्रबंिन**

और एक सामान्य उद्देश्य के साथ प्रयोग कर्ता। यह िैशक्षक गशतशिशियों में सम्भिशलत सभी शिक्षकों, शिद्याशथणयों, माता-शपता, प्रिासकों और अन्य लोगों के शलए अन्तः शियात्मक

िातािरण प्रदान करता

है। कंप्यूटर नेटवर्क शिक्षा में कई महत्वपूर्ण लाभ प्रदान करते हैं: –

शिक्षण और अधिगम में कंप्यूटर -247

- 1. कंप्यूटर नेटवर्क कंप्यूटर के मध्य डेटा का आदान-प्रदान करनेका सािन प्रदान करता हैऔर िैशक्षक संस्थानों के लोगों को प्रोग्राम और डेटा उपलब्ध कराता है।
- 2. नेटवर्किंग के माध्यम से छोटे कंप्यूटर प्रोसेसर, स्टोरेज डिवाइस और प्रिंटर जैसे शक्तिशाली इंटरकनेक्टेड संसािनोंका प्रयोग कर सकतेहैं।
- 3. नेटवर्किंग बैकअप का महत्वपूर्ण कार्य भी प्रदान करता है। यदि एक कंप्यूटर विफल हो जाता है, तो इसका समकक्ष अपने कार्यों और कार्यभार को ग्रहण कर सकता है।
- 4. इंटरकनेक्टेड कंप्यूटरों में, सभी कंप्यूटरों पर समान डेटा संग्रहीत करने की कोई आवश्यकता नहीं है। इसे वैश्विक भंडारण क्षेत्र मेंसंग्रहीत और बनाए रखा जा सकता है, शजसे किसी भी व्यक्तिगत कंप्यूटर द्वारा साझा किया जा सकता है।
- 5. नेटवर्किंग का प्रयोग एक बहुत ही लचीला कार्य काजी माहौल की सुविधा प्रदान करता है। लोग संस्थान में कंप्यूटर में नेटवर्क के माध्यम से जुडे टर्मिनलों का प्रयोग करके घर

पर कार्य कर सकते हैं। नेटवर्किंग के माध्यम से कोई भी आसानी से और जल्दी से सही प्रारूप में सूचना तक पहुंच सकता है।

- 6. नेटवर्क सिस्टम में डेटा का प्रबंधन बहुत आसान है और इसे किसी भी अनधिकृत प्रयोग से बचाया जा सकता है।
- 7. कं प्यूटर नेटिकण प्रणाली नेसंसािनोंको साझा करनेऔर िैशश्वक सूचना रखरखाि के कारण सूचना भंडारण और इंटरचेंज की लागत को कम कर शदया।

# **डेटा िंचार के चैनल**

डेटा संचार के चैनल माध्यम या मार्ग है, जिसके माध्यम से उपकरणों के मध्य डेटा प्रसाररत शकया जाता है। कं प्यूटर को नेटवर्क सिस्टम में जोडने के लिए, दो चैनल हैं। पहला भौतिक चैनल है जिसके माध्यम से डेटा को एक कंप्यूटर से दूसरे कंप्यूटर में प्रेषित किया जा सकता है। यह चैनल एनालॉग और डिजिटल सिग्नल दोनों को प्रसाररत करता है। डेटा स्थानांतररत करनेका दू सरा चैनल उपग्रह प्रणाली है।

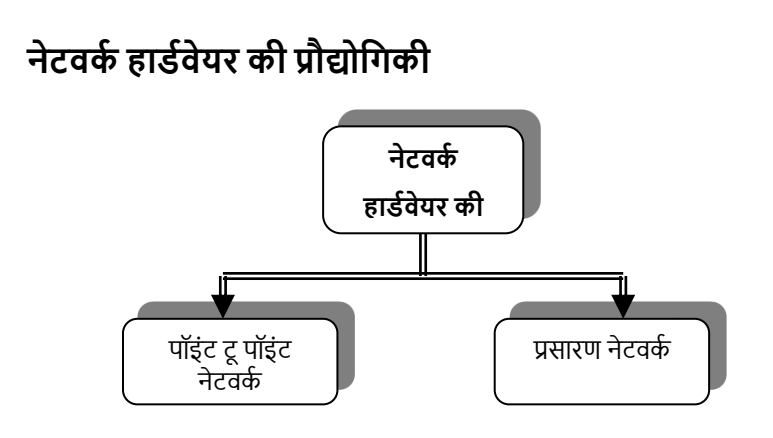

नेटवर्क के ट्रांसमिशन के लिए दो प्रकार की तकनीक है। **प्वाइंट टू पॉइंट नेटवकड:-**अलग-अलग कं प्यूटरों के मध्य कनेक्शन.

**प्रिारण:-**एकल चैनल द्वारा पैके ट मेंडेटा का प्रसारण।

## **कं प्यूटर नेटवकड की टाइप लॉजी**

कंप्यूटर एक नेटवर्क में कैसे जुड़े होते हैं, इसकी संरचना को नेटवर्क टायपोलॉजी के रूप मेंजाना जाता है। कंप्यूटर नेटवर्क में प्रयोग की जाने वाली विभिन्न टायपोलॉजी हैं, शजनमें से प्रत्येक की अपनी विशेषताएं हैं। कंप्यूटर नेटवर्क की मुख्य टाइपोलॉजी हैं:

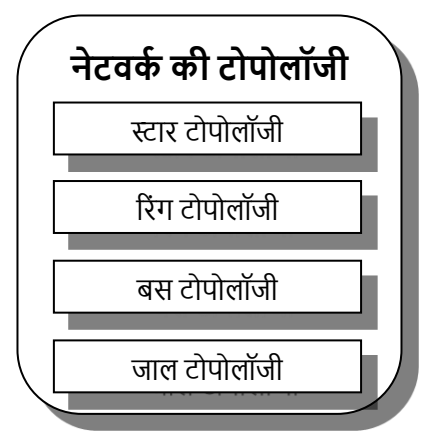

**(क) स्टार टायप लॉजी:** स्टार टायपोलॉजी में, सभी कं प्यूटर, या नोड्स, एक केंद्रीय होस्ट कंप्यूटर से जुड़े होते हैं। होस्ट कंप्यूटर एक केंद्रीय हब के रूप में कार्य करता है जिसके माध्यम से नोडस के मध्य सभी संचार होते हैं। प्रयोग कर्ता होस्ट कंप्यूटर के माध्यम से अप्रत्यक्ष रूप से एक दूसरे के साथ संवाद करते हैं। प्रत्येक नोड का **स्टार ट प लॉजी**

केंद्रीय हब के लिए अपना समर्पित कनेक्शन होता है, जो यह
सुनिश्चित करता है कि एक नोड में विफलता सम्पूर्ण नेटवर्क को प्रभावित नहीं करती है। हालांकि, अगर सेंटल हब विफल हो जाता है, तो पूर्ण नेटवर्क बाधित हो जाएगा। स्टार टायपोलॉजी अन्य की तुलना में लागत प्रभावी है नेटवर्किंग सिस्टम।

**(ि) ररंग टायप लॉजी:** ररंग टायपोलॉजी में, संदेश एक ही दिशा में एक गोलाकार या अंगूठी जैसेपथ में यात्रा करते हैं। रिंग नेटवर्क में कोई होस्ट कं प्यूटर नहींहै। नोडजस के मध्य संचार रिंग के साथ संदेश पारित करके होता

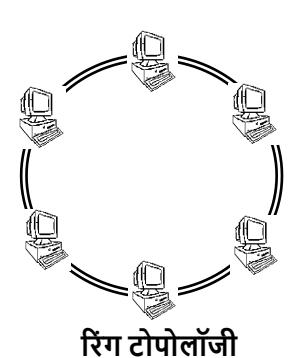

है। रिंग के भीतर किसी भी केबल या डिवाइस में विफलता सम्पूर्ण नेटिकण को शििल कर सकती है। ररंग टायपोलॉजी स्टार टायपोलॉजी की तुलना मेंबेहतर शिश्वसनीयता प्रदान करती है क्योंकि दो नोडुस के मध्य संचार एक एकल नोड पर निर्भर नहीं है।

**(ग) बि टायप लॉजी:** बस टायपोलॉजी एक रैम्भखक कनेक्शन नेटवर्क है जहां प्रत्येक नोड, जैसे कंप्यूटर, सर्वर या परिधीय डिवाइस, सीधे बस नामक एक सामान्य केबल से जुड़ता है। यह स्थानीय क्षेत्र नेटिकण (LAN) में प्रयोग किया जाने वाला प्रसारण प्रकार का प्रसारण है। बस टायपोलॉजी में, केवल एक मशीन एक समय में डेटा भेज सकती है, और वायरिंग प्रायः पर पॉइंट-टू-पॉइंट कॉन्फ़िगरेशन में की जाती है। **बि ट प लॉजी**

**(घ) मैश टायपोलॉजी:** मेष टायपोलॉजी एक पूरी तरह से जुड़ा हुआ नेटवर्क है जहां प्रत्येक कंप्यूटर सीधे हर दूसरे कंप्यूटर से जुड़ा होता है। इस टायपोलॉजी में, प्रत्येक कंप्यूटर में कई लिंक होते हैं, जो संचार में उच्च विश्वसनीयता सुनिश्चित करते हैं। यदि एक पंक्ति शििल हो जाती है, तो यह शकसी भी दो कं प्यूटरों के मध्य संचार को प्रभावित नहीं करती है। एक जाल टायपोलॉजी में किसी भी दो कंप्यूटरों के मध्य संचार तेज है। हालांकि, बड़ी संख्या में आवश्यक कनेक्शन के कारण इस टायपोलॉजी केशलए सेटअप लागत अशिक है।

ये कंप्यूटर नेटवर्क की मुख्य टाइपोलॉजी हैं। प्रत्येक टायपोलॉजी के अपने फायदे और नुकसान हैं, और टायपोलॉजी की पसंद नेटवर्क के आकार, स्केलेबिलिटी, विश्वसनीयता आवश्यकताओं और लागत विचारों जैसे कारकों पर निर्भर करती है।

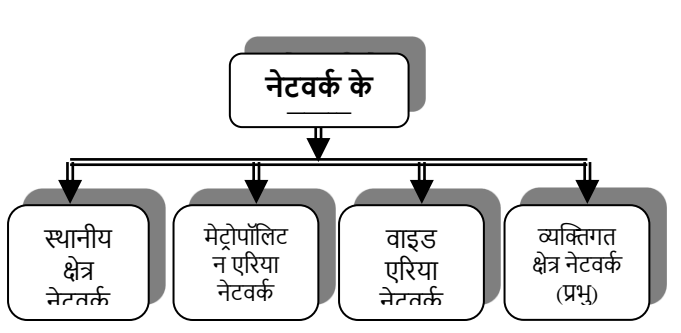

**नेटवशकिं ग के प्रकार**

### *(क)* लोकल एरिया नेटवर्क

जब नेटिकण छोटेक्षेत्र के भीतर कं प्यूटर को जोड़ता है*,* तो शसस्टम को लोकल एरिया नेटवर्क कहा जाता है। लैन की मुख्य विशेषताएं शनम्नशलम्भखत हैं*:-*

- ≻ एक लैन अपेक्षाकृत कम दूरी या सीमित भौगोलिक क्षेत्र में नेटवर्क उपकरणों को जोड़ता है।
- $\blacktriangleright$  लोकल एरिया नेटवर्क 10 किलोमीटर के भीतर कार्य करता है।

यह आम तौर पर एक इमारत या परिसर के भीतर निहित है।

- $>$  लैन प्रायः पर एक ही व्यक्ति या संगठन के स्वामित्व, नियंत्रण और प्रबंधन में होते हैं।
- $\triangleright$  लैन को सिग्नल को परिवर्तित करने के लिए टेलीफोन केबल और मॉडेम की आिश्यकता नहींहै। डेटा स्थानांतररत करनेके लिए कंप्यूटर विशेष लैन केबल के माध्यम से जुड़े होते हैं।
- कं प्यूटर एक हब के माध्यम सेजुड़ेहोतेहैं, जो एक सेअशिक कं प्यूटरोंको एक साथ जोड़ता है।
- ≻) लैन कॉन्फ़िगरेशन एक सितारा या एक अंगूठी या जाल या उन सभी का संयोजन हो सकता है।
- $\triangleright$  लैन प्रत्येक प्रयोगकर्ता को कुल संचार और कंप्यूटिंग सुविधा प्रदान करता है।
- $\triangleright$  लैन अपने सम्पूर्ण प्रयोग कर्ता को महंगे हार्डवेयर और सॉफ्टिेयर साझा करण प्रदान करता है।

## *(***ि***)* **मेटर पॉशलटन एररया नेटवकड**

मेट्रोपॉलिटन एरिया नेटवर्क का विस्तार है स्थानीय क्षेत्र नेटवर्क। मैन की मुख्य शििेषताएं शनम्नशलम्भखत हैं*: -*

- $\blacktriangleright$  मैन 5-50 किमी की दूरी तक फैले भौगोलिक क्षेत्र को कवर करता है।
- $\blacktriangleright$  इसे "महानगरीय" कहा जाता है क्योंकि यह आम तौर पर 100 किलोमीटर से कम एक शहर के क्षेत्र को कवर करता है, ।
- $\triangleright$  दूरी को कुशलतापूर्वक कवर करने के लिए विभिन्न हार्डवेयर और ट्रांसमिशन मीडिया के संयोजन का प्रयोग किया जाता है।

### *(***ग***)* **वाइड एररया नेटवकड**

वैन एक बड़े शहर में या विभिन्न देशों के मध्य विभिन्न स्थानों के मध्य नेटवर्किंग कर रहा है। वैन नेटवर्किंग की विशेषताएं शनम्नशलम्भखत हैं*:-*

- $>$ ावाइड एरिया नेटवर्क एक बड़े क्षेत्र नेटवर्क है, जो विभिन्न शहरों या देशों को कवर करता है।
- िाइड-एररया नेटिकण एक बड़ी भौशतक दू री तक िै ला हुआ है।
- ≻ इसमें पॉइंट-टू-पॉइंट ट्रांसमिशन टेक्नोलॉजी का प्रयोग किया गया है।
- $>$  स्थानीय क्षेत्र नेटवर्क व्यापक क्षेत्र नेटवर्क से जुड़ा हो सकता है।
- डब्ल्यूएएन शकसी भी संगठन के स्वाशमत्व मेंनहीं हैं, बम्भि सामूहिक या वितरित स्वामित्व और प्रबंधन के तहत मौजूद हैं।
- िैन एक माध्यम के रूप मेंटेलीिोन लाइनोंया उपग्रह शलंक का प्रयोग करता है ।

## **(घ) पिडनल एररया नेटवकड**

**पिडनल एररया नेटवकड (पैन)** - पसणनल एररया नेटिकण (पैन) का उपयोग िाइलों, ईमेल और कै लेंडर अपॉइंटमेंट, तस्वीरों और छशियोंको एक मोबाइल कं प्यूटर या सेल िोन और या पीडीए से दूसरे में स्थानांतरित करने के लिए किया जाता है।पैन का विचार पहलेएमआईटी की मीशडया लैब मेंथॉमस श़मरमैन और अन्य शोधकर्ताओं द्वारा विकसित किया गया था और पश्चात् में आईबीएम के अल्माडेन अनुसंधान प्रयोगशाला द्वारा समर्थित था। पैन संचार

के लिए ब्लूट्थ और इन्फ्रारेड कनेक्शन का प्रयोग करता है।

*(d-a)* **वायरलेि ल कल एररया नेटवकड** *(WLAN)*

**वायरलेि ल कल एररया नेटवकड कहाँ है** कनेक्टिविटी तारों के बिना की जाती है। वायरलेस लैन कई प्रयोग कर्ताओं की सेवा के लिए तारों के बिना जुड़ा हुआ है WLAN छोटे भौगोलिक क्षेत्र के लिए बहुत अच्छा है जहां केबलिंग बहुत आसान नहीं है।

*(d-b)* **ब्लूटू थ प्रौद्य शगकी**

ब्लूटूथ तकनीक एक व्यक्तिगत व्यक्ति की सीमा के भीतर कवर करती है जो आम तौर पर 10 मीटर से कम होती है। यह मोबाइल शडिाइस को अन्य आस-पास के मोबाइल डिवाइस के साथ संवाद करने में सक्षम बनाता है। यह व्यक्ति के इर्द-गिर्द केंद्रित है। यह कम शक्ति रेडियो आवत्ति का प्रयोग करके कंप्यूटर और अन्य इलेक्टॉनिक उपकरणों जैसे मोबाइल फोन, व्यक्तिगत डिजिटल सहायक (पीडीए) आदि में सूचना साझा करने के लिए एक वायरलेस माध्यम है।

### **िंचार उपकरण**

## **मॉडेम**

मॉडेम संचार उपकरण है जो मॉड्यूलेटर / डिमोड्यूलेटर के लिए खड़ा है। यह एक कंप्यूटर के आउटपुट को आवेगों में परिवर्तित करता है और वापस दूसरे कंप्यूटर के इनपुट में परिवर्तित करता है।

**मॉडेम के प्रकार-**बाहरी और आंतररक दो प्रकार के मॉडेम हैं।

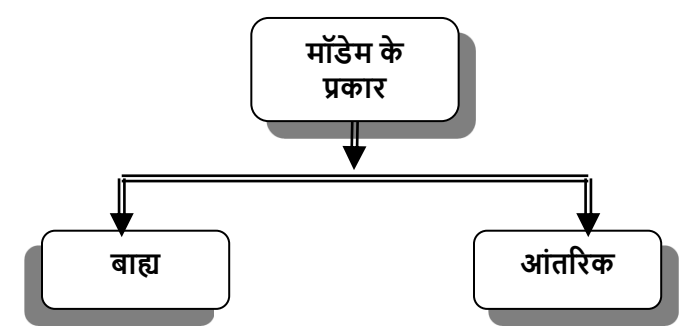

दोनों प्रकार के मॉडेम के कार्य समान हैं। बाहरी मॉडेम कंप्यूटर के बाहर स्थित होता है जबकि आंतरिक मॉडेम कंप्यूटर के अंदर होता है। बाहरी मॉडेम की लागत आंतरिक की तुलना में अधिक है। बाहरी मॉडेम को अलग बिजली कनेक्शन की आवश्यकता होती है जबशक आंतररक को शकसी अलग की आिश्यकता नहींहोती है। बिजली की आपूर्ति।

## **के बल मॉडेम**

केबल मॉडेम इंटरनेट तक पहुंचने के लिए नवीनतम उभरती हुई तकनीक है। यह एक केबल नेटवर्क के माध्यम से उच्च गति डेटा एक्सेस की अनुमति देता है। इसकी स्पीड टेलीफोन मॉडेम से 100 से1000 गुना तेज है। के बल मॉडेम की स्पीड 500 के बीपीएस से लेकर 10 एमबीपीएस तक होती है।

## **वीिैट**

वीसैट आधुनिक दूरसंचार का एक बहुत ही उपयोगी, रोजमर्रा का अनुप्रयोग है। यह बहुत छोटे एपर्चर टर्मिनल के लिए खड़ा है और छोटे व्यास के एंटीना व्यंजनों (0.6 से 3.8 मीटर) का प्रयोग करके उपग्रह के माध्यम से एक केंद्रीय हब से जुड़ने वाली छितरी हुई साइटों पर स्थापित ट्रांसमिट टर्मिनलों को प्राप्त करने के रूप में संदर्भित करता है। यह एक स्वतंत्र संचार नेटवर्क के लिए एक लागत प्रभावी समाधान है जो बड़ी संख्या में भौगोलिक रूप से बिखरी हुई साइटों को जोड़ता है। एक वीसैट नेटवर्क इंटरनेट, डेटा, वॉयस ट्रांसमिशन, फैक्स आदि का समर्थन करने में सहायक है। लैन पर।

### **िारांि**

संचार एक ऐसी प्रक्रिया है जिसके द्वारा लोग एक आम समझ तक पहुंचने के लिए एक दूसरे के साथ सूचना बनाते हैं और साझा करते हैं। ( **रोजर्स** (1986))

कंप्यूटर संचार का बहुत अच्छा, उन्नत और परिष्कृत उपकरण है। कं प्यूटर के माध्यम सेसूचना शकसी भी स्थान पर संचाररत की जा सकती है। शैक्षिक संचार में कंप्यूटर एक माध्यम या चैनल के रूप में बहुत महत्वपूर्ण भूमिका निभाता है। शैक्षिक संचार में स्रोत शिक्षक हैं और रिसीवर विद्यार्थी हैं और विभिन्न शिक्षण रणनीतियों जैसे प्रदर्शन, ट्यूटोरियल, पाठ्यपुस्तकों, ऑडियो वीडियो घटकों का प्रयोग चैनल या मीडिया के रूप में किया जाता है। जब कंप्यूटर मेंइन रणनीशतयोंको सम्भिशलत करतेहैंऔर ज्ञान को स्थानांतररत करने के लिए मीडिया या संचार के साधन के रूप में कंप्यूटर का प्रयोग करते हैं, तो यह शिक्षण और अधिगम में संचार का एक प्रभावी उपकरण बन जाता है।

#### **अभ्याि**

### **1- शनम्नशलखित प्रश् ं के उत्तर दें**

प्रश्न: नेटवर्किंग के विभिन्न घटक क्या हैं? प्रश्न: नेटवर्क के विभिन्न प्रकार क्या हैं? उदाहरणों से समझाइए। प्रश्न: नेटवर्क के विभिन्न प्रकार के टायपोलॉजी क्या हैं? सुविधाओं के साथ समझाइए। प्रश्न: नेटवर्किंग की आवश्यकता क्या है? **2- उपयुक्त उत्तर पर शटक करें 1. ज कं प्यूटर नेटवकड नहीं है** (क) आदमी (ख) कर सकते हैं (ग) लैन (घ) िैन **2. लैन ..............है** (क) लोकल एरिया नेटवर्क (ख) लिमिटेड एरिया नेटवर्क (ग) बड़े क्षेत्र नेटिकण (घ) इनमें से कोई नहीं <u>3. कंप्यूटर सर्वर का प्रयोग किसके लिए किया जाता है?</u> (क) डेटा साझा करें (ख) उपकरण साझा करें (ग) डेटा और उपकरणों को साझा करें (घ) इनमें से कोई नहीं

## **अध्याय-10 इंटरनेट और वेब प्रौद्य शगकी**

## **इंटरनेट**

वर्तमान युग में इंटरनेट बहुत लोकप्रिय है क्योंकि सूचना प्रकाशित करने के लिए, इसका प्रयोग करना और एक स्थान से दूसरे स्थान पर जाना आसान है। इसने दूरी और राष्ट्रीयता की सभी बाधाओं को दूर करने में सहायता की। यह शब्दों, ग्राफिक्स, ध्वनि और फिल्मों को जोड़ती है। यह विश्व में एक स्थान से दूसरे स्थान पर पाठ या सूचना को शनष्पक्ष, जल्दी, सस्तेऔर आसानी सेलेन-देन करनेका एक अभिनव रूप है। **ब्राउन और राइबा** (1996) इंटरनेट के संबंध मेंतकण देतेहैं**:** 

"इंटरनेट पारंपरिक स्कूल-आधारित शिक्षा को बदलने में सहायता कर सकता है*,* लेशकन के िल तभी जब माध्यम का प्रयोग शिक्षण और अशिगम के मॉडल का समथणन करनेके शलए शकया जाता है जो *"*अच्छे*"* शिक्षण अभ्यास पर आिाररत होतेहैं। अतीत मेंअक्सर हमने नई तकनीक को पुरानी संरचनाओं और अशिगम के दृष्टिकोण पर ग्राफ्ट करने का प्रयास किया है। हमने शैक्षिक

प्रौद्योगिकी के साथ शुरुआती अनुभवों से सीखा है कि नवाचारों को शिक्षण और अशिगम की प्रशिया की समकालीन समझ के भीतर आिाररत होना चाशहए।"

इंटरनेट से संबंधित मुख्य बिंदु निम्नलिखित हैं:-

- इंटरनेट कं प्यूटर का एक िैशश्वक नेटिकण हैजो कई शमशलयन कंप्यूटर प्रयोग कर्ताओं को सूचना साझा करने और आदान-प्रदान करनेकी अनुमशत देता है।
- इंटरनेट संचार का एक बहुत लोकशप्रय तरीका है।
- इंटरनेट नेटिकण का एक नेटिकण हैशजसके माध्यम सेसूचना हस्तांतरण और साझाकरण बहुत कम समय अवधि में होता है।
- इंटरनेट सूचना का समृद्ध स्रोत है।
- इंटरनेट एक अन्तः शियात्मक दृशिकोण के साथ एक मल्टीमीशडया मोड है।
- इंटरनेट एक खुला गैर-सहभागी कं प्यूटर संचार बुशनयादी ढांचा हैजो हर शिषय पर सूचना लेता हैऔर चौबीसों घंटेप्रयोग कर्ताओं के लिए उपलब्ध है।
- इंटरनेट आपस मेंजुड़ेनेटिकण का एक िैशश्वक संग्रह है।
- इंटरनेट के माध्यम से, पाठ सूचना को मल्टी-मीशडया (ध्वशन, छवि, पाठ) में परिवर्तित किया जा सकता है।
- **® इंटरनेट कंप्यूटर प्रयोग कर्ताओं को विभिन्न साइटों में उपलब्ध** उपकरण, प्रोग्राम और सूचना साझा करनेकी अनुमशत देता है।
- इंटरनेट सूचना सुपरहाइिेहै।
- इंटरनेट सूचना, शििेषज्ञता और संसािनों की एक सोनेकी खान है।
- इंटरनेट शिश्व भर के सहयोशगयोंके साथ प्रदान करनेके शलए लचीलापन प्रदान करता है।
- इंटरनेट कई सेिाएं प्रदान करता है: मेल भेजनेऔर प्राप्त करने के लिए।
- इंटरनेट प्रामाशणक ग्रंथों और संदभों को प्रदान करता हैजो विद्यार्थियों को प्रेरित करने का कार्य करते हैं।
- शिद्याथी प्रेरणा के संकट मेंइंटरनेट शिक्षक का सबसेअच्छा हशथयार है।

**ऑनलाइन** : इंटरनेट से कनेक्टड **ऑफलाइन** : इंटरनेट से कनेक्ट नहीं

## **इंटरनेट का इशतहाि**

इंटरनेट का आविष्कार संयुक्त राज्य अमेरिका में 1969 में एडवांस्ड रिसर्च प्रोजेक्ट्स एजेंसी नेटवर्क (ARPANET) द्वारा किया गया था, जो रक्षा विभाग द्वारा वित्त पोषित एक परियोजना थी। ARPANET को मूल रूप से परमाणु हमले की स्थिति में भी वैज्ञानिकों और शोधकर्ताओं को एक-दूसरे के साथ संवाद करने की अनुमशत देनेके शलए शड़ाइन शकया गया था।

.

1980 के दशक के अंत में, नेशनल साइंस फाउंडेशन (एनएसएफ) नेएनएसएिनेट शिकशसत शकया, शजसनेनागररकों को इंटरनेट तक पहुंच की अनुमति दी। वर्ल्ड वाइड वेब (डब्ल्यूडब्ल्यूडब्ल्यू) 1992 में जारी किया गया था, जिसने ग्राफिकल यूजर इंटरफेस के

माध्यम से इंटरनेट पर जानकारी तक पहुंच संभव बना दी। पहला िास्तशिक इंटरनेट कनेक्शन 1969 मेंचार अमेररकी विश्वविद्यालयों के मध्य स्थापित किया गया था: स्टैनफोर्ड रिसर्च इंस्टीट्यूट, यूसीएलए, डीसी सांता बारबरा और यूटा शिश्वशिद्यालय। ARPANET ने 1973 में अमेरिका के बाहर की एजेंसियों को पहला अंतराणिरीय कनेक्शन प्रदान शकया।

आज, इंटरनेट का उपयोग विश्व भर में अरबों लोगों द्वारा संचार, मनोरंजन, शिक्षा और वाणिज्य सहित विभिन्न उद्देश्यों के लिए किया जाता है।

यहां इंटरनेट के इतिहास के विषय) में कुछ अतिरिक्त विवरण दिए गए हैं:

 "इंटरनेट" िब्द का प्रयोग पहली बार 1974 मेंउन परस्पर जुडे नेटवर्कों को संदर्भित करने के लिए किया गया था जो ARPANET प्रोटोकॉल का उपयोग कर रहेथे।

- पहला वाणिज्यिक इंटरनेट सेवा प्रदाता (ISP) CompuServe था, शजसकी स्थापना 1985 मेंहुई थी।
- पहला ग्राफिकल वेब ब्राउज़र, मोज़ेक, 1993 में जारी शकया गया था।
- डॉट-कॉम बबल 1990 के दशक के अंत में हुआ, जब इंटरनेट-आधारित कंपनियों का मूल्य आसमान छू गया।
- इंटरनेट नेसमाज पर गहरा प्रभाि डाला है, शजससेहमारे संचार, काम करने और सीखने के तरीके में बदलाव आया है।

## **इंटरनेट की प्रशक्रया**

इंटरनेट प्रोटोकॉल के एक सेट का उपयोग करके काम करता है**,**  जो नियम और प्रक्रियाएं हैं जिनका सभी इंटरनेट-आधारित सिस्टम पालन करते हैं। दो सबसे महत्वपूर्ण प्रोटोकॉल ट्रांसमिशन कंट्रोल हैं:

- प्रोटोकॉल (टीसीपी) और
- इंटरनेट प्रोटोकॉल (आईपी)

टीसीपी डेटा को छोटेपैके टों मेंशिभाशजत करता है**,** और आईपी प्रत्येक पैकेट को एक अद्वितीय पता प्रदान करता है। फिर पैकेटों

इंटरनेट एक जशटल प्रणाली है**,** लेशकन यह कु छ सरल शसद्धांतोंका पालन करके काम करता है। इन सिद्धांतों को समझकर आप बेहतर

इंटरनेट तक पहुंचने के लिए, आपको एक इंटरनेट सेवा प्रदाता (आईएसपी) से जुडना होगा। आईएसपी ऐसी कंपनियां हैं जो इंटरनेट तक पहुंच प्रदान करती हैं। एक बार जब आप आईएसपी सेजुड़ जातेहैं**,** तो आप िेबसाइटों**,** ईमेल और अन्य इंटरनेट संसािनोंतक पहुंच सकतेहैं।

172.217.16.238 है। डोमेन नाम आईपी पतेके मानि-पठनीय संस्करण हैं। उदाहरण के शलए**,** Google के होमपेज का डोमेन नाम www.google.com है। डोमेन नामों को डोमेन नेम सिस्टम (डीएनएस) नामक प्रणाली द्वारा आईपी पते में अनुवादित किया जाता है।

मूल डेटा में फिर से जोड़ा जाता है। कंप्यूटर का आईपी पता एक संख्यात्मक पता है जो इंटरनेट पर कंप्यूटर की पहचान करता है। आईपी पते संख्याओं के चार सेटों से बनेहोतेहैं**,** शजनमेंसेप्रत्येक को एक अिशि द्वारा अलग शकया जाता है। उदाहरण के शलए**,** Google के होमपेज का IP पता

को इंटरनेट के माध्यम सेउनके गंतव्य तक भेजा जाता है**,** जहां उन्हें

ढंग से समझ सकते हैं कि इंटरनेट कैसे काम करता है और इसका प्रभावी ढंग से उपयोग कैसे किया जाए। इंटरनेट कैसे काम करता है इसके विषय में कुछ अतिरिक्त विवरण शनम्न हैं:

- इंटरनेट नेटवर्कों का एक नेटवर्क है। इसका तात्पर्य है कि यह कई छोटे नेटवर्क से बना है जो एक साथ जुड़े हुए हैं।
- इंटरनेट पर शकसी एक व्यम्भि या संगठन का स्वाशमत्व नहीं है। यह एक सार्वजनिक संसाधन है जो कंप्यूटर और इंटरनेट कनेक्शन वाले किसी भी व्यक्ति के लिए सुलभ है।
- इंटरनेट लगातार शिकशसत हो रहा है। हर समय नई प्रौद्योगिकियाँ विकसित हो रही हैं, जिसका अर्थ है कि जिस तरह से हम इंटरनेट का उपयोग करते हैं वह लगातार बदल रहा है।

एक इन्टरनेट का पता कई घटकों से बना होता है, शजसमें उपयोगकर्ता नाम, होस्ट, उप-डोमेन और डोमेन शामिल हैं।

**उपयोगकर्ता नाम:** यह उस नाम को संदर्भित करता है जिसका उपयोग उपयोगकर्ता द्रारा होस्ट मशीन पर अपने इंटरनेट खाते तक पहुंचने के लिए किया जाता है। लॉग इन करने में एक सर्वर पर उपयोगकर्ता के खाते में प्रवेश प्राप्त करना शामिल होता है जिसे कई उपयोगकर्ताओं द्वारा साझा किया जाता है।

**होस्ट:** ये विशिष्ट स्थानों पर स्थित मशीनें हैं। वे साझा संसाधन प्रदान करते हैं जिन्हें इंटरनेट पर कई उपयोगकर्ताओं द्वारा एक्सेस और उपयोग शकया जा सकता है। होस्ट और स्थानीय नेटिकण को एक साथ डोमेन में समूहीकृत किया जाता है, जिसे आगे बड़े डोमेन में व्यिम्भस्थत शकया जा सकता है।

**डोमेन:** एक डोमेन एक सार्वजनिक आवास परिसर, एक शहर या यहां तक कि एक देश का प्रतिनिधित्व कर सकता है। डोमेन को आम तौर पर गैर-भौगोलिक या भौगोलिक के रूप में वर्गीकृत किया जाता है। यहां आमतौर पर उपयोग किए जाने वाले डोमेन नामों की एक सूची दी गई है।

**उपडोमेन:** ये उन संगठनों का प्रतिनिधित्व करते हैं जिनके पास इंटरनेट से जुड़ा अपना नेटवर्क है, जैसे वीएसएनएल। उदाहरण के शलए, kiran@eth.net.in (username@host.subdomain.domain) जैसा इंटरनेट पता इंगित करता है कि "kiran" एक उपयोगकर्ता है जिसका होस्ट कंप्यूटर "eth" पर खाता है, जो एक नेटवर्क संगठन से संबंधित है। नेट) भारत में (.in)।

# **इंटरनेट की शविेषताएँ**

इंटरनेट की कई प्रमुख शििेषताएं हैं:

**पॉइंट-टू-पॉइंट िंचार:** इंटरनेट दो अंशतम शबंदुओं के मध्य सीिे संचार को सक्षम बनाता है।

**विशाल डेटा पहुंच:** यह व्यापक मात्रा में डेटा का पता लगाने और पुनर्प्राप्त करने के लिए एक शक्तिशाली उपकरण के रूप में कार्य करता है।

**हाइपरशलंशकं ग:** उपयोगकताणहाइपरशलंक के माध्यम सेदुशनया भर मेंशिशभन्न डेटा स्रोतोंके मध्य शनबाणि रूप सेनेशिगेट कर सकतेहैं। **त्वररत और इंटरैखक्ट्व िंचार**: इंटरनेट उपयोगकताणओं के मध्य वास्तविक समय और इंटरैक्टिव संचार की सुविधा प्रदान करता है। उपयोगकर्ता के अनुकूल और विश्वसनीय: इंटरनेट उपयोगकर्ता के अनुकूल अनुभव प्रदान करता है और उपयोगकर्ताओं को अधिकतम लाभ प्रदान करने में अपनी विश्वसनीयता के लिए जाना जाता है।

**िहय ग के अविर:** इंटरनेट व्यम्भियोंको उनके भौशतक स्थान की परवाह किए बिना सहयोग करने, विचारों का आदान-प्रदान करने, संयुक्त प्रयोग या सिमुलेशन करने में सक्षम बनाता है। **ते़ और अद्यशतत जानकारी:** यह एक ते़ और शिश्वसनीय संचार अवसंरचना प्रदान करता है जो वर्तमान और वास्तविक समय की जानकारी प्रदान करता है।

**िूचना िंिािन ं की शवस्तृत श्रृंिला:** इंटरनेट ज्ञान के लगभग सभी क्षेत्रों को कवर करने वाले विविध प्रकार के सूचना संसाधनों को होस्ट करता है।

# **उपकरण और इंटरनेट की िेवाएं**

इंटरनेट अपनी जानकारी और संसािनोंका उपयोग करनेके शलए विभिन्न सेवाएँ प्रदान करता है, जिसमें टेलनेट, ई-मेल, कॉन्फ्रेंसिंग, इलेक्टॉनिक प्रकाशन और अन्य वाणिज्यिक और शैक्षणिक सुविधाएं शामिल हैं।

यह इंटरनेट पर ऑनलाइन डेटाबेस, लाइब्रेरी कैटलॉग और अन्य सूचना संसािनों सेकनेक्शन की अनुमशत देता है।

- यह दूरस्थ कंप्यूटर पर प्रोग्राम तक पहुंचने और नियंत्रित करनेकी क्षमता प्रदान करता है।
- लिए पेश किया गया था। उपयोगकर्ता के कंप्यूटर को "स्थानीय" कं प्यूटर कहा जाता है, जबशक एक्सेस शकए जा रहेकं प्यूटर को "रिमोट" या "होस्ट" कंप्यूटर कहा जाता है। स्थानीय और दूरस्थ कंप्यूटरों के मध्य की भौतिक दूरी कुछ फीट से लेकर हजारों मील तक हो सकती है। टेलनेट में निम्नलिखित विशेषताएं हैं:

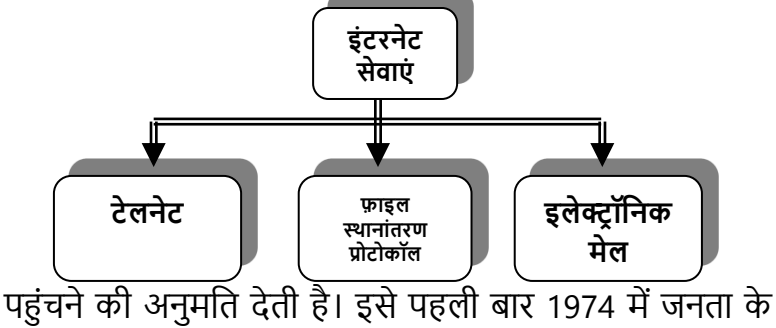

**टेलनेट:** टेलनेट एक ऐसी सेवा है जो एक नेटवर्क पर एक कंप्यूटर को दूसरे कं प्यूटर पर लॉग इन करनेऔर उस पर संग्रहीत जानकारी तक • टेलनेट इंटरनेट पर उपलब्ध विभिन्न सेवाओं तक सीधी पहुंच सक्षम बनाता है।

## **फाइल स्थानांतरण प्र ट कॉल (एफटीपी):**

एफ़टीपी एक तेज़, कुशल और विश्वसनीय प्रोग्राम है जिसका उपयोग इंटरनेट पर एक मशीन से दूसरी मशीन में इलेक्टॉनिक रूप मेंफाइलों को स्थानांतररत करनेके शलए शकया जाता है। इसका उपयोग आमतौर पर लेखों, डेटाबेस और अन्य सूचनाओं को कंप्यूटर के मध्य कॉपी करने के लिए किया जाता है। एफ़टीपी स्प्रेडशीट, डिजिटल चित्र, ध्वनि फ़ाइलें और शब्द-संसाधित दस्तावेज़ सहित विभिन्न प्रकार की फ़ाइलों के स्थानांतरण को सक्षम बनाता है।

इंटरनेट पर एफटीपी साइटों को खोजनेके शलए, आमतौर पर शनम्नशलम्भखत प्रोग्राम का उपयोग शकया जाता है:

### **आची:**

यह विभिन्न अनाम एफ़टीपी साइटों पर फ़ाइलों को खोजने के लिए उपयोग किए जाने वाले सर्वरों का एक संग्रह है। ये सर्वर अद्यतन जानकारी प्रदान करने के लिए एक साझा डेटाबेस बनाए रखते हैं। **गोफर:** गोफर एक मेनू-संचालित उपयोगिता है जो उपयोगकर्ताओं को दुनिया भर के विभिन्न सूचना पुस्तकालयों या सर्वरों में जानकारी

खोजनेकी अनुमशत देती है। यह मांगी गई जानकारी को पुनः प्राप्त करता है और इसे उपयोगकर्ता की स्क्रीन पर प्रदर्शित करता है। **वेर शनका:**

वेरोनिका गोफर के माध्यम से एक्सेस किया जाने वाला एक एप्लिकेशन है। उपयोगकर्ता कीवर्ड दर्ज कर सकते हैं, और वेरोनिका उन कीवर्ड से मेल खाने वाली फ़ाइलों की खोज करती है और उन्हें उपयोगकर्ताओं के ब्राउज़ करने के लिए अस्थायी रूप से गोफर मेनू में संग्रहीत करती है। वेरोनिका का अर्थ है "वेरी इ़ज़ी, रोडेंट-ओरिएंटेड, नेट वाइड इंडेक्स टू कंप्यूटर आर्काइव्स।"

## **इंटरनेट के िैशक्षक शनशहताथड:**

यह प्रामाणिक संदर्भों और दस्तावेजों की एक विशाल श्रृंखला तक पहुंच प्रदान करता है, वास्तविक दुनिया के उदाहरणों के साथ सीखने को बढ़ाता है। छात्र वैश्विक दर्शकों तक पहुंचकर दुनिया भर के लोगों के साथ संवाद और अपने विचार साझा कर सकते हैं। इंटरनेट का छात्रों और शिक्षकों पर गहरा प्रभाव है, जो कई लाभ प्रदान करता है:

- िैशक्षक प्रथाओंको बढाना। दू रस्थ शिक्षण एिं दू रस्थ शिक्षा मेंउपयोशगता।
- शिक्षण और सीखने के उपकरण के रूप में मुल्यवान,
- प्रकाशन। • इंटरनेट प्रौद्योगिकी के क्षेत्र में उत्कृष्ट तकनीकी सहायता।
- व्यापक प्रसार के शलए िोि पत्रोंसशहत सूचना का आसान
- कनेक्शन सक्षम करना। • कम इंटरनेट एक्सेस लागत के साथ लागत-प्रभावशीलता।
- क्षमताएं । • नेटवर्किंग के अवसर, दुनिया भर के व्यक्तियों के साथ
- इंटरैक्टिव संचार के लिए मल्टीमीडिया कॉन्फ्रेंसिंग
- िैशश्वक पहुंच, दुशनया के सभी कोनोंसेलोगोंको जोड़ना।
- ते़, अद्यशतत और शिश्वसनीय जानकारी।
- पोटेशबशलटी, उपयोगकताणओं को शिशभन्न स्थानों से इसे एक्सेस करनेकी अनुमशत देती है।
- उपयोग मेंआसानी और पहुंच इसेआम जनता के मध्य लोकशप्रय बनाती है।
- ज्ञान के शिशभन्न क्षेत्रोंमेंसूचना संसािनोंकी प्रचुरता।

**ईआरनेट** (ERNET)**:** प्रौद्योगिकी के इस युग में, शिक्षण के परिदृश्य में एक महत्वपूर्ण परिवर्तन आया है, इंटरनेट आधारित शिक्षा और ई-लर्निंग का महत्व बढ गया है। ERNET, जिसका संक्षिप्त रूप एजुकेशन रिसर्च नेटवर्क है, ने 1980 के दशक से भारत में शैक्षिक उद्देश्यों के लिए इंटरनेट सेवाएं प्रदान करने में महत्वपूर्ण भूमिका निभाई। यह देश मेंइंटरनेट बुशनयादी ढांचेकी स्थापना के शलए भारत सरकार और संयुक्त राष्ट्र विकास प्रोग्राम के मध्य एक सहयोगात्मक प्रयास था। जबकि ईआरनेट ने शुरुआत में शिक्षा के लिए कनेक्टिविटी प्रदान करने पर ध्यान केंद्रित किया था, यह शैक्षिक और अनुसंधान संस्थानों की व्यापक जरूरतों को पूर्ण करने के लिए विकसित हुआ है। यह अपने उपयोगकर्ताओं को प्रासंगिक जानकारी होस्ट और प्रदान करता है, जिसमें अनुसंधान और विकास और प्रशिक्षण ईआरनेट की गशतशिशियोंके अशभन्न अंग हैं।

• ईमेल सेवाओं के माध्यम से त्वरित संचार.

### **कु छ िैशक्षक वेबिाइट**

निम्नलिखित कुछ वेबसाइटें हैं जिनका प्रयोग शैक्षिक उद्देश्यों के शलए शकया जा सकता है: -

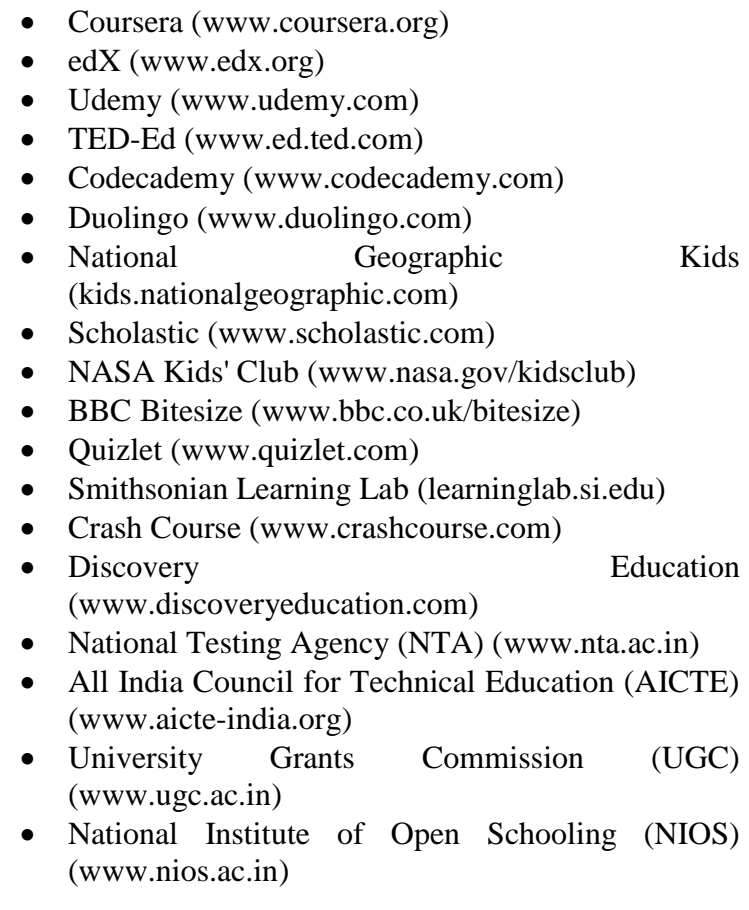

- National Institute of Educational Planning and Administration (NIEPA) [\(www.niepa.ac.in\)](http://www.niepa.ac.in/)
- Indian Council of Agricultural Research (ICAR) [\(www.icar.org.in\)](http://www.icar.org.in/)
- National Board of Accreditation (NBA) [\(www.nbaind.org\)](http://www.nbaind.org/)
- National Council for Teacher Education (NCTE) [\(www.ncte-india.org\)](http://www.ncte-india.org/)
- National Institute of Technology (NIT) [\(www.nits.ac.in\)](http://www.nits.ac.in/)
- Indian Institute of Technology (IIT) [\(www.iit.ac.in\)](http://www.iit.ac.in/)
- University Grants Commission NET (UGC-NET) [\(www.ugcnetonline.in\)](http://www.ugcnetonline.in/)
- Indira Gandhi National Open University (IGNOU) [\(www.ignou.ac.in\)](http://www.ignou.ac.in/)
- Banaras Hindu University (BHU) [\(www.bhu.ac.in\)](http://www.bhu.ac.in/)
- Indian Statistical Institute (ISI) [\(www.isical.ac.in\)](http://www.isical.ac.in/)

#### **िारांि**

इंटरनेट दुशनया भर मेंतेज, शकिायती और सुशििाजनक तरीके से पाठ और सूचना प्रसारित करने का एक अत्यधिक लोकप्रिय और अभिनव साधन बन गया है। यह परस्पर जुडे कंप्यूटरों का एक वैश्विक नेटवर्क है जो लाखों उपयोगकर्ताओं को जानकारी साझा करने और आदान-प्रदान करने में सक्षम बनाता है।

इंटरनेट की उत्पत्ति संयुक्त राज्य अमेरिका में हुई और इसे 1969 में अमेरिकी सेना की एक एजेंसी, एडवांस्ड रिसर्च प्रोजेक्ट एजेंसी नेटिकण (ARPANET) द्वारा शिकशसत शकया गया था। तब से, यह बड़ी मात्रा में डेटा तक पहुँचने के लिए एक शक्तिशाली उपकरण के रूप में विकसित हुआ है। हाइपर-लिंकिंग के माध्यम से, उपयोगकर्ता दुनिया में कहीं भी विभिन्न डेटा स्रोतों तक निर्बाध रूप से नेविगेट कर सकते हैं। इंटरनेट त्वरित और इंटरैक्टिव संचार को सक्षम बनाता है, उपयोगकर्ताओं को इसके लाभों को अधिकतम करने के लिए उपयोगकर्ता के अनुकूल, विश्वसनीय और कुशल मंच प्रदान करता है। इसके अलावा, यह ज्ञान के विभिन्न क्षेत्रों में सूचना संसािनोंकी एक शिस्तृत श्रृंखला प्रदान करता है।

इंटरनेट पर उपलब्ध जानकारी और संसाधनों का उपयोग करने के लिए, यह विभिन्न सेवाएँ जैसे टेलनेट, ई-मेल, कॉन्फ्रेंसिंग, इलेक्ट्रॉनिक प्रकाशन और अन्य वाणिज्यिक और शैक्षिक सुविधाएँ प्रदान करता है। ये सेवाएँ उपयोगकर्ताओं के लिए इंटरनेट की उपयोशगता और पहुंच को और बढाती हैं।

#### **अभ्याि**

### **1- शनम्नशलखित प्रश् ं के उत्तर दें**

- प्रश्न: इंटरनेट क्या है?
- प्रश्न: इंटरनेट के इशतहास और शिकास की व्याख्या करें?
- प्रश्न: शिक्षा में इंटरनेट के अनुप्रयोग क्या हैं?
- प्रश्न: निम्नलिखित शब्दों की व्याख्या कीजिए:

www

URL

मल्टीमीशडया

खोज इंजन

ब्राउज़र

- प्रश्न: ईमेल क्या है और इसके फायदे क्या हैं?
- प्रश्न: आप इंटरनेट पर सूचना कैसे खोज सकते हैं?
- प्रश्न: ब्राउज़िंग क्या है?

#### **2- उपयुक्त उत्तर पर शटक करें**

## **1. WWW है**

(क) वर्ड वाइड वेब (ख) वर्ल्ड वाइड वेब (ग) विश्व विश्व वेब (घ) इनमें से कोई नहीं

### **2. आईएिपी का तात्पयड है**

(क) अंतर्राष्ट्रीय सेवा प्रदाता (ख) इंटरनेट सेवा प्रदाता (ग) इंटरनेट सेकें डरी प्वाइंट (घ) इनमें से कोई नहीं

### **3. कं प्यूटर िवडर का प्रय ग शकिके शलए शकया जाता है?**

- (क) डेटा साझा करें
- (ख) उपकरण साझा करें
- (ग) डेटा और उपकरणों को साझा करें
- (घ) इनमें से कोई नहीं

#### **4. िबिे िस्ती और िबिे तेज िंचार प्रणाली कौन िी है**

- (क) टेलीिोन (ख) ई-मेल
- (ग) फैक्स (घ) मोबाइल फोन

## **5. ई-मेल का अथड है**

(क) इलेक्ट्रॉनिक मेल (ख) आर्थिक डाक (ग) पूर्व मेल (घ) इनमें से कोई नहीं

## **6. फ न लाइन के माध्यम िे िूचना भेजने और प्राप्त करने के शलए उपकरण है: –**

- (क) मोबाइल फोन (ख) ताररहित फोन
- (ग) मॉडेम (घ) इनमें से कोई नहीं

### **7. मॉडेम का तात्पयड है**

- (क) मॉड्यूलेशन डुप्लेक्स डिवाइस
- (ख) मॉडरेटर डुलेक्स शडिाइस
- (ग) मॉड्यूलेशन-डिमॉड्यूलेशन डिवाइस
- (घ) इनमें से कोई नहीं

## **अध्याय-11 िांखिकीय डेटा शवश्लेषण में कं प्यूटर**

## **िांखिकी**

अवलोकनों को संप्रेषित करने के लिए सटीक और वस्तुनिष्ठ साधन प्रदान करके सांम्भख्यकी व्यिहार और सामाशजक शिज्ञान में महत्वपूर्ण भूमिका निभाती है। इसमें अवलोकनों को संख्यात्मक डेटा में परिवर्तित करना, उन्हें सार्थक रूप से व्यवस्थित करना और ज्ञान शिकास मेंयोगदान देने के शलए जानकारी उत्पन्न करना शामिल है। व्यक्तिगत दृष्टिकोण के आधार पर सामाजिक आँकड़ों की अलग-अलग व्याख्या की जा सकती है। सांम्भख्यकीय शिश्लेषण के माध्यम से, डेटा और माप आसानी से समझने योग्य और साझा करने योग्य हो जाते हैं। यह एक विज्ञान है जो मापने योग्य पैमानों का उपयोग करके अनिश्चित परिस्थितियों में निर्णय लेने में सहायता करता है।

प्रबंधन और अनुसंधान जैसे विभिन्न क्षेत्रों में, सांख्यिकी एक मौलिक उपकरण के रूप में कार्य करती है। यह डेटा संग्रह, विश्लेषण, प्रस्तुति और व्याख्या के लिए तरीके प्रदान करता है। ये सांख्यिकीय विधियाँ विभिन्न व्यवसायों में कार्यरत हैं और जटिल समस्याओं की पहचान, अध्ययन और समाधान में मदद करती हैं। सांख्यिकीय डेटा का शिश्लेषण करके, समस्या क्षेत्रोंकी पहचान की जा सकती है, समय के साथ परिवर्तनों को मापा जा सकता है, अनुसंधान प्रभाििीलता का आकलन शकया जा सकता है, और जशटल घटनाओंकी गहरी समझ हाशसल की जा सकती है।

सांख्यिकीय अनुमान में यादृच्छिक नमूने से प्राप्त ज्ञान को संपूर्ण जनसंख्या तक विस्तारित करना शामिल है। सांख्यिकीय डेटा शिश्लेषण का उद्देश्य शििाल और जशटल डेटासेट सेबहुमूल्य जानकारी शनकालना है। डेटा को गुणात्मक या मात्रात्मक के रूप में वर्गीकृत किया जा सकता है। गुणात्मक डेटा में विशेषताओं की पहचान करने वाले लेबल या नाम शामिल होते हैं, जबकि मात्रात्मक डेटा संख्यात्मक होतेहैंऔर मात्रा या राशि का प्रशतशनशित्व करते हैं। मात्रात्मक चर का वास्तविक संख्यात्मक अर्थ होता है।

सांम्भख्यकी डेटा का शिश्लेषण और व्याख्या करनेके शलए एक मजबूत ढांचा प्रदान करती है, जिससे शोधकर्ताओं और चिकित्सकों को सुचित निर्णय लेने और जटिल घटनाओं में अंतर्दृष्टि प्राप्त करने मेंसक्षम बनाया जाता है।

### **डाटा प्र िेशिंग**

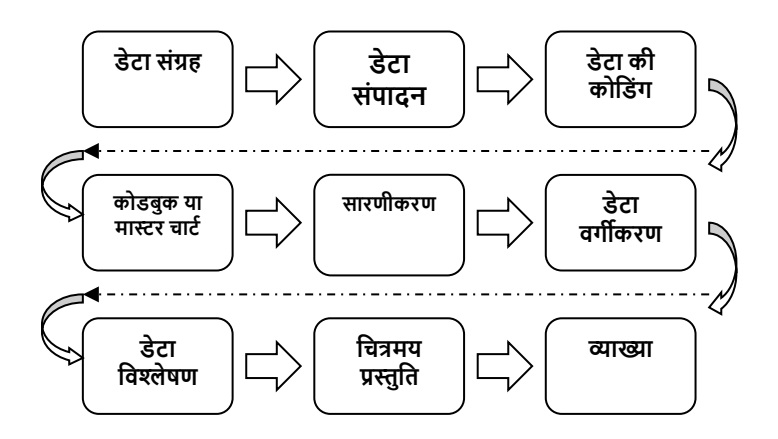

## **डेटा का शवश्लेषण**

डेटा शिश्लेषण मेंकच्चेडेटा को साथणक जानकारी मेंबदलना और उचित सांख्यिकीय उपचार के माध्यम से उससे निष्कर्ष निकालना िाशमल है। शिश्लेषण के शबना डेटा शनरथणक है। डेटा का शिश्लेषण अंतर्निहित तथ्यों या अर्थों को उजागर करने के लिए सारणीबद्ध सामग्री की जांच करता हैऔर व्याख्या के शलए जशटल डेटा को सरल बनाता है।
डेटा विश्लेषण में दो दृष्टिकोण हैं: पैरामीटिक विश्लेषण और गैर-पैरामीटिक विश्लेषण। डेटा विश्लेषण वर्णनात्मक और अनुमानात्मक दोनों तरह के आँकड़े प्रस्तुत करता है। वर्णनात्मक आँकड़े डेटा की संरचना और वितरण का सारांश और वर्णन करते हैं, डेटा के भीतर समानता या अंतर में अंतर्दृष्टि प्रदान करते हैं। वर्णनात्मक आँकड़े प्रेक्षित समूहों का संख्यात्मक विवरण प्रदान करतेहैं, लेशकन प्रेशक्षत समूह के बाहर के समूहों की समानता के विषय) में धारणाएँ नहीं बनाई जा सकती हैं। वर्णनात्मक आँकड़ों के उदाहरणों में माध्य, विचरण, मानक विचलन और मानक त्रुटि िाशमल हैं।

डेटा शिश्लेषण अनुसंिान प्रशिया में शनगमनात्मक और आगमनात्मक तर्क लागू करता है। परिकल्पनाओं को सत्यापित या अस्वीकार करने के लिए डेटा को अक्सर उपसमूहों में वर्गीकृत शकया जाता है, शिश्लेषण शकया जाता हैऔर संश्लेशषत शकया जाता है। जशटल समस्याओं की पहचान, अध्ययन और समािान में सहायता के लिए विभिन्न व्यवसायों में सांख्यिकीय विधियों का उपयोग शकया जाता है।

प्रभािी डेटा प्रोसेशसंग के शलए पहले से योजना बनाने की आवश्यकता होती है, जिसमें संपादन, कोडिंग, स्कोर कंप्यूटिंग और मास्टर चार्ट तैयार करने जैसे संचालन शामिल हैं।

पररणामों को सारणीबद्ध और ग्राशिकल दोनों स्वरूपों मेंप्रस्तुत किया जा सकता है और उन विद्वानों के लिए भी समझने योग्य तरीके से समझाया जा सकता है, यहां तक कि व्यापक सांख्यिकीय शििेषज्ञता के शबना भी।

अनुमानात्मक या तुलनात्मक आँकड़े इस संभावना की गणना करते हैं कि डेटा सेट में भिन्नताएँ उपचार प्रभावों के कारण हैं या नहीं। इस विश्लेषण में नमूनाकरण शामिल है, एक छोटे समूह का चयन करना, शजसेउस बड़ेसमूह का प्रशतशनशि माना जाता है, जहां से उसे शलया गया है। अनुमानात्मक या तुलनात्मक आँकड़ों के उदाहरणों में टी-परीक्षण, ची-स्कायर परीक्षण और पियर्सन का सहसंबंध शामिल हैं।

# **िांखिकीय डेटा शवश्लेषण मेंकं प्यूटर का प्रय ग**

सांख्यिकीय डेटा के विश्लेषण में कंप्यूटर महत्वपूर्ण भूमिका निभाते हैं। सांख्यिकीय सॉफ़्टवेयर की सहायता से, कंप्यूटर बड़ी मात्रा में डेटा को कुशलतापूर्वक और तेज़ी से संसाधित कर सकते हैं। सांख्यिकीय सॉफ़्टवेयर पैकेज व्यापक डेटा-हैंडलिंग क्षमताएं और सांख्यिकीय विश्लेषण दिनचर्या की एक विस्तृत श्रृंखला प्रदान करते हैं, जो छोटे से लेकर बहुत बड़े तक विभिन्न आकारों के डेटासेट के शिश्लेषण को सक्षम करतेहैं।

ये सांख्यिकीय पैकेज डेटा को सारांशित करने और व्यवस्थित करने में सहायता करते हैं, जिससे सार्थक अंतर्दृष्टि और पैटर्न निकालने में सुविधा होती है। वे डेटा हेरफेर, विज़ुअलाइ़ज़ेशन और सांम्भख्यकीय मॉडशलंग के शलए उपकरणों का एक व्यापक सेट प्रदान करते हैं, शजससे िोिकताणओं और शिश्लेषकों को सांख्यिकीय डेटा का प्रभावी ढंग से पता लगाने और विश्लेषण करने की अनुमशत शमलती है।

डेटा विश्लेषण में कंप्यूटर और सांख्यिकीय सॉफ़्टवेयर का उपयोग सटीकता, दक्षता और उत्पादकता को बढाता है। यह शोधकर्ताओं को जटिल सांख्यिकीय गणना करने. ग्राफिकल अभ्यावेदन उत्पन्न करने और आसानी से उन्नत सांख्यिकीय परीक्षण करने में सक्षम बनाता है। इसके अलावा, कंप्यूटर बड़े डेटासेट को संग्रहीत और प्रबंशित कर सकतेहैं, शजससेडेटा की अखंडता और आगेके शिश्लेषण के शलए पहुंच सुशनशश्चत हो सके ।

कं प्यूटर और सांम्भख्यकीय सॉफ्टिेयर नेडेटा शिश्लेषण के क्षेत्र में क्रांति ला दी है, शोधकर्ताओं और विश्लेषकों को सार्थक अंतर्दृष्टि प्राप्त करने और मजबूत सांख्यिकीय साक्ष्य के आधार पर सूचित निर्णय लेने के लिए सशक्त बनाया है।

# **िांखिकीय कं प्यूटर पैके ज की आवश्यकताएं**

डेटा तब सूचना बन जाता है जब वह किसी निर्णय समस्या के लिए प्रासंगिक हो जाता है, और जब डेटा, डेटा द्वारा समर्थित होता है तो सूचना एक तथ्य बन जाती है। निर्णय लेने की प्रक्रियाओं में प्रभावी ढंग से उपयोग किए जाने पर तथ्य ज्ञान बन जाते हैं। यही कारण है कि सांख्यिकीय डेटा विश्लेषण महत्वपूर्ण है। सांख्यिकी एक व्यवस्थित साक्ष्य आधार पर ज्ञान स्थापित करने की आवश्यकता से उभरी है, जिसमें संभाव्यता कानूनों का अध्ययन और डेटा गुणों और संबंधों के उपायों का विकास शामिल है। सांख्यिकीय डेटा विश्लेषण अनुसंधान में सूचित निर्णय लेने के लिए सांख्यिकीय सोच और तकनीकों को

लागू करने में व्यावहारिक अनुभव प्रदान करता है। कंप्यूटर सांख्यिकीय विश्लेषण करने में एक शक्तिशाली भूमिका निभाते हैं, खासकर जब बड़े डेटासेट से निपटते हैं जो मैन्युअल रूप से गणना करना बोझिल होगा। सांख्यिकीय सॉफ़्टवेयर पैकेज इसे गैर-सांख्यिकीविदों के लिए सुलभ बनाते हैं, शजससेकोई भी व्यम्भि व्यापक सांम्भख्यकीय ज्ञान के शबना डेटा का शिश्लेषण कर सकता है।

विभिन्न प्रकार के कंप्यूटर सॉफ़्टवेयर सांख्यिकीय विश्लेषण की सुविधा प्रदान करते हैं, जैसे स्प्रेडशीट और डेटाबेस।

#### **स्प्रेडिीट**

एक्सेल की तरह स्प्रेडिीट, संख्यात्मक डेटा के प्रसंस्करण और विश्लेषण के लिए एक सारणीबद्ध संरचना प्रदान करती है। वे पैटर्न को पहचानने, निष्कर्ष निकालने और डेटा में हेरफेर करने की अनुमति देते हैं। स्प्रेडशीट अंतर्निहित सांख्यिकीय

फं क्शन और सीशमत प्रोग्राशमंग क्षमताएं प्रदान करती हैं। डेटा का उपयोग और हेरफेर करना आसान होने के बावजूद, स्प्रेडिीट मेंसीशमत डेटा क्षमता और शिश्लेषणात्मक शिकल्प होतेहैं।

### **डेटाबेि**

डेटाबेस सूचनाओं को समान रूप से व्यिम्भस्थत करते हैं, जिससे डेटा की कुशल खोज, रद्दोबदल और पुनर्प्राप्ति सक्षम होती है। एक्सेस जैसे डेटाबेस सॉफ़्टवेयर बड़ी डेटा क्षमता, कुशल डेटा हेरफेर और केरी क्षमताएं प्रदान करते हैं। यह रिकॉर्डस को सॉर्ट करने का समर्थन करता है और डेटा विश्लेषण के लिए अंतर्निहित फ़ंक्शन प्रदान करता है। हालाँकि, यह मुख्य रूप से वैज्ञानिक उद्देश्यों के लिए डिज़ाइन नहीं किया गया है।

डेटा को सार्थक जानकारी में बदलने और सुचित निर्णय लेने की सुविधा के लिए सांख्यिकीय डेटा विश्लेषण आवश्यक है। कंप्यूटर और सांख्यिकीय सॉफ़्टवेयर उपयोगकर्ताओं को बड़े डेटासेट का विश्लेषण करने के लिए सशक्त बनाते हैं, जबकि स्प्रेडिीट और डेटाबेस जैसेउपकरण डेटा को संसाशित करने, हेरफेर करने और पुनर्प्राप्त करने के प्रभावी तरीके प्रदान करते

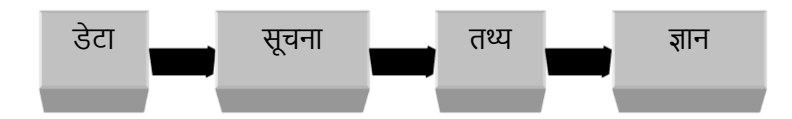

हैं।

# **िांखिकीय िॉफ्टवेर पैके ज**

सांम्भख्यकीय पैके ज संख्यात्मक जानकारी एकत्र करने**,** व्यिम्भस्थत करने और प्रस्तुत करने के साथ-साथ डेटा से निष्कर्ष निकालने के लिए मूल्यवान सॉफ़्टवेयर उपकरण हैं। ये पैकेज समय के साथ पर्सनल कंप्यूटर के विकास और प्रौद्योगिकी में प्रगति के साथ शिकशसत हुए हैं। यहां सांम्भख्यकीय पैके जों के ऐशतहाशसक शिकास का अवलोकन दिया गया है:

1950 के दशक में, जैसे-जैसे पर्सनल कंप्यूटर ने लोकप्रियता हाशसल की**,** सांम्भख्यकीय सॉफ्टिेयर उभरने लगे**,** शजससे बड़े डेटाबेस का शिश्लेषण संभि हो गया। **1960** के दिक मेंआगेके विकास के कारण अधिक सांख्यिकीय पैकेजों का निर्माण हुआ। **1970** के दिक तक**,** प्रगशत ने गैर-सांम्भख्यकीशिदों और गैर-प्रोग्रामरों को परिष्कृत गणनाओं के लिए इन पैकेजों का उपयोग

करनेकी अनुमशत दी। **1980** के दिक में**,** सांम्भख्यकीय शिश्लेषण प्रणालियों को अधिक गहन क्षमताओं की पेशकश करते हुए सॉफ्टिेयर पैके जोंमेंएकीकृ त शकया गया था। **1990** के दिक तक**,**  उपयोगकर्ता के अनुकूल विंडोज़-आधारित सॉफ़्टवेयर पैकेज शिकशसत शकए गए**,** शजससेजशटल शिश्लेषण सीशमत सांम्भख्यकीय पृष्ठभूमि वाले व्यक्तियों के लिए सुलभ हो गया।

सक्षम सांख्यिकीय सॉफ़्टवेयर पैकेज में कुछ विशेषताएं होती हैं:

- उपयोग में आसानी के लिए उपयोगकर्ता के अनुकूल इंटरफ़ेस।
- कृशल डेटा प्रविष्टि और पुनर्प्राप्ति क्षमताएं ।
- शिशभन्न डेटा स्रोतोंको समायोशजत करनेकेशलए एकाशिक डेटा इनपुट शिकल्प।
- डेटा को संभालनेऔर संसाशित करनेकेशलए प्रभािी डेटा प्रबंधन सुविधाएँ।
- ते़ डेटा प्रोसेशसंग क्षमताएँ ।
- अंतर्निहित सांख्यिकीय और गणितीय सूत्रों की विस्तुत श्रृंखला।

उपकरण बनेहुए हैं।

बन सकती है। इन सीमाओं के बािजूद**,** सांम्भख्यकीय पैके ज डेटा शिश्लेषण करने और साक्ष्य-आधारित निर्णय लेने में सहायता के लिए मूल्यवान

लिए समय और प्रयास की आवश्यकता होती है। सांख्यिकीय अवधारणाओं की ठोस समझ के बिना संभावनाओं की आसान पीढी गलत व्याख्या या पररणामों के दुरुपयोग का कारण

सांख्यिकीय सॉफ़्टवेयर पैकेजों की कुछ भी सीमाएँ भी हैं: कशठन सीखनेकी अिस्था और जशटलता**,** शजसमेंकु िल बननेके

जवाबदेही के लिए लेनदेन लॉग।

- प्रस्तुशत को सरल बनाता है। • डेटा हेरफेर और विश्लेषण में पता लगाने की क्षमता और
- पूर्व-स्वरूपित आउटपुट जो परिणामों की व्याख्या और
- डेटा विश्लेषण के लिए व्यापक अंतर्निहित कार्य।
- लागत-प्रभावशीलता और उपलब्धता। • सांख्यिकीय पैकेज कई गुण प्रदान करते हैं जो उनकी उपयोशगता को बढातेहैं:
- उपयोगकताणओं के शलए पहुंच सुशनशश्चत करने के शलए
- अनुकूलन और उन्नत विश्लेषण के लिए प्रोग्रामिंग क्षमताएं ।

# **िांखिकीय िॉफ्टवेयर के शवशभन्न प्रकार**

यहां कुछ सांख्यिकीय पैकेज दिए गए हैं जो आमतौर पर शिक्षा और सामाशजक शिज्ञान के क्षेत्र मेंउपयोग शकए जातेहैं:

### **एिपीएिएि (िामाशजक शवज्ञान के शलए िांखिकीय पैके ज):**

एसपीएसएस सामाजिक वैज्ञानिकों और सर्वेक्षण शोधकर्ताओं के मध्य व्यापक रूप से लोकप्रिय है। यह आवृत्तियों, क्रॉस-सारणीकरण, टी-परीक्षण, एनोवा, सहसंबंध, रैखिक प्रतिगमन, शिभेदक शिश्लेषण, कारक शिश्लेषण और ची-वायर जैसे सांम्भख्यकीय शिश्लेषणों की एक श्रृंखला प्रदान करता है। एसपीएसएस एक उपयोग में आसान इंटरफ़ेस प्रदान करता है और डेटा की ग्राफिकल प्रस्तुति की अनमति देता है। यह अन्य विंडोज़-आधारित प्रोग्रामों के साथ भी संगत है और माइक्रोसॉफ्ट एक्सेल जैसे स्रोतों से डेटा पढने की सुविधा प्रदान करता है।

**भिनिटैब:** मिनिटैब एक उपयोगकर्ता के अनुकूल सांख्यिकीय सॉफ्टवेयर है जो विभिन्न सांख्यिकीय तरीकों, ग्राफिकल टूल और पररयोजना संगठन सुशििाओं को जोड़ता है। इसका उपयोग अक्सर शिक्षण उद्देश्यों के लिए किया जाता है।

**एस-प्लस:** एस-प्लस सांख्यिकीय विश्लेषण भाषाओं पर आधारित एक शक्तिशाली और लचीला सांख्यिकीय पैकेज है। हालाँकि इसकी उपस्थिति SPSS के समान है, यह ऑब्जेक्ट-ओरिएंटेड वातावरण में काम करता है। एस-प्लस अनुकूलन योग्य यूजर इंटरफेस, व्यापक खोजपूर्ण ग्राफिकल क्षमताएं और 4,200 से अशिक डेटा शिश्लेषण फं क्शन प्रदान करता है। यह उन्नत सांख्यिकीय तकनीकों, मैटिक्स प्रोग्रामिंग और अंतर्निहित प्रोग्रामिंग क्षमताओं का समर्थन करता है।

**एम प्लि:** एमलस देखेगए और न देखेगए चरोंके मध्य रैम्भखक संरचनात्मक संबंधों का अनुमान लगाने में माहिर है। यह श्रेणीबद्ध परिणाम चर और क्लस्टर या पदानुक्रमित डेटा वाले डेटाबेस के शलए शििेष रूप सेउपयोगी है।

**सैंपल पॉवर** : सैंपल पॉवर एक सांख्यिकीय पैकेज है जो एक सहज ग्राफिकल इंटरफ़ेस के माध्यम से एनोवा, एएनसीओवीए और प्रतिगमन विश्लेषण की गणना करने की सुविधा प्रदान करता है।

**एिएएि (िांखिकीय शवश्लेषण प्रणाली):** एसएएस एक व्यापक सॉफ्टवेयर पैकेज है जिसका व्यापक रूप से डेटा विश्लेषण और प्रबंधन के लिए उपयोग किया जाता है। इसमें उच्च-रिज़ॉल्यूशन ग्राफिक्स, मैटिक्स संचालन और व्यापक सांख्यिकीय क्षमताएं हैं। एसएएस को सबसे शक्तिशाली सांख्यिकीय सॉफ्टवेयर शिकल्पों मेंसेएक माना जाता है, हालांशक इसमेंपूरी तरह से महारत हासिल करना चुनौतीपूर्ण हो सकता है।

**स्टाटा:** स्टाटा का उपयोग आमतौर पर क्लस्टर्ड या पदानुक्रमित डेटा और गैर-यादृच्छिक नमूनाकरण विधियों जैसे स्तरीकृत नमूनाकरण के माध्यम सेप्राप्त डेटा का शिश्लेषण करनेके शलए शकया जाता है।

**िूडान:** सूडान को गैर-यादृम्भच्छक नमूनाकरण प्रशियाओं के माध्यम से प्राप्त क्लस्टर्ड डेटा या प्रतिक्रियाओं का विश्लेषण करने के शलए शड़ाइन शकया गया है। यह जशटल सिेक्षण शड़ाइनों में सांख्यिकीय विश्लेषण का समर्थन करता है।

ये सांख्यिकीय पैकेज शिक्षा और सामाजिक विज्ञान के क्षेत्र में शोधकर्ताओं और विश्लेषकों को डेटा विश्लेषण के लिए उपकरणों और तरीकों की एक विस्तृत श्रृंखला प्रदान करते हैं, जो उन्हें सार्थक अंतर्दृष्टि प्राप्त करने और साक्ष्य-आधारित निष्कर्ष निकालने में सक्षम बनातेहैं।

## **डेटा का शवश्लेषण करनेिेपूवडध्यान रिनेय ग्य शबंदु**

प्रभावी डेटा विश्लेषण सुनिश्चित करने के लिए, शोधकर्ताओं को निम्नलिखित बिंदुओं पर विचार करना चाहिए:

- **शोध के उद्देश्यों को स्पष्ट रूप से पहचानें:** शोध के मुख्य उद्देश्यों की स्पष्ट समझ होना महत्वपूर्ण है। यह सुनिश्चित करता है कि डेटा संग्रह अनुसंधान लक्ष्यों के साथ संरेखित हैऔर उशचत शिश्लेषण की सुशििा प्रदान करता है।
- **समस्या को स्पष्ट रूप से परिभाषित करें:** अध्ययन के तहत समस्या को स्पष्ट रूप से परिभाषित करना आवश्यक है। स्पि पररभाषा के शबना, प्रासंशगक और सटीक डेटा एकत्र करना चुनौतीपूर्ण हो जाता है। समस्या को स्पष्ट रूप

से बताने से व्यावहारिक समाधान विकसित करने में मदद शमलती है।

- **एक िांखिकीय शवश्लेषण य जना बनाएं:** िोिकताणओं को सांम्भख्यकीय शिश्लेषण के शलए एक अच्छी तरह से पररभाशषत योजना शिकशसत करनी चाशहए जो उन दृशिकोणों की रूपरेखा तैयार करे शजनका िे उपयोग करेंगे। यह योजना एक रोडमैप के रूप में कार्य करती है, जो संपूर्ण डेटा विश्लेषण प्रक्रिया में सटीकता और स्थिरता सुशनशश्चत करती है।
- **प्रमुख तत्वों या चरों को प्राथमिकता दें:** जांच किए जाने वाले सबसे महत्वपूर्ण तत्वों या चरों की पहचान करें। इन प्रमुख क्षेत्रों पर ध्यान केंद्रित करके, शोधकर्ता मुल्यवान अंतर्दृष्टि प्राप्त कर सकते हैं और अच्छी तरह से सूचित निष्कर्ष निकाल सकते हैं।
- **डेटा गुणवत्ता िुशनशश्चत करें:** साथणक शिश्लेषण के शलए उच्च गुणवत्ता वाला डेटा महत्वपूर्ण है। विश्लेषण शुरू करने से पहले, िोिकताणओं को यह सुशनशश्चत करना

चाहिए कि एकत्र किया गया डेटा सटीक, व्यापक और सुसंगत है।

- **उपयुक्त िांखिकीय दृशष्टक ण का उपय ग करें:** सांम्भख्यकीय दृशिकोण और पद्धशतयों का चयन करेंजो अनुसंधान लक्ष्यों और विश्लेषण किए जा रहे डेटा के प्रकार के साथ संरेखित हों। सटीक परिणाम उत्पन्न करने के लिए शिशभन्न प्रकार के डेटा को शिशभन्न शिश्लेषणात्मक तकनीकों की आवश्यकता हो सकती है।
- **डेटा सीमाओं पर विचार करें:** डेटा में किसी भी सीमा या पूर्वाग्रह से अवगत रहें। इन बाधाओं को समझना महत्वपूर्ण है क्योंकि वे निष्कर्षों की विश्वसनीयता और प्रयोज्यता को प्रभाशित कर सकतेहैं।
- **नैतिक मानकों को बनाए रखें:** डेटा विश्लेषण प्रक्रिया के दौरान नैतिक सिद्धांतों का पालन करें। सुनिश्चित करें कि

प्रतिभागियों की गोपनीयता का सम्मान करते हुए डेटा सुरक्षा और गोपनीयता शनयमोंका पालन शकया जाए।

इन कारकों पर विचार करके, शोधकर्ता कुशल और विश्वसनीय डेटा विश्लेषण कर सकते हैं जो उनके शोध उद्देश्यों का समर्थन करते हैं और मूल्यवान अंतर्दृष्टि प्राप्त करते हैं। यह विशिष्ट विचारों जैसे कि डेटा के प्रकार, उपयोग किए जाने वाले सूत्र, उनकी व्याख्या और लागू की जाने वाली डेटा विश्लेषण तकनीकों को संबोधित करने में भी सहायक है। इन बिंदुओं को सूचीबद्ध करने से समय, ऊर्जा और प्रयास की बचत होती

है, जिससे डेटा विश्लेषण प्रक्रिया सुव्यवस्थित हो जाती है।

## **कं प्यूटर मेंएक डेटाबेि िंरचना शवकशित करना**

डेटा का विश्लेषण करने से पूर्व डेटाबेस विकसित करना आवश्यक है। डेटाबेस संरचना अध्ययन के शलए डेटा को संग्रहीत करनेका तरीका है ताकि इसे पश्चात के डेटा विश्लेषण में एक्सेस किया जा सके ।

कंप्यूटर पर डेटा स्टोर करने के लिए आम तौर पर दो विकल्प होते हैं–

- डेटाबेस प्रोग्राम
- सांम्भख्यकीय प्रोग्राम

प्रायः डेटाबेस प्रोग्राम अधिगम और संचालित करने के लिए अधिक जटिल होते हैं, लेकिन वे विश्लेषक को डेटा में नियोजित करने में अशिक लचीलापन देतेहैं।

### **डेटा का िंग्रह**

समस्या, नमूना और उपकरण के चयन के पश्चात् , शोधकर्ता का सबसे महत्वपूर्ण कार्य डेटा का संग्रह है। सांख्यिकीय डेटा विश्लेषण में डेटा एकत्र करने के तरीकों को डिजाइन करना महत्वपूर्ण है। एक सांख्यिकीय अध्ययन के दो महत्वपूर्ण पहलू हैं:

**आबादी** - एक अध्ययन में रुचि के सभी तत्वों का एक सेट

**नमूना** - जनसंख्या का एक उप-समूह।

पूरी आबादी का परीक्षण करना बहुत मुम्भिल है, इसशलए एक नमूना डेटा प्राप्त करने का एकमात्र यथाथणिादी तरीका है। नमूनाकरण पैसा, समय और प्रयास बचाता हैऔर पूरी आबादी की जांच करने की तुलना में अधिक या अधिक सटीकता प्रदान करता है।

शैक्षिक अनुसंधान में डेटा का उचित संग्रह बहुत आवश्यक है। इसका उद्देश्य अनुसंधान जांच के लिए एक निश्चित उत्तर प्रदान करना है। ये डेटा विभिन्न स्रोतों से एकत्र किए जा सकते हैं, जैसे:

- मेल सेवाओं के माध्यम से डेटा संग्रह
- साक्षात्कार के माध्यम सेडेटा संग्रह
- प्रीटेस्ट या पोस्टटेस्ट के माध्यम सेडेटा संग्रह
- अिलोकन के माध्यम सेडेटा संग्रह

### **डेटा तैयार करना**

कंप्यूटर में डेटा दर्ज करने से पहले डेटा को मैन्युअल रूप से शीट में रखना आवश्यक है। जब डेटा को मैन्युअल रूप से शीट पर एकत्र और रिकॉर्ड किया जाता है जो कंप्यूटर में इनपुट के लिए तैयार होता है, तो इसेस्रोत दस्तािे़ कहा जा सकता है। स्रोत दस्तावेज़ में डेटा डालने से पूर्व, स्रोत डेटा या दस्तावेज़ बनाने के इस प्रारंभिक चरण के हिस्से के रूप में कई प्रश्न हैं: –

- ) क्या सभी प्रतिक्रियाएं पठनीय और पठनीय हैं।
- िोिकताणको यह जांचना चाशहए शक सभी प्रश्नोंका उिर उत्तरदाता द्वारा दिया गया है या नहीं।
- िोिकताणद्वारा प्राप्त सभी प्रशतशियाएं पूणणहैंया नहीं।
- सभी प्रासंशगक सूचना डेटा िीट मेंसम्भिशलत हैंया नहीं (उदाहरण के लिए, दिनांक, समय और स्थान)?

#### **एक क डबुक शवकशित करना**

**कोडबुक** विश्लेषण के लिए एक अनिवार्य उपकरण है। यह डेटा का विश्लेषण करने के लिए आवश्यक सभी सूचना) को सम्मिलित करता है। **यह डेटाबेि के शवकाि के शलए िबिेमहत्वपूणड हिस्सा है।** यह डेटा का वर्णन करता है और इंगित करता है कि इसे कहां और कैसे एक्सेस किया जा सकता है। न्यूनतम कोडबुक में प्रत्येक चर के लिए निम्नलिखित आइटम सम्मिलित होने चाहिए:

- चर नाम
- चर शििरण
- चर स्वरूप (संख्यात्मक या वर्ण)

शोधकर्ता डबल एंटी की प्रक्रिया अपना सकते हैं। उदाहरण: -दसवीं कक्षा में विद्यार्थियों द्वारा प्राप्त अंकों के रिकॉर्ड वाली फाइल। स्रोत दस्तावेज में प्रत्येक विद्यार्थी के लिए विभिन्न शिषयोंमेंरोल नंबर नाम, शलंग, कक्षा और अंक होंगे। प्रोग्राम के

पहले के समय में, डेटा पंच कार्ड या पेपर टेप के माध्यम से दर्ज किया गया था। इन दिनों कीबोर्ड के जरिए डाटा एंटी की जा रही है। एक बार डेटा एकत्र और सत्यापित हो जाने के पश्चात , इसे डेटा विश्लेषण के लिए कंप्यूटर में दर्ज करना होता है । कोडबुक विकसित करने के पश्चात डेटा को कंप्यूटर में दर्ज किया जाता है, इसे उस प्रारूप में रखा जाता है जो सांख्यिकीय पैकेज के लिए स्वीकार्य होता है जो उस डेटा को संसाधित करेगा। इसे इनपुट डेटा प्रारूप कहा जाता है। यह सबसे महत्वपूर्ण कदम है जिसे शोधकर्ता के ध्यान की आवश्यकता है। कंप्यूटर में डेटा दर्ज करने का सबसे आसान तरीका सीधे डेटा टाइप करना है। इसके अतिरिक्त

- **इनपुट डेटा स्वरूप**
- नोट्स
- चर स्थान (डेटाबेस में)
- उत्तरदाता या समूह

# लिए आवश्यक हो सकता है कि डेटा तालिका 10.1 और 10.2 में दिखाए गए प्रारूप में दर्ज किया जाना चाहिए।

#### **ताशलका 10.1**

### **अंक ंका ररकॉडड(एक्सेल (स्प्रेडिीट मेंतैयार))**

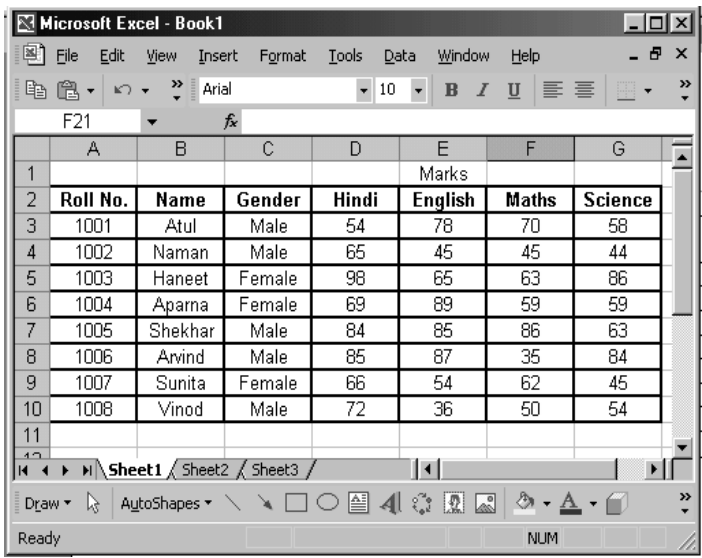

#### **ताशलका 10.2**

### **अंक ंका ररकॉडड(एिपीएिएि (िॉफ्टवेयर पैके ज मेंतैयार))**

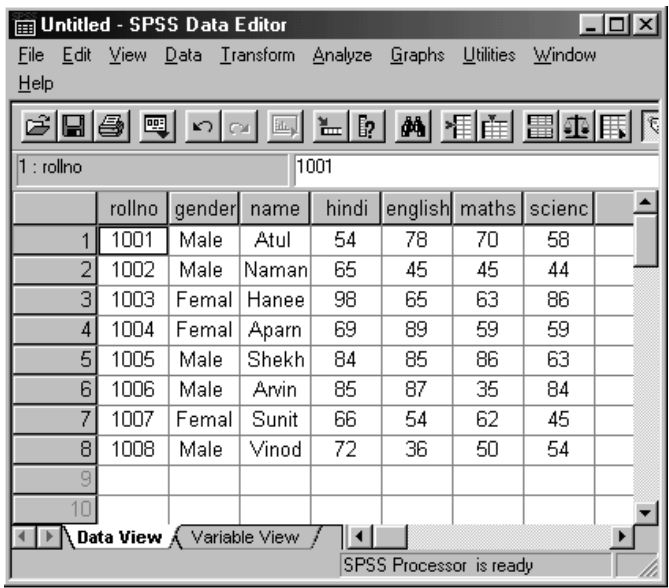

# **डेटा ित्यापन**

डेटा सत्यापन (जाँच) सिस्टम से सिस्टम और डेटा के प्रकार में भिन्न होता है। एक सरल तरीके से कीबोर्ड का प्रयोग करके स्क्रीन पर कोई भी सुिार शकया जा सकता है। डेटा प्रशिशि के संचालन को नियंत्रित करने के लिए प्रोग्राम के कुछ रूपों का प्रयोग किया जा

सकता है। यदि इनपुट किए जाने वाले डेटा में रोल नंबर, नाम, लिंग और अंक सम्मिलित हैं। यदि रोल नंबर या नाम दर्ज नहीं किया गया हैतो प्रोग्राम जो अंकों के प्रिेि की अनुमशत नहींदेगा। चेक की संख्या और प्रकार डेटा के प्रकार और जशटलता और डेटा प्रशिशि को नियंत्रित करने वाले प्रोग्राम) पर निर्भर करेगा। कुछ चेक इस प्रकार शदए गए हैं:-

- (i) **वणों की िंिा:-** गलत प्रशिशि सेबचनेकेशलए प्रोग्राम में वर्णों की अधिकतम या न्यूनतम या सटीक संख्या निर्धारित की जा सकती है। उदाहरण- विद्यार्थियों के अंकों में दो वर्ण हो सकते हैं या रोल नंबर में केवल तीन वर्ण हो सकते हैं।
- (ii) **श्रेणी:-**अंकोंया आयुप्रोग्राम की प्रशिशि करतेसमय सीमा मेंसेट शकया जा सकता है। उदाहरण- शकसी शििेष शिषय में एक विद्यार्थी के अंक 100 से अधिक नहीं होने चाहिए और िून्य सेकम नहींहो सकतेहैं।
- (iii) **प्रशतबंशित मान:** शकसी भी मान को प्रोग्राम मेंसेट करके प्रशतबंशित शकया जा सकता है।

# **िटीकता के शलए डेटा की जाँच करना**

जैसे ही कंप्यूटर में डेटा दर्ज किया जाता है, सटीकता के लिए इसे स्क्रीन करना आवश्यक है। डेटा चेक का तात्पर्य है अनुसंधान के लिए डेटा की अखंडता और उपयोगिता स्थापित करने के लिए, डेटा की मात्रा. डेटा की गुणवत्ता और विशेषताओं और अनिश्चितताओं का आकलन।

प्रशिशि और प्रबंिन को भ्रशमत करनेसेबचनेके शलए, कच्चेडेटा को दूसरी शीट पर कॉपी करने का सुझाव दिया जाता है। यह एक्सेल (स्प्रेडिीट) मेंइन चरणों का पालन करके एक नया कायणपत्रक बनाकर शकया जा सकता है: -

- पर क्लिक करें **निवेशन** मद **मेनू पर** Excel विंडो के शीर्ष पर पट्टी.
- शदखाई देनेिालेपॉप-अप मेनूमें, एक है**कायडपिक** . उस पर क्लिक करें।
- का प्रयोग करके **िंपादन करना** मेनूपट्टी पर आइटम की प्रशतशलशप बनाएँ**प्रशतशलशप** कायणपत्रक का मूल डेटा.

## पेस्ट के बजाय मेनूबार पर आइटम संपाशदत करेंमेंऔर क्लिक करें पेस्ट लिंक बटन भी।

यह सुनिश्चित करता है कि नई पत्रक में डेटा मूल डेटा से लिंक किया गया है, ताकि मूल में पश्चात् में किए गए कोई भी परिवर्तन प्रतिलिपि किए गए डेटा पत्रक में स्वचालित रूप से परिलक्षित हों.

**(i) डबल एंट्री के माध्यम से जांच: -** इस प्रक्रिया में एक विशेष प्रोग्राम जो दूसरी बार डेटा दर्ज करने की अनुमति देता है और पहली सेप्रत्येक दू सरी प्रशिशि की जांच करता है। यशद कोई शिसंगशत है, तो प्रोग्राम प्रयोग कर्ता को सुचित करता है और प्रयोग कर्ता को सही प्रविष्टि निर्धारित करने की अनुमति देता है। यह कार्यविधि प्रविष्टि त्रटियों को काफी कम कर देती है. हालांकि, ये डबल एंटी प्रोग्राम व्यापक रूप से उपलब्ध नहीं हैं और कुछ प्रशिक्षण की आवश्यकता होती है। एक विकल्प एक बार डेटा दर्ज करना है और सटीकता के लिए डेटा की जांच के लिए एक प्रक्रिया स्थापित करना है।

**(ii) औचक जाँच:-** शकसी भी 3 को चुनकरRD 10िां या 15िां संख्या डेटा को यादृम्भच्छक आिार पर सटीकता के शलए भी जांचा जा सकता है।

डेटा को आकस्मिक परिवर्तनों से बचाने के लिए, डेटापत्रक की एक अलग सुरक्षित प्रतिलिपि होनी चाहिए. यह सुनिश्चित करता है कि दर्ज किए गए डेटा वाले कार्यपत्रकों पर कुछ भी नहीं लिखा जा सकता है। यदि मूल डेटा में सुधार की आवश्यकता है, तो इस सुरक्षा को अस्थायी रूप सेहटाया जा सकता है। पररणाम एक ताशलका, एक ग्राफ या प्रतिशत के एक सेट के रूप में रिपोर्ट किए जा सकते हैं।

# **डेटा या डेटा प्रदिडन का शव़ुअलाइ़ेिन**

**डेटा प्रदिडन का अथडहै**शिश्लेषण का समथणन करनेऔर सबसे प्रभावी तरीके से कार्य करने के लिए डिज़ाइन किए गए ग्राफ़ और आरेखों के साथ कल्पना की गई। डेटा को शि़ुअलाइ़ करनेके लिए उपयुक्त सहायक उपकरण आम तौर पर निम्नलिखित श्रेणियों मेंआतेहैं:

(**1) <b>ग्राफिक्स:-** यह डेटा की संरचना और उनके भीतर संबंधों की एक तस्वीर देता है। निम्नलिखित विभिन्न प्रकार के ग्राफिकल डिस्प्ले हैं जिनके माध्यम से डेटा प्लॉट किया जा सकता है: –

- a. **एक्स-वाई प्लॉट:** एक्स-िाई (स्कै टर) चाटणएक कारक के विभिन्न स्तरों के लिए डेटा को विभिन्न श्रृंखलाओं के रूप में प्रदर्शित करता है, ताकि कारक स्तरों की तुलना सीधे की जा सके ।
- b. **श्रेणी-मूल् प्लॉट**: यह प्रकार स्तंभ, बार, लाइन, क्षेत्र, पाई चार्ट का उत्पादन करता है. जहां एक कारक का प्रयोग श्रेणी अक्ष के रूप में किया जाता है, और दूसरे कारक के विभिन्न स्तरों को विभिन्न श्रृंखलाओं के रूप में प्रदर्शित शकया जाता है।
- c. **Boxplot।**: यह एक या अशिक चर केऔसत, चतुथणक और चरम मूल्यों को प्रदर्शित करता है। यह चर या कारक स्तरों के वितरण की एक सरल तुलना प्रदान करता है।
- d. **िामान्य िंभाव्यता प्लॉट**: यह एक चर के मूल्योंको उन मानों के खिलाफ प्लॉट करता है जो वितरण सामान्य होने पर अपेक्षित होंगे। एक मोटे तौर पर सीधी रेखा इंगित करती है कि डेटा लगभग सामान्य रूप से वितरित किया जाता है।
- e. **हिस्टोग्राम:** यह आवृत्ति दिखाता है कि डेटा मान विभिन्न श्रेशणयों मेंहोतेहैं, और डेटा के शितरण की अनुमाशनत तस्वीर देता है।
- **(2) ताशलका:-** यह कारकोंके स्तरोंके मध्य मूल्यों, आिृशि गणना आदि की तुलना करने में सक्षम बनाता है। यह डेटा अन्वेषण और पररणामों की सारणीबद्ध प्रस्तुशत दोनों के शलए एक शक्तिशाली सुविधा है। अन्वेषण गतिशील रूप से एक तालिका की संरचना को बदलनेकी क्षमता है।

#### **िांखिकीय डेटा शवश्लेषण मेंएिपीएिएि का प्रय ग**

एसपीएसएस सामाजिक विज्ञान में डेटा प्रबंधन और विश्लेषण में सबसे लोकप्रिय और शक्तिशाली है. जिसका प्रयोग सांख्यिकीय विश्लेषण की एक विस्तृत श्रृंखला को पूर्ण करने के लिए किया जा सकता है। यह सांम्भख्यकीय शिश्लेषण और डेटा की ग्राशिकल प्रस्तुति सहित विभिन्न प्रकार के डेटा विश्लेषण और प्रस्तुति कार्य कर सकता है। एसपीएसएस में, कार्य तीन प्रकार की खिड़कियों के साथ शकया जाता हैऔर प्रत्येक की सामग्री को सहेजनेका अवसर होता है। ये इस प्रकार हैं:-

**डेटा संपादक विंडो:** इस विंडो का प्रयोग डेटा को परिभाषित करनेऔर दजणकरनेऔर सांम्भख्यकीय उपायों और परीक्षणों को करनेकेशलए शकया जाता है।

**आउटपुट विंडो:** यह विंडो सांख्यिकीय विश्लेषण के परिणाम या सूचना शदखाती है।

**सिंटैक्स विंडो:** इसका प्रयोग डेटा पर प्रदर्शन करने वाले विश्लेषण का रिकॉर्ड रखने के लिए किया जाता है। किसी पर क्लिक करने पर यह शिंडो स्वचाशलत रूप सेखुल जाती है।

एसपीएसएस स्वचाशलत रूप सेफाइल के अंत मेंतीन अक्षरों का प्रत्यय जोड़ता है(जब भी मामला सहेजा जाता है) नाम: – डेटा संपादक फ़ाइलों के लिए ".sav" आउटपुट फ़ाइलों के लिए ".spo" सिंटैक्स फ़ाइलों के लिए ".sps"

शकसी भी औपचाररक सांम्भख्यकीय शिश्लेषण करने से पहले, शोधकर्ता को इसके चरणों का प्रयोग करने के विषय में पता होना चाहिए:  $-$ 

## **एिपीएिएि मेंडेटा शवश्लेषण के शलए पद**

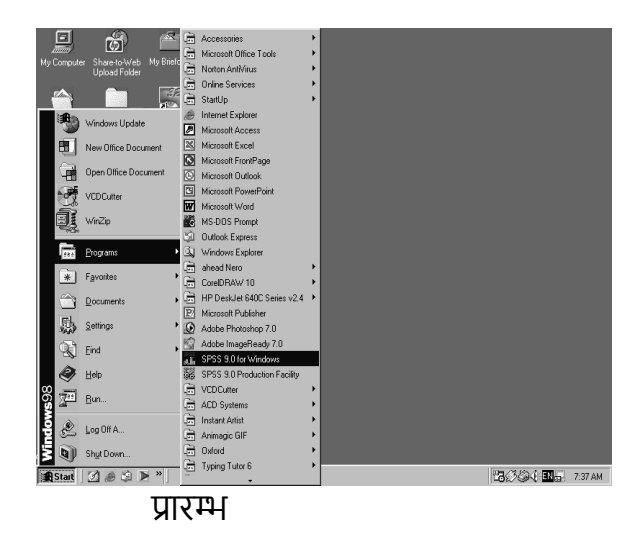

## **डेटा दजडकरना**

एसपीएसएस के साथ कार्य करने में पहला कदम डेटा दर्ज करना और एसपीएसएस डेटा फाइल बनाना है।

### **1. एिपीएिएि पैके ज क ि लना**

 माउस पर म्भिक करें**शनकल** स्क्रीन के नीचेबाईंओर बटन

- माउस को ऊपर खींचें**प्र ग्राम**
- माउस को इिर-उिर खींचें**SPSS**
- पर म्भिक करेंिही **Windows के शलए SPSS 11.5**  (एसपीएसएस अन्य संस्करणोंका हो सकता है)

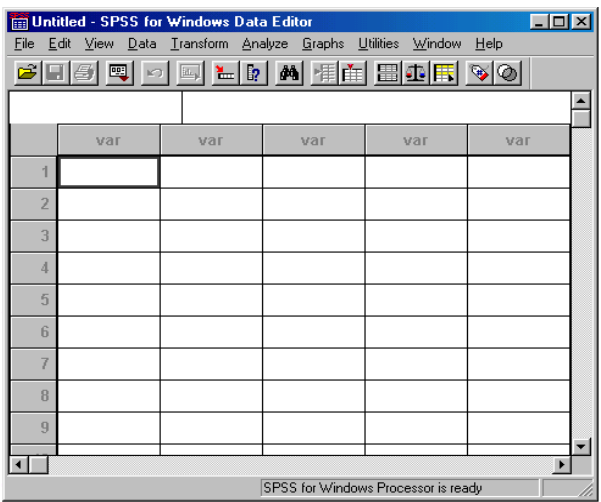

# **SPSS डेटा िंपादक स्क्रीन**

डेटा नई डेटा विंडो में दर्ज किया जा सकता है। डेटा को एसपीएसएस के डेटा संपादक में बहुत सावधानी से और सही ढंग

से दर्ज किया जाना चाहिए क्योंकि डेटा प्रविष्टि के दौरान त्रूटियों के परिणामस्वरूप भ्रामक निष्कर्ष निकलेंगे। सांख्यिकीय और ग्राफिकल प्रक्रियाओं को एसपीएसएस विंडो के शीर्ष मेनू बार से आइटम सांख्यिकी या ग्राफ़ पर क्लिक करके चुना जा सकता है।

#### **डेटा फाइल बनाना**

डेटा फाइल बनानेके शलए िहाँहै**डेटा दृश्य** नहीं तो **चर दृश्य** स्क्रीन के बाएं हाथ के शनचलेकोनेपर। देखनेके शलए **चर दृश्य,** उस पर म्भिक करें।

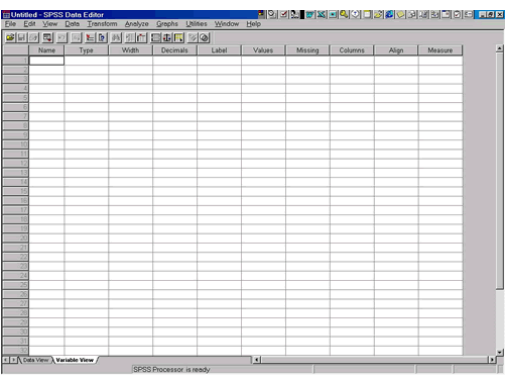

# **पररवतडनीय दृश्य शवंड**

इसके नीचेचर दृश्य मेंस्तंभों और शडफॉल्ट मानों के कायों को सूचीबद्ध शकया गया है: -

**नाम-**चर नाम टाइप करनेकी अनुमशत दें।

**प्रकार** - चर के प्रकार को पररभाशषत करनेकी अनुमशत देता है, चाहे चरित्र या सांख्यिक।

**चौडाई** - वर्णों की कुल संख्या की चौड़ाई।

**दशमलव** - दशमलव बिंदु से परे वर्णों की संख्या टाइप करने की अनमति दें।

**लेबल** - चर के शलए अशिक व्यापक लेबल सूचीबद्ध करनेकी अनुमशत देता है।

**मूल्** - एक चर केशिशभन्न स्तरोंकेशलए लेबल प्रदान करनेकी अनुमशत देता है।

**अनुपलब्ध मान** - कुछ स्कोर को लापता के रूप में नामित करने मेंसक्षम बनाता है

**स्तंभ** - एक कॉलम मेंिणों की अशिकतम संख्या को बदलनेकी अनुमशत देता है

**मिल** - कॉलम के संरेखण को निर्धारित करने की अनुमति देता है।

**माप** - उस शििेष चर के शलए पैमानेके प्रकार को शनिाणररत करने की अनुमशत देता है।

# **एिपीएिएि मेंडेटा शवश्लेषण कायड**

एसपीएसएस में कई कार्य हैं। ये कार्य इस प्रकार हैं:-

- आिृशियों*(*प्रशतित के साथ*)*
- िणणनात्मक *(*सारांि आंकड़े*)*
- पता लगाना *(*सारांि आंकड़ेऔर प्रदिणन*)*।
- िॉस टैब्स
- $\triangleright$  केस सारांश
- सांम्भख्यकी मुख्य मेनूपट्टी पर।

### **मौजूदा फाइल ि लना**

**का उदजघाटन SPSS फाइल** अन्य शिंडोज अनुप्रयोगों (िडण, एक्सेल) के समान है

### **फाइल िहेजना**

1. एसपीएसएस विंडो के शीर्ष पर मेनू बार पर फ़ाइल आइटम पर क्लिक करें।

2. दिखाई देने वाले पॉप-अप मेनू में, एक सेव एज है। उस पर क्लिक करें।

### **फाइल मुशद्रत करना**

1. एसपीएसएस विंडो के शीर्ष पर मेनू बार पर फ़ाइल आइटम पर म्भिक करें।

2. दिखाई देने वाले पॉप-अप मेनू में, प्रिंट पर क्लिक करें।

#### **SPSS िेबाहर शनकलना**

सभी कार्य बचाने के पश्चात् एसपीएसएस से बाहर निकलें।

1. एसपीएसएस विंडो के शीर्ष पर मेनू बार पर फ़ाइल आइटम।

2. दिखाई देने वाले पॉप-अप मेनू में, बाहर निकलें पर क्लिक करें।

### **हस्त-कौिल**

डेटा मैनिपुलेट का अर्थ है डेटा की प्रतिलिपि बनाना, डेटा के उपसमुच्चय का चयन करना, विश्लेषण को आसान बनाने के लिए डेटा का पुनगणठन करना, डेटा को बदलना, शिशभन्न स्तरोंपर डेटा का शिलय करना।

#### **िारांि**

डेटा विश्लेषण वर्णनात्मक और अनुमानित आंकड़ों दोनों के लिए प्रयोग शकया जाता है। पररणामों को सारणीबद्ध और ग्राशिकल दोनों प्रारूपों मेंप्रस्तुत शकया जा सकता हैऔर एक शिद्वान को समझनेयोग्य तरीकोंसेसमझाया जा सकता है**,** शजसमेंबहुत कम या कोई सांख्यिकीय विशेषज्ञता नहीं है। सांख्यिकी उन विधियों का एक समूह है जिनका प्रयोग डेटा एकत्र करने, विश्लेषण करने, प्रस्तुत करने और व्याख्या करने के लिए शकया जाता है। वर्णनात्मक आंकडे डेटा की संरचना और वितरण का वर्णन और

सारांश करते हैं। यह डेटा के कुछ हिस्सों के मध्य समानता या अंतर का एक शिचार देता है।
तुलनात्मक आंकड़े एक गणितीय संभावना की गणना करते हैं कि

डेटा सेट में भिन्नताएं उपचार प्रभावों के कारण थीं या नहीं थीं। कंप्यूटर सांख्यिकीय डेटा विश्लेषण में बहुत महत्वपूर्ण भूमिका निभाते हैं। सांख्यिकीय सॉफ्टवेयर पैकेज, व्यापक डेटा-हैंडलिंग क्षमताओं और कई सांख्यिकीय विश्लेषण दिनचर्या प्रदान करता है जो छोटे से बहुत बड़े डेटा आंकड़ों का विश्लेषण कर सकते हैं। कंप्यूटर डेटा के समराइजेशन में सहायता करता है, लेकिन सांख्यिकीय डेटा विश्लेषण निष्कर्ष और भविष्यवाणियां करने के लिए आउटपुट की व्याख्या पर केंद्रित है। कंप्यूटर बड़े डेटा सेट वाले किसी भी यथार्थवादी सांख्यिकीय विश्लेषण करने के लिए एक बहुत ही शक्तिशाली उपकरण है। पर्सनल कंप्यूटर का विकास 1950 के दशक में शुरू हुआ और उनके विकास के साथ सांख्यिकीय पैकेज भी विकसित हुए हैं। इन पैकेजों के माध्यम से डेटा के बड़े सेट का विश्लेषण संभव था। 1990 के दशक में विंडोज़-आधारित सॉफ़्टवेयर पैकेज विकसित किए गए थे. जो इतने आसान हैं कि सीमित सांख्यिकीय ज्ञान वाला कोई भी व्यक्ति जटिल शिश्लेषण कर सकता है।

सांख्यिकीय विश्लेषण की सुविधा के लिए विभिन्न प्रकार के कंप्यूटर सॉफ्टिेयर स्प्रेडिीट**,** डेटाबेस हैं।

एक स्प्रेडशीट को कई पंक्तियों और स्तंभों के साथ एक तालिका के रूप में देखा जा सकता है। एक्सेल एक सांख्यिकीय पैकेज नहीं है, इसे स्प्रेडशीट पैकेज के रूप में डिज़ाइन किया गया है, और सांख्यिकीय विश्लेषण के लिए इसकी मानक सुविधाएं सीमित हैं। एक डेटाबेस सूचना है, जो एक समान तरीके से व्यवस्थित है। अभिगम एक कंप्यूटर सॉफ्टवेयर है जिसमें डेटाबेस विकसित किया जा सकता है जो डेटा का विश्लेषण करने में बहुत सहायक होता है।

**सांख्यिकीय पैकेज** डेटा का विश्लेषण करने के अंतर्निहित कार्यों की एक विस्तृत श्रृंखला है और पूर्व-स्वरूपित आउटपुट है। SPSS, Minitab, एस-लस**,** Mअशिक, नमूना िम्भि, एसएएस, स्टाटा, एसयुडीएएन विभिन्न हैं सांख्यिकीय सॉफ्टवेयर।

#### **अभ्याि**

#### **1- शनम्नशलखित प्रश् ंके उत्तर दीशजए:-**

- **प्रश्:** कं प्यूटर सांम्भख्यकीय सॉफ्टिेयर पैके ज की आिश्यकता क्ों है?
- **प्रश्:** एक अच्छेसांम्भख्यकीय सॉफ्टिेयर पैके ज की शििेषताएं क्ा हैं?
- **प्रश्:** सांम्भख्यकीय शिश्लेषण की सुशििा के शलए शिशभन्न प्रकार के कं प्यूटर सॉफ्टिेयर शलखें।
- **प्रश्: स्प्रेडिीट िॉफ्टवेयर और िांखिकीय िॉफ्टवेयर के मध्य अंतर क्या है**?
- **प्रश्:** 5 **शवशभन्न िांखिकीय िॉफ्टवेयर पैके ज ंक िूचीबद्ध करें।**

## **याद रिने य ग्य बातें**

वर्तमान तेजी से विकसित प्रौद्योगिकी संचालित युग में, अधिकांश लोग लगभग सम्पूर्ण दिल से अपने कंप्यूटर पर निर्भर हैं। शैक्षिक संस्थान कंप्यूटर के प्रयोग के माध्यम से विद्यार्थियों का बेहतर प्रबंधन रखते हैं।

हालांकि, यदि कंप्यूटर को ठीक से बनाए नहीं रखा जाता है तो यह सभी दक्षता खो जाएगी। निम्नलिखित बिंद अधिकतम प्रदर्शन के लिए कंप्यूटर को साफ रखने के कुछ तरीके हैं।

- ≻ंकंप्यूटर कीबोर्ड की कुंजियों को आसानी से और धीरे से दबाएं । सामान्य टाइपराइटर की तरह कुंजियों को मत मारो। यह कंप्यूटर कीबोर्ड की कुंजियों को नुकसान पहुंचा सकता है।
- ⊁ सदैव अपने माउस को माउस पैड पर रखें ताकि आप अपने माउस के साथ आसानी से कार्य कर सकें और इससे आपका माउस साफ रहता है।
- अपनेकं प्यूटर के पास शकसी भी प्रकार के पेय न लें।
- $>$  कंप्यूटर की स्क्रीन को न छुएं।
- $>$  कंप्यूटर चालू होने के दौरान किसी भी तार या केबल को न खींचें। यह कं प्यूटर को हैंग या क्षशतग्रस्त कर सकता है।
- $>$  एक ही कार्रवाई के लिए बार-बार माउस क्लिक न करें।
- शकसी भी सॉफ़्टिेयर के शलए सेशटंग्स या प्राथशमकताएँबदलने का प्रयास न करें
- $>$  कंप्यूटर में किसी भी प्रोग्राम)को खोलते समय धैर्य रखें।
- $>$  अपने कंप्यूटर और अन्य बिजली के उपकरणों की कॉर्ड को एक सॉकेट में न रखें।
- सप्ताह मेंदो बार अपने कंप्यूटर की डस्टिंग करें।
- अपनेफ्लॉपी और सीडी को सदैव एक बॉक्स या के स मेंरखें।

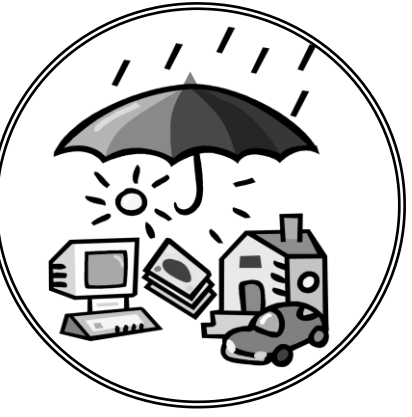

- $>$  कंप्यूटर के सामने निरन्तर कार्य न करें, हर घंटे में कम से कम दस शमनट का िेक लें।
- $>$  मोबाइल, रेडियो, एम्पलीफायर या किसी भी चुंबकीय चीजों को कं प्यूटर के पास न रखें। यह कं प्यूटर को प्रभाशित कर सकता है।
- कं प्यूटर को बंद शकए शबना बंद न करें।
- ≻ कंप्यूटर में कार्य करते समय सदैव एंटीग्लेयर स्क्रीन या एं टीग्लेयर चश्मा का प्रयोग करें।
- $>$  कंप्यूटर कीबोर्ड को अपनी कोहनी के समान ऊंचाई पर रखें।
- ≻ं वायरस दैनिक रूप से बनाए जाते हैं और उपयुक्त सॉफ़्टवेयर के बिना कंप्यूटर की हार्ड-डाइव के लिए विनाशकारी परिणाम पैदा कर सकते हैं। कंप्यूटर को वायरस से बचाने के लिए एंटीवायरस के सदैव अद्यतन संस्करण का प्रयोग करें।
- ≻ फ़ाइल या दस्तावेज़ को उचित स्थान पर सहेजें. पश्चात में इसे ढूंढना आसान हो जाएगा।
- ≻) कंप्यूटर को धूल, गर्मी और आर्द्रता से बचाएं।
- $>$  किसी भी दस्तावेज़ को मुद्रित करने से पहले वर्तनी की जाँच करें.
- ≫ सदैव) फाइलों या दस्तावेज़ को समझदार नाम दें।
- ≻ कंप्यूटर को सदैव नम कपडे या पेपर टॉवल से साफ करें।
- $>$  कीबोर्ड को साफ करने के लिए, कीबोर्ड से धूल और मलबे को साफ करने के लिए हवा के एक बेंत के माध्यम से फूंक दें।
- ≻ अपने कंप्यूटर को लंबे समय तक साफ रखने के लिए, सदैव उपकरणों के लिए प्लास्टिक कवर (धूल कवर) रखें, यह आपके कंप्यूटर के मॉनिटर, सेंट्ल प्रोसेसिंग यूनिट (सीपीयू) कीबोर्ड और माउस पर धूल के निर्माण को रोकने में सहायता करेगा।
- ≻ कंप्यूटर को ठंडे क्षेत्र में रखें। कंप्यूटर को कभी भी खुली खिड़की के पास न रखें यह कंप्यूटर को हवा, धुल और बारिश जैसेतत्वोंकेशलए सबसेकमजोर बना देगा।

 अनािश्यक फाइलोंको कं प्यूटर मेंन रखें। एक बार जब कोई फाइल प्रयोग की जाती हैऔर अभी के शलए प्रयोग या आिश्यकता नहींहोगी, तो उस फाइल को फ्लॉपी शडस्क या सीडी पर हटाया या सहेजा जा सकता है और कंप्यूटर की हार्ड-ड्राइव से हटाया जा सकता है। फिर कंप्यूटर में अन्य महत्वपूर्ण दस्तावेजों के लिए अधिक स्थान होगा।

यदि कोई उपरोक्त सरल बिंदुओं का पालन करता है, जो किसी भी तरह से व्यवस्थित नहीं हैं, तो यह सुनिश्चित होगा कि कंप्यूटर अपने सिणश्रेष् रूप सेचलेगा।

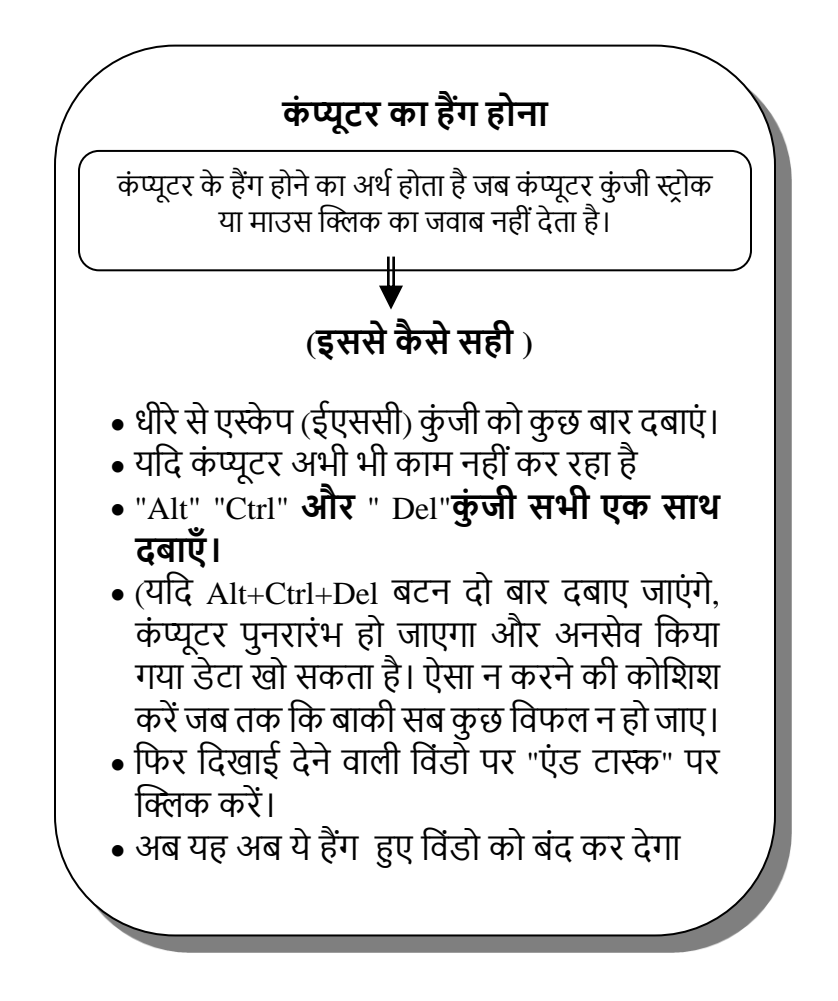

#### **कं प्यूटर िम्बन्धी कु छ महत्वपूणड िब्दावशलयाँ**

**एल्गोरिदम:** किसी समस्या को हल करने या किसी विशिष्ट कार्य को करने के लिए उपयोग की जाने वाली चरण-दर-चरण प्रक्रिया या शनयमोंका सेट।

**आर्टिफिशियल इंटेलिजेंस (एआई):** कंप्यूटर विज्ञान का क्षेत्र उन बद्धिमान मशीनों को बनाने पर केंद्रित है जो उन कार्यों को करने में सक्षम हैं जिनके लिए आमतौर पर मानव बुद्धि की आवश्यकता होती है, जैसे दृश्य धारणा, भाषण पहचान और निर्णय लेने की क्षमता।

**िंवशिडत वास्तशवकता (एआर):** एक ऐसी तकनीक जो छशियों, वीडियो या 3डी ऑब्जेक्ट जैसी डिजिटल जानकारी को वास्तविक दुनिया पर लागू करती है। ए.आर. वास्तविक समय में आभासी तत्वों को जोड़कर भौतिक वातावरण के विषय में उपयोगकर्ता की धारणा को बढाता है।

**बीग डेटा:** अत्यंत बड़े और जटिल डेटासेट को संदर्भित करता है शजन्हेंपारंपररक डेटा प्रोसेशसंग शिशियोंका उपयोग करके आसानी से प्रबंधित, संसाधित या विश्लेषण नहीं किया जा सकता है।

**बाइनरी:** एक नंबरिंग प्रणाली जो केवल दो अंकों, 0 और 1 का उपयोग करती है, जो क्रमशः बंद और चालू या गलत और सत्य का प्रशतशनशित्व करती है। यह शडशजटल डेटा भंडारण और प्रसंस्करण का आधार है।

**BIOS (बेशिक इनपुट/आउटपुट शिस्टम):** कं प्यूटर के मदरबोर्ड में एम्बेडेड फर्मवेयर जो हार्डवेयर घटकों को प्रारंभ करता है और बुनियादी सिस्टम फ़ंक्शन प्रदान करता है।

**ब्लॉकचेन:** एक विकेन्द्रीकृत और वितरित डिजिटल बहीखाता जो कई कंप्यूटरों पर लेनदेन को रिकॉर्ड करता है। यह क्रिप्टोकरेंसी या डिजिटल अनुबंध जैसी संपत्तियों के स्वामित्व या हस्तांतरण को सत्यापित और ट्रैक करने का एक सुरक्षित और पारदर्शी तरीका प्रदान करता है।

**क्लाउड कंप्यूटिंग:** इंटरनेट पर कंप्यूटिंग संसाधनों, जैसे सर्वर, स्टोरेज, डेटाबेस और सॉफ्टवेयर एप्लिंकेशन की डिलीवरी। यह उपयोगकर्ताओं को स्थानीय बुनियादी ढांचे की आवश्यकता के शबना, ऑन-शडमांड इन संसािनों तक पहुंचनेऔर उपयोग करने की अनुमशत देता है।

**साइबर सुरक्षा**: कंप्यूटर सिस्टम, नेटवर्क और डेटा को अनधिकृत पहुंच, हमलों या क्षति से बचाने का अभ्यास। इसमें सुरक्षा खतरों को रोकने, पता लगानेऔर प्रशतशिया देनेके उपायों को लागू करना शामिल है।

**डीप लशनिंग:** मिीन लशनिंग का एक उपक्षेत्र जो सीखनेऔर स्वयं निर्णय लेने में सक्षम कृत्रिम तंत्रिका नेटवर्क विकसित करने पर कें शित है।

**एज कं प्यूशटंग:** एक शितररत कं प्यूशटंग प्रशतमान जो डेटा प्रोसेशसंग और गणना को डेटा उत्पादन के स्रोत के करीब लाता है। नेटवर्क के शकनारेपर डेटा को संसाशित करके, जहां इसेउत्पाशदत शकया

जाता है, एज कंप्यूटिंग विलंबता को कम करती है, प्रदर्शन में सुधार करती है, और गोपनीयता और सुरक्षा को बढाती है।

**एन्क्रिप्शन:** अनधिकृत पहुंच या छेड़छाड़ को रोकने के लिए डेटा को कोडित रूप में परिवर्तित करने की प्रक्रिया। यह डेटा सुरक्षा और गोपनीयता सनिश्चित करता है।

गीगाबाइट (जीबी): लगभग एक अरब बाइट्स या 1024 मेगाबाइट के बराबर शडशजटल सूचना भंडारण की एक इकाई।

जीयूआई (ग्राफिकल यूजर इंटरफेस): एक विज़ुअल इंटरफ़ेस जो उपयोगकर्ताओं को आइकन, बटन और विंडोज जैसे ग्राफिकल तत्वों का उपयोग करके कंप्यूटर अनुप्रयोगों के साथ बातचीत करने और शनयंशत्रत करनेकी अनुमशत देता है।

**HTML (हाइपरटेक्स्ट मार्कअप लैंग्वेज):** वेब पेज और एप्लिकेशन बनाने के लिए उपयोग की जाने वाली मानक मार्कअप लैंग्वेज। यह वर्ल्ड वाइड वेब पर सामग्री की संरचना और लेआउट को पररभाशषत करता है।

**इंटरनेट ऑफ शथंग्स (IoT):** आपस मेंजुड़ेभौशतक उपकरणों, वाहनों, उपकरणों और सेंसर, सॉफ्टवेयर और कनेक्टिविटी के साथ एम्बेडेड अन्य वस्तुओं का नेटवर्क, जो उन्हें डेटा एकत्र करने और विनिमय करने में सक्षम बनाता है। IoT का लक्ष्य भौतिक और डिजिटल प्रणालियों के मध्य स्मार्ट और स्वचालित इंटरैक्शन को सक्षम करना है।

आईपी एडेस (इंटरनेट प्रोटोकॉल एडेस): कंप्यूटर नेटवर्क से जुडे प्रत्येक शडिाइस को सौंपा गया एक अशद्वतीय संख्यात्मक लेबल। यह नेटवर्क पर डिवाइस के स्थान की पहचान करता है।

**मिीन लशनिंग (एमएल):** कृ शत्रम बुम्भद्धमिा (एआई) का एक उपसमूह जो एल्गोररदम और मॉडल शिकशसत करनेपर ध्यान केंद्रित करता है जो कंप्यूटर को डेटा में पैटर्न के आधार पर सीखने और भशिष्यिाशणयां या शनणणय लेनेकी अनुमशत देता है।

**मैलवेयर:** दुर्भावनापूर्ण सॉफ़्टवेयर का संक्षिप्त रूप, यह कंप्यूटर सिस्टम को नुकसान पहुंचाने, बाधित करने या अनधिकृत पहुंच प्राप्त करनेके शलए शड़ाइन शकए गए शकसी भी सॉफ़्टिेयर को संदर्भित करता है।

**मेटाडेटा:** डेटा के विषय में वर्णनात्मक जानकारी, जैसे इसका आकार, प्रारूप, लेखक, या निर्माण तिथि। यह संदर्भ प्रदान करने में मदद करता है और डेटा के कुशल संगठन और पुनर्प्राप्ति की सुविधा प्रदान करता है।

**नेटवर्क:** कंप्यूटर, सर्वर और राउटर जैसे परस्पर जुडे उपकरणों का एक संग्रह, जो एक दूसरे के साथ संचार और संसाधनों को साझा कर सकतेहैं।

**ओपन सोर्स:** सॉफ्टवेयर जो अपने सोर्स कोड के साथ खुले तौर पर उपलब्ध होता है, उपयोगकर्ताओं को कुछ लाइसेंस के अनुसार सॉफ्टिेयर को देखने, संिोशित करनेऔर शितररत करने की अनुमशत देता है।

**ऑपरेटिंग सिस्टम (ओएस):** सॉफ्टवेयर जो कंप्यूटर हार्डवेयर का प्रबंधन करता है और उपयोगकर्ताओं को कंप्यूटर के साथ इंटरैक्ट करने के लिए एक इंटरफ़ेस प्रदान करता है। उदाहरणों में विंडोज़, मैकओएस और लिनक्स शामिल हैं।

**क्यूआर क ड (त्वररत प्रशतशक्रया क ड):** एक शद्व-आयामी बारकोड जिसे स्मार्ट द्वारा स्कैन किया जा सकता है

**िांटम कं प्यूशटंग:** एक प्रकार की कं प्यूशटंग जो गणना करनेके लिए कांटम यांत्रिकी सिद्धांतों, जैसे सुपरपोजिशन और उलझाव, का उपयोग करती है। कांटम कंप्यूटर में शास्त्रीय कंप्यूटर की तुलना में जटिल समस्याओं को अधिक कुशलता से हल करने की क्षमता होती है।

रोबोटिक प्रोसेस ऑटोमेशन (आरपीए): किसी संगठन के भीतर दोहराए जाने वाले और नियम-आधारित कार्यों या प्रक्रियाओं को स्वचाशलत करने के शलए सॉफ्टिेयर रोबोट या "बॉटजस" का उपयोग। आरपीए का लक्ष्य नियमित कार्यों में मानवीय हस्तक्षेप को कम करके दक्षता, सटीकता और उत्पादकता बढाना है।

**सर्वर:** एक कंप्यूटर या सिस्टम जो नेटवर्क पर अन्य कंप्यूटर या डिवाइस को संसाधन, सेवाएँ या डेटा प्रदान करता है। सर्वर प्रयोगकर्ता और अन्य नेटवर्क घटकों के मध्य संचार की सुविधा प्रदान करतेहैं।

**एिएिडी (िॉशलड स्टेट डर ाइव):** एक स्टोरेज शडिाइस जो डेटा को लगातार स्टोर करने के लिए एकीकृत सर्किटरी का उपयोग करता है। यह पारंपरिक हार्ड डिस्क ड्राइव (एचडीडी) की तुलना मेंते़ पहुंच समय और बेहतर शिश्वसनीयता प्रदान करता है।

**टीिीपी/आईपी (टर ांिशमिन कं टर ल प्र ट कॉल/इंटरनेट प्रोटोकॉल):** प्रोटोकॉल का एक सेट जो इंटरनेट या नेटवर्क पर उपकरणों के मध्य संचार को सक्षम बनाता है। यह डेटा ट्रांसमिशन और एडरेस रूशटंग को शनयंशत्रत करता है।

**यूआरएल (यूनिफ़ॉर्म रिसोर्स लोकेटर):** एक वेब पता जो इंटरनेट पर किसी संसाधन का स्थान निर्दिष्ट करता है, जैसे कि वेबसाइट या फाइल।

**यूएिबी (यूशनविडल िीररयल बि):** पररिीय उपकरणों को कंप्यूटर से जोड़ने के लिए व्यापक रूप से उपयोग किया जाने वाला इंटरफ़ेंस। यह डेटा टांसफर, डिवाइस चार्जिंग और कनेक्टिविटी की अनुमशत देता है।

**आभासी वास्तविकता (वीआर):** एक कंप्यूटर-जनित सिमुलेशन या इमर्सिव अनुभव जो वास्तविक या काल्पनिक वातावरण की नकल करता है। इसमेंआम तौर पर एक गहन दृश्य और श्रिण अनुभि बनानेके शलए हेडसेट या अन्य उपकरणों का उपयोग िाशमल होता है।

**वीपीएन (वर्चुअल प्राइवेट नेटवर्क):** एक सुरक्षित नेटवर्क कनेक्शन जो उपयोगकताणओं को डेटा एम्भन्फ्िि करके और इसे रिमोट सर्वर के माध्यम से रूट करके इंटरनेट या निजी नेटवर्क तक सुरशक्षत रूप सेपहुंचनेकी अनुमशत देता है।

**पहनने योग्य प्रौद्योगिकी:** इलेक्ट्रॉनिक उपकरण या गैजेट जिन्हें िरीर पर पहना जा सकता है, जैसेस्माटणिॉच, शिटनेस टरैकर, या संवर्धित वास्तविकता चश्मा। वे अक्सर विभिन्न कार्यक्षमताएं प्रदान करने के लिए सेंसर और कनेक्टिविटी को एकीकृत करते हैं।

**वाई-फाई (वायरलेस फिडेलिटी):** एक वायरलेस नेटवर्किंग तकनीक जो उपकरणों को भौशतक के बल की आिश्यकता के बिना इंटरनेट या नेटवर्क से कनेक्ट करने की अनुमति देती है।

**WPA/WPA2 (वाई-फाई िंरशक्षत एक्सेि):** िायरलेस नेटिकण के लिए सुरक्षा प्रोटोकॉल जो वाई-फाई संचार को सुरक्षित करने के लिए एन्क्रिप्शन और प्रमाणीकरण तंत्र प्रदान करते हैं।

### संदर्भ

- 1. अग्रवाल, जेसी (2003) शैक्षिक प्रौद्योगिकी और प्रबंधन: विनोद पुस्तक मंशदर: Agra
- 2. अग्रिाल, शिनोद सी.(1996) कं प्यूटर साक्षरता का शिक्षािास्त्र: एक भारतीय अनुभव, अवधारणा; New Delhi
- 3. एलेम्भक्सस शलयोन और मैथ्ूज शलयोन (2001) कं प्यूटर के शलए शबगनर की मागणदशिणका: शलयोन प्रेस, चेन्नई और शिकास पब्लिसिंग हाउस प्राइवेट। लिमिटेड New delhi.
- 4. बंसल, एस.के. (2002): सूचना प्रौद्योशगकी के मूल शसद्धांत: एपीएच प्रकाशन सहयोग $\cdot$  New Delhi
- 5. फ्रैंकफोर्ट-नचमियास, सी और नचमियास, डी (1996)। *सामाजिक विज्ञान में अनसंधान के तरीके* (5 वां संस्करण) London, Arnold.
- <u>6. हाल्ड ए, (1998)। *गणितीय सांख्यिकी का इतिहास*: 1750 *से*</u> 1930 *तक* विली, New York.
- 7. इग्नू (2001): शिक्षा में कं प्यूटर (ब्लॉक -1) बीएड: स्व-अनुदेिात्मक अध्ययन सामग्री: New Delhi
- 8. जैन वी.के.(1990) शुरुआती लोगों के लिए कंप्यूटर :P उस्ताक महल, खारी बोली, New Delhi
- 9. जॉन्स, एन (1984) दूरस्थ शिक्षा में कंप्यूटर असिस्टेड लर्निंग, क्रूम-हेल्म, London.
- 10. किरकिरे, पी.एल., भार्गव, वी. और भार्गव, आर.(2002): कंप्यूटर के माध्यम से शिक्षित और अधिगम : एच.पी. भार्गव बुक हाउस: Agra.
- 11. मशलक उत्पल और प्रसाद एसएन (1995): कं प्यूटर साक्षरता: राष्ट्रीय शैक्षिक अनुसंधान और प्रशिक्षण परिषद: New Delhi.
- 12. Microsoft® एन्कार्टा® संदर्भ लायब्रेरी 2003. © 1993-2002 Microsoft Corporation.
- 13. मोहंती, जे (1992) िैशक्षक प्रौद्योशगकी: गहरी और गहरी प्रकािन, New delhi
- 14. मूनन, जे एंड कोमर्स, पी (1995)। शिक्षा में संचार और सूचना प्रौद्योगिकी का कार्यान वयन। उदाहरण के लिए: OCTO, University of Twente.
- 15. (1986) अंग्रेजी भाषा शिक्षण में कंप्यूटर का प्रयोग करना, Methuen, London
- 16. पासी, बी.के., जोशी, ए., महापात्र बीसी (1999): कंप्यूटर और शनयंत्रण अशिगम : रािरीय मनोिैज्ञाशनक शनगम: Agra
- 17. राजारमन (1991) कं प्यूटर के मूल शसद्धांत: शप्रंशटक्स हॉल ऑफ इंडिया प्राइवेट लिमिटेड, New Delhi.
- 18. राव वी.के. (2003) शैक्षिक प्रौद्योगिकी: ए.पी.एच. प्रकाशन शनगम: New Delhi
- 19. रोजसण Everett (1986) संचार प्रौद्योशगकी: समाज मेंनया मीशडया, द फ्री प्रेस, New york.
- 20. एसईआर (1998)। आईसीटी और शिक्षा। द हेग: एसईआर सामाजिक और आर्थिक परिषद।
- 21. शर्मा आर.ए. (1989) : शिक्षण की प्रौद्योगिकी : लॉयल बुक शडपो Meerut
- 22. शर्मा आर.ए. (2000) : उन्नत शैक्षिक प्रौद्योगिकी : अंतर्राष्टीय प्रकािन गृह: Meerut
- 23. स्मीट्स, ईएफएल (1996)। *स्कूल में मल्टीमीडिया*. Nijmegen: इंस्टीट्यूट ऑफ एप्लाइड सोशल साइंसेज, उबरगेन: टेंडम िेशलक्स।
- 24. वर्मा आर एंड शर्मा एस (2003) शिक्षण प्रौद्योगिकी में आधुनिक विश्वविद्यालय: अनमोल प्रकाशन प्राइवेट लिमिटेड: New Delhi
- 25. http://www.worldstart.com/tips/computerterms/index.htm

# शिक्षण और अधिगम में कप्यूटर

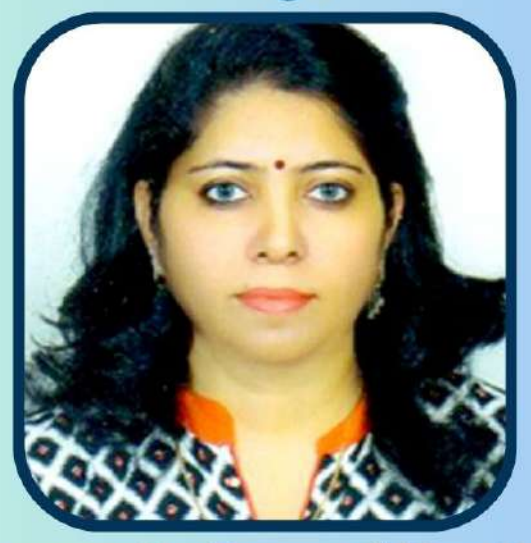

डॉ. किरन लता डंगवाल, लखनऊ विश्वविद्यालय में शिक्षा विभाग में एक शिक्षिका है। शिक्षकों, शोधकर्ताओं और विद्वानों को प्रबुद्ध करने, ज्ञान प्रदान करने और सूचनाओं का प्रसार करने के लिए, आपने राष्ट्रीय और अंतर्राष्ट्रीय स्तर पर प्रसिद्ध पत्रिकाओं और पत्रिकाओं में शैक्षिक प्रौद्योगिकी के क्षेत्र में विकास पर ध्यान केंदित करने वाले लेख प्रकाशित किए हैं। आपने पुस्तकों के लेखन और संपादन के अतिरिक्त शिक्षाविदों के लाभ के लिए शिक्षा के क्षेत्र में सत्तर से अधिक महत्वपूर्ण शोध पत्र प्रकाशित किए हैं।

उन्हें भारत, संयुक्त राज्य अमेरिका, यूरोप, कनाडा, दक्षिण अफ्रीका, इंडोनेशिया, थाईलैंड, मलेशिया और म्यांमार में प्रतिष्ठित विश्वविद्यालयों, कॉलेजों और संस्थानों में व्याख्यान देने के लिए आमंत्रित किया गया है। एक शिक्षक के रूप में अपने छब्बीस वर्षों कि शैक्षिक यात्रा के दौरान शैक्षिक क्षेत्र में उनके अटूट दृष्टिकोण और नवाचारों के परिणामस्वरूप, उन्हें विभिन्न संस्थानों और समूहों से उनके कार्य के लिए कई सम्मान मिले हैं।

वह एसोसिएट एनसीसी अधिकारी के रूप में लखनऊ विश्वविद्यालय में प्रथम महिला हैं। एनसीसी में उनके समर्पण के कारण, उन्हें डीजीएनसीसी प्रशंसा कार्ड, सर्वश्रेष्ठ एनसीसी अधिकारी का पुरस्कार, सर्वश्रेष्ठ व्याख्यान प्रस्तुति के लिए उत्कृष्टता पुरस्कार और कैंप प्लानिंग अवार्ड भी मिला है। वह कंप्यूटर शिक्षा और प्रौद्योगिकी में अच्छी तरह से समझ है और शिक्षकों और छात्रों के लिए विभिन्न प्रकार की मुक्त ई-सामग्री, एमओओसी और ओईआर बनाए हैं। उन्होंने यूनेस्को का अंतर्राष्ट्रीय परामर्श ऑनलाइन कार्यक्रम, OE4BW के अन्तर्गत एमओओसी (मैसिव ओपन ऑनलाइन कोर्स) विकसित किया है । डॉ. किरन लता डंगवाल के असाधारण उत्साह, अविचल प्रतिबद्धता, निष्ठा और व्यावसायिक कौशल के कारण एक अलग पहचान प्राप्त करने में सक्षम रही हैं।

#### Undertaking

This is to certify that the undersigned hereby gives permission UGC to publish शिक्षण और अधिगम में कंप्यूटर (Education) (शिक्षाशास्त्र), a book in Hindi language for UG/PG

The author has conducted all the necessary research and holds full ownership of the written book/text and gives permission to the publisher to publish it on print or digital format.

The publisher will have full right to the published book/text and are authorized to do any modifications, republication, or any other assistance related to the text if highly required.

No legal action will be taken by the author besides the terms and conditions of this Contract

Sincerely.

(Dr. Kiran Lata Dangwal) Associate Professor Department of Education University of Lucknow Lucknow